# **DISSERTATION**

### Reduktion der Spaltverluste in einem axialen Turbinengitter durch passive Einblasung

ausgeführt zum Zwecke der Erlangung des akademischen Grades eines Doktors der technischen Wissenschaften unter der Leitung von

Ao. Univ. Prof. Dipl.-Ing. Dr. techn. Reinhard Willinger

#### E302

Institut für Thermodynamik und Energiewandlung

eingereicht an der Technischen Universität Wien

**Fakultät für Maschinenwesen und Betriebswissenschaften** 

von

Dipl.-Ing. Markus Hamik

#### e0125049

Phloxgasse 17, 2353 Guntramsdorf

Wien, im April 2007

### Vorwort

Die Reduktion der Spaltverluste in einem axialen Turbinengitter durch passive Einblasung stellt eine Weiterentwicklung meiner Diplomarbeit über den Einfluss von Ausblasung auf die Strömung in einem radialen Schaufelspalt dar. Die Themenstellung der Diplomarbeit war so interessant und vielschichtig gestellt, dass ich an einer weiteren Verfolgung dieses Themas mitwirken wollte. Dadurch ergab sich für mich auch die Möglichkeit zur umsichtigen Vertiefung in diesem Forschungsbereich. Somit konnten neue Hilfsmittel und Kenntnisse in die hier vorliegende Arbeit einfließen. Diese Erörterung konnte nun auch mit messtechnischen Ergebnissen ausgestaltet werden.

Die zentrale Themenstellung ist hier der Nachweis der Wirksamkeit einer Methode, die zur Verbesserung des Wirkungsgrades einer Anlage beitragen soll. Erste Schritte bei einer derartigen Betrachtung orientieren sich an der Abschätzung, ob eine neue Idee überhaupt zu einer Verbesserung führen kann. Durch weitere Untersuchungen verschiedenster Art, wie etwa numerische Untersuchung, analytische Modellbildung oder experimenteller Nachweis werden weitere Indizien gewonnen, die bei hinreichenden Möglichkeiten zur Gestaltung dieses Vorhabens auch eine eindeutige Tendenz vorgeben. Trotzdem sind alle diese Methoden mit Fehlern behaftet, sodass eine bestimmte Aussage immer nur mit einer bestimmten Wahrscheinlichkeit angegeben werden kann. Insbesondere können auch Ergebnisse auftauchen, dass eine geplante Maßnahme zur Wirkungsgradverbesserung eine kontraproduktive Wirkung haben könnte. Wegen der Komplexität der Vorgänge in einem Schaufelgitter können derartige Resultate nicht von vornherein mit absoluter Sicherheit ausgeschlossen werden. Die Wahrscheinlichkeit der wahren Richtigkeit eines Ergebnisses ist allerdings bei den verschiedenen grundsätzlichen Möglichkeiten auch verschieden ausgeprägt. So weist das Ergebnis einer experimentellen Messung im Allgemeinen eine höhere Verlässlichkeit auf als das Ergebnis einer numerischen Simulation. Viele Dinge können aber mit einfachen Mitteln nicht messtechnisch erfasst werden. Hier existieren dann beträchtliche Unsicherheiten, wenn man im Setzen weiterer Entscheidungen auf Ergebnisse numerischer Simulationen angewiesen ist.

Die Energieversorgung des täglichen Lebens stellt einen der bedeutendsten Wirtschaftszweige unserer Gesellschaft dar. Aufgrund der erforderlichen sehr hohen Ausfallsicherheit ist dieser Bereich auch von sehr konservativen Entscheidungen geprägt, deren Inhalt sich erst mit hinreichender Verlässlichkeit bewährt haben muss. Trotzdem müssen im Sinne der Wirtschaftlichkeit und des Umweltschutzes laufend neue Wege beschritten werden. Die hier entwickelte Methode kann etwa zur Wirkungsgradverbesserung von Hochdruckdampfturbinen in Wärmekraftwerken ihren Beitrag leisten. Eine besondere Beachtung verdient nämlich nicht nur der Bereich der alternativen und erneuerbaren Energien an sich, sondern die Stabilität des gesamten Energieversorgungssystems, das insbesondere in Österreich eine spezifische Ausprägung erfahren hat, wie das auch Hamik [22] beschreibt. Für die Sicherheit und die Langlebigkeit aber auch für die Umwelt ist die Entwicklung solcher Methoden erforderlich, mit denen konventionelle Energieträger möglichst keine Umweltbelastungen mehr produzieren um eine erfolgreiche Zukunft zu sichern.

Auch die vorliegende Erörterung konnte durch den koordinierten Einsatz von Ressourcen zu einem nachhaltigen Wert geführt werden. Dafür danke ich insbesondere meinem Betreuer, Herrn Ao.Univ.Prof. Dipl.-Ing. Dr.techn. Reinhard Willinger, der mir mit Begeisterung und Interesse in allen sich ergebenden Fragestellungen hilfreich und ausführlich mit Rat und Tat uneingeschränkt zur Seite stand. Weiters danke ich Herrn O.Univ.Prof. Dipl.-Ing. Dr.techn. Alfred Kluwick für die freundliche Übernahme des Koreferates.

### Kurzfassung

Als neuartige passive Methode zur Verringerung von Spaltverlusten insbesondere an Hochdruckstufen von Dampfturbinen wird die Wirksamkeit der Einblasung in den Schaufelspalt untersucht. Das Einblasemedium wird dabei durch eine Bohrung an der Schaufelvorderkante entnommen und durch die Schaufelspitze in den Schaufelspalt geblasen. Die Strömung wird durch die zwischen diesen Punkten anliegende Druckdifferenz getrieben. Diese Methode eignet sich daher in erster Linie für Anwendungsgebiete, wo hohe Druckdifferenzen über die Schaufel ebenso vorherrschend sind wie niedrige Temperaturen, sodass keine Notwendigkeit zur Schaufelkühlung besteht und die Verlustverringerung im Vordergrund steht.

Zuerst werden numerische Untersuchungen an einer dreidimensionalen kartesischen Geometrie vorgenommen. Dabei werden die Erkenntnisse bestätigt, dass eine möglichst große Einblasebohrung bei Geometrien sinnvoll ist, die realistischer Weise zum Einsatz kommen. Ebenso führt eine Einblasebohrung bei gleichem Verhältnis von Einblasemassenstrom zu Spaltmassenstrom zu geringeren Spaltverlusten als eine Reihe von Bohrungen. Eine Einblasung gegen die Spaltströmungsrichtung führt zu geringeren Spaltverlusten als eine Einblasung normal zur Spaltströmung.

Danach erfolgt die numerische Berechnung an einer Geometrie, die auch experimentell genutzt werden kann. Auch dabei wird wieder eine Optimierung der Einblaseposition angestrebt. Zuerst werden verschiedene Einblasepositionen in Richtung der Profilmittellinie untersucht. Als Ausgangsbasis für diese Punkte gelten etwa Positionen des maximalen statischen Druckabfalls über den Schaufelspalt oder der maximalen Massenstromdichte an der Druckseite oder der Saugseite der Schaufel. In Richtung der Schaufeldicke wird eine mittige Position mit Einblasung normal auf die Schaufelspitze gewählt. Eine Position an der Stelle der maximalen Massenstromdichte an der Saugseite erweist sich als aussichtsreichster Kandidat. Hier konnte im Vergleich zu den anderen Positionen die stärkste Reduktion der Spaltverluste erzielt werden. In einem weiteren Schritt wurden, ausgehend von der aussichtsreichsten Position, verschiedene Positionen in Richtung der Schaufeldicke für verschiedene Einblasewinkel untersucht. Einblasepositionen an der Saugseite erweisen sich als günstiger als solche an der Druckseite. Auch hier führen Einblasungen gegen die Strömungsrichtung zu leicht besseren Ergebnissen. Da die Unterschiede zwischen den verschiedenen untersuchten Positionen und Winkeln eher klein sind, wird eine Einblasung normal zur Schaufelspitze realisiert. Die Position über der Schaufeldicke wird aus Gründen einer einfacheren Herstellbarkeit mittig gewählt.

Danach wird diese hergestellte Geometrie im Schaufelgitterwindkanal experimentell vermessen. Verschiedene Spaltweiten von 0,85 %, 1,4 % und 2,5 % der Sehnenlänge werden dabei untersucht. Die Vermessung erfolgt durch eine pneumatische Fünflochsonde in einer Abströmebene stromab des Schaufelgitters. Stromauf des Schaufelgitters werden statischer Druck und Totaldruck der Zuströmung ebenso ermittelt wie die Zuströmtemperatur.

An der abströmseitigen Messebene werden umfangreiche Auswertungen von Strömungsgrößen realisiert. Dabei werden auch Vergleiche mit einer realitätsnahen numerischen Strömungsberechnung angegeben. Aus den Totaldruckkonturen kann dabei das Verlustverhalten abgeschätzt werden. Eine merkliche Verringerung des räumlichen Ausmaßes des Spaltwirbels und eine Reduktion der Wirbelintensität durch die Einblasung können erreicht werden. Ebenso wandert das Zentrum des Spaltwirbels näher an die Schaufelsaugseite.

Die Messergebnisse zeigen, dass die numerische Berechnung an der realen Geometrie das Verbesserungspotential durch die Einblasung nicht in realistischem Ausmaß wiedergeben konnte. Bei einer Spaltweite von 0,85 % der Sehnenlänge können rund 42 % der Spaltverluste durch die Einblasung reduziert werden. Bei größeren Spaltweiten nimmt die Wirksamkeit ab, weil die Einblasemenge bei größer werdendem Spaltmassenstrom gleich bleibt. Dadurch wird die große Leistungsfähigkeit des Verfahrens unter Beweis gestellt. Außerdem wird auch die Wirkungsgradverbesserung durch die Einblasung betrachtet. Hier ergibt sich als Differenz der Stufenwirkungsgrade im Bereich der untersuchten Spaltweite von 0,85 % der Sehnenlänge eine Steigerung von rund 0,82 Prozentpunkten.

Neben der Verringerung der Gesamtverluste können durch die Einblasung auch noch andere positive Effekte erzielt werden. Dazu zählt etwa die gleichmäßigere Anströmung der nächsten Stufe, was auch dort zu geringeren Verlusten führt.

Die Wirksamkeit der Einblasung wurde mit statistischen Methoden untersucht und konnte insbesondere bei den beiden kleineren untersuchten Spaltweiten auch auf diesem Wege als signifikant abgeschätzt werden. Dazu wurde ausgehend von Messunsicherheiten der gemittelten Messdaten eine Weiterverkettung derselben mit Prinzipien der Gauß'schen Fehlerfortpflanzungsgesetze verfolgt, die bis zur Darstellung flächengemittelter Gesamtverlustbeiwerte fortgesetzt wurde. Die so erhaltenen Messfälle, die sich nur durch die Existenz der Einblasebohrung unterscheiden, wurden mit dem *t*-Test auf ihre Signifikanz hin überprüft.

Anschließend erfolgt eine analytische Modellbildung, die mit einfachen Mitteln die Abschätzung des Verbesserungspotentials durch Einblasung an einer bestimmten Geometrie in frühen Designphasen ermöglicht. Dazu werden früher entwickelte Modellbildungen an zweidimensionalen Modellbildungsgeometrien sinngemäß weiter verfolgt und entsprechend adaptiert.

# Inhaltsverzeichnis

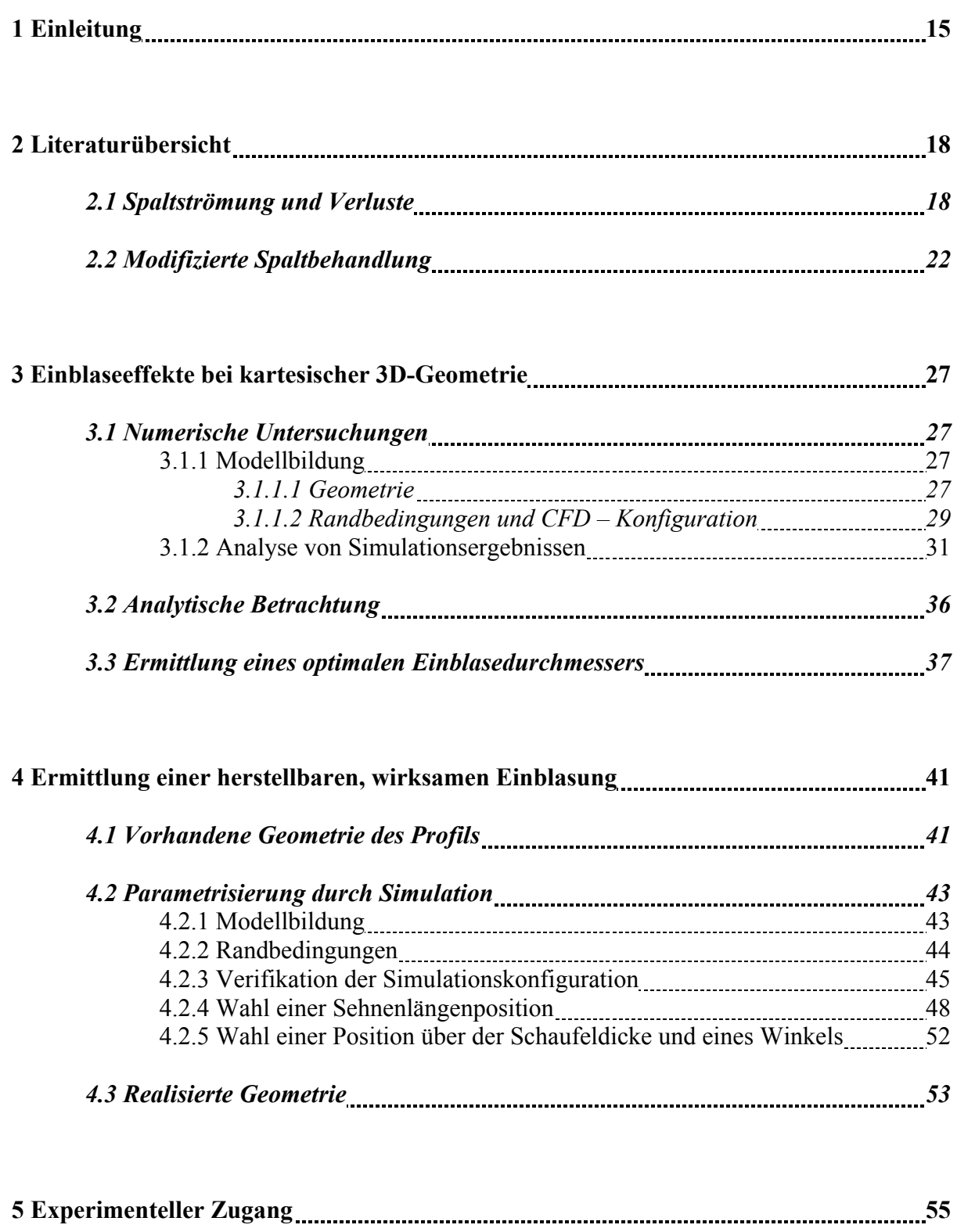

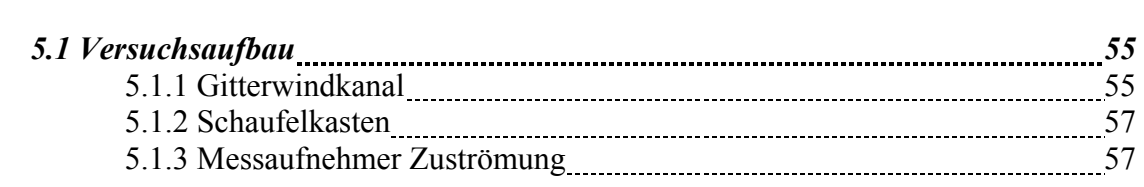

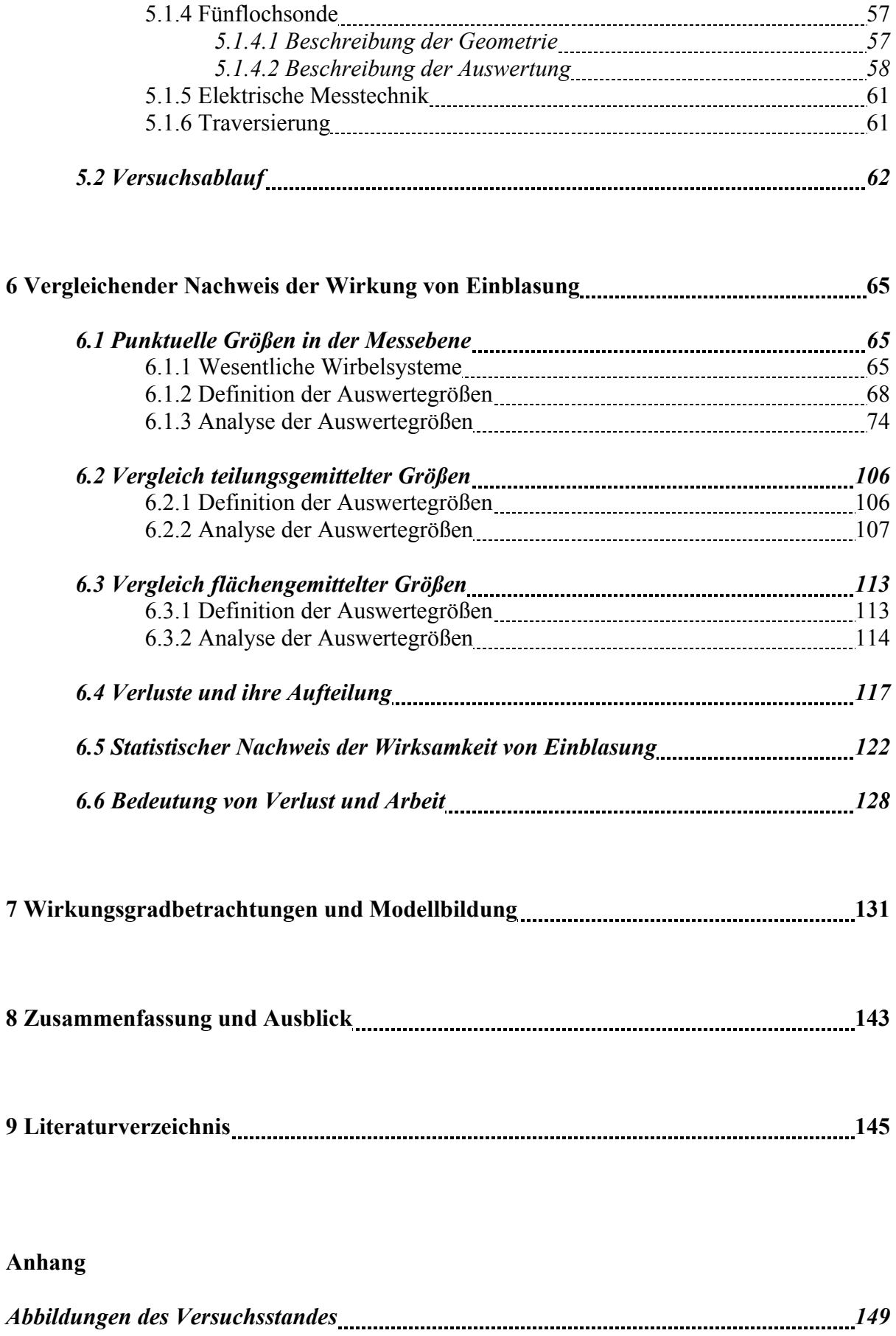

# Abbildungsverzeichnis

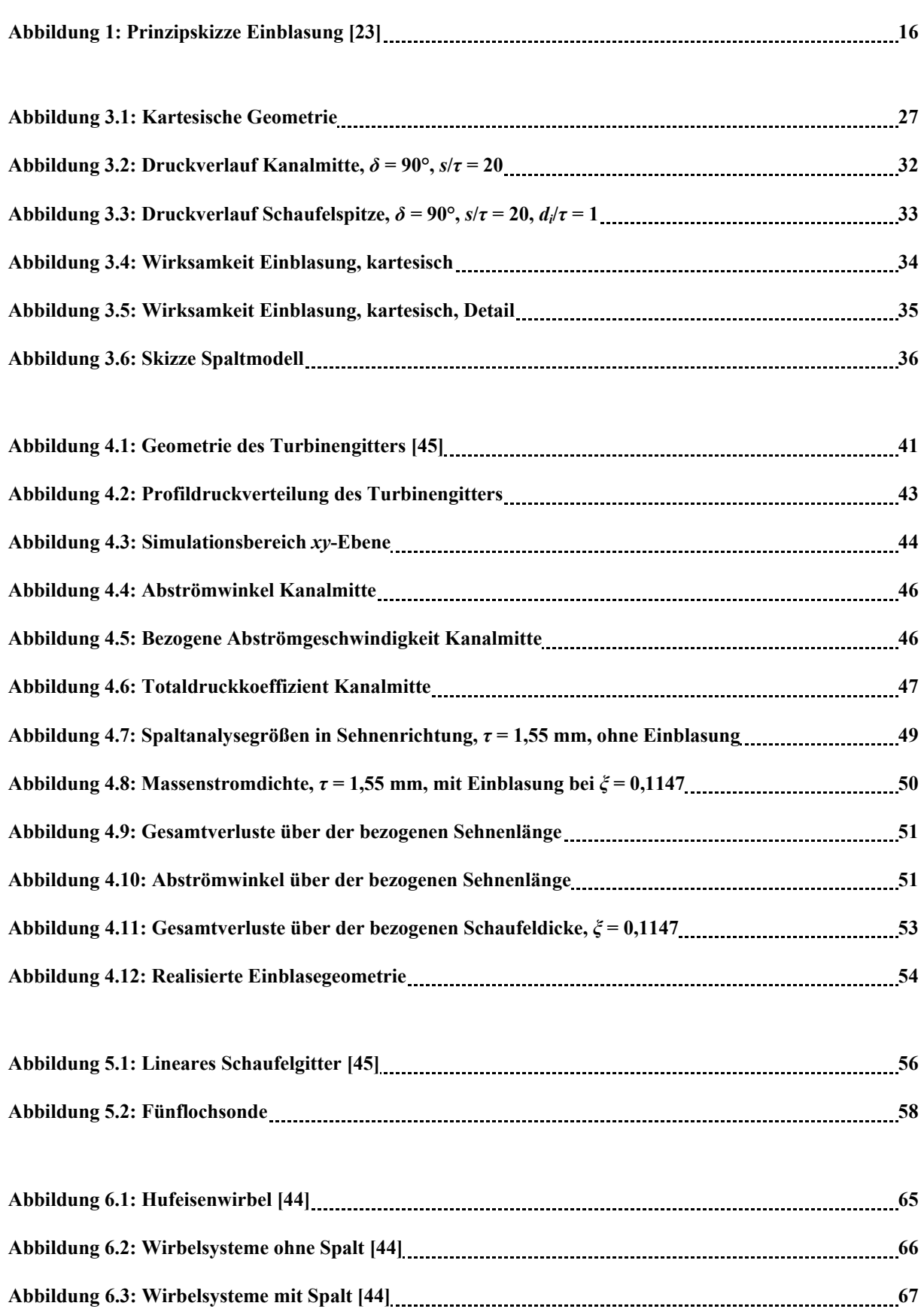

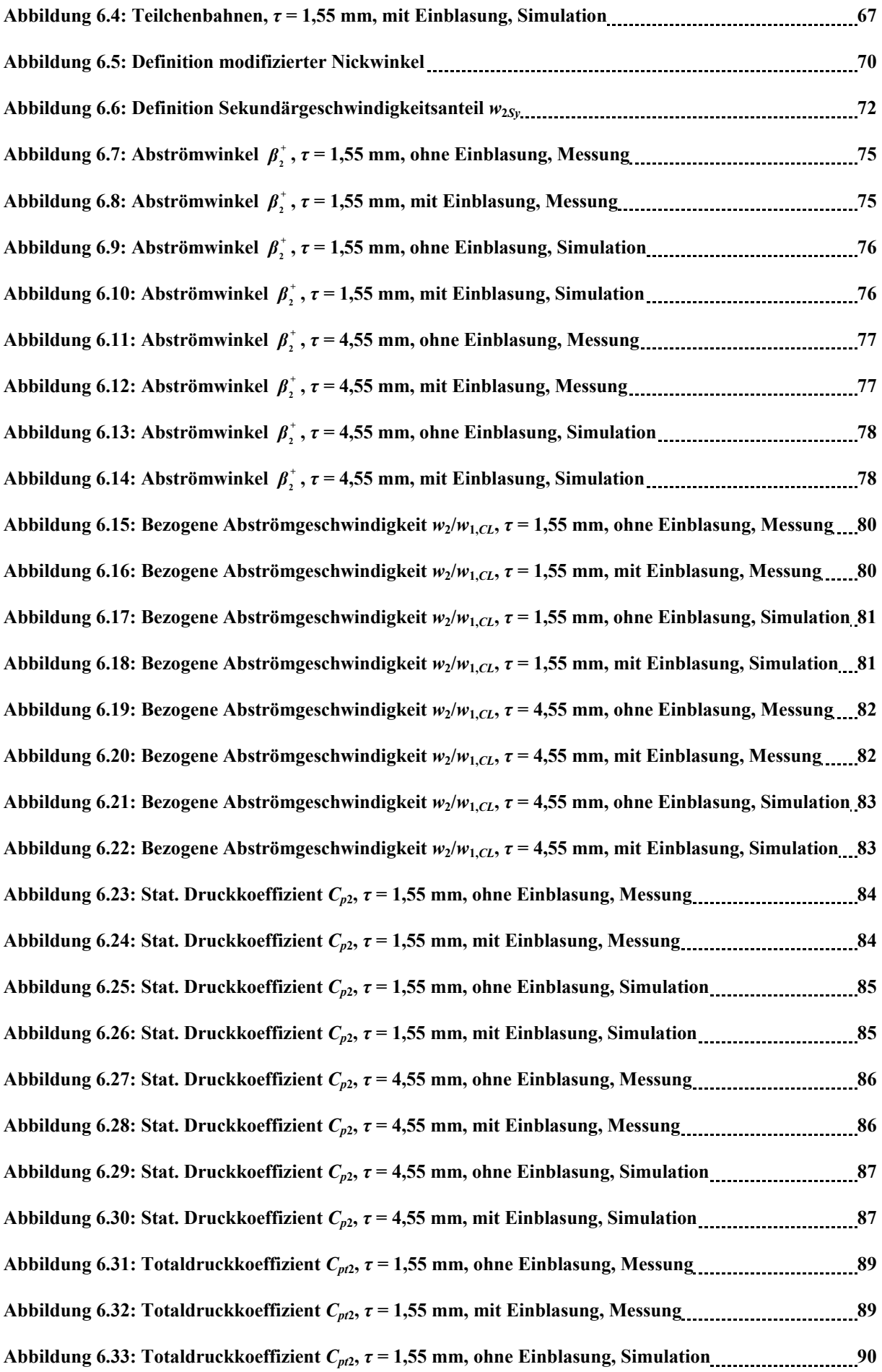

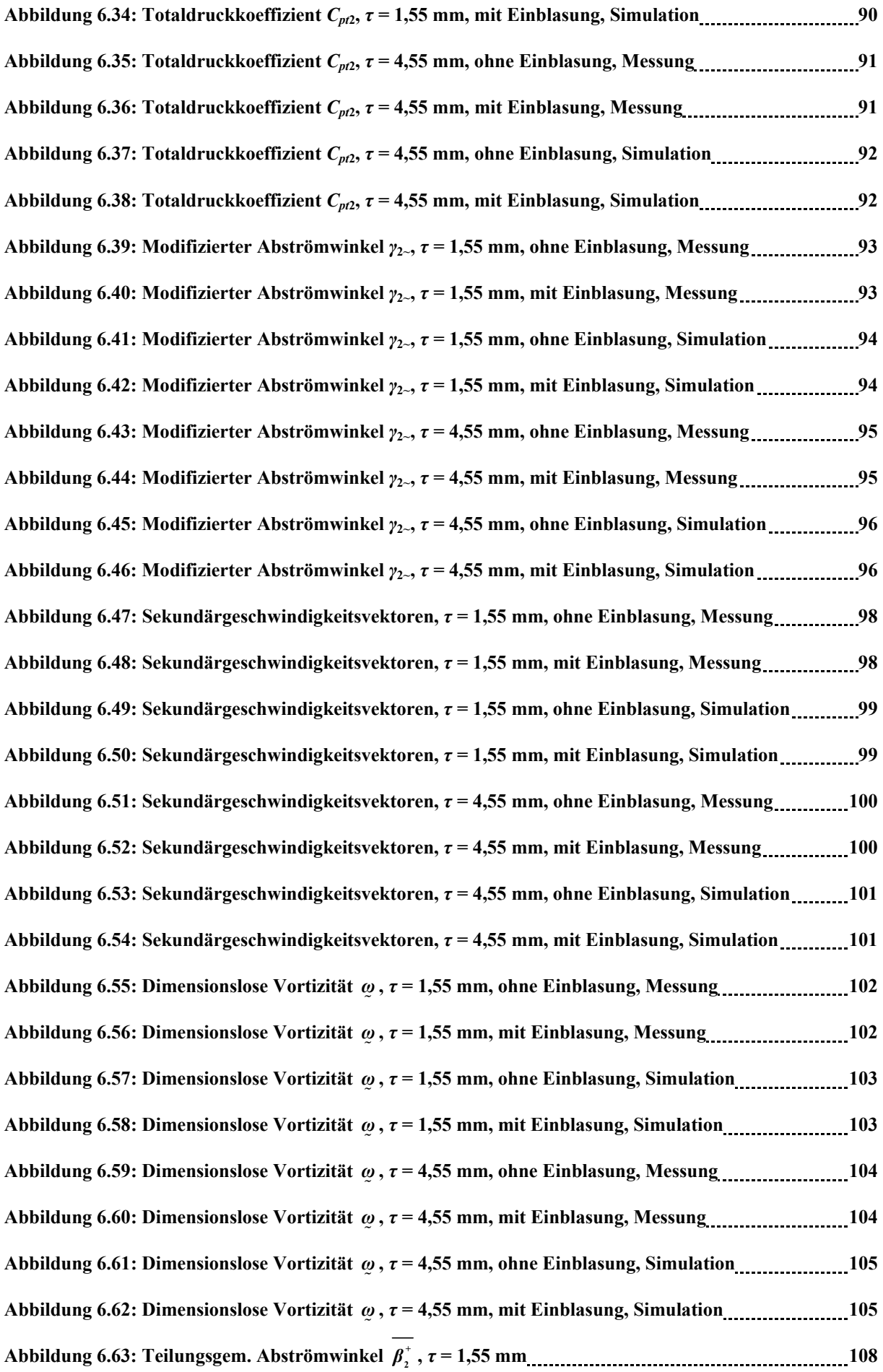

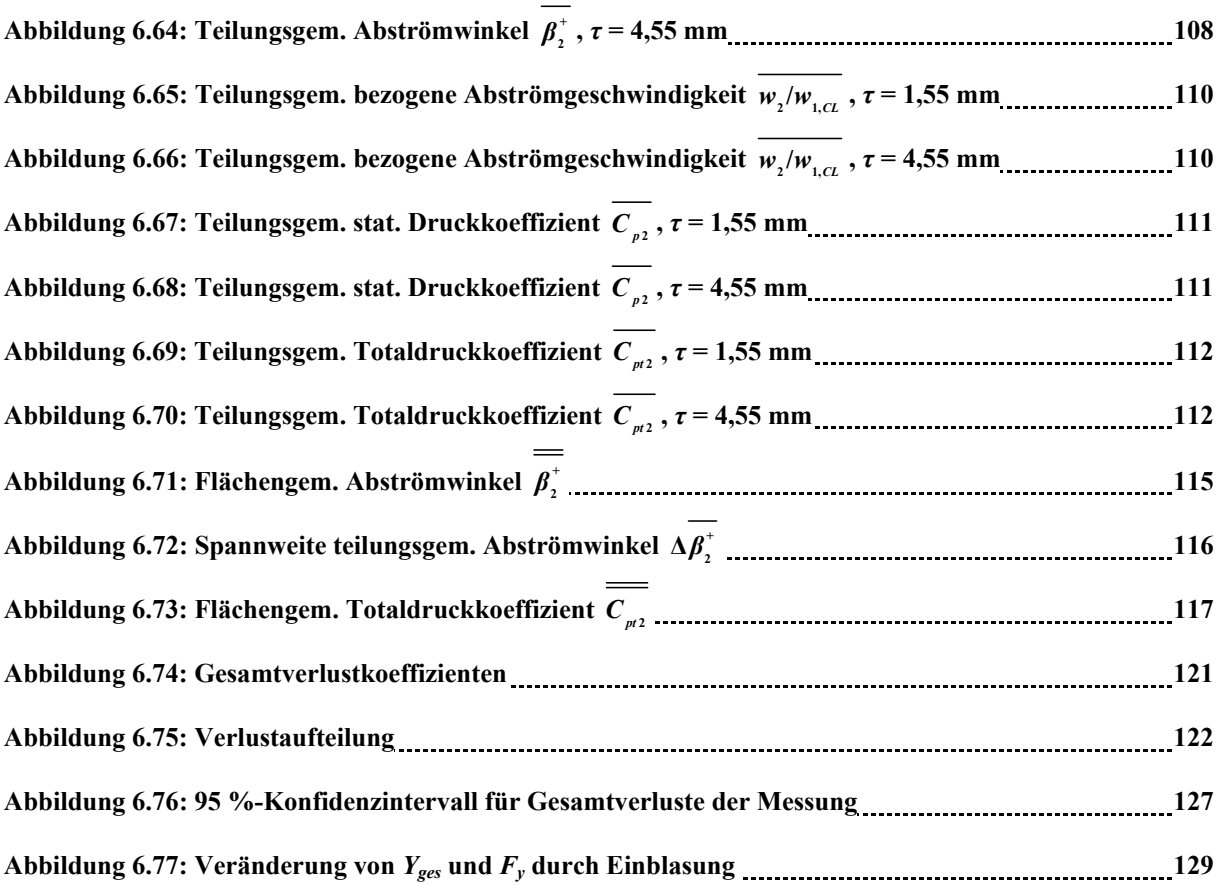

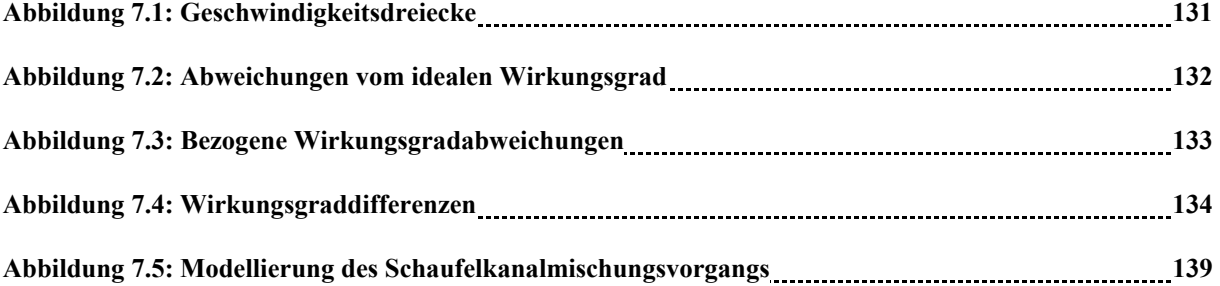

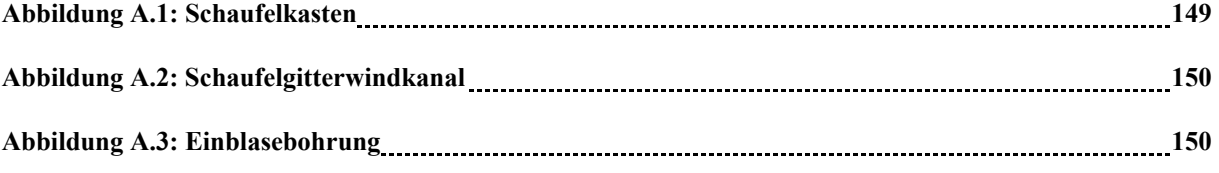

# **Tabellenverzeichnis**

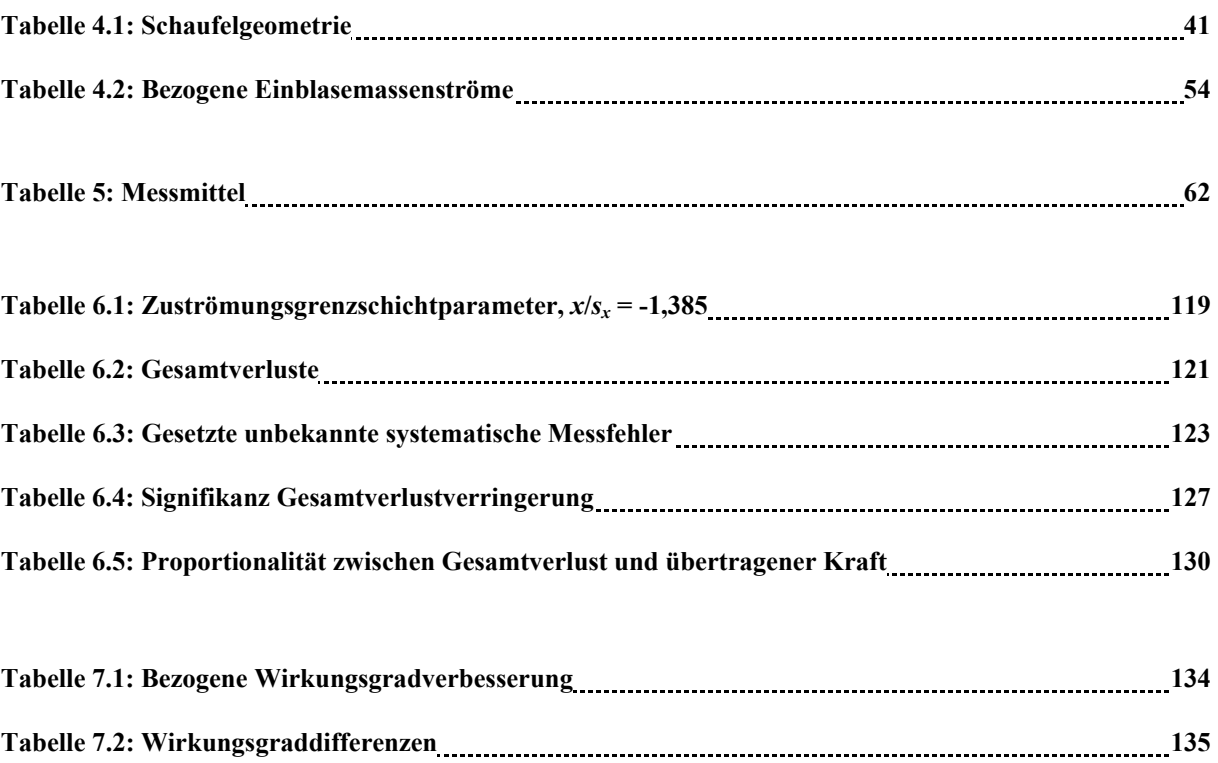

# Nomenklatur

### Lateinische Zeichen

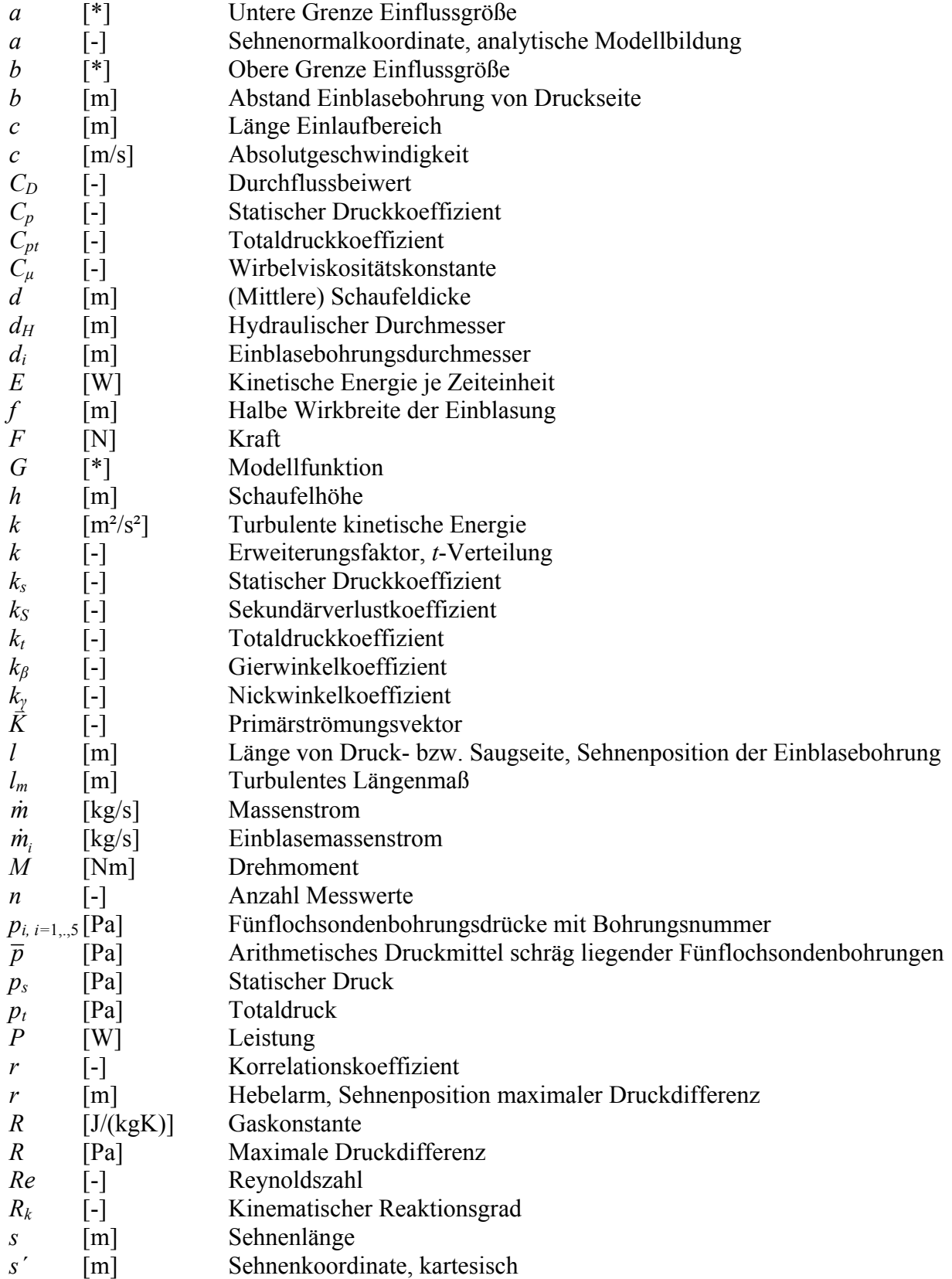

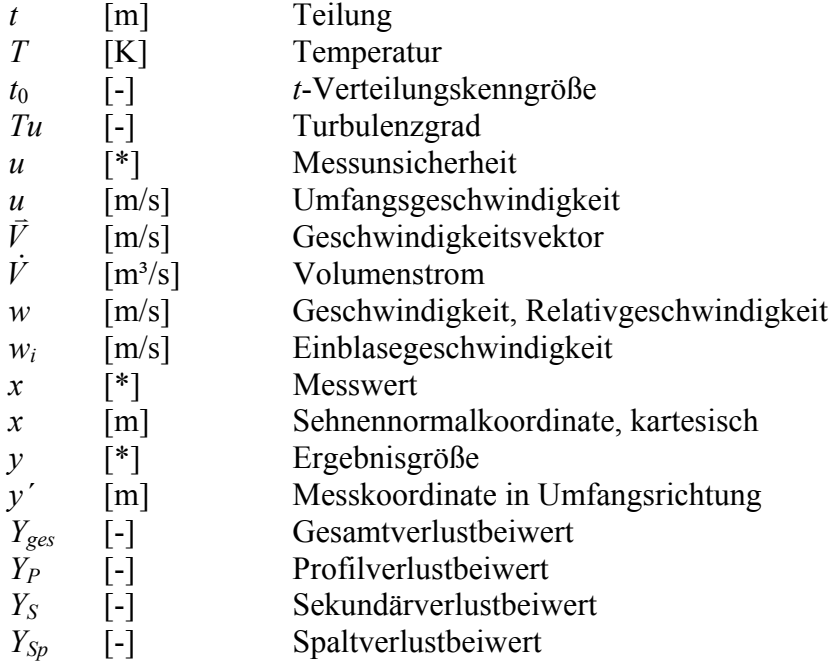

## Griechische Zeichen

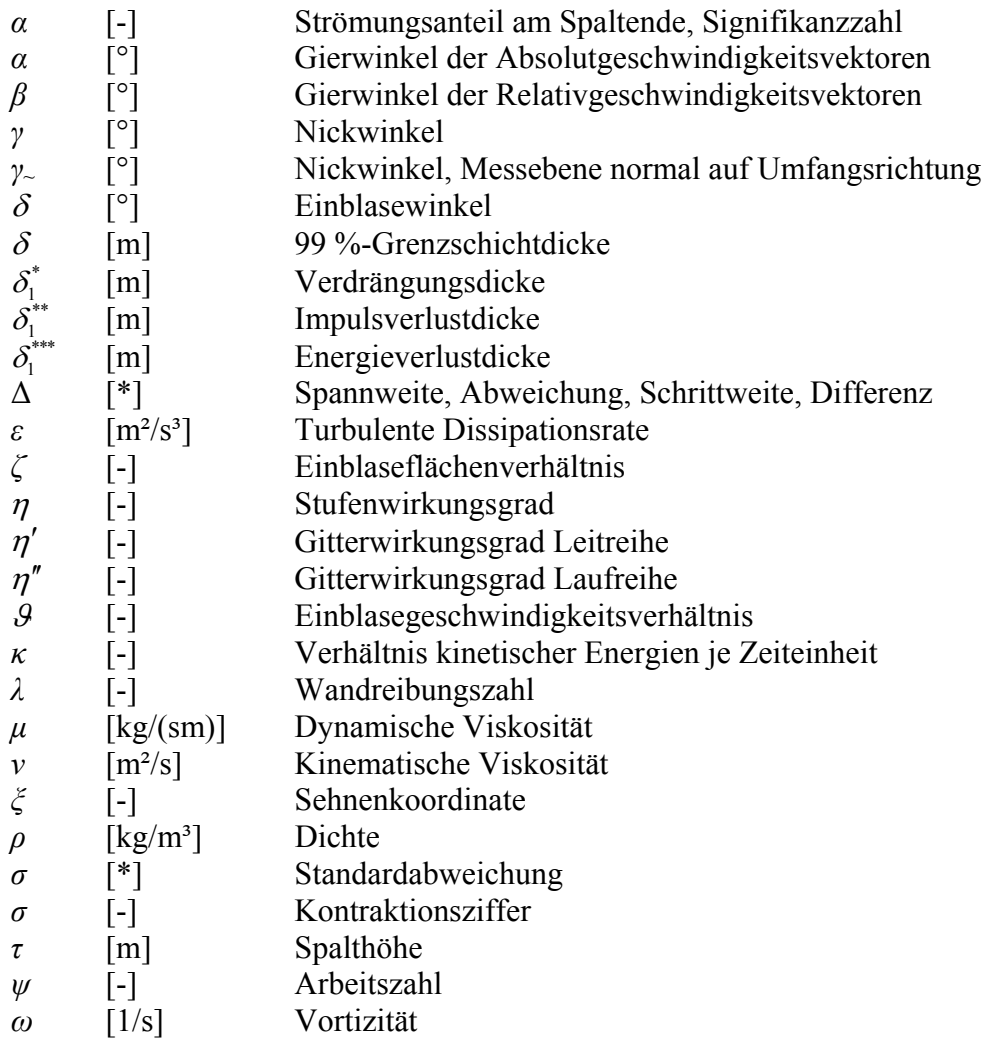

### Tiefgestellte Zeichen

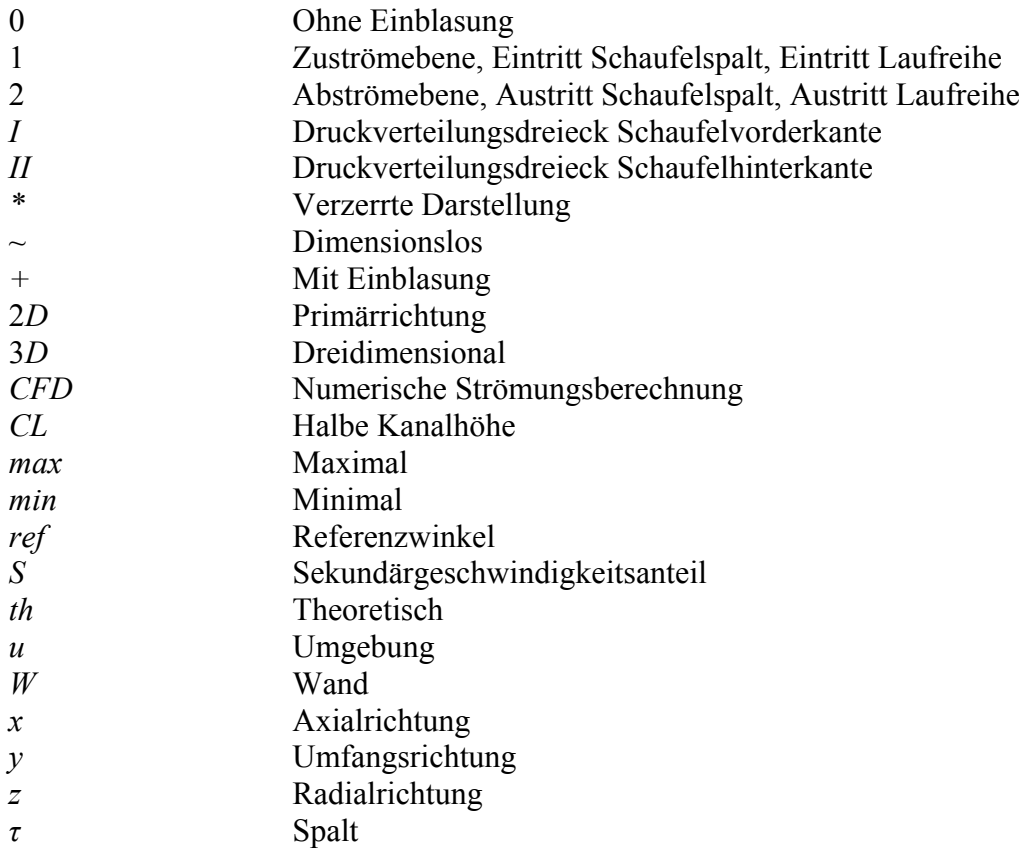

### Hochgestellte Zeichen

- Arithmetischer Mittelwert, Teilungsgemittelte Größe
- Ergänzung auf 180°
- = Flächengemittelte Größe

Die Einheiten, die mit \* bezeichnet wurden, sind von der Einheit des spezifisch verwendeten Wertes abhängig.

## 1 Einleitung

*Duritia silicis nullis magis quam ferientibus nota est.<sup>1</sup>*

*Lucius Annaeus Seneca (De Vita Beata, XXVII, 2)*

Spaltverluste stellen bis zu einem Drittel der Gesamtverluste an thermischen Turbomaschinen dar. Eine vordringliche Forschungsaufgabe ist daher in Maßnahmen zur Reduktion von Spaltverlusten zu sehen. Spaltverluste entstehen durch die aus Gründen der Betriebssicherheit erforderlichen Schaufelspalte zwischen den äußeren Enden der Laufschaufeln, den Schaufelspitzen, und dem Gehäuse. Die Spaltverluste stellen besonders bei hohen Druckabfällen über eine Stufe einen hohen Anteil an den Gesamtverlusten. Folglich sind im Laufe der Zeit verschiedene Möglichkeiten entwickelt worden, um die Spaltverluste zu reduzieren.

Durch die ungleichmäßigen Wärmedehnungen von Laufschaufeln und Gehäuse kann die Spaltweite nicht so klein ausgeführt werden, wie sich das aus Fertigungstoleranzen bei einer konstanten Temperatur ergeben würde. Um hier ein Anstreifen zu verhindern, sind die Schaufelspalte erforderlich. Aus den beim Anstreifen verursachten Beschädigungen entstehen durch verschiedene Vorgänge des Werkstoffgefüges deutlich größere Schaufelspalte als wenn man die Spaltweite von vornherein so bemisst, dass ein Anstreifen nicht möglich ist.

Eine passive Methode zur Verringerung von Spaltverlusten stellt die Einblasung in den Schaufelspalt dar. Diese Methode wurde in ihren Anfängen zur Kühlung verwendet, um im Sinne der Filmkühlung insbesondere bei Gasturbinen höhere Betriebstemperaturen zuzulassen. Das Einblasemedium wird dabei üblicherweise im Verdichter entnommen, wo es noch vergleichsweise kühl ist, und dann im Turbinenbereich nach der Brennkammer, wo hohe Temperaturen vorherrschen, eingeblasen. Dabei wurde als wünschenswerte Begleiterscheinung festgestellt, dass diese Einblasung auch zu einer Verringerung der Spaltverluste führt. Daher wurden auch Untersuchungen durchgeführt, um die Geometrie der Einblasung so zu gestalten, dass eine optimale Kombination der Ziele der Schaufelkühlung und der Reduktion von Spaltverlusten erzielt werden kann.

Bei Dampfturbinen herrschen insbesondere in den Hochdruckstufen auch große Druckgefälle vor. Dort sind die Temperaturen jedoch nicht so hoch, dass eine Notwendigkeit zur Kühlung besteht. Die Spaltverluste sind hier dennoch in großem Ausmaß vorhanden. Die vorher dargestellte Vorgangsweise würde hier zu zusätzlichem Aufwand führen, denn die Einblasung erfolgt üblicherweise von einem Plenum im Inneren der sich drehenden Schaufel aus in den Schaufelspalt. Das Medium muss über die Welle daher erst der Einblasestelle zugeleitet werden. Andere Nachteile ergeben sich im Betrieb, denn das Einblasemedium muss erst extern etwa durch einen Kompressor erzeugt werden, der einen gewissen Energiebedarf aufweist. Außerdem kann das im Kompressor verdichtete Medium in den Stufen vor der Einblasestelle üblicherweise nicht zur Arbeitsumsetzung im Schaufelkanal verwendet werden, sodass hier zusätzliche Verluste entstehen.

Eine sinnvolle Alternative ist daher in der hier entwickelten neuartigen und innovativen Methode der Einblasung zu sehen. Sie ist insbesondere für die Anwendungsfälle prädestiniert, wo hohe Drücke und niedrige Temperaturen vorherrschend sind und daher keine

1

<sup>&</sup>lt;sup>1</sup> Die Härte des Kiesels ist niemandem mehr als denen, die ihn schlagen, bekannt.

Notwendigkeit zur Kühlung besteht. Ein solches geeignetes Anwendungsgebiet ist insbesondere in den Hochdruckstufen von Dampfturbinen großer Leistung zu sehen.

Bei der hier entwickelten Methode der Einblasung wird das Einblasemedium gemäß Abbildung 1 an der Schaufelvorderkante der Schaufel einer Laufreihe, wo in der Umgebung des Staupunktes der höchste statische Druck am Profil herrscht, das Einblasemedium durch eine Einblasebohrung im Inneren der Schaufel der Kanalströmung entnommen. Nach einer Umlenkung erreicht diese Bohrung den Schaufelspalt. Dort wird das Medium aus der Einblasebohrung in den Schaufelspalt eingeblasen, um zu einer Reduktion des Spaltmassenstromes und der damit verbundenen Verluste zu gelangen. Das Einblasemedium kann hier in allen Stufen vor und hinter der betrachteten Laufreihe als normales Kanalmedium genutzt werden und steht zur Arbeitsumsetzung im Schaufelkanal zur Verfügung, weil es erst dann aus dem Kanal entnommen wird, wenn es gebraucht wird.

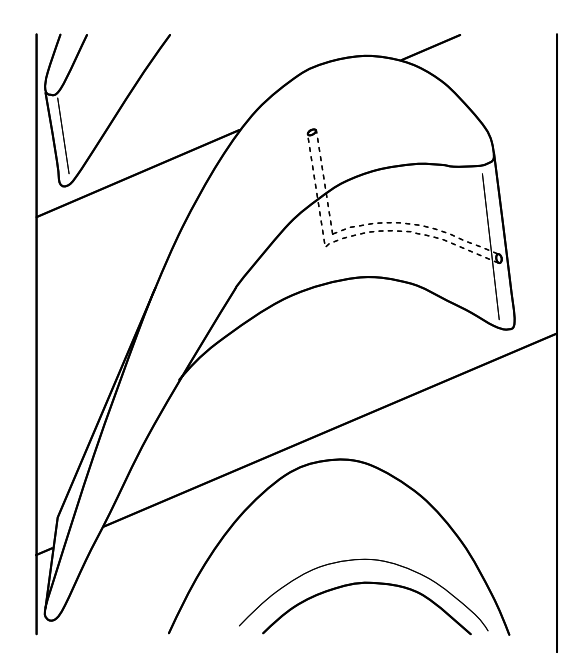

**Abbildung 1: Prinzipskizze Einblasung [23]** 

Ein wesentliches Argument zum Einbau einer den Wirkungsgrad verbessernden Maßnahme ist daher im Nachweis der Wirksamkeit einer solchen Maßnahme zu sehen. Dieses Ziel wird im vorliegenden Rahmen weiter verfolgt. Da bei Hamik [23] schon umfangreiche zweidimensionale Modellbildungen und numerische Untersuchungen durchgeführt wurden, die auf eine positive Wirkung in Bezug auf eine Verringerung der Spaltverluste hindeuten, soll im gegebenen Rahmen dieses Ziel mit realitätsnäheren und umfassenderen Mitteln überprüft werden. Dabei stellt sich die Frage, ob dadurch mit einer Verbesserung oder einer Verschlechterung des in einfachen Betrachtungen dargestellten Ausmaßes der Wirkungsgradverbesserung zu rechnen ist. Dazu werden im gegebenen Rahmen zuerst dreidimensionale numerische Untersuchungen durchgeführt, die an einer einfachen kartesischen Geometrie orientiert sind, die in ihrer Gestaltung den bisherigen zweidimensionalen Betrachtungen nachempfunden ist.

Neben der grundsätzlichen Änderung der Wirksamkeit durch eine neue Modellbildung soll auch jeweils eine Optimierung der Einblasegeometrie mit dem Ziel minimaler Verluste unter realistischen Randbedingungen angestrebt werden. Dabei ergibt sich eine Vielzahl von Variationsparametern wie etwa Position der Einblasung an der Schaufelspitze oder Anzahl der Einblasebohrungen. Aber auch Fragen nach dem idealen Einblasewinkel oder dem Durchmesser der Einblasebohrung sind zu bewerten. Bei den hier betrachteten Förderleitungen im Inneren der Schaufel wird grundsätzlich immer eine nach Möglichkeit

durchgehende Bohrung verstanden, weil ein größerer Hohlraum im Schaufelinneren, ein so genanntes Plenum, das mit zwei Bohrungen an der Schaufelvorderkante und an der Schaufelspitze angezapft wird, wegen der unstetigen Querschnittsveränderungen mit größeren Verlusten behaftet ist und die Verluste in der Förderleitung selbst so gering wie möglich gehalten werden sollen. Der Strömungszustand in der Förderleitung kann bei dieser Methode der Einblasung nicht im Betrieb geregelt werden sondern stellt sich ausschließlich aufgrund der geometrischen Gestaltung der Förderleitung und ihrer Umgebung ein, wodurch diesem Optimierungsbereich eine besondere Bedeutung zukommt.

Eine weitere Überprüfung soll experimentell durch Messungen an einem Turbinenprofil in einem linearen Gitterwindkanal erfolgen. Auch hierfür wird durch numerische Betrachtungen eine entsprechende Optimierung der Einblaseparameter für das spezielle Profil angestrebt. Durch die experimentelle Untersuchung soll dann Klarheit geschaffen werden, ob mit der hier entwickelten Methode der Einblasung tatsächlich eine Verringerung der Spaltverluste erreicht werden kann. Ebenso wichtig ist die Frage nach dem Ausmaß der möglichen Verbesserung.

Dadurch können wenigstens jene Unsicherheiten beseitigt werden, die durch eine analytische Modellbildung oder eine numerische Berechnung gegeben sind.

Die genauen Aspekte der Verlusterzeugung an einer Schaufel stellen ein komplexes Gebilde verschiedenartiger Abhängigkeiten dar. Deshalb bestehen auch gewisse Schwierigkeiten bei der modellhaften Beschreibung jener Strömungseffekte, die für die Verlustentstehung wesentlich sind. Daher sind hier umfangreiche Untersuchungen erforderlich, die hier verschiedene Zugänge an die Problematik nutzen, um ein vollständigeres Bild zu erhalten.

Da über die hier entwickelte Methode keine Erfahrungswerte aus der Literatur entnommen werden können, die den vollständigen Mechanismus der Wirksamkeit beschreiben, müssen entsprechend umfangreiche Parametervariationen untersucht und eine entsprechende Strategie entwickelt werden.

### 2 Literaturübersicht

#### 2.1 Spaltströmung und Verluste

Da das im gegebenen Rahmen für die experimentellen Untersuchungen herangezogene Profil auch schon von Sjolander und Mitarbeitern verwendet wurde, sollen hier auch die umfangreichen Untersuchungen dargestellt werden, die damit realisiert wurden. Das Profil ist dem Außenschnitt der Laufreihe des Turbinenteils einer Gasturbine entnommen.

Sjolander und Amrud [38] betrachten dazu etwa die Auswirkungen unterschiedlicher Spaltweiten auf die Belastungsverteilung der Schaufel. Dabei werden bei mehreren Spaltweiten Messungen von Profildruckverteilungen und auch entsprechende Strömungsvisualisierungen durchgeführt. Bei größeren Spaltweiten entstehen mehrere Spaltwirbel. Unterschiedliche Druckverteilungen durch Veränderung der Spaltweite wirken sich primär nur im Bereich in der Nähe des Schaufelspaltes aus. Im übrigen Bereich ist die Druckseite von den geringen Änderungen schwächer betroffen als die Saugseite. Im Schaufelspalt ist die Strömung in erster Linie durch den maximal vorherrschenden Druckgradienten getrieben. Der Anfangspunkt des Spaltwirbels bewegt sich mit größer werdender Spaltweite stärker in Richtung der Schaufelhinterkante.

Chan et al. [9] untersuchten die Wechselwirkungen zwischen Zuströmgrenzschicht und Spaltströmung aber auch in Bezug auf Sekundärströmungen. Dafür erfolgte eine Untersuchung bei verschiedenen Grenzschichtdicken und Spaltweiten mit dem Ziel der Betrachtung einer Veränderung der Verluste. Die dafür erforderlichen Messungen wurden mit einer Siebenlochsonde in der Abströmebene durchgeführt. Dabei zeigt sich die näherungsweise Unabhängigkeit der Verluste von der Verdrängungsdicke der Zuströmgrenzschicht. Dieses Verhalten konnte beim Zustand ohne Schaufelspalt ebenso beobachtet werden wie bei den vermessenen Spaltweiten von 1,5 % und 5,5 % der Sehnenlänge. Dieses konstante Verhalten betrifft nicht nur die Summe der entstehenden Verluste sondern auch ihre Aufteilung in Teilverluste wie die Profilverluste oder die Sekundärverluste aber auch die Spaltverluste. Der mit dem Kanalwirbel verbundene Sekundärverlust nimmt bei größeren Spaltweiten entsprechend ab. Die örtliche Lage der Wirbel wird aufgrund ihres Drehsinnes bestimmt.

Yaras und Sjolander [50] betrachten die Auswirkungen einer simulierten Rotation auf die Spaltströmungserscheinungen an einem linearen Schaufelgitter einer Turbinenlaufreihe. Damit sollen realitätsnähere Zustände betrachtet und das Ausmaß der Auswirkungen besser erforscht werden. Bei der Turbine ist schließlich die Wandbewegung gegen die treibende Druckdifferenz im Spalt gerichtet und trägt daher zu einer Verringerung der Spaltströmungen bei. Die Simulation der Rotation am linearen Schaufelgitter erfolgt durch den seitlichen Einbau eines umlaufenden ebenen Bandes. Messungen mit pneumatischen Drucksonden wurden nicht nur in zwei Abströmebenen sondern bei größeren Spaltweiten auch im Inneren des Schaufelspaltes durchgeführt. Trotz der dabei auftretenden Unsicherheiten durch die Versperrungswirkung der Sonde wird festgestellt, dass nicht die Schleppwirkung der Wand innerhalb des Schaufelspaltes die Verringerung des Spaltmassenstromes in erster Linie hervorruft. Dies wird insbesondere bei Zuständen mit sehr geringer Grenzschichtdicke zutreffend sein.

Yaras et al. [49] betrachten als Folge von [50] die Auswirkungen der Wandrotation unter besonderer Berücksichtigung jener Strömungsvorgänge, die von den Spaltmassenströmen nach Verlassen des Schaufelspaltes gebildet werden. Dabei zeigt sich, dass eher die

Wandbewegung zu einer Absenkung der Druckdifferenz über den Spalt führt. Verursacht wird dabei die verminderte Druckdifferenz durch den schwächer werdenden Spaltwirbel, der durch die Wandbewegung auch näher an die Saugseite angelegt ist. Der verbleibende Kanalwirbel wird dadurch wieder verstärkt und ebenfalls in größere Nähe zur Saugseite gebracht. Die Gültigkeit eines früher erstellten Modells zur Betrachtung der Spaltwirbeleinflüsse wird hier auf seine Gültigkeit hin überprüft. Die Ergebnisse, die für verschiedene Wandgeschwindigkeiten erhalten werden, werden auch entsprechend mit den Messfällen ohne Wandgeschwindigkeit verglichen. Die Auswirkungen der Wandgeschwindigkeit stehen in einem nichtlinearen Zusammenhang mit dieser.

Yaras und Sjolander [51] untersuchen die Auswirkungen von Spaltströmungen in einem ebenen Schaufelgitter einer Turbinenlaufreihe. Dabei sollen speziell die Strömungsverluste analysiert werden, die insbesondere durch den Schaufelspalt zustande kommen. Auch hier erfolgt dazu die grundsätzliche messtechnische Erfassung mit einer Siebenlochsonde in zwei Abströmebenen. Es werden hier fünf verschiedene Spaltweiten bis 5,5 % der Sehnenlänge betrachtet. Durch Erfassung des Falles ohne Schaufelspalt erfolgt die Bestimmung des Sekundärverlusts, der durch den Kanalwirbel verursacht wird. Die Spaltverluste nehmen mit zunehmender Spaltweite zu. In einer Messebene knapp hinter dem Gitter sind die Verlustendwerte noch nicht erreicht. Erst in einer Ebene, die eine axiale Sehnenlänge hinter der Gitterabströmebene liegt, ist die Ausmischung auf den Verlustendwert für übliche Begriffbildungen abgeschlossen. Die im Spalt selbst entstehenden Verluste haben am Gesamtverlust einen geringen Anteil. Spaltverlustkorrelationen können die vielfältigen Effekte der Spaltverlustbildung nur teilweise abdecken und liefern daher oft erhebliche Abweichungen von Messergebnissen.

Yaras et al. [54] betrachten das Strömungsfeld im Schaufelspalt eines linearen Turbinengitters. Dazu wird an der Gehäusewand im Bereich des Schaufelspaltes eine Vielzahl von rasterartig angeordneten Wanddruckmessstellen installiert. Ebenso erfolgte die Vermessung mit einer miniaturisierten Dreilochsonde. Wegen der damit verbundenen Sperrwirkung werden eher größere Spaltweiten von 2 bis 3,2 % der Sehnenlänge genauer untersucht. Dabei ist eine dominante Erscheinung die Ablöseblase im Bereich der Schaufeldruckseite. Im verbleibenden Strömungsquerschnitt über der Ablöseblase ist eine hohe Strömungsgeschwindigkeit vorherrschend. Die Steuerung des Spaltmassenstromes geschieht zu einem hohen Anteil durch die Ausbildung der Ablöseblase. Die ungestörte Druckdifferenz zwischen Druckseite und Saugseite des Profils ist als treibende Kraft für die Spaltmassenströmung verantwortlich. Insbesondere durch die starke Beschleunigung der Strömung im Bereich der Ablöseblase tritt an der Gehäusewand eine sehr dünne Grenzschicht auf. In Richtung der Profilmittenlinie ist keine besondere Beschleunigung der Strömung zu beobachten. Der *C<sub>D</sub>*-Wert als Verhältnis von tatsächlichem zu idealem Spaltmassenstrom liegt zwischen 0,6 und 0,8.

Yaras und Sjolander [53] betrachten die Entwicklung der Spaltströmungen in der Abströmung eines linearen Turbinengitters. Dieses Vortizitätsfeld wird folglich hier näher untersucht und bewertet. Das abströmseitige Geschwindigkeitsfeld wurde hier für vier Spaltweiten mit einer Siebenlochsonde erkundet. Die Vermessungen wurden in Abströmebenen unmittelbar an der Schaufelhinterkante und in einer Entfernung von rund der halben axialen Sehnenlänge stromab davon durchgeführt. Hier konnte jedoch anders als bei den Profildruckmessungen auch bei größeren Spaltweiten nur ein Spaltwirbel festgestellt werden. Der Spaltwirbel kann am Gitteraustritt bereits als rotationssymmetrisch bezeichnet werden. Durch die Mischung nimmt die Größe dieses Wirbels mit zunehmender Weiterwanderung stromab entsprechend zu, wobei die maximale Tangentialgeschwindigkeit weiter abnimmt. Eine einfache Modellbildung zur formalen Beschreibung des Spaltwirbels wird dabei ebenfalls weiter entwickelt.

De Cecco et al. [14] untersuchten große Spaltweiten mit einem Verhältnis zwischen Spaltweite und Sehnenlänge bis zu 15 %. Diese Spaltweiten können insbesondere beim Anstreifen der Schaufeln am Gehäuse entstehen. Daher sollten mit den hier durchgeführten Untersuchungen auch primär Fragen der Beobachtung des Zustandes des Verlustverhaltens im Verlaufe der Lebensdauer weiter verfolgt werden. Dabei zeigt sich, dass die Spalt- und Sekundärverluste bei einer Spaltweite von rund 6 % der Sehnenlänge ein Maximum erreichen und bei größeren Spaltweiten wieder abnehmen. Bei der größten untersuchten Spaltweite nahmen die Sekundärverluste wieder eine ähnliche Größenordnung an wie im Fall ohne Schaufelspalt. Der Druckabfall über den Spalt wird bei den größten untersuchten Spaltweiten wieder verringert. Dadurch ergibt sich auch in weiterer Folge eine verringerte Massenstromdichte und eine verringerte kinetische Energie je Zeiteinheit durch den Schaufelspalt. Ebenso wird die Umlenkung der Strömung bei der größten untersuchten Spaltweite deutlich verringert.

Yaras und Sjolander [52] beschäftigten sich mit einer realitätsnäheren Modellierung der Spaltverluste. Dazu wurden intensive Messungen in der Abströmebene aber auch im Schaufelspalt selbst durchgeführt. Dabei zeigt sich, dass die Verlustbildung im Spalt selbst nicht so groß ist, wie von etlichen Modellen angenommen. Viskositätseffekte der Gehäusewand und ihre Wechselwirkung mit dem Spaltwirbel hingegen sind in ihrer verlusterzeugenden Wirkung von bisherigen Modellen eher unterschätzt worden. Daher tritt ein wesentlicher Zuwachs der entstehenden Verluste erst in einem Bereich einer Sehnenlänge nach der Schaufelhinterkante in Erscheinung. Auf Basis dieser Erkenntnisse wird ein weiterentwickeltes Spaltverlustmodell dargestellt, das auf dem Spaltverlustmodell von Vavra aufbaut und die in den Messungen erhaltenen Kenntnisse über die Entstehung der Spaltverluste entsprechend einfließen lässt.

Benner et al. [5] entwickeln eine empirische Modellbildung zur Vorhersage der Sekundärverluste. Nach Messungen an Schaufeln unter Teil- und Überlastbedingungen wurde festgestellt, dass hier konventionelle Verlustaufteilungsmodelle insbesondere bei der Aufteilung zwischen Profil- und Sekundärverlusten zu fehlerhaften Ergebnissen führen können. Als weitere Einflussgröße bei der Modellbildung wird hier die Eindringtiefe der Sekundärströmungserscheinungen in den Schaufelkanal betrachtet. Dieser Abstand wird normal auf die Gehäusewand gemessen und nimmt entlang der Durchströmung des Schaufelkanals von der Schaufelvorderkante zur Schaufelhinterkante idealisiert in linearer Weise zu. Damit können die Erscheinungsgebiete der Profilverluste und der Sekundärverluste voneinander abgegrenzt werden. Schließlich ist auch zur Ermittlung dieser zusätzlichen Einflussgröße eine sinnvolle Modellbildung erforderlich, die entsprechend dargestellt wird. Dazu wird eine grundsätzliche formale Struktur aus theoretischen Überlegungen vorgegeben; die Ermittlung unbestimmter Koeffizienten erfolgt aus Messdaten.

Benner et al. [6] entwickeln den Übergang und die Weiterentwicklung von Benner [5], wo eine empirische Darstellung für die Eindringtiefe ermittelt wurde, zur formalen Darstellung der Sekundärverluste. Auch dafür wurde wieder bei der Optimierung des Modells auf Messdaten zurückgegriffen. Die Entropieproduktion im Bereich der Gehäusewand stellt einen bedeutenden Verlustmechanismus dar. Ebenso wurden die Vortizitätskomponenten in Primärströmungsrichtung betrachtet. Dabei stellt die Ablenkung schon früher vorhandener Vortizitätseinflüsse einen wichtigen Faktor dar. Die einzelnen Komponenten der Sekundärverluste stellen ein komplexes System dar, bei dem die einzelnen Mechanismen noch nicht vollständig verstanden werden können. Eine Gegenüberstellung des gemessenen Sekundärverlustbeiwertes mit dem, der vom Modell vorhergesehen wird, bringt eine relativ gute Übereinstimmung.

Eine umfangreiche Darstellung verschiedener und wesentlicher Verlustmechanismen in Turbomaschinen kann Denton [15] entnommen werden. Dabei wird die primäre Zielsetzung auf die Beschreibung der physikalischen Prinzipien gerichtet, die die Verluste verursachen. Grundsätzlich werden die Verluste über die Zunahme der Entropie in den entsprechenden Darstellungen beschrieben. Als wesentlicher Verlustmechanismus wird die Entropieproduktion durch viskose Grenzschichteffekte ebenso angesehen wie durch Mischungsprozesse oder Verdichtungsstöße. Die einzelnen Verlustarten werden eingehend dargestellt. Dabei zeigt sich etwa auch, dass Verluste, die in Zusammenhang mit Grenzschichtablösung stehen, schwierig in ihrer Größenordnung vorherzusagen sind. Quantitative Verlustprognosen gestalten sich in vielen Bereichen schwierig. Selbst wenn Verluste in ihrer Entstehung verstanden werden, wie dies etwa bei Profilverlusten der Fall ist, so bestehen doch gewisse Unsicherheiten bei der wertmäßigen Festsetzung. Andere Verluste wie etwa solche in Zusammenhang mit der Gehäusewand sind in ihrer Abschätzung noch immer auf Verlustkorrelationen angewiesen, insbesondere sind hier viele Aspekte der Verlustentstehung noch nicht voll erforscht. Daher wird in erster Linie die physikalische Verlustentstehung vertieft und dementsprechend nicht die quantitative Verlustabschätzung.

Sjolander und Cao [39] führten intensive Messungen an einem Schaufelspalt durch, der im großen Maßstab an einer Umlenkschaufel, die einen geschlossenen Strömungskanal um 90° umlenkt, vorhanden ist. Dadurch konnten detaillierte Messungen am Spalt vorgenommen werden, was sich sonst der geringen Abmessungen wegen als schwierig gestaltet. Im Spalt wurden auch Visualisierungsmethoden verwendet. Dabei zeigt sich eine deutlich abgegrenzte Linie der Strömung von der Ablöseblase, und zwar von der Einschnürungsstelle bis zum Wiederanlegen an der Schaufelspitze. An der Einschnürungsstelle herrscht kein konstanter Druck über den strömungsrelevanten Querschnitt. Im Bereich der Ablöseblase ist die Grenzschichtdicke an der Gehäusewand extrem dünn. Die Kontraktionsziffer nimmt mit steigender Spaltlänge ab. Die Strömung im Bereich der Vena contracta besteht größtenteils aus verlustfreiem Fluid, wie das auch von den meisten Spaltverlustmodellen entsprechend angenommen wird.

Dambach und Hodson [13] bemerken, dass die Wandbewegung bei Untersuchung einer radialen Turbine einen gewissen Einfluss auf das Strömungsverhalten im Schaufelspalt besitzt und dass dies im Modell entsprechend berücksichtigt werden muss, wenn es eine genaue Vorhersage ermöglichen soll. Der Mechanismus des Spaltmassenstromes in axialen Turbinen unterscheidet sich von jenen, die radial durchflossen werden. Im Größenordnungsbereich kleiner Spaltlängen kommt es nur zu einer unvollkommenen Mischung der Hauptströmung im Spalt mit jenem Anteil, der an der beweglichen Gehäusewand haftet. Daher ist hier der Anteil, der an der Gehäusewand haftet immer mit dem schnell fließenden Spaltmassenstrom in direktem Kontakt. Bei längeren Spalten kommt der an der Wand haftende Anteil nach der Ausmischung nur mehr mit der entsprechend langsamer fließenden Schleppenströmung in Berührung. Die treibende Druckdifferenz am Spalt ist näherungsweise relativ unabhängig von der Spaltlänge.

Metzger und Rued [30] betrachteten die Auswirkungen des Spaltmassenstromes in Bezug auf den Wärmeübergang und das Strömungsverhalten. Im Bereich der Schaufeldruckseite wird ein Senkencharakter der Strömung festgestellt. Hohe Beschleunigungen der Strömung im Bereich des Spalteintritts sind damit unwillkürlich verbunden. Die Stärke der Verteilung der Senkencharakteristik entlang der Schaufel verändert sich so, wie dies durch die lokale Druckdifferenz an der Schaufelspitze aufgeprägt wird. Durch die Senkenströmung kommt es zu einer starken Beschleunigung im Bereich der Schaufelspitze, was zu deutlichen Verdünnungen der Grenzschichten und zu Relaminarisierung im Schaufelspalt führen kann. Eine entsprechende Überprüfung der Modellannahmen erfolgt in einer Modellversuchsanlage eines Schaufelspaltes, die wasserbetrieben realisiert wurde. Die Entwicklung der Senkencharakteristik entlang des Schaufelspaltes stellt sich dabei relativ gleichmäßig in ihrer Stärke ein. Die starke Beschleunigung der Strömung beim Eintritt in den Schaufelspalt führt zu einer beträchtlichen lokalen Verringerung der Turbulenzintensität. Auch im Versuch kann die durch die hohe Beschleunigung bewirkte Relaminarisierung entsprechend nachgewiesen werden.

Rued und Metzger [37] studierten das Strömungsverhalten im spezifizierten Bereich der Schaufelsaugseite. Dabei wird grundsätzlich eine dementsprechende Quellencharakteristik der Strömung angenommen. Beim Verlassen des Schaufelspaltes trennt sich der Spaltmassenstrom vom Gehäuse und rollt sich in einen Wirbel, den Spaltwirbel, auf, der der Strömung im Schaufelkanal begegnet. Dadurch wird die gesamte Menge der Sekundärströmung im Schaufelkanal nur noch weiter erhöht. Eine weiterführende experimentelle Überprüfung der gemachten Annahmen wird an einem wasserbetriebenen Modellversuchsstand mit realistischen Umgebungsparametern allgemein realisiert. Durch die Experimente wird bestätigt, dass die Strömung an der Schaufelsaugseite eine Quellencharakteristik aufweist, wobei die Spalthöhe am schaufelsaugseitigen Ende als Linienquelle in eigentlichem Bezug auf die Kanalströmung angesehen werden kann.

Eine numerische Untersuchung zur Analyse der Effektivität von Filmkühlung und des Wärmeüberganges an Turbinenschaufelspitzen stammt von Ameri und Rigby [1]. Dabei wird eine Einblasung in mehreren Schlitzen im Bereich der druckseitigen Kante an der Schaufelspitze von einem Plenum im Schaufelinneren vorgenommen. Ein Vergleich mit experimentellen Daten aus der Literatur zeigt eine gute Übereinstimmung bei der Effektivität aber nicht beim Wärmeübergang. Für die Simulation wird eine kompressible Betrachtungsweise mit einem modifizierten *kω*-Turbulenzmodell mit voller Wandauflösung herangezogen. Die Simulation erfolgt zwar dreidimensional, umfasst jedoch nur den Bereich eines Einblaseschlitzes, also eine kurze Länge in Richtung Schaufelsehnenrichtung. Die Vorhersage des Wärmeüberganges erfordert eine sehr feine Netzauflösung, die hier im Bereich der Einblasung nicht gegeben ist. Dies ist jedoch zur Überprüfung, ob die Kühlung ausreicht, nicht so relevant, weil die Umgebung der Einblaselöcher sowieso stärker als notwendig abgekühlt wird. Der Abstand von der Druckseite bis zum Beginn der Einblasebohrung ist eine wichtige Variable.

### 2.2 Modifizierte Spaltbehandlung

Pouagare et al. [33] untersuchen die Auswirkungen von Spalteinblasung. Dabei erkennen sie unter Betrachtung einer einzelnen angestellten Schaufel mit symmetrischem Profil im Windkanal, dass damit eine Verringerung der Spaltverluste und eine Verringerung des Spaltmassenstromes möglich sind. Zwei verschiedene Geometrien mit unterschiedlichen Einblasewinkeln wurden untersucht. In einem Bereich der hier als Gerade definierten Mittellinie des Profils werden 45 bzw. 64 Bohrungen mit relativ geringem Abstand in einer Reihe angebracht. Dabei zeigt sich, dass der Einblasewinkel und die Verteilung der Einblasebohrungen einen wichtigen Einfluss auf die Effektivität ausüben. Durch die Einblasung wird auch der Energiegehalt der Strömung im Bereich der Gehäusewand erhöht. Die Neigung der Einblasebohrungen unter 45° erfolgte in der Ebene der Profilmittellinie mit einer Ausblaserichtung zur Schaufelhinterkante. Ausführliche Analysen des Strömungsfeldes wurden nicht nur durch Druckmessungen in der Abströmung sondern auch durch Visualisierungstechniken mit Rauch oder Öl zur Stromliniendarstellung angewandt. Einblasung unter 45° in Strömungsrichtung ist wesentlich effektiver als unter 90°. Ebenso ist es sinnvoll, die Einblasebohrungen über die gesamte Mittellinie zu verteilen und nicht etwa eine Lücke zu belassen, wo keine Bohrungen angeordnet sind.

Bae et al. [3] untersuchen Methoden zur aktiven Regelung des Spaltmassenstromes in Axialkompressoren. Dazu erfolgt die Einblasung vom Gehäuse aus in den Schaufelspalt. Betrachtet werden Einblasungen normal zur Spaltströmung aber auch solche, die mit einem Einblasewinkel von 25° fast in Richtung der Spaltströmung ausblasen. Dabei werden sowohl stationäre Einblasungen als auch pulsierende Einblasungen mit Variation der Schwingungsfrequenz untersucht. Die Steigerung der Effektivität wird sowohl durch die Reduktion des Spaltmassenstromes aber auch die Mischungsverbesserungen zwischen Spaltströmung und Kanalströmung sowie den Anstieg der Axialgeschwindigkeit im Wandbereich bestimmt. Eine pulsierende Einblasung normal zur Spaltströmung ist nur halb so effektiv wie eine pulsierende Einblasung unter 25° zur Strömung oder eine stationäre Einblasung unter dem gleichen Winkel in Bezug auf eine blockierende Wirkung der Spaltströmung. Erstere trägt zur Steigerung der Axialgeschwindigkeit in Wandnähe nicht wirklich bei. Eine insgesamt betrachtete Steigerung der Effektivität erscheint dadurch allerdings schwierig zu erreichen.

Tallman [40] untersucht Möglichkeiten zur Reduktion von Spaltverlusten durch geometrische Modifikationen der Schaufelspitze. Dazu werden CFD-Simulationen mit unterschiedlichen Netzfeinheiten von der ursprünglich flachen Spitze realisiert, um auch einen Vergleich mit den Messdaten, die experimentell an einer rotierenden Versuchsgeometrie ermittelt wurden, herstellen zu können. Dabei zeigt sich bei allen untersuchten Netzfeinheiten eine relativ gute Übereinstimmung. Die Simulation wird unter anderem auch mit dem *kε*-Turbulenzmodell realisiert. Die Turbulenzmodelle arbeiten dabei mit voller Wandauflösung, sodass sich mehrere Zellen in der viskosen Unterschicht finden. Die Vernetzung der Schaufelgeometrie wird durch ein blockstrukturiertes Netz sichergestellt. Auch ein Vergleich der gemessenen Drücke an Gehäuse und Schaufel ergibt eine gute Übereinstimmung mit der Simulation. Sekundärströmungseffekte werden durch alle verwendeten Netzfeinheiten gut vorhergesagt. Bei der Betrachtung der Verluste liefert das feinste untersuchte Netz die beste Übereinstimmung mit den Messergebnissen.

In Tallman [41] wird für den bereits in Tallman [40] betrachteten Fall die Auswirkung verschiedener Modifikationen der Schaufelspitzengeometrie als passive Möglichkeit zur Verringerung von Spaltverlusten und Spaltwirbelentstehung näher untersucht. Dabei werden primär Squealer, also die nutenförmige Vertiefung in Richtung der Profilmittellinie an der Schaufelspitze, untersucht. Hier führt eine Abrundung der Kante an der Schaufeldruckseite zu einer Verstärkung der Spaltwirbeleffekte während eine Abrundung der schaufelsaugseitigen Kante zu einer Verringerung der Ausprägungen des Spaltwirbels führt. Eine Ausrundung der nutenförmigen Vertiefung führt zu einer aerodynamischen Verbesserung gegenüber der scharfkantigen Version. Die nutenförmige Vertiefung ohne Ausrundung führte zu keiner Verbesserung gegenüber einer flachen Spitze. Eine Verringerung der Spaltwirbeleffekte könnte auch durch ein System erreicht werden, bei dem keine nutenförmige Vertiefung sondern eine saugseitige Abfasung durchgeführt wird, die unter flachem Winkel gefast relativ weit in Richtung Druckseite ausgeprägt ist. Für eine Berechnung mit feineren Netzen wurden eine Geometrie mit flacher Spitze und Abrundung der Saugseitenkante ebenso herangezogen wie die abgefaste Geometrie. Mit den feinen Netzen kann insbesondere für die abgeflachte Spitze mit Saugseitenrundung eine leichte Verringerung der Spaltmassenströme und eine Verringerung der Verluste sowie der Spaltwirbelerscheinungen gezeigt werden.

Chen et al. [10] untersuchten die Auswirkungen von nutenförmig vertieften Schaufelspitzen in Kombination mit Einblasung. Dabei wurde kompressible Strömung in subsonischen und supersonischen Strömungsbereichen mit numerischen Methoden berechnet und auch mit experimentellen Daten verglichen. Wanddruckverteilungen und Massenstrombetrachtungen zeigten eine gute Übereinstimmung mit der Messung. Bei zusätzlicher Installation einer Einblasung zu einer bestehenden Geometrie zeigt sich tendenziell eine Verringerung der Spaltmassenströme. Die Betrachtung des C<sub>D</sub>-Wertes als alleinige Größe ist geeignet, um eine optimale Schaufelspitzenkonfiguration zu entwickeln. Die Ablöseblase muss bei numerischen Simulationen in ihrer realistischen Größe entwickelt werden können und darf dabei nicht

durch ungenügende Netzfeinheit behindert werden. Der C<sub>D</sub>-Wert ändert sich bei Anlegen unterschiedlicher Druckverhältnisse oder Anwendung verschiedener Spaltlängen bei gleich bleibender Spalthöhe nur wenig. Eine Verringerung des Spaltmassenstromes tritt bei zweiseitigen und saugseitigen scharfkantigen Squealern auf. Beim saugseitigen Squealer ist die nutenförmige Vertiefung bis zur Druckseite gezogen, sodass dort kein verringerter Strömungsquerschnitt zur Verfügung steht. Durch Einblasung an geeigneter Stelle kann eine Verringerung jenes Massenstromes erreicht werden, der in den Spalt eintritt. Die in Summe am Spaltende austretenden Massenströme bleiben jedoch mehr oder weniger konstant.

Rao und Camci [34] befassen sich mit Strömungsvisualisierungstechniken an einer Axialturbine, bei der zur Verringerung des Spalteinflusses aber auch zu Kühlzwecken ein Kühlmedium in den Schaufelspalt eingeblasen wird. Die Einblasung erfolgt an mehreren Positionen entlang der Profilmittellinie. Die Einblasebohrungen sind unter 45° geneigt und gegen die Spaltströmung gerichtet. Der Ausblasebereich liegt somit in Nähe zur Druckseite. Die Untersuchungen werden experimentell an einer Modellturbine ausgeführt. Oberflächenvisualisierungen werden durch eine Mischung von Öl und Farbe durchgeführt und ausführlich dokumentiert. Die Mischung wird an der Druckseite aufgetragen und dann durch die Strömung im Betrieb in den Spalt transportiert. An dem verwendeten und stärker umlenkenden Turbinenprofil kann die Ablöseblase mit ihren Rückströmungserscheinungen deutlich erkannt werden. Die Strömung überquert die Schaufel im Bereich mittlerer Sehnenlänge in etwa normal zur Profilmittenlinie, während im hinteren Bereich eine stärkere Ablenkung in Richtung Schaufelhinterkante zu beobachten ist. Im Nachlauf der Einblasebohrungen ist zu erkennen, dass die Spaltströmung die Einblasebohrungen umströmt und entsprechend niedrige Geschwindigkeiten auftreten.

Ameri et al. [2] führten ausführliche Simulationen an Schaufelspalten mit flachen Spitzen und Squealern durch. Dazu wurde ein zweckmäßiges Finite Volumen *kω*-Turbulenzmodell verwendet. Die Vorhersagegüte für den Wärmeübergang kann als gut bezeichnet werden. Die Squealer führen zu einem deutlichen Rückgang des Spaltmassenstromes. Die Bewegung der Gehäusewand wird in der Simulation entsprechend berücksichtigt. Am Beginn der Vertiefung, die sich an der Spitze einer Schaufel befindet, die durch beidseitige Squealer entsprechend modifiziert wurde, kommt es zu intensiver Wirbelbildung. Dadurch wird eine zusätzliche Versperrung des Strömungsquerschnittes weiter begünstigt. Außerdem wird auch der Wärmeübergang an der Schaufelspitze betrachtet und weiter untersucht. Der Gesamtwirkungsgrad einer Beschaufelung mit Squealern liegt leicht höher in Referenz zu einer flachen Spitze und das, obwohl der Spaltmassenstrom deutlich abgesunken ist.

Hodson et al. [25] studierten den Wärmeübergang an flachen Schaufelspitzen und jenen mit Squealern. Dabei zeigte sich die Unzulänglichkeit des *kε*-Turbulenzmodells zur Vorhersage des Wärmeüberganges, bessere Resultate ließen sich mit dem *kω*-Turbulenzmodell erzielen. Im Bereich der Machzahlen war der Unterschied zwischen den beiden Turbulenzmodellen im Wesentlichen nicht in demselben vergleichbaren Ausmaß festzustellen. Zu experimentellen Messungen wird ein übergroßer Schaufelspalt herangezogen. Für die Simulation einer Schaufelspitze mit beidseitigen Squealern wird ein Rechengebiet herangezogen, das nur einen Einlaufbereich beinhaltet und direkt am Spaltende aufhört. Das *kω*-Turbulenzmodell kann die Position des Wiederanlegens der Strömung nach der Vena contracta an die Wand der Schaufelspitze um etliches genauer vorhersagen als das *kε*-Turbulenzmodell. Das *kε*-Turbulenzmodell produziert mehr turbulente kinetische Energie in der Grenzschicht. Dies führt zu einer kleineren Ablöseblase und zu einem rascheren Wiederanlegen. Während die Kombination aus saugseitigem und druckseitigem Squealer zu einer Verringerung des C<sub>D</sub>-Wertes führte, konnte ein Squealer alleine, egal an welcher Seite, nur zu einer Erhöhung des *CD*-Wertes, jeweils im Vergleich zu einer flachen Spitze, führen.

Hohlfeld et al. [26] zeigten, dass das durch Einblasebohrungen erreichbare Kühlungsvermögen deutlich von der Einblasegeschwindigkeit und von der Spaltweite abhängig ist. Die Ausblasebohrungen dienen auch dazu, vom Verdichter eingebrachte Verschmutzungen wieder in den Schaufelkanal zu befördern, ohne die feinen Filmkühlungsöffnungen in den Beschaufelungen allzu sehr zuzusetzen. Die Anspeisung der Ausblasebohrungen erfolgt von einem angepassten Plenum im Schaufelinneren aus. Der Spaltwirbel an der Schaufelsaugseite bildet sich bei größeren Spalthöhen entsprechend deutlich viel stärker aus. Am Gehäuse ergibt sich jedoch im Bereich der Einblasepositionen ein deutlicher Druckanstieg, weil die Strömung stärker an die Gehäusewand gedrückt wird. Eine relativ stark ausgeprägte Einblasung wirkt wie eine Sperre gegen den Spaltmassenstrom. Couch et al. [12] zeigten, dass bei der Realisierung von Einblasung zu Kühlungszwecken die Übereinstimmung der adiabaten Effizienz zwischen Experiment und Simulation bei größeren Spaltweiten abnahm. Für Betrachtungen des Wärmeüberganges spielt die Bewegung der Gehäusewand keine entscheidende Rolle. Die Einblaseöffnungen zu Kühlungszwecken, die eine Verbindung vom Plenum im Inneren der Schaufel zur Schaufelspitze herstellen, von dem aus auch die Filmkühlung gespeist wird, befinden sich üblicherweise im Bereich der Schaufelvorderkante. Eine Kühlwirkung von ihnen kann nur in der vorderen Schaufelhälfte des Schaufelspaltes beobachtet werden. Bei kleinen Ausblasemengen wird nur ein kleiner Bereich stromab der Einblaseöffnungen entsprechend zweckmäßig gekühlt. Bei höheren Spaltweiten wird der Effekt der Kühlung auf der Schaufelstirnfläche unterschätzt. Die exakte Position des Spaltwirbels kann insbesondere bei größeren Spaltweiten von der Simulation nur schwer vorhergesagt werden. Bei kleineren Spaltweiten lässt sich eine effizientere Kühlung leichter bewerkstelligen.

Dey und Camci [20] zeigen experimentell, dass das Einblasen von Luft unter hoher Geschwindigkeit sowohl zu Zwecken der Kühlung als auch zur Verringerung der Spaltverluste herangezogen werden kann. Experimente an rotierenden Versuchsständen liefern realistischere Ergebnisse als solche an stillstehenden und linearen Gittern. Der Spaltwirbel und der Kanalwirbel drehen sich in unterschiedliche Richtungen und interagieren miteinander. Dies führt zu Spannungen, Verlusten sowie zur Produktion von Turbulenz und Entropie. Einblasungen in den Schaufelspalt zu Kühlzwecken können sich in ihrer Art nur auf die Kühlung des Spaltes selbst beschränken. Die Kühlung von abseits davon liegenden Bereichen der Schaufel durch die außen verlaufende Strömung kann dabei nicht erreicht werden. Der Spaltwirbel ist grundsätzlich wesentlich stärker als der Kanalwirbel ausgebildet und wird allgemein als sehr wesentliche Wirbelstruktur angesehen. Um ein Blockieren des Spaltmassenstromes durch Einblasung zu erreichen, ist ein sehr großer Einblasemassenstrom erforderlich.

Rao und Camci [35] studierten den Effekt von Einblasung an einer Versuchsturbine. Dabei wurden bei Spalthöhen von 1,4 % und 0,72 % der Schaufellänge Kühlmassenströme zwischen 0,41 % und 0,72 % des Kanalmassenstromes eingeblasen. Nur einige benachbarte Schaufeln des Versuchsrotors wurden für die Einblasung umgerüstet. Nur eine davon wird für Untersuchungszwecke herangezogen. Durch höhere Einblasemengen kann dementsprechend eine deutliche Verschiebung des einflussfähigen Spaltwirbels in Richtung des Spaltes selbst bewirkt werden. Ein Einblasemassenstrom von 0,3 % des Kanalstromes hat bei früheren Messungen keine messbaren Veränderungen auf den Spaltmassenstrom gezeigt. Um eine entsprechend deutlich erkennbare Verringerung der Interaktion zwischen Spaltwirbel und Kanalwirbel zu erzielen, ist ein relativ hoher Einblasemassenstrom erforderlich. Dabei wird der Spaltwirbel an das Gehäuse gepresst. Wird der Spaltwirbel in seiner Natur nicht beeinflusst, stellt er eine deutliche Behinderung der Strömung im Schaufelkanal dar.

Rao und Camci [36] untersuchen den Einfluss von Einblasung durch vier äquidistant angebrachte Einblasepositionen entlang der Sehnenrichtung der Schaufel, die allesamt in der hinteren Schaufelhälfte angebracht sind, weil in diesem Bereich die größte Bedeutung des Spaltmassenstromes angenommen wird. Bei den durchgeführten Versuchsreihen werden verschiedene Kombinationen der Einblasebohrungen verschlossen und die entsprechenden

Effekte untersucht. Einblasung an einer Position, die sich in nächster Nähe der Abströmkante befindet, hat auf das Strömungsgeschehen im Spalt nur einen untergeordneten Einfluss. Die größte Reduktion der Wirbelstärke des Spaltwirbels konnte durch eine einzige Einblasung an einer Position von 81 % der Sehnenlänge erzielt werden. Bei der Realisierung der Einblasung aus einer Kombination von mehreren Einblasebohrungen kann jedoch auch ein besseres Ergebnis in Bezug auf die Reduktion des Spaltwirbels erzielt werden.

Bunker [8] studiert Kühlungsmechanismen an der Schaufelspitze unter Berücksichtigung der Filmkühlung. Ausgebildete Strömungen mit etablierten Grenzschichten können grundsätzlich nicht erwartet werden. Das Strömungsgeschehen ist in hohem Maße dreidimensional. Der Staupunkt an der Schaufelvorderkante ist im Allgemeinen nicht an dem Punkt, der bei der Auslegung vorgesehen wurde. Radiale Strömungen können einen hohen Einfluss auf die schaufeldruckseitige Belastung der Spaltregion ausüben. Eine Senkenflusscharakteristik tritt auf der Druckseite des Schaufelspaltes auf. Eine Quellenflusscharakteristik tritt auf der Saugseite des Schaufelspaltes auf. Der energiereiche saugseitige Spaltwirbel spielt eine bedeutende Rolle. Die Anströmungskante des Schaufelspaltes ist hohen Strömungsgeschwindigkeiten an drei Seiten ausgesetzt. Strömungen an der Schaufelspitze können auch Anteile in Sehnenrichtung besitzen. Die Bedeutung der Ablöseblase an der Schaufeldruckseite ist nicht zu unterschätzen. Die Regionen der Schaufelspitze, an denen das Wiederanlegen abgelöster Strömungen eintritt, sind gesondert zu betrachten. Die Bewegung des Gehäuses in Gegenrichtung spielt eine gewisse Rolle. Instationäre Schleppenströmungen treten auf.

#### 3 Einblaseeffekte bei kartesischer 3D-Geometrie

#### 3.1 Numerische Untersuchungen

#### 3.1.1 Modellbildung

#### 3.1.1.1 Geometrie

Im Sinne der Betrachtungen der Wirksamkeit der Methode der Einblasung soll in diesem Kapitel an die Betrachtungen von Hamik [23] angeschlossen werden, wo bereits eine zweidimensionale Untersuchung von Einblaseeffekten realisiert wurde. Hier soll weiter untersucht werden, ob sich eine Veränderung der gewonnenen Erkenntnisse ergibt, wenn eine Übertragung auf eine dreidimensionale und kartesische Geometrie vorgenommen wird.

Für die hier realisierten Untersuchungen soll die im Weiteren definierte Geometrie zum Einsatz kommen. Gemäß Abbildung 3.1 lässt sich die verwendete Geometrie aus zwei quaderförmigen Blöcken zusammensetzen.

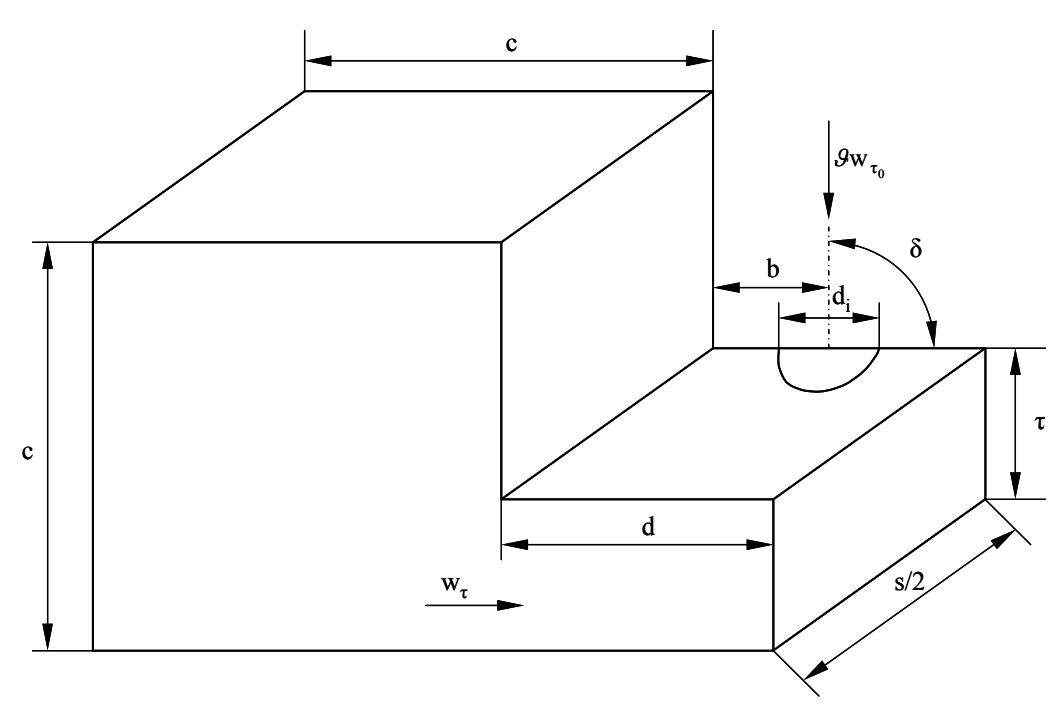

**Abbildung 3.1: Kartesische Geometrie** 

Da es sich hier noch um allgemeine Betrachtungen handelt, wird eine dimensionslose Darstellungsweise gewählt. Grundsätzlich wird hier aber schon versucht, jene Parameterbereiche zu betrachten, die dann auch bei einer späteren experimentellen Realisierung mit der im Labor des Instituts vorhandenen Geometrie umgesetzt werden können. Als Verhältnis von Schaufelspaltweite zu Schaufeldicke wird folgender Wert gewählt:

$$
\frac{\tau}{d} = 0,1\tag{3.1}
$$

Die Spaltweite wird mit einer dimensionslosen Länge von 1 realisiert. Die Tiefe des Simulationsbereiches im Sinne der Sehnenlänge wird variabel gewählt. Insbesondere soll bei den weiterführenden Untersuchungen auch betrachtet werden, ob in Sehnenrichtung später an den Einbau von einer oder mehreren Einblasebohrungen gedacht werden soll. Dazu werden bei den Untersuchungen zwei Tiefenbereiche realisiert, die die im Weiteren angebrachten Werte annehmen:

$$
\frac{s}{\tau} = \begin{bmatrix} 10 & 20 \end{bmatrix} \tag{3.2}
$$

Die nächste Parameterwahl beschäftigt sich mit der Größe des Einblasedurchmessers. Um hier einen besseren Überblick zu erhalten, wird ein relativ großer Wertebereich gewählt. Dafür wurden folgende Werte für die Größe des Einblasedurchmessers für die weiteren Untersuchungen verwendet:

$$
\frac{d_i}{\tau} = [0, 125 \quad 0, 25 \quad 0, 5 \quad 1 \quad 2 \quad 4]
$$
 (3.3)

Eine andere erforderliche Festlegung beschreibt die Position der Einblasung über der Schaufeldicke. Hier wird für die weiteren Betrachtungen ausschließlich ein Wert in der Mitte gewählt, der sich formal wie folgt darstellen lässt:

$$
\frac{b}{d} = 0,5\tag{3.4}
$$

In Sehnenrichtung wird das Simulationsgebiet symmetrisch bezüglich der Einblasebohrung ausgelegt. Die weiteren Betrachtungen beschäftigen sich mit der Wahl der Größe des Einlaufbereiches. Um möglichst realistische und von den aufgegebenen Randbedingungen unbeeinflusste Strömungsverhältnisse insbesondere am Einlauf in den Schaufelspalt zu erreichen, wird ein relativ großer und quadratisch ausgeprägter Vorlaufbereich gewählt. Dieser weist eine Kantenlänge auf, wie das im Weiteren dargestellt wird:

$$
\frac{c}{\tau} = 20\tag{3.5}
$$

Am Austrittsrand endet das Simulationsgebiet unmittelbar am Spaltende. Ebenso ist im Bereich der Einblasung keine zusätzliche geometrische Ausbildung angebracht worden, sodass hier die Aufgabe der Einblasung unmittelbar an der Schaufelspitze erfolgen kann. Ein weiterer interessanter Gesichtspunkt ist in der Variation des Einblasewinkels zu sehen, weil aus den Erkenntnissen der zweidimensionalen Betrachtung bei Anlage einer Einblasebohrung gegen die Spaltströmungsrichtung mit einer deutlichen Steigerung der Wirksamkeit gerechnet werden kann, die mit relativ geringem Aufwand erkauft wurde. Bei den gegenwärtigen Untersuchungen wurden folgende Einblasewinkel näher auf ihre Wirksamkeit hin untersucht:

$$
\delta = \begin{bmatrix} 45^{\circ} & 90^{\circ} \end{bmatrix} \tag{3.6}
$$

Der Einblasewinkel wird dabei in der Symmetrieebene von der Schaufelspitze stromauf der Einblaseposition bis zur Mittelachse der Einblasebohrung gemessen. Da die Einblasung nur als Ebene auf der Schaufelspitze modelliert wird, nimmt diese sinngemäß für Einblasewinkel, die von der normalen Einblaserichtung abweichen, eine elliptische Gestalt an.

Damit sind alle geometrischen Abmessungen beschrieben, die für die weiteren Betrachtungen der Methode der Einblasung erforderlich sind.

#### 3.1.1.2 Randbedingungen und CFD - Konfiguration

Die Eintrittsrandbedingungen der definierten Geometrie werden im Sinne einer Senkenströmung aufgegeben, die ihre Liniensenke an der Gehäusewand am Anfang des Schaufelspaltes aufweist. Die Stärke dieser Senkenströmung wird so gewählt, dass sich am Beginn des Schaufelspaltes unter Voraussetzung einer ablösungsfreien Strömung und einer gleichmäßigen Verteilung des Strömungsgeschehens in Sehnenrichtung eine dimensionslose Geschwindigkeit von 1 in Normalenrichtung auf eine Messebene als Verlängerung der Schaufeldruckseite im Mittel einstellt. Diese Senkenströmung wird als Geschwindigkeitsrandbedingung mit einem benutzerdefinierten Unterprogramm aufgeprägt.

Am Ende des Schaufelspaltes in Strömungsrichtung wird eine Druckaustrittsrandbedingung aufgegeben, die einen konstanten Druck über die Austrittsfläche aufprägt. Da alle Simulationen inkompressibel durchgeführt werden, spielt die Wahl des Druckniveaus keine Rolle, weil nur Druckdifferenzen maßgeblich sind.

Die Einblasebohrung wird, wie bereits angedeutet, durch eine Geschwindigkeitsrandbedingung unmittelbar auf der Schaufelspitze aufgeprägt. Die aufgegebene Geschwindigkeit nimmt über den gesamten Querschnitt der Einblasebohrung ein konstantes Niveau an. Wie bereits aus früheren Untersuchungen abzuleiten ist, weist das Niveau der Einblasegeschwindigkeit eine ähnliche Größenordnung wie die Spaltströmung vor der Einblasung im Schaufelspalt selbst auf. Daher wird bei den Simulationen folgendes Geschwindigkeitsverhältnis zur Anwendung gebracht, das die Einblasegeschwindigkeit auf die theoretische Geschwindigkeit am Beginn des Schaufelspaltes für den Fall ohne Einblasung bezieht:

$$
\mathcal{G} = 1\tag{3.7}
$$

Für die dimensionslose Dichte des verwendeten Mediums kann ein Wert von 1 herangezogen werden, weil die Basisgrößenart der Masse bei den bisherigen Betrachtungen noch nicht belegt wurde. Für die Anlehnung an die experimentelle Realisierung wird eine mit der Spalthöhe gebildete Reynoldszahl verwendet. Diese kann formal definiert werden, wie im Weiteren angegeben:

$$
Re_{\tau} = \frac{\tau w_{\tau_0}}{\left(\frac{\mu}{\rho}\right)}
$$
(3.8)

Als konkrete Anpassung an die Laborbedingungen wird folgender Wert verwendet:

$$
Re\tau = 10000 \tag{3.9}
$$

Da in obiger Definition Spaltweite, Spaltströmungsgeschwindigkeit und Dichte mit Einheitswerten belegt wurden, ergibt sich somit folgender Wert für die bezogene dynamische Viskosität:

$$
\frac{\mu}{\tau w_{\tau_0} \rho} = \frac{1}{10000}
$$
\n(3.10)

Damit können somit die Viskositätseigenschaften des betrachteten Mediums entsprechend nachgebildet werden.

Da es sich bei den betrachteten Strömungsvorgängen um turbulente Strömungen handelt, sind auch die zugehörigen Turbulenzparameter sinnvoll zu definieren. Für die hier betrachteten Untersuchungen ist die Verwendung eines *kε*-Turbulenzmodelles mit Wandfunktion angedacht, weshalb die dafür erforderlichen Parameter an den durchströmten Rändern des Berechnungsgebietes im Weiteren zu definieren sind. Unter Voraussetzung isotroper Turbulenz lässt sich der Ausdruck für die turbulente kinetische Energie *k* definieren, wie das entsprechend angegeben wird:

$$
k = \frac{3}{2} (Tu \cdot w)^2 \tag{3.11}
$$

Da der Eintrittsbereich 1/40 der Länge der Spalthöhe ausmacht, ist für die Berechnung von *k* auch dieser Wert als die mittlere bezogene Geschwindigkeit am Eintritt anzusetzen, der sich formal wie folgt darstellt:

$$
\frac{w}{w_{\tau_0}} = \frac{1}{40}
$$
 (3.12)

Aus früheren Vermessungen der Laboranlage ist bekannt, dass dort in der ungestörten Zuströmung folgender Turbulenzgrad herrscht:

$$
Tu = 0,05\tag{3.13}
$$

Damit liegen alle erforderlichen Werte für die Berechnung von *k* fest. Die Werte für die Turbulenzmodellierung am Geschwindigkeitseintritt werden somit konstant über den gesamten Eintrittsbereich definiert.

Die turbulente Dissipationsrate *ε* wird allgemein nach folgendem formalen Zusammenhang definiert:

$$
\varepsilon = C_{\mu}^{\frac{3}{4}} \frac{k^{\frac{3}{2}}}{l_m}
$$
 (3.14)

Nach Erfahrungswerten wird dabei für das turbulente Längenmaß bei der weiteren Betrachtung im gegebenen Rahmen folgender Wert gewählt:

$$
l_m = 0,001t \tag{3.15}
$$

Nach Hamik [23] lässt sich für den vorgesehenen Einsatzbereich folgender Wert für die dimensionslose Teilung *t* ableiten:

$$
\frac{t}{\tau} = 63,74\tag{3.16}
$$

Für die Wirbelviskositätskonstante *Cµ* wird für die weitere Betrachtung folgender Ausdruck herangezogen:

$$
C_{\mu} = 0.09 \tag{3.17}
$$

Damit liegen auch alle Voraussetzungen für die Berechnung der turbulenten Dissipationsrate vor. Da bei den bisherigen Betrachtungen der Turbulenzparameter an Geschwindigkeitseintrittsrandbedingungen ausschließlich der Einlaufbereich der Spaltströmung betrachtet wurde, so ist dies in weiterer Folge auch für die Einblasung erforderlich.

Dabei besteht der einzige Unterschied in der Ermittlung von *k* darin, dass die maßgebliche Geschwindigkeit jene an der Einblasestelle ist, d.h. für *w* ist folgender Wert zu setzen:

$$
\frac{w}{w_{\tau_0}} = \mathcal{G} \tag{3.18}
$$

Im Bereich der turbulenten Dissipationsrate wird an der Einblasestelle das turbulente Längenmaß entsprechend geändert. In der Einblasebohrung wird eine voll ausgebildete Rohrströmung angenommen, bei der sich die Grenzschichten bis in die Rohrmitte erstrecken. Als charakteristische Länge soll hier ein Zehntel der Grenzschichtdicke herangezogen werden. Damit folgt für das turbulente Längenmaß an der Einblasebohrung wie im Weiteren angegeben:

$$
\frac{l_m}{\tau} = \frac{1}{2} \frac{1}{10} \frac{d_i}{\tau}
$$
\n(3.19)

Damit stehen auch an der Position der Einblasebohrung alle Parameter für die Turbulenzmodellierung zur Verfügung. An den Randflächen in Sehnenrichtung werden Symmetrierandbedingungen aufgegeben. Die Wände werden im Bereich der CFD-Simulation als hydraulisch glatt betrachtet. Für die hier durchgeführten Simulationen wird ausschließlich das Finite Volumen Simulationsprogramm Fluent [21] verwendet. Dabei werden hier ausschließlich dreidimensionale Geometrien mit doppelter Genauigkeit berechnet. Für die Berechnung der kartesischen dreidimensionalen Geometrie wurde das Standard-*kε*-Turbulenzmodell verwendet. Die Diskretisierung des Druckfeldes erfolgte mit Funktionen zweiter Ordnung. Die Diskretisierung von Geschwindigkeitsfeld und Turbulenzparametern wurde mit Upwind – Diskretisierungsfunktionen zweiter Ordnung realisiert.

#### 3.1.2 Analyse von Simulationsergebnissen

Die Auswirkungen der Einblasung werden wie bereits in früheren Betrachtungen mittels des *C*<sub>D</sub>-Wertes betrachtet. Der *C*<sub>D</sub>-Wert stellt das Verhältnis von tatsächlichem und theoretischem Spaltmassenstrom dar. Formal lässt sich ebendieser Zusammenhang zunächst wie folgt darstellen:

$$
C_D = \frac{\dot{m}_r}{\dot{m}_{\tau,th}} = \frac{\rho s \tau w_r}{\rho s \tau \sqrt{\frac{2(p_{1t} - p_2)}{\rho}}} = \frac{w_r}{\sqrt{\frac{2(p_{1t} - p_2)}{\rho}}}
$$
(3.20)

Die Definition des theoretischen Spaltmassenstromes erfolgt dabei über den Druckabfall und gibt den Massenstrom bei eindimensionalen und reibungsfreien Bedingungen wieder. Der Index 1 bezeichnet hier den Eintritt der Strömung in den Schaufelspalt und der Index 2 den Austritt. Für den Punkt 1 kann ein beliebiger Ort vor der Vena contracta, der Stelle des engsten Strömungsquerschnittes im Bereich der Ablöseblase, gewählt werden, weil eine verlustfreie Beschleunigung der Strömung bis zur Vena contracta angenommen wird. Da bei der Modellbildung Spaltstromgeschwindigkeit und Dichte zu 1 normiert wurden, lässt sich für die praktische Anwendung bei der Simulationsauswertung folgender Ausdruck für den *CD*-Wert angeben:

$$
C_D = \frac{1}{\sqrt{2\frac{(p_{1t} - p_2)}{\rho w_{\tau_0}^2}}}
$$
(3.21)

Der Druckabfall über dem Schaufelspalt wird dabei von einem gemittelten Totaldruckwert am Geschwindigkeitseintritt in das Rechengebiet bis zu einem statischen Druckwert am Spaltende gebildet, weil die Erfassung eines gemittelten Totaldruckes unmittelbar am Beginn des Schaufelspaltes wegen der dort ungleichmäßigen Strömung mit größeren Unsicherheiten behaftet ist. Betrachtet man den Verlauf des statischen Druckes in der Symmetrieebene auf Höhe der halben Spaltweite, so kann man gemäß Abbildung 3.2 für verschiedene Einblasedurchmesser die Auswirkungen analysieren. Bei genereller Betrachtungsweise erkennt man, dass der Druck im Einlaufbereich ein konstantes Niveau einhält, das erst kurz vor Beginn des Schaufelspaltes steil abfällt.

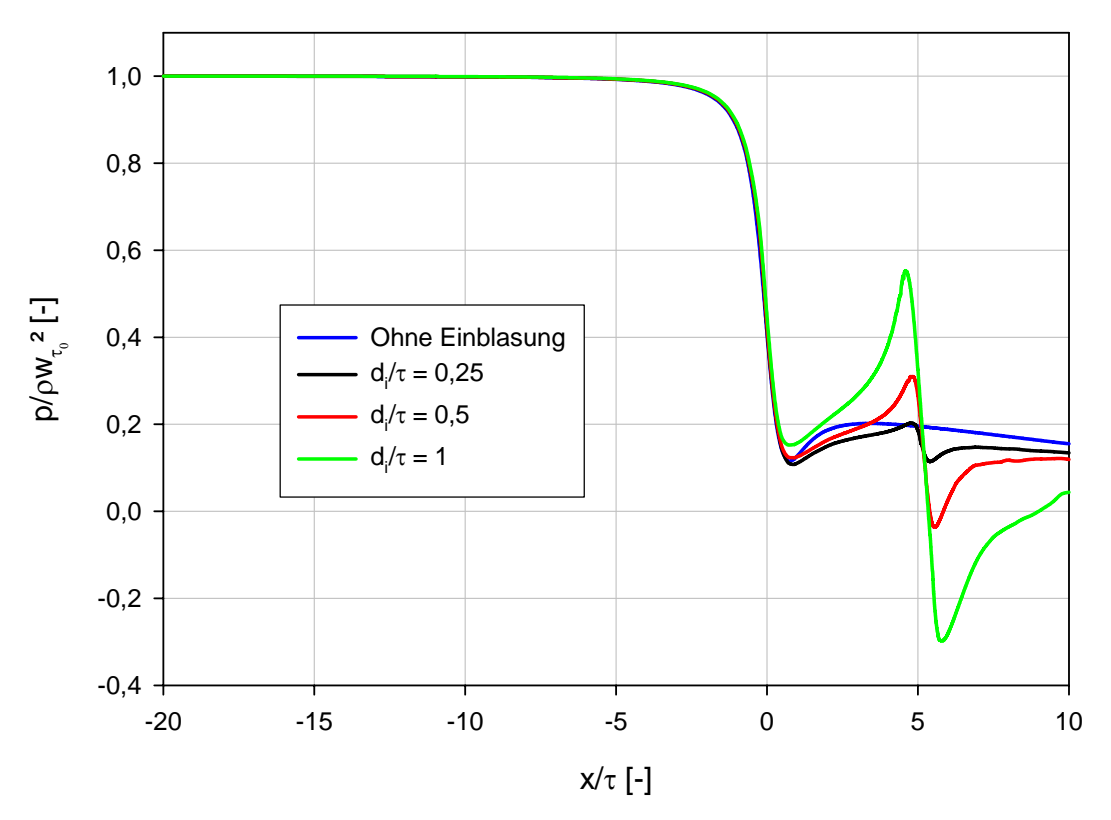

**Abbildung 3.2: Druckverlauf Kanalmitte,**  $\delta = 90^{\circ}$ **,**  $s/\tau = 20$ 

Danach erfolgt im Inneren des Schaufelspaltes nach Passieren der Einschnürungsstelle am Eintritt in den Schaufelspalt wieder ein Druckanstieg. An einem bestimmten Punkt wird dieser jedoch durch die Einblasung wieder jäh beendet. An der Einblasestelle kommt es dann zu einem neuerlichen Druckabfall mit einem vergleichsweise schwächer ausgeprägten Druckrückgewinn. Insbesondere bei größeren Einblasedurchmessern ist ein kurzer aber steiler Druckanstieg kurz vor Beginn der Einblasestelle zu bemerken, weil hier durch eine Art Stauwirkung die Geschwindigkeit verringert wird und der statische Druck ansteigt.

Durch Reibungseinflüsse ist insbesondere bei kleinen Einblasedurchmessern ein gewisser Druckabfall bis zum Spaltende erkennbar. In allen Fällen mit Einblasung wird jedoch das Niveau des Falles ohne Einblasung nicht mehr erreicht. Der Druckabfall über dem Schaufelspalt konnte somit erhöht und der C<sub>D</sub>-Wert dadurch verringert werden. Da der C<sub>D</sub>-Wert ein Maß für die Spaltverluste darstellt, kann hier durch die Einblasung eine Verringerung der Spaltverluste erzielt werden. Der Abbildung kann entnommen werden, dass ein größerer Einblasedurchmesser auch zu einem größeren Druckabfall über dem Schaufelspalt führt. Diese Darstellung ist für die hier verwendete Simulationsweise angepasst, wo der Spaltmassenstrom vor der Einblasestelle unabhängig von der Einblasemenge konstant bleibt. Die Darstellung der Isolinien des statischen Druckes im Bereich der Schaufelspitze können in zweidimensionaler Darstellung Abbildung 3.3 entnommen werden. Dort ist die Stauwirkung der Einblasung an den kreisförmig ausgebildeten Linien mit Druckanstieg vor der Einblasebohrung und Druckabfallsbereich danach gut zu erkennen.

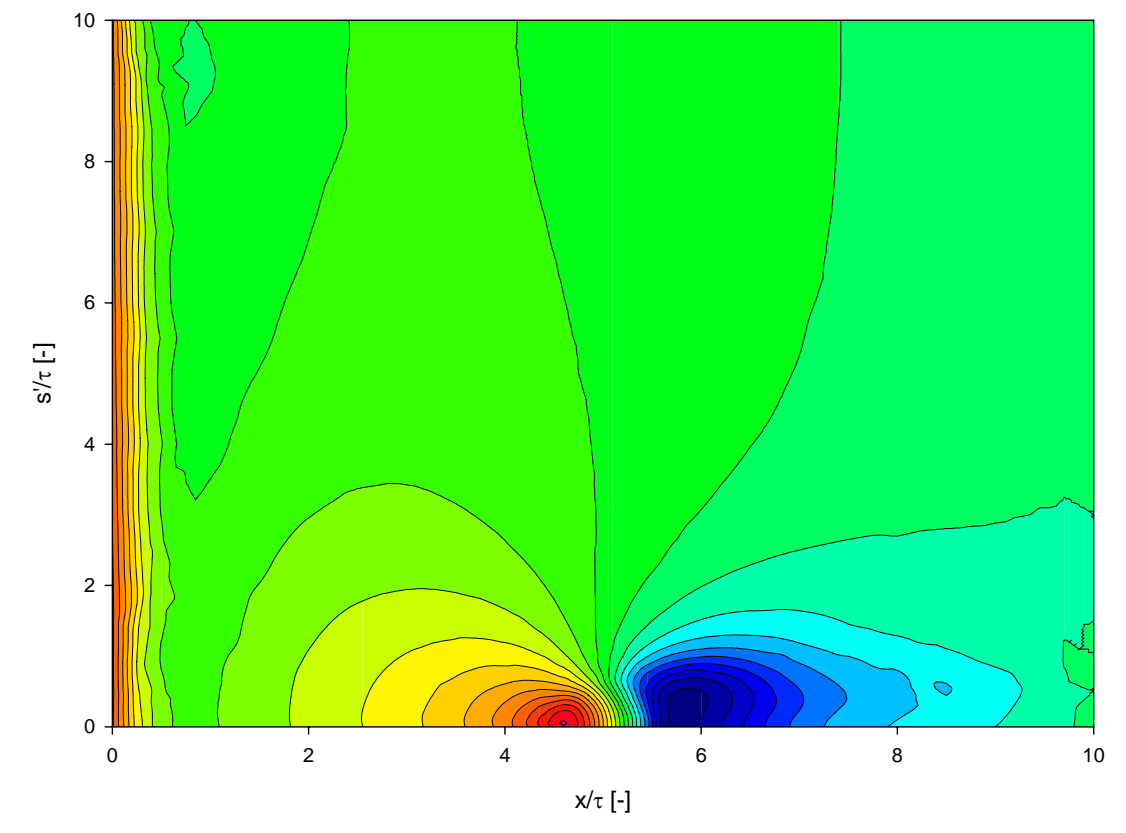

**Abbildung 3.3: Druckverlauf Schaufelspitze,**  $\delta = 90^{\circ}$ **,**  $s/\tau = 20$ **,**  $d/\tau = 1$ 

In den Abbildungen 3.4 und 3.5 sind die Auswirkungen der Einblasung auf den C<sub>D</sub>-Wert dargestellt. Aus Gründen der besseren Unterscheidbarkeit wurde dabei der Bereich kleinerer Einblasemengen, der für die weitere Betrachtung von größerer Wichtigkeit ist, separat dargestellt. Die einzelnen Einblasedurchmesser werden hier durch *ζ*, das Verhältnis von Einblasefläche zu Spaltfläche am Beginn des Schaufelspaltes dargestellt. Formal lässt sich dieser beschriebene Parameter auch darstellen, wie dies im Weiteren entsprechend realisiert wird:

$$
\zeta = \frac{d_i^2 \pi}{st} \tag{3.22}
$$

Der C<sub>D</sub>-Wert wurde in der Darstellung auf jenen Wert für den Fall ohne Einblasung normiert, um das Ausmaß der Reduktion des Spaltmassenstromes besser darstellen zu können. Dabei lassen sich qualitative Tendenzen von den bisherigen zweidimensionalen Untersuchungen wieder finden.

Eine größere Einblasemenge führt hier zu geringeren C<sub>D</sub>-Werten. Die Wirkung der Einblasung schwächt sich mit höher werdenden Einblasemassenströmen jedoch zunehmend ab. Ein Einblasewinkel von 45° führt immer zu niedrigeren *C<sub>D</sub>*-Werten als ein Einblasewinkel von 90°. Eine bezogene Sehnenlänge von 20 führt zu leicht geringeren *CD*-Werten als jene von 10. Ebenso ist eine analytische Modellbildung des *C<sub>D</sub>*-Wertes nach Gleichung (3.23) angegeben, die bei kleineren Einblasemengen eine gute Übereinstimmung liefert und bei größeren die Wirkung leicht unterschätzt, die Tendenz aber gut abschätzt.

Damit sind auch schon die Entwicklungstendenzen für die weitere Betrachtung vorgegeben. Zuerst wird nur mehr der Fall einer einzigen Einblasebohrung weiter verfolgt, weil die Simulationen mit der größeren bezogenen Sehnenlänge bei dem gleichen Verhältnis von Einblasemassenstrom zu Spaltmassenstrom zu geringeren *C<sub>D</sub>*-Werten geführt haben. Die Ursachen dafür sind im seitlichen Wirkungsbereich der Einblasebohrungen zu sehen.

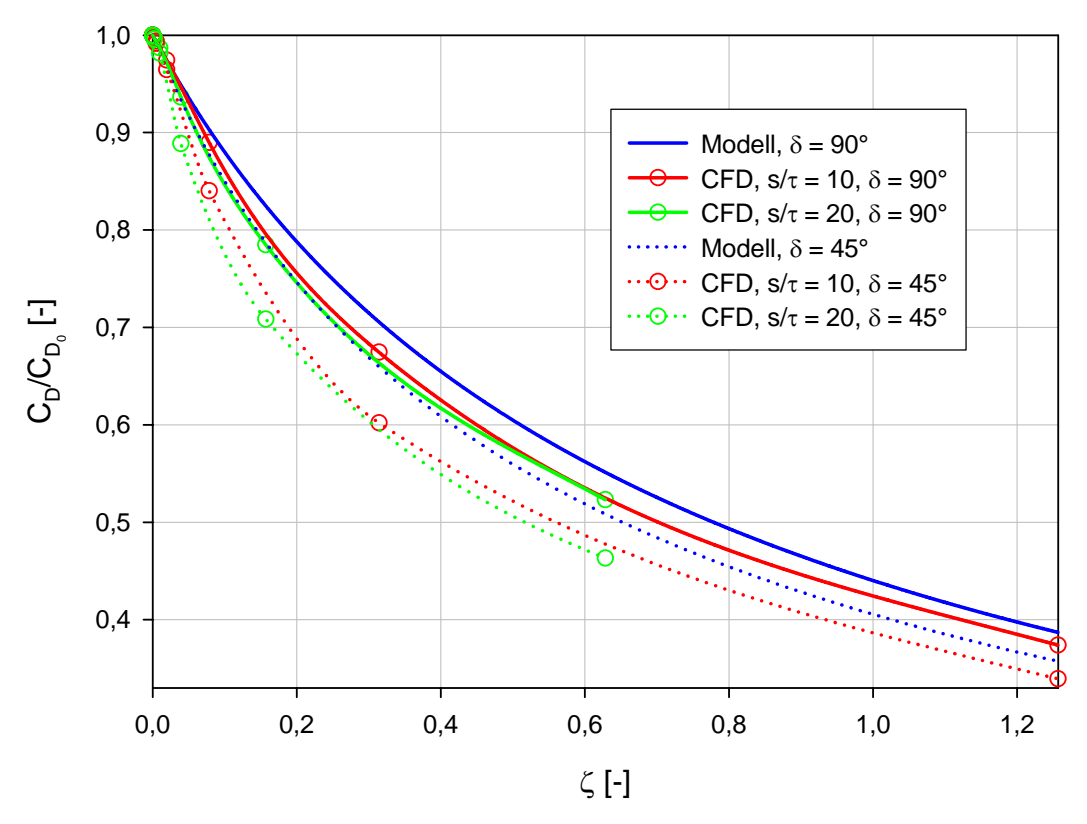

**Abbildung 3.4: Wirksamkeit Einblasung, kartesisch** 

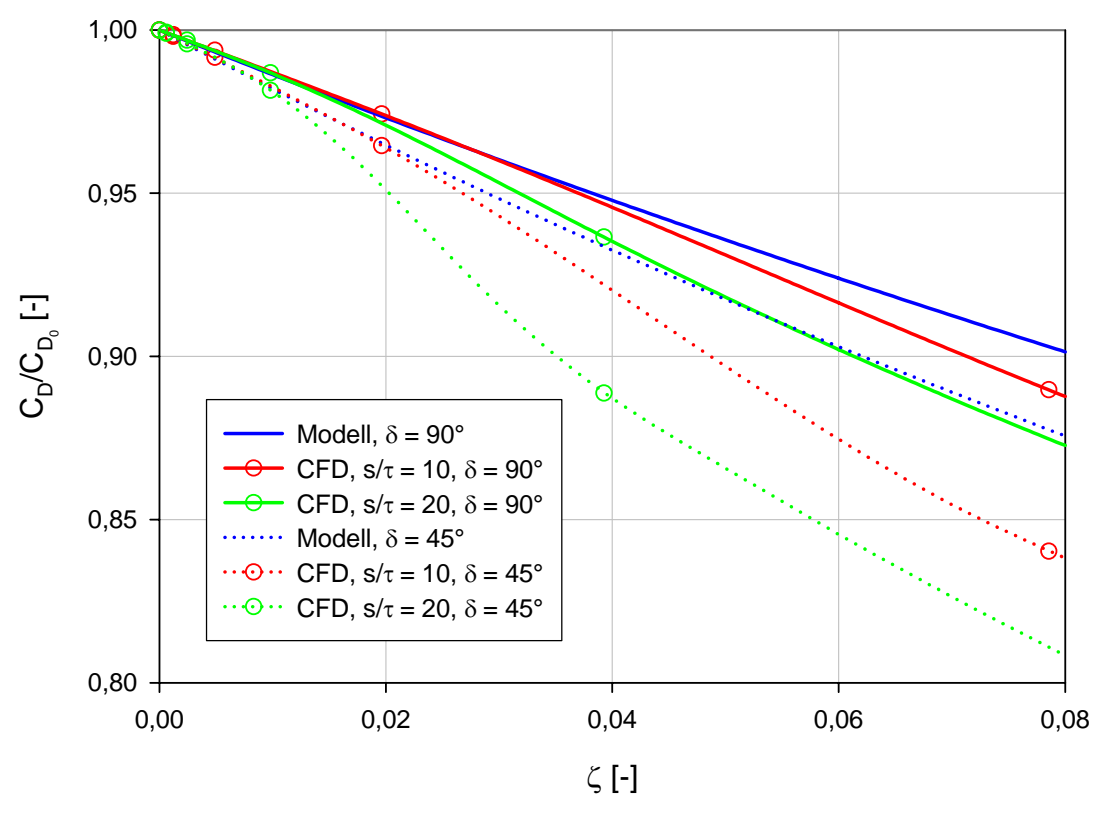

**Abbildung 3.5: Wirksamkeit Einblasung, kartesisch, Detail** 

Denn die bereits beschriebenen Druckanstiege vor der Einblasebohrung und die Druckabfälle danach sind auch seitlich der Bohrungen selbst in den Spaltmassenstrom blockierender Weise tätig. Die Wirkung ist nun umso günstiger, je weiter sich diese Druckänderungen seitlich ungestört ausbreiten können.

Was den Einblasewinkel betrifft, wird man nach Möglichkeit versuchen, einen Winkel von 45° zu realisieren. Voraussetzung dafür ist allerdings auch ein verbesserter Nachweis seiner Wirksamkeit bei späteren, realistischeren Simulationen, weil die Herstellung eines derartigen Winkels mit größerem Aufwand verbunden ist.

Was die Einblasegeschwindigkeit betrifft, so ist aus den früher durchgeführten zweidimensionalen Betrachtungsweisen bekannt, dass eine höhere Einblasegeschwindigkeit zu einer verbesserten Wirksamkeit führt. Da jedoch ebenso gezeigt wurde, dass eine höhere Einblasegeschwindigkeit nicht realistisch ist, kann hier auch keine Modifikation vorgenommen werden, weil sich die Einblasegeschwindigkeit bei der realen Wirkungsweise von selbst einstellen muss und nicht künstlich auf einen bestimmten höheren Wert eingestellt werden kann.

Die Betrachtung des Einblasedurchmessers zeigt, dass ein möglichst großer Einblasedurchmesser gewählt werden sollte, weil dieser zu dem größten Verbesserungspotential führen wird. Da bei der realen Geometrie die Leitung jedoch auch an der Schaufelvorderkante gespeist werden muss, ist auch hier auf die möglichen Größenverhältnisse Rücksicht zu nehmen. Die Variation der Einblaseposition über der Schaufeldicke hat bei früheren zweidimensionalen Untersuchungen grundsätzlich keine großen Unterschiede ergeben und wurde daher in der aktuellen Entwicklungsstufe nicht näher untersucht. Damit wären die globalen Erkenntnisse aus der Betrachtung der dreidimensionalen und kartesischen Geometrie abgeschätzt und erläutert.

#### 3.2 Analytische Betrachtung

In diesem Bereich soll die bereits früher durchgeführte zweidimensionale Modellbildung des *CD*-Wertes von Hamik [23] unmittelbar auf die dreidimensionale Geometrie nach den bisherigen Definitionen umgesetzt werden. Die analytische Modellbildung des C<sub>D</sub>-Wertes nimmt dabei die im Folgenden angegebene Form an:

$$
C_D = \frac{1}{\sqrt{\left(1 + \zeta \theta \frac{W_{\tau_0}}{W_{\tau}}\right)^2 \left(\frac{2}{\alpha} + \frac{\lambda}{2} \frac{d}{\tau}\right) + \left(\frac{1}{\sigma^2} - \frac{2}{\sigma}\right) + 2\zeta \left(\theta \frac{W_{\tau_0}}{W_{\tau}}\right)^2 \cos \delta}}
$$
(3.23)

Da die Funktion des C<sub>D</sub>-Modells zu einem späteren Zeitpunkt genauer betrachtet wird, soll hier nur eine kurze Definition erfolgen. *α* bezeichnet hier den Strömungsanteil am Spaltende und wird zu 1 gesetzt, *σ* stellt als Kontraktionsziffer die Einschnürung am Beginn des Schaufelspaltes dar und nimmt einen Wert von 0,611 an, während *λ* als Rohrreibungszahl die entsprechenden Effekte berücksichtigt und dabei nach Hamik [23] für die hier vorliegenden Gegebenheiten einen Wert von 0,0266 annimmt. In Abbildung 3.6 werden die im Spaltmodell verwendeten Größen anschaulich dargestellt.

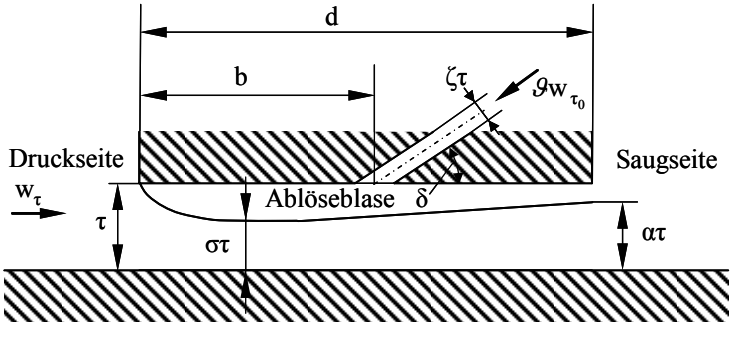

**Abbildung 3.6: Skizze Spaltmodell** 

In den Abbildungen 3.4 und 3.5 ist zusätzlich zu den Simulationsdaten die entsprechende analytische Modellbildung ohne jegliche Anpassung von der zweidimensionalen Entwicklung übernommen.

Dabei zeigt sich, dass die analytische Modellbildung bei geringen bezogenen Einblaseflächen von *ζ* unter 2 % relativ gut mit den Simulationsdaten übereinstimmt, während es bei größeren Einblasemengen zu größeren Abweichungen kommt. Diese Abweichungen sind aber grundsätzlich so geartet, dass die Simulation niedrigere *CD*-Werte vorhersagt als die analytische Modellbildung. Dies besagt aber auch, dass durch Effekte, die im Speziellen dreidimensional auftreten, noch zusätzliche Vorteile der Methode der Einblasung entwickelt werden können, die bei einer zweidimensionalen Betrachtung offensichtlich nicht auftreten. Damit bestehen begründete Hoffnungen, dass die Einblasung bei der Installation an der realen Geometrie eine respektable Verbesserung des Spaltverlustverhaltens erreichen kann. Um dieses Ziel dementsprechend weiter zu verfolgen, werden als nächstes die dafür erforderlichen Schritte gesetzt. Dazu zählt etwa auch die Wahl eines optimalen Einblasedurchmessers, wie dies im nächsten Abschnitt realisiert wird.
### 3.3 Ermittlung eines optimalen Einblasedurchmessers

Bei den bisherigen Betrachtungen wurde, insbesondere im Bereich der CFD-Simulationen, das Strömungsverhalten im Spalt so dargestellt, dass der Spaltmassenstrom im Schaufelspalt vor der Einblasung durch die Geschwindigkeitseintrittsrandbedingungen aufgeprägt wurde und immer konstant war, unabhängig davon ob oder wie viel eingeblasen wurde. Bei einer erfolgreichen Einblasung kam es zu einer Erhöhung des Druckabfalls über den Schaufelspalt. Dies sind zwar alles Vorgänge, die mit den übrigen Modellierungsannahmen und Auswertungsbetrachtungen konsistent sind, trotzdem liegen die Verhältnisse bei einer realen Betrachtung deutlich anders. Der Spaltmassenstrom soll schließlich durch die Einblasung reduziert werden. Idealerweise soll also die Summe aus Einblasemassenstrom und Spaltmassenstrom bei Einblasung geringer sein als der Spaltmassenstrom im Fall ohne Einblasung.

Und was die Tendenz der sinkenden Spaltmassenströme mit steigendem Einblasedurchmesser betrifft, so lässt sich auch dies nicht beliebig fortsetzen. Denn bei einem gewissen Einblasedurchmesser wird der Spaltmassenstrom zum Stillstand gebracht und strömt dann bei weiterer Zunahme des Einblasemassenstromes im Bereich der Schaufeldruckseite aus dem Schaufelspalt. Da die Überprüfung der Gültigkeit des *C<sub>D</sub>*-Modells im vorigen Abschnitt zumindest einigermaßen eine Übereinstimmung mit der Simulation geliefert hat, soll es in weiterer Folge zum Optimierungsversuch eingesetzt werden; denn wenn die Einblasung von kleinen Einblasemengen begonnen mit steigender Einblasemenge auch eine Verringerung des Spaltmassenstromes bringt, dann jedoch bei Erzielen eines Stillstandes der Spaltströmung oder kurz davor ein Optimum erreicht und bei weiterer Einblasung eine Spaltströmung in die Gegenrichtung erreicht wird, so existiert rein anschauungsmäßig ein optimaler Einblasedurchmesser. Im gegebenen Rahmen soll daher untersucht werden, ob dieser optimale Einblasedurchmesser in einem Bereich liegt, der von praktischem Interesse ist, oder ob er bei so großen Einblasemengen liegt, dass er praktisch nicht realisiert werden kann.

Dazu wird zuerst der C<sub>D</sub>-Wert des obigen Modells für den Fall ohne Einblasung und ohne Reibungseinfluss angegeben. Der Reibungseinfluss wird bei der nun folgenden Optimierungsüberlegung vernachlässigt, weil zum einen für die erwünschte Blockierung des Spaltmassenstromes auch kein Reibungseinfluss mehr tätig sein kann, wenn die Strömung bereits blockiert ist, zum anderen weil der Einfluss dieses Terms generell gering ist und er aufgrund seiner Struktur aufwändig zu behandeln ist. Unter den genannten Voraussetzungen folgt nun:

$$
C_{D_0} = \frac{1}{\sqrt{\frac{2}{\alpha} + \frac{1}{\sigma^2} - \frac{2}{\sigma}}}
$$
\n(3.24)

Nach Gleichung (3.20) kann man für die Berechnung des *C<sub>D</sub>*-Wertes aber auch Folgendes setzen:

$$
C_D = \frac{w_r}{\sqrt{\frac{2}{\rho} \left(\frac{\rho w_r^2}{2} + p_1 - p_2\right)}}
$$
(3.25)

Dabei wird für die hier ausgeführten Überlegungen der Punkt 1 fest an den Beginn des Schaufelspaltes gelegt. Nach dem hier üblichen Normierungssystem wurde die theoretische dimensionslose Geschwindigkeit am Spalteintritt für den Fall ohne Einblasung zu 1 gesetzt. Es wird nun angenommen, dass diese Geschwindigkeit durch die Einblasung reduziert wird. Folglich wird für den Fall ohne Einblasung folgender Ausdruck für den *C<sub>D</sub>*-Wert herangezogen:

$$
C_{D_0} = \frac{1}{\sqrt{1 + 2\frac{p_1 - p_2}{\rho w_{\tau_0}^2}}}
$$
(3.26)

Im Fall mit Einblasung wird die allgemeine Beschreibung der Geschwindigkeitskomponente beibehalten, womit sich schließlich folgender Ausdruck ergibt:

$$
C_{D_+} = \frac{\frac{w_{\tau}}{w_{\tau_0}}}{\sqrt{\left(\frac{w_{\tau}}{w_{\tau_0}}\right)^2 + 2\frac{p_1 - p_2}{\rho w_{\tau_0}^2}}}
$$
(3.27)

Der darin vorkommende Druckabfall ist ein Maß für die treibende Druckdifferenz zwischen Druckseite und Saugseite der Schaufel, deren Stärke für die Ausbildung der Spaltströmung eine charakteristische Größe darstellt. Diese Druckdifferenz ändert sich durch die Einblasung nicht. Damit lässt sich durch die beiden vorigen Ausdrücke auch setzen:

$$
C_{D_{+}} = \frac{\frac{w_{\tau}}{w_{\tau_{0}}}}{\sqrt{\left(\frac{w_{\tau}}{w_{\tau_{0}}}\right)^{2} + \frac{1}{C_{D_{0}}^{2}} - 1}}
$$
(3.28)

Betrachtet man das *C<sub>D</sub>*-Modell für den Fall mit Einblasung und ohne Reibungseinfluss so lässt sich aus (3.23) folgender Ausdruck für diesen Zweck angeben, der dann auch weiter verfolgt wird:

$$
C_{D_+} = \frac{1}{\sqrt{\left(1 + \zeta \theta \frac{w_{\tau_0}}{w_{\tau}}\right)^2 \frac{2}{\alpha} + \left(\frac{1}{\sigma^2} - \frac{2}{\sigma}\right) + 2\zeta \left(\theta \frac{w_{\tau_0}}{w_{\tau}}\right)^2 \cos \delta}}
$$
(3.29)

Das Einblasegeschwindigkeitsverhältnis  $\theta$  bezeichnet dabei die Einblasegeschwindigkeit bezogen auf die theoretische Strömungsgeschwindigkeit am Beginn des Schaufelspaltes für den Fall ohne Einblasung. Dieser Zusammenhang lässt sich formal angeben, wie dies im Weiteren realisiert wird:

$$
\mathcal{G} = \frac{w_i}{w_{\tau_0}}\tag{3.30}
$$

In einem nächsten Schritt wird Gleichung (3.28) für den *C<sub>D</sub>*-Wert im Falle mit Einblasung in Gleichung (3.29) gesetzt. Damit existiert ein Zusammenhang zwischen *wτ* und *ζ*. Nach leichten Umformungen weist dieser Zusammenhang folgendes Aussehen auf, das dann weiter verändert wird:

$$
\left(\frac{w_{\tau}}{w_{\tau_0}}\right)^2 \left[ \left(1 + 2\zeta 9 \frac{w_{\tau_0}}{w_{\tau}} + \left(\zeta 9 \frac{w_{\tau_0}}{w_{\tau}}\right)^2 \right) \frac{2}{\alpha} + \frac{1}{\sigma^2} - \frac{2}{\sigma} + 2\zeta \left(9 \frac{w_{\tau_0}}{w_{\tau}}\right)^2 \cos \delta \right] = \left(\frac{w_{\tau}}{w_{\tau_0}}\right)^2 + \frac{1}{C_{D_0}^2} - 1 \quad (3.31)
$$

Ziel dieser Betrachtungen ist es nun, jene bezogene Einblasefläche *ζ* zu ermitteln, für die die geringsten Spaltmassenströme, also der kleinstmögliche *CD*-Wert, im Fall mit Einblasung entstehen. Bei Betrachtung von (3.28) erkennt man, dass der *C<sub>D</sub>*-Wert im Fall mit Einblasung genau dann minimal, nämlich null wird, wenn die Spaltströmungsgeschwindigkeit *wτ* zu null wird. Dafür soll im letzten angegebenen Ausdruck eine Grenzwertbetrachtung durchgeführt werden. Dazu ist dieser Ausdruck in der gegebenen Form aber noch nicht geeignet, weil sich Ausdrücke der bezogenen Spaltströmungsgeschwindigkeit noch im Nenner befinden. Durch Auflösen der entsprechenden Klammerausdrücke erhält man dann folgende Darstellung dieses Ausdrucks, wie er weiter genutzt werden kann:

$$
\frac{2}{\alpha} \left( \frac{w_{\tau}}{w_{\tau_0}} \right)^2 + \frac{4\zeta \vartheta}{\alpha} \frac{w_{\tau}}{w_{\tau_0}} + \frac{2\zeta^2 \vartheta^2}{\alpha} + \frac{1}{\sigma^2} \left( \frac{w_{\tau}}{w_{\tau_0}} \right)^2 - \frac{2}{\sigma} \left( \frac{w_{\tau}}{w_{\tau_0}} \right)^2 + 2\zeta \vartheta^2 \cos \delta = \left( \frac{w_{\tau}}{w_{\tau_0}} \right)^2 + \frac{1}{C_{D_0}^2} - 1 \quad (3.32)
$$

Nach der Durchführung der Grenzwertbetrachtung, bei der  $w_r = 0$  gesetzt wird, ergibt sich folgender Ausdruck:

$$
\zeta^2 + \zeta \left( \alpha \cos \delta \right) - \frac{\alpha}{2\mathcal{G}^2 C_{D_0}^2} + \frac{\alpha}{2\mathcal{G}^2} = 0 \tag{3.33}
$$

Nach der quadratischen Lösungsformel kann nun diese Beziehung explizit nach der gesuchten bezogenen Einblasefläche aufgelöst werden. Dadurch erhält man dann den in der weiteren Darstellung angegebenen Ausdruck:

$$
\zeta = -\frac{\alpha \cos \delta}{2} + \sqrt{\frac{\alpha^2 \cos^2 \delta}{4} + \frac{\alpha}{2\mathcal{G}^2 C_{D_0}^2} - \frac{\alpha}{2\mathcal{G}^2}}\tag{3.34}
$$

Für den Fall eines Strömungsanteils am Spaltende von  $\alpha = 1$  und einer bezogenen Einblasegeschwindigkeit von  $\theta = 1$  sowie einem Einblasewinkel von  $\delta = 45^{\circ}$  ergibt sich damit folgender Wert:

$$
\zeta = 0, 22 \tag{3.35}
$$

Übernimmt man alle nun gemachten Definitionen und setzt auch noch  $\delta = 90^{\circ}$ , so vereinfacht sich der Ausdruck (3.34) wie folgt:

$$
\zeta = \sqrt{\frac{1}{2C_{D_0}^2} - \frac{1}{2}}
$$
\n(3.36)

Damit ergibt sich folgender Wert für diesen vereinfachten Ausdruck, wie er eben angegeben wird:

$$
\zeta = 0,45\tag{3.37}
$$

Dadurch wurden im Sinne der *C<sub>D</sub>*-Modellbildung jene bezogenen Einblaseflächen ermittelt, bei denen sich minimale C<sub>D</sub>-Werte ergeben, weil hier im Sinne der Modellbildung die paltströmungsgeschwindigkeit zu null wird. Für die weitere Verfolgung an der S beabsichtigten Geometrie jedoch liegen diese Einblasemengen deutlich über den Möglichkeiten, die durch die Bearbeitung des Schaufelprofils entstehen. Dies wird nach Vorstellung des verwendeten Profils im folgenden Abschnitt erläutert. Damit ist aber auch sichergestellt, dass bei den verwendeten kleineren Einblasemengen eine Vergrößerung derselben mit hoher Sicherheit auch zu einer Verringerung der Spaltmassenströmungen führen kann.

# 4 Ermittlung einer herstellbaren, wirksamen Einblasung

#### 4.1 Vorhandene Geometrie des Profils

Bei dem hier verwendeten Profil handelt es sich um eine schwach umlenkende Gasturbinenlaufreihe. Dieses Profil ist im Labor vorhanden und wurde bereits von Willinger [44] und [45] für verschiedene Messungen benutzt. Somit bestand die Möglichkeit, dieses Profil auch für die im vorliegenden Rahmen durchgeführten Untersuchungen zur Bewertung der Wirksamkeit von Einblasung zu verwenden. Das Profil weist die in Tabelle 4.1 angegebenen geometrischen Größen und Verhältnisse auf.

| Sehnenlänge              | $s = 182, 2 \text{ mm}$ |
|--------------------------|-------------------------|
| Schaufelhöhe             | $h = 150$ mm            |
| Schaufelteilung          | $t = 108$ mm            |
| Schaufelseitenverhältnis | $h/s = 0,823$           |
| Teilungsverhältnis       | $s/t = 1,687$           |
| Staffelungswinkel        | $\nu = 51^{\circ}$      |

**Tabelle 4.1: Schaufelgeometrie** 

Die geometrische Gestaltung des Profilschnittes kann dabei Abbildung 4.1 entnommen werden.

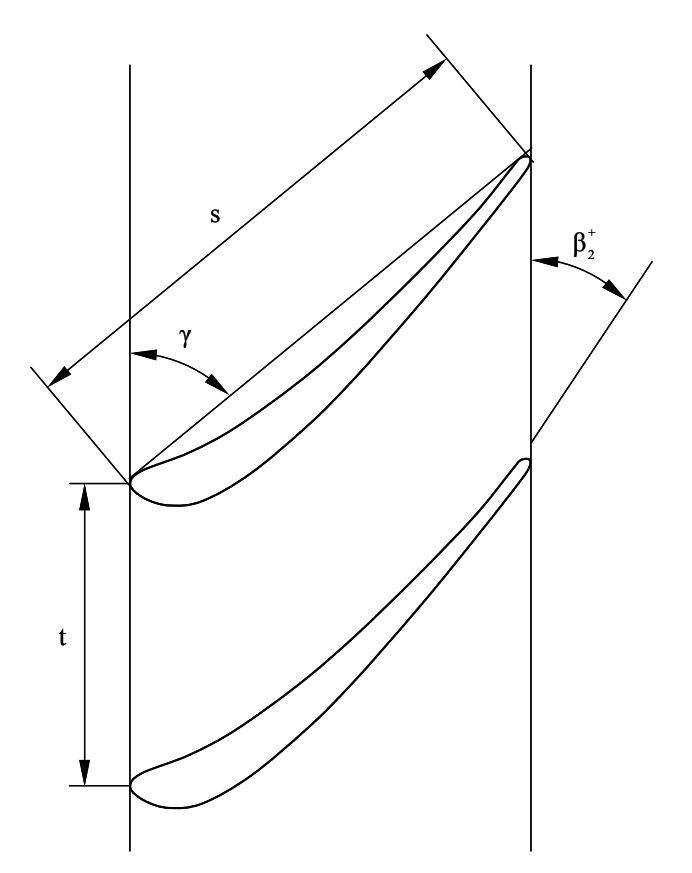

**Abbildung 4.1: Geometrie des Turbinengitters [45]** 

Die nächste Frage stellt sich nach repräsentativen Spaltweiten. Nach Bindon [7] liegen realistische Werte für die Spaltweite bei Werten, die im Folgenden entsprechend angegeben werden:

$$
\frac{\tau}{s} = 1,5\% \quad bis \quad 2,5\% \tag{4.1}
$$

Deshalb wurden für die hier durchgeführten Untersuchungen folgende Spaltweiten gewählt. Diese lassen sich auch mit vorhandenen Teilen im Labor realisieren und werden wie folgt angegeben:

$$
\tau = [1, 55 \text{ mm} \quad 2, 55 \text{ mm} \quad 4, 55 \text{ mm}] \tag{4.2}
$$

In Bezug auf die Sehnenlänge ergibt sich dabei folgender Bereich, der mit den Erkenntnissen von Bindon in einer ähnlichen Größenordnung liegt und entsprechend dargestellt wird, wie dies im Weiteren realisiert wird:

$$
\frac{\tau}{s} = [0, 85\% \quad 1, 4\% \quad 2, 5\%]
$$
\n(4.3)

Da die Tendenz zu möglichst geringen Spaltweiten führt, um möglichst geringe Spaltverluste zu erreichen, und dies durch präzisere Herstellungsmethoden auch begünstigt wird, wurden auch etwas kleinere Spaltweiten in die Untersuchung aufgenommen.

Betrachtet man nun die Herstellung einer Einblasebohrung nach Gleichung (3.37), so würde sich bei Heranziehen der Spaltweite von 1,55 mm ein Einblasebohrungsdurchmesser von rund 13 mm ergeben. An der Schaufelvorderkante beträgt die Dicke der Schaufel rund 10 mm und die maximale Schaufeldicke liegt bei rund 17 mm. Damit ist ein Durchmesser von 13 mm unter Berücksichtigung optimaler Einblasepositionen und der Krümmung des Schaufelprofils konstruktiv mit vertretbarem Aufwand nicht mehr zu verwirklichen.

Weitere Charakteristiken, die in unmittelbarem Zusammenhang mit dem verwendeten Profil zu sehen sind betreffen etwa die Profildruckverteilung. Diese gibt durch die Angabe des statischen Druckkoeffizienten an Druckseite und Saugseite, dargestellt über der bezogenen Länge von Saugseite bzw. Druckseite, die Druckdifferenz zwischen den beiden Schaufelseiten und somit auch die räumliche Verteilung der Belastung des Profils an. Der statische Druckkoeffizient wird dabei definiert, wie dies im weiteren Verlauf dargestellt wird:

$$
C_p = \frac{p(\xi) - p_1}{\frac{1}{2}\rho w_{1,CL}^2}
$$
\n(4.4)

Die graphische Darstellung dieses formalen Zusammenhanges kann dazu Abbildung 4.2 entnommen werden. Dabei zeigt sich auch schon eine wesentliche Charakteristik dieses schwach umlenkenden Profils.

Die maximale Belastung tritt bei dieser Darstellung sehr nahe der Schaufelvorderkante auf. Die Messdaten für die hier angegebene Profildruckverteilung wurden Willinger [45] entnommen und mit den Ergebnissen einer CFD-Simulation kombiniert. Die Grundsätze der Simulationstechnik werden an späterer Stelle erörtert. Dabei zeigt sich qualitativ eine gute Übereinstimmung, auch wenn eine gleichmäßige quantitative Annäherung nicht immer

erreicht werden kann. Die Profildruckverteilung wird dabei für den Fall ohne Spaltweite betrachtet.

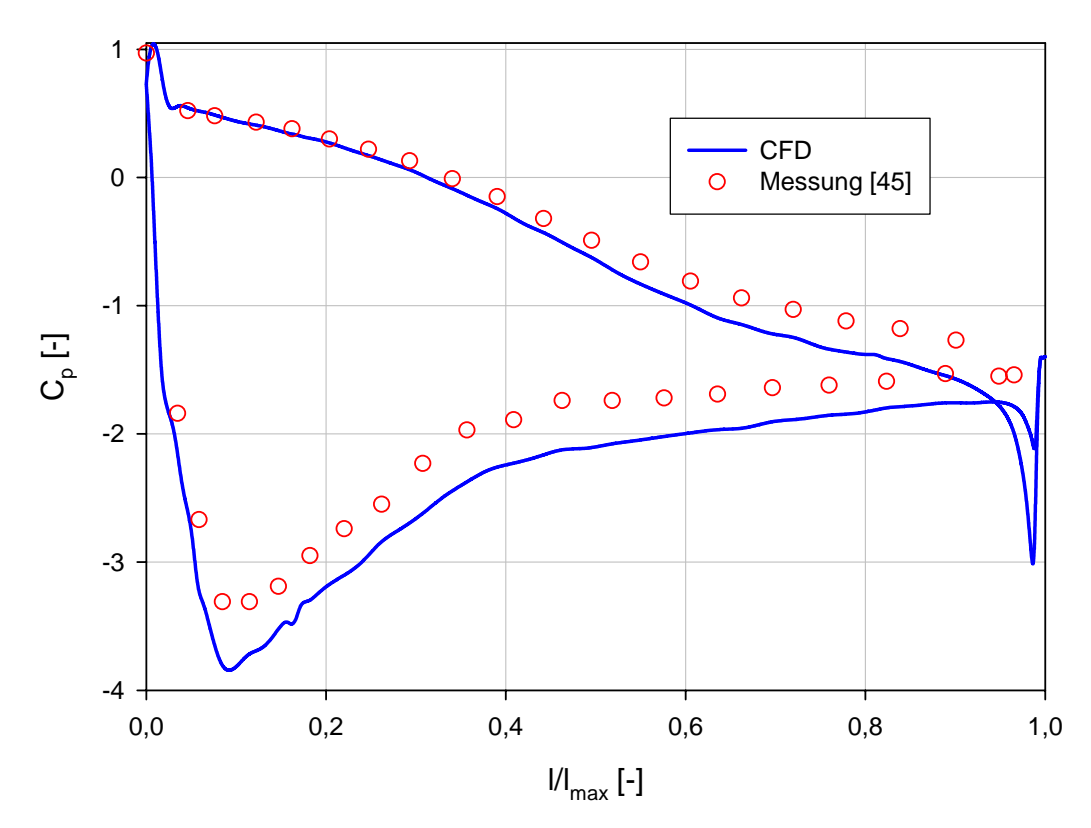

**Abbildung 4.2: Profildruckverteilung des Turbinengitters** 

Die Ermittlung erfolgt in der Symmetrieebene der Schaufel auf halber Schaufelhöhe. Messtechnisch wurde dies durch die Konstruktion einer Profildruckmessschaufel realisiert, bei der Druckmessschläuche in die Schaufel eingelassen wurden, die dann im Bereich der halben Schaufelhöhe über Wandbohrungen zur Bestimmung des statischen Drucks verfügen. Aus den Erkenntnissen der Verteilung des Profildruckkoeffizienten soll auch ein Zugang zur Ermittlung sinnvoller Einblasepositionen gestaltet werden.

# 4.2 Parametrisierung durch Simulation

#### 4.2.1 Modellbildung

Die hier durchgeführten CFD-Simulationen orientieren sich in ihren Grundsätzen an den Simulationen der betrachteten dreidimensionalen kartesischen Geometrie. Zur besseren Berücksichtigung der an einem realen Schaufelprofil auftretenden Strömungsvorgänge wie etwa der Staupunktsanomalie wurde das RNG-*kε*-Turbulenzmodell mit Wandfunktion für alle in diesem Bereich betrachteten Simulationen zur Anwendung gebracht.

Der Simulationsbereich der dreidimensionalen Darstellung des realen Turbinengitters ist in Abbildung 4.3 in der Ebene normal auf die Radialrichtung der Beschaufelung dargestellt. Das

Simulationsgebiet beginnt 200 mm vor der Schaufelvorderkante bei Betrachtung des Abstandes in axialer Richtung. Die Erstreckung des Simulationsbereiches in Umfangsrichtung liegt unabhängig von der Position in Axialrichtung bei der Teilung von 108 mm. Dadurch wird an diesen Rändern auch die Aufgabe von Periodizitätsrandbedingungen ermöglicht. Das abströmseitige Ende des Simulationsbereiches liegt 239 mm stromab der Schaufelvorderkante in axialer Richtung. In der Betrachtungsrichtung normal auf die Darstellungsebene folgen zuerst der Schaufelspalt und danach die verbleibende Schaufelhöhe bis zur Symmetrieebene in Kanalmitte mit Symmetrierandbedingung. Die Tiefe des Simulationsbereiches in radialer Richtung beträgt somit immer 75 mm. Diese werden entsprechend in Spalt und Schaufelhöhe aufgeteilt. Diese Vorgangsweise ist auch mit der Betrachtung der experimentellen Möglichkeiten konsistent.

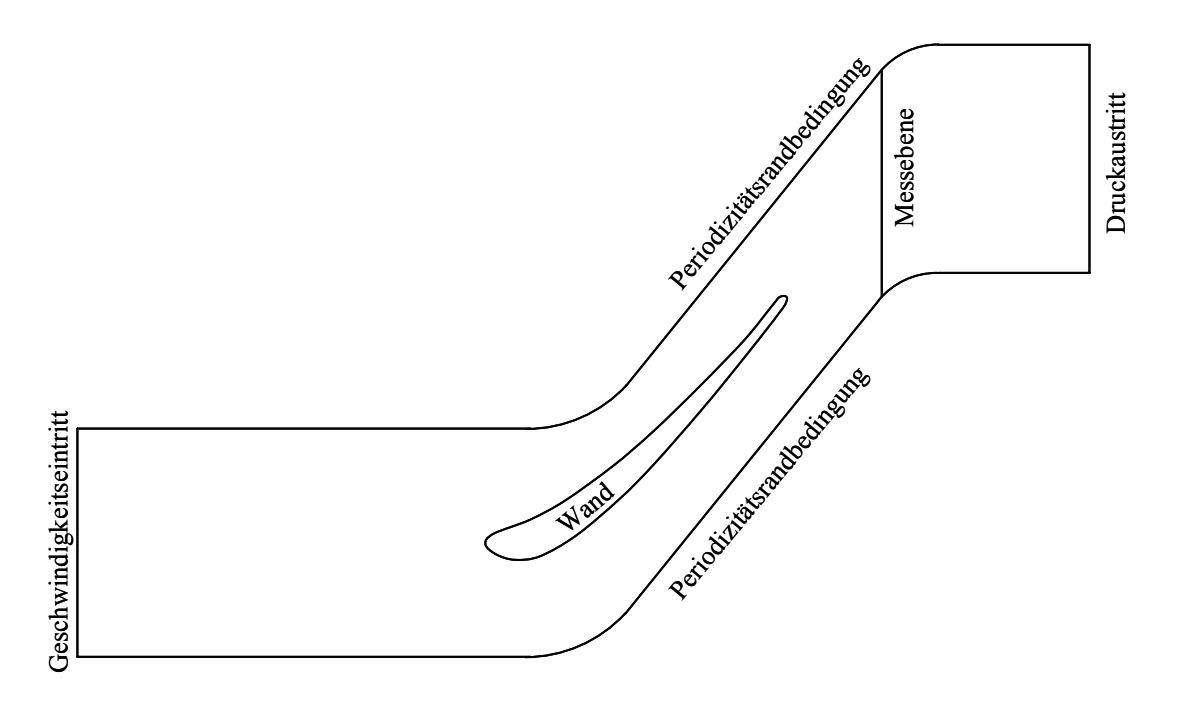

**Abbildung 4.3: Simulationsbereich** *xy***-Ebene** 

Für die Vernetzung der dargestellten Geometrie wurden rund 1 bis 1,5 Millionen Zellen verwendet. Die Vernetzung erfolgte grundsätzlich in der Darstellungsebene mit unstrukturierten Elementen, die dann in Richtung der Schaufelhöhe extrudiert wurden.

#### 4.2.2 Randbedingungen

Die vom Strömungsmedium durchdrungenen Flächen der aktuellen Geometrie bestehen aus einer Geschwindigkeitseintrittsrandbedingung und einer Druckaustrittsrandbedingung wie im Fall der kartesischen dreidimensionalen Geometrie. Zur realistischeren Simulation der Wirbeleffekte im Schaufelkanal werden die Geschwindigkeitseintrittsrandbedingungen jedoch genauer formuliert. Die Richtung der einströmenden Fluidmassen wird normal auf die Begrenzung des Simulationsbereiches gelegt. Die Grenzschichteffekte werden durch das 1/7- Potenzgesetz am Rand berücksichtigt, wobei die Grenzschichtdicke aus früheren Untersuchungen von Willinger [44] entnommen wird. Damit wird durch benutzerdefinierte Unterprogramme folgende formale Darstellung des Eintrittsgeschwindigkeitsprofils in der Grenzschicht realisiert und angewandt:

$$
w_x(z) = \begin{cases} w_{x,CL} \left(\frac{z}{\delta}\right)^{\frac{1}{7}} & \text{für } z < \delta \\ w_{x,CL} & \text{für } z \ge \delta \end{cases}
$$
 (4.5)

Die maximale Eintrittsgeschwindigkeit ist dabei jene der ungestörten Zuströmung außerhalb der Grenzschicht und beträgt wie bei den experimentellen Betrachtungen rund 33 m/s. Andere Betrachtungen beschäftigen sich mit den Verteilungen der Turbulenzparameter. Dabei handelt es sich folglich um *k* und *ε*. Hier wird den experimentellen Erfahrungen Rechnung getragen, dass der Turbulenzgrad der ungestörten Zuströmung von rund 5 % im Randbereich ansteigt. Im konkreten Rahmen beträgt der Turbulenzgrad an der Wand 12 %. Dazwischen wird ein parabelförmiger Verlauf modelliert. Somit lässt sich für die turbulente kinetische Energie folgender Ausdruck in Abhängigkeit des Wandabstandes angeben:

$$
k(z) = \begin{cases} \frac{3}{2} T u^2(z) w_x^2(z) = \frac{3}{2} \Biggl( T u_w - (T u_w - T u_{CL}) \Biggl( 2 \frac{z}{\delta} - \Biggl( \frac{z}{\delta} \Biggr)^2 \Biggr) w_{x,CL} \Biggl( \frac{z}{\delta} \Biggr)^{\frac{1}{7}} \Biggr)^2 f \text{if } z < \delta \\ \frac{3}{2} (T u_{CL} w_{x,CL})^2 f \text{if } z \ge \delta \end{cases}
$$

Im Bereich der turbulenten Dissipation wird hier das turbulente Längenmaß in einer Größe von 1 % der Teilung festgelegt. Damit lässt sich die formale Darstellung dieser Größe angeben, wie das in weiterer Folge entsprechend realisiert wird:

$$
\varepsilon(z) = \begin{cases}\n\frac{3}{C_{\mu}^{\frac{3}{4}}k^{\frac{3}{2}}(z)} = \frac{C_{\mu}^{\frac{3}{4}}\left(\frac{3}{2}\left(\left(Tu_{W} - (Tu_{W} - Tu_{CL})\left(2\frac{z}{\delta} - \left(\frac{z}{\delta}\right)^{2}\right)\right)w_{x,CL}\left(\frac{z}{\delta}\right)^{\frac{1}{7}}\right)\right)^{\frac{3}{2}}}{0,01t} & \text{für } z < \delta \tag{4.7} \\
\frac{C_{\mu}^{\frac{3}{4}}\left(\frac{3}{2}\left(Tu_{CL}w_{x,CL}\right)^{2}\right)^{\frac{3}{2}}}{0,01t} & \text{für } z \geq \delta\n\end{cases}
$$

Am Ende des Rechengebietes gibt eine Druckaustrittsrandbedingung wieder einen konstanten Druck über die Austrittsfläche vor. Für die Stoffwerte der Luft im Sinne der Dichte und der dynamischen Viskosität wurden die von Fluent vorgegebenen Standardwerte grundsätzlich beibehalten. Die Veränderung der Ordnung der Diskretisierungsmethoden erfolgte analog zur kartesischen dreidimensionalen Geometrie.

#### 4.2.3 Verifikation der Simulationskonfiguration

Vor der Verwendung der bisher beschriebenen Simulationskonfiguration für die Überprüfung der Wirksamkeit von Einblasung wurde auch anhand von Messdaten ohne Schaufelspalt im Mittelschnitt die Übereinstimmung von der CFD-Simulation und der Messung überprüft.

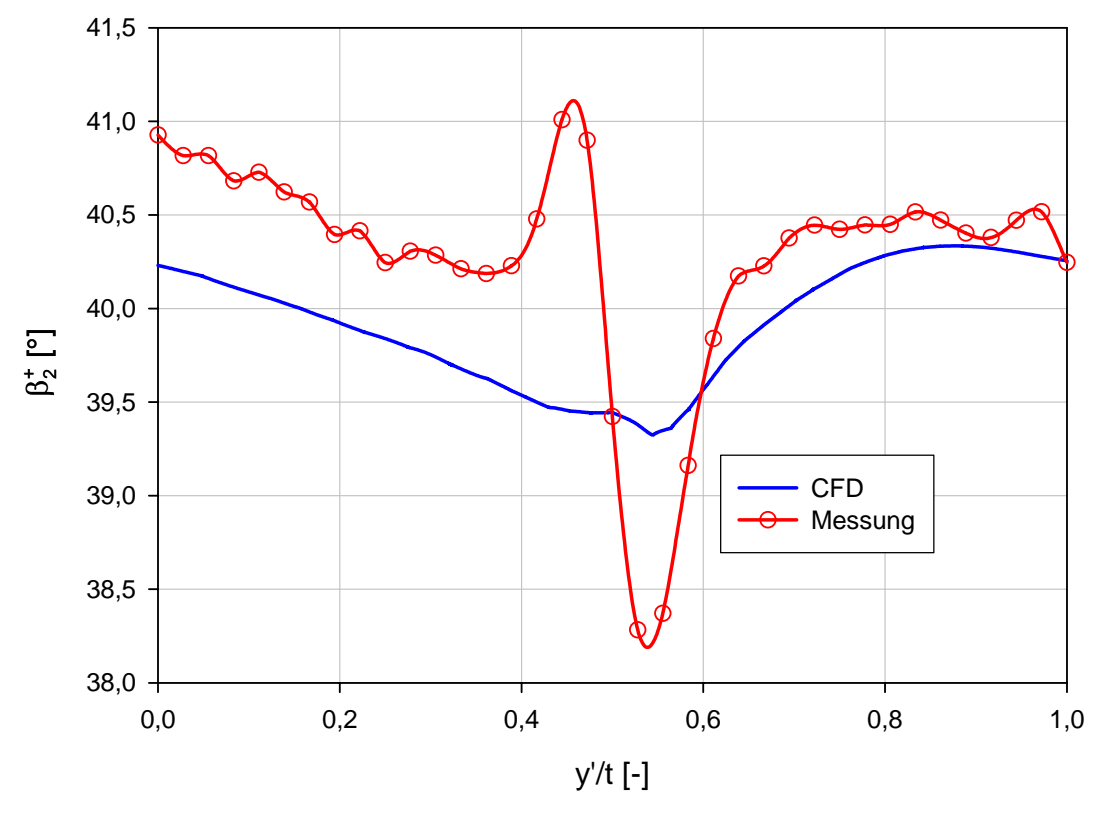

**Abbildung 4.4: Abströmwinkel Kanalmitte** 

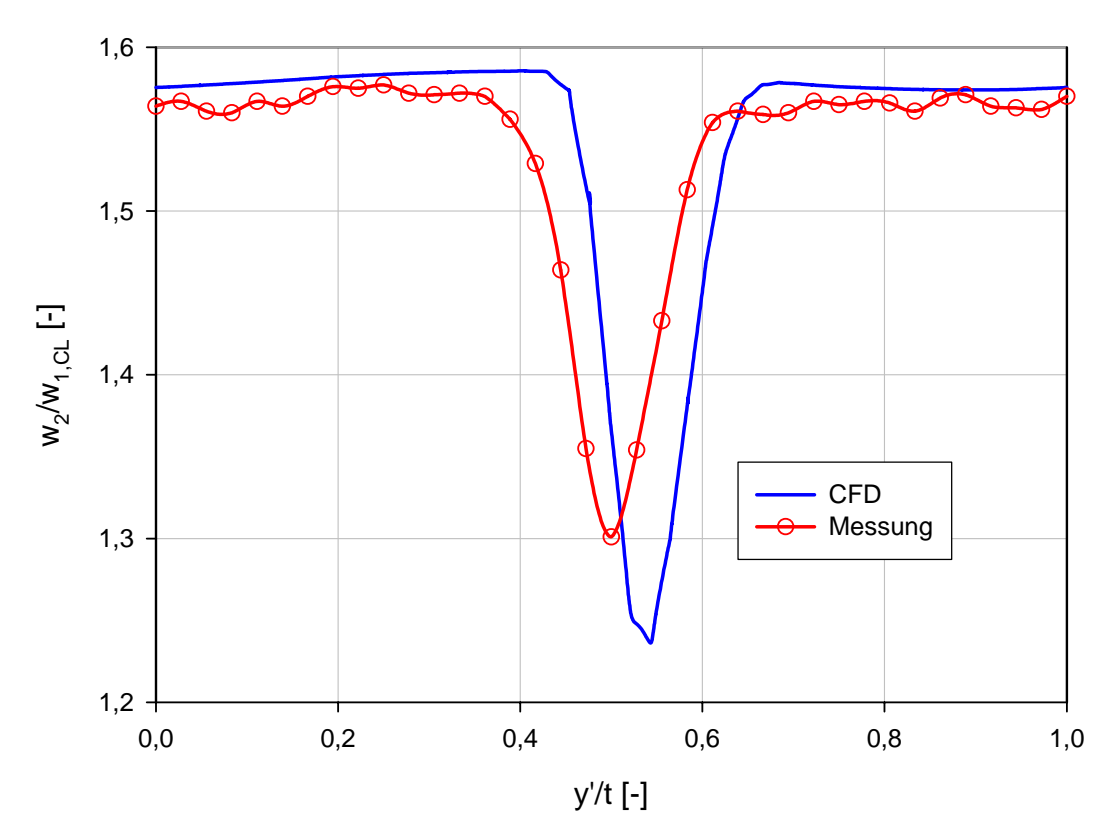

**Abbildung 4.5: Bezogene Abströmgeschwindigkeit Kanalmitte** 

Dabei sieht man etwa in Abbildung 4.4 die Darstellung des Abströmwinkels  $\beta_2^+$  nach der Definition von Abbildung 4.1. Qualitativ wird hier insbesondere in den Bereichen, die nicht unmittelbar der Nachlaufdelle zuzuordnen sind, eine gute Übereinstimmung erzielt. Auch quantitativ liegen diese Werte in einem ähnlichen Bereich. Gewisse Unterschiede ergeben sich im Bereich der Nachlaufdelle selbst, die bei diesen Darstellungen im Bereich der bezogenen Teilung von 0,5 liegt. Diese Unterschiede sind jedoch durch prinzipbedingte Fehler im verwendeten Messverfahren verursacht und werden als Auswirkung von Gradienteneffekten betrachtet.

Die Abbildung 4.5 gibt die bezogene Abströmgeschwindigkeit wieder, bei der die Abströmgeschwindigkeit auf die Geschwindigkeit der ungestörten Zuströmung bezogen wird. Auch hier zeigt sich eine sehr gute qualitative Übereinstimmung zwischen Simulation und Messung. Klar ist die deutliche Verringerung der Abströmgeschwindigkeit im Bereich der Nachlaufdelle der Schaufel zu erkennen. Die Position der Nachlaufdelle und ihre Ausprägung werden durch die Simulation in realistischer Weise angegeben und sind in Bezug auf ihre Position über der Teilung nur leicht verschoben.

Ein ähnliches Bild vermittelt der in Abbildung 4.6 dargestellte Totaldruckkoeffizient in Definition nach Gleichung (6.4). Da dieser in der ungestörten Abströmung einen theoretischen Wert von null annehmen soll, zeigt sich auch hier eine gute Übereinstimmung mit den Messdaten.

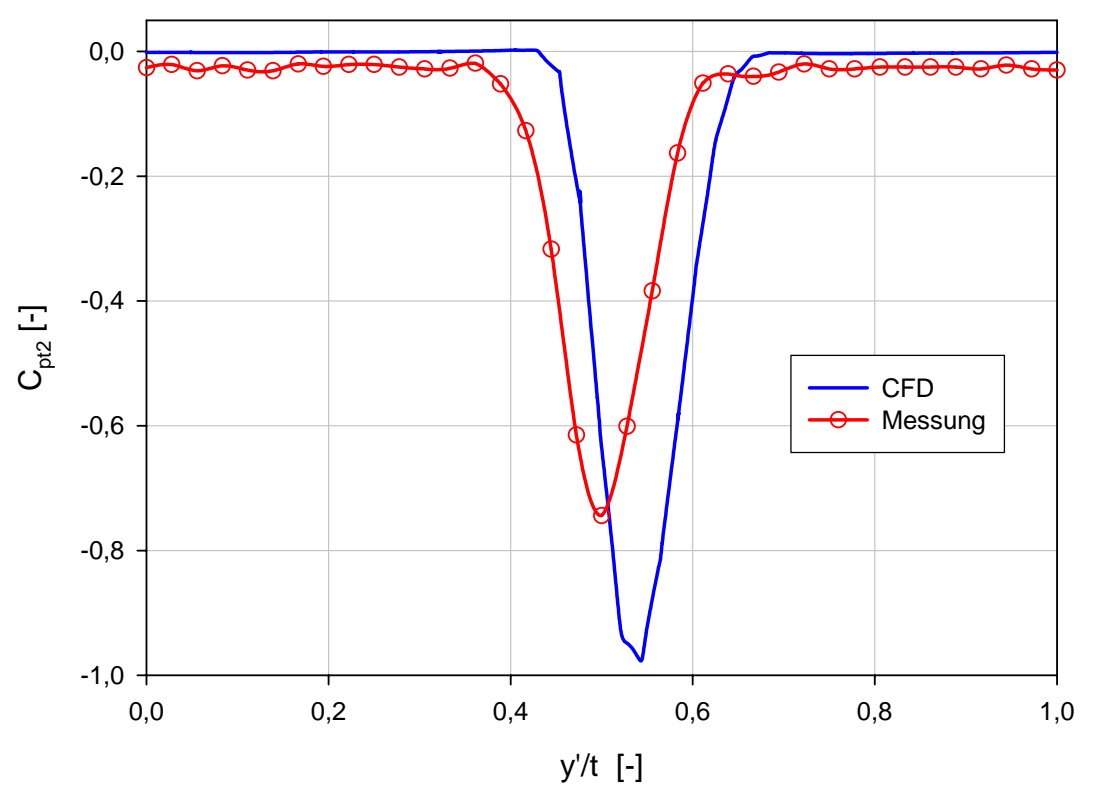

**Abbildung 4.6: Totaldruckkoeffizient Kanalmitte** 

Durch die hier betrachteten Übereinstimmungen zwischen den Messdaten und den Simulationsergebnissen wird angenommen, dass die verwendeten Einstellungen des Simulationsprogramms eine realistische Simulation der Strömungsergebnisse ermöglichen, die später die Beurteilung der Wirksamkeit von Einblasung angeben kann.

### 4.2.4 Wahl einer Sehnenlängenposition

Nach den bisherigen Untersuchungen sollte der Durchmesser der Einblasebohrung möglichst groß ausgeführt werden, weil insbesondere entsprechend den analytischen Modellbildungen der Spaltmassenströme folgend, diese mit größeren Einblasemassenströmen besser blockiert werden können. Nach Betrachtung der Geometrie des zu verwendenden Profils wurde ein Bohrungsdurchmesser von 5 mm als maximal sinnvoller Wert festgelegt, um an der Schaufelvorderkante durch das abgetragene Material der Einblasebohrung keine zu hohen Verluste zu verursachen. Um möglichst geringe Verluste durch Fehlanströmung zu erreichen, wurde versucht, den Beginn der Einblasebohrung unmittelbar an der Schaufelvorderkante so anzusetzen, dass eine möglichst geringe Umlenkung der Hauptströmungsrichtung erfolgt.

Da der Energiegehalt der Strömung in der Grenzschicht geringer ist und außerdem die Förderleitung wegen der darin entstehenden Verluste möglichst kurz gehalten werden soll, wurde der Beginn der Förderleitung leicht außerhalb der Wandgrenzschicht bei einem Abstand von 30 mm von der Schaufelspitze aus gemessen an der Schaufelvorderkante angesetzt.

Die Ausgestaltung der Rohrleitungen der hier zu untersuchenden Einblasepositionen wurde durch übliche Rohrleitungselemente realisiert, die bei zu großer Fehlanströmung an der Schaufelvorderkante oder bei geneigtem Ausblasewinkel mehrere innere Knickelemente enthielten. Die Knickelemente werden hier durch Rohrbögen mit relativ geringem Krümmungsradius im Sinne eines Torussektors repräsentiert. Die praktische Realisierung dieser Bohrungsgeometrien stand dabei nicht im Mittelpunkt, weil hier in erster Linie günstige Einblasepositionen ermittelt werden sollten.

Zuerst soll hier eine günstige Einblaseposition über der Sehnenlänge gefunden werden. Dafür wurden Simulationen für den Fall ohne Einblasung vorgenommen und die dabei ermittelten Größen näher analysiert. Für die Wahl einer Sehnenlängenposition für die Einblasung wird hier die Spaltweite von 1,55 mm herangezogen, weil bei ihr ein größeres Verbesserungspotential durch die Einblasung erwartet wird. An dieser Geometrie werden im Wesentlichen zwei Größen ausgewertet. Auf der einen Seite wird von der für den Fall ohne Spalt dargestellten Profildruckverteilung im Sinne des statischen Profildruckkoeffizienten die Differenz dieser Werte als Abfall des statischen Druckkoeffizienten über der Schaufeldicke herangezogen. Diese Größe wird als ∆*Cp* bezeichnet und ist Abbildung 4.7 zu entnehmen. Hier zeigt sich auch die extreme Frontbelastung des verwendeten Profiltyps.

Auf der anderen Seite wird die Massenstromdichte am Schaufelspalt ermittelt. Dazu wird entlang der Sehnenlänge sowohl an der Schaufeldruckseite als auch an der Schaufelsaugseite die über die Höhe des Schaufelspaltes gemittelte Massenstromdichte angegeben. Die Massenstromdichte ist durch den Massenstrom definiert, der durch eine Kontrollfläche fließt, und der dann durch diese Kontrollfläche dividiert wird. In der graphischen Darstellung, die sich ebenfalls in Abbildung 4.7 findet, wird die Massenstromdichte am Spalt auf jene der ungestörten Zuströmung in Kanalmitte normiert. Dabei sind die Werte der Druckseite jene, die überwiegend negatives Vorzeichen aufweisen, während die Werte der Saugseite hingegen meist positives Vorzeichen haben.

Als Kandidaten für Einblasepositionen werden nun folgende Punkte gewählt. Ein Versuch soll mit einer Einblaseposition an der Stelle des maximalen Abfalls des Profildruckkoeffizienten unternommen werden. Eine weitere Variante wird an einer Position festgelegt, die etwa der maximalen Massenstromdichte an der Saugseite entspricht. Eine dritte Position wird in etwa an der Stelle der maximalen Massenstromdichte an der Druckseite gewählt. Diese drei Kandidaten werden nun für die Spaltweiten von 1,55 mm und 4,55 mm ermittelt und anschließend die Ergebnisse beurteilt.

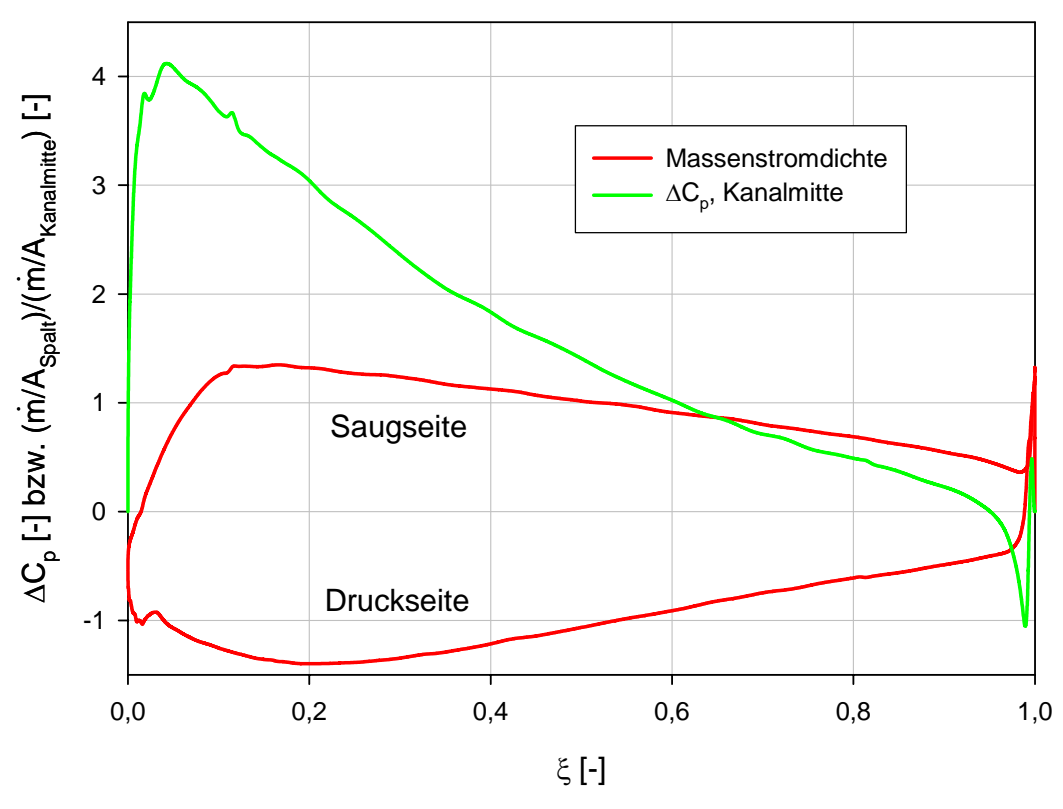

**Abbildung 4.7: Spaltanalysegrößen in Sehnenrichtung,** *τ* **= 1,55 mm, ohne Einblasung** 

Abbildung 4.8 zeigt für die kleinere untersuchte Spaltweite neben der Massenstromdichte für den Fall ohne Einblasung auch die Massenstromdichte für den Fall mit Einblasung an der Einblaseposition im Bereich der maximalen Massenstromdichte an der Saugseite. Dabei ist deutlich ersichtlich, wie die Massenstromdichte im Bereich der Einblasung verringert werden kann. An der Saugseite kommt es zwar in einem kleinen Bereich vor der Einblasung zu einem Anstieg der Massenstromdichte, doch ist der Bereich der Verringerung der Massenstromdichte wesentlich stärker ausgeprägt.

Als nächstes gilt es eine repräsentative Kenngröße zu definieren, die den Erfolg der Einblasung beurteilen soll. Diese Größe soll zum einen aussagekräftig sein, zum anderen aber auch experimentell ermittelt werden können. Für diese Größe werden hier die Gesamtverluste herangezogen. Diese werden definiert, wie das im Weiteren formal angegeben wird:

$$
Y_{\rm ges} = \frac{\overline{p_{t1}} - \overline{p_{t2}}}{\frac{1}{2}\rho w_2}
$$
(4.8)

Dazu werden in der Zuströmung am Beginn des Rechengebietes die Totaldrücke massenstromgewogen flächengemittelt. In der Abströmung werden dafür neben den Totaldrücken auch die Abströmgeschwindigkeiten entsprechend gemittelt. Die Auswerteebene der Abströmung wird dorthin gelegt, wo sie sich auch für die experimentellen Untersuchungen befindet, nämlich 44 mm stromab der Hinterkante in axialer Richtung.

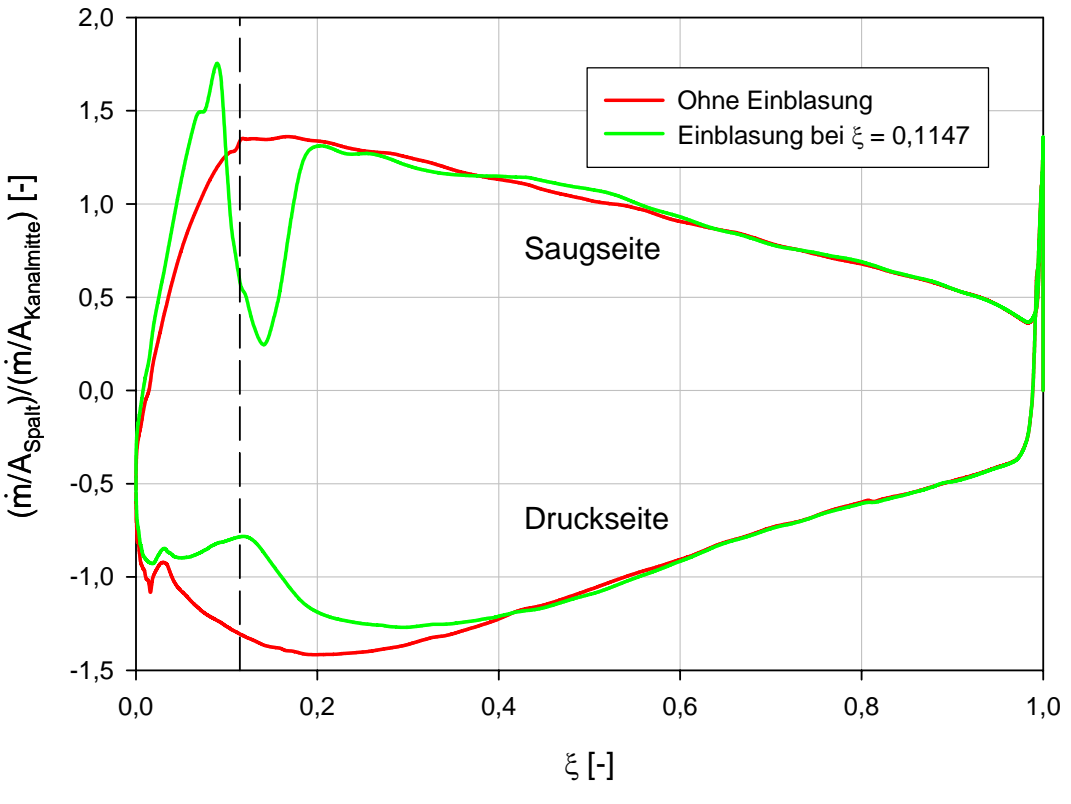

**Abbildung 4.8: Massenstromdichte,**  $\tau = 1.55$  **mm, mit Einblasung bei**  $\zeta = 0.1147$ 

Neben den Gesamtverlusten gibt es auch andere untersuchungswürdige Merkmale, die man in zweiter Linie heranziehen kann, falls die Gesamtverluste keine eindeutigen Schlüsse zulassen sollten. Hier ist es als günstig anzusehen, wenn der Umlenkwinkel der aktuellen Schaufel durch die Einblasung vergrößert werden kann, dies würde sich dann in einem zahlenmäßig kleineren Abströmwinkel  $\beta_2^+$  äußern.

Abbildung 4.9 zeigt die Simulationsergebnisse der Gesamtverluste für die beiden betrachteten Spaltweiten. Daneben sind hier auch die zugehörigen Gesamtverluste für die Simulationsfälle ohne Einblasung eingetragen. Hier zeigt sich, dass die Gesamtverluste im Bereich der kleinen betrachteten Spaltweite bei allen drei Einblasepositionen höher als im Fall ohne Einblasung liegen.

Die Erhöhung der Verluste ist hier allerdings nur gering ausgeprägt. Insbesondere die Einblaseposition an der Stelle der maximalen Massenstromdichte an der Saugseite weist die geringste Verschlechterung durch Einblasung auf. Bei der größeren betrachteten Spaltweite liegen die Verluste bei Anwendung von Einblasung ähnlich. Eine Einblaseposition im Bereich des maximalen Abfalls der treibenden Druckdifferenz in Kanalmitte schneidet hier etwas günstiger ab als ohne Einblasung.

Da die Verluste durch die Einblasung im Lichte der CFD-Simulationen grundsätzlich kaum gesenkt werden können, werden andere Merkmale zu dieser Thematik betrachtet. Dazu sind in analoger Grundkonzeption in Abbildung 4.10 die flächengemittelten Abströmwinkel dieser Simulationsfälle eingetragen.

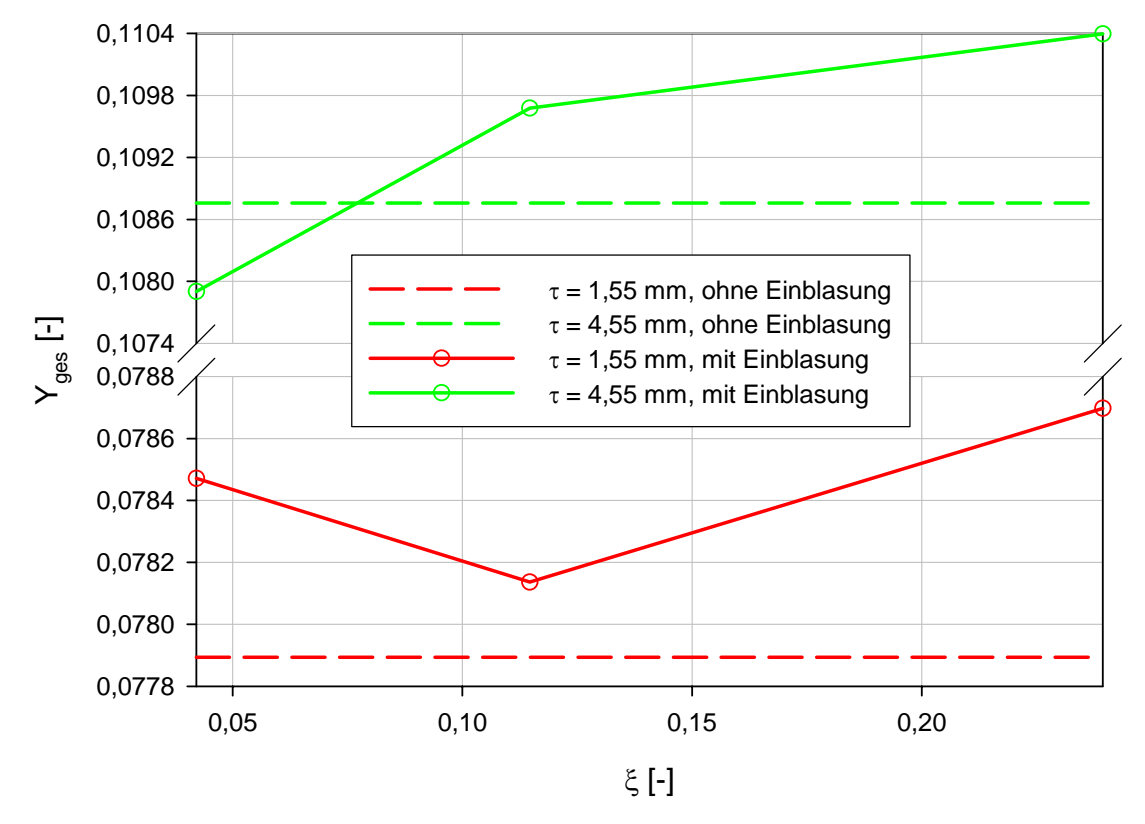

**Abbildung 4.9: Gesamtverluste über der bezogenen Sehnenlänge** 

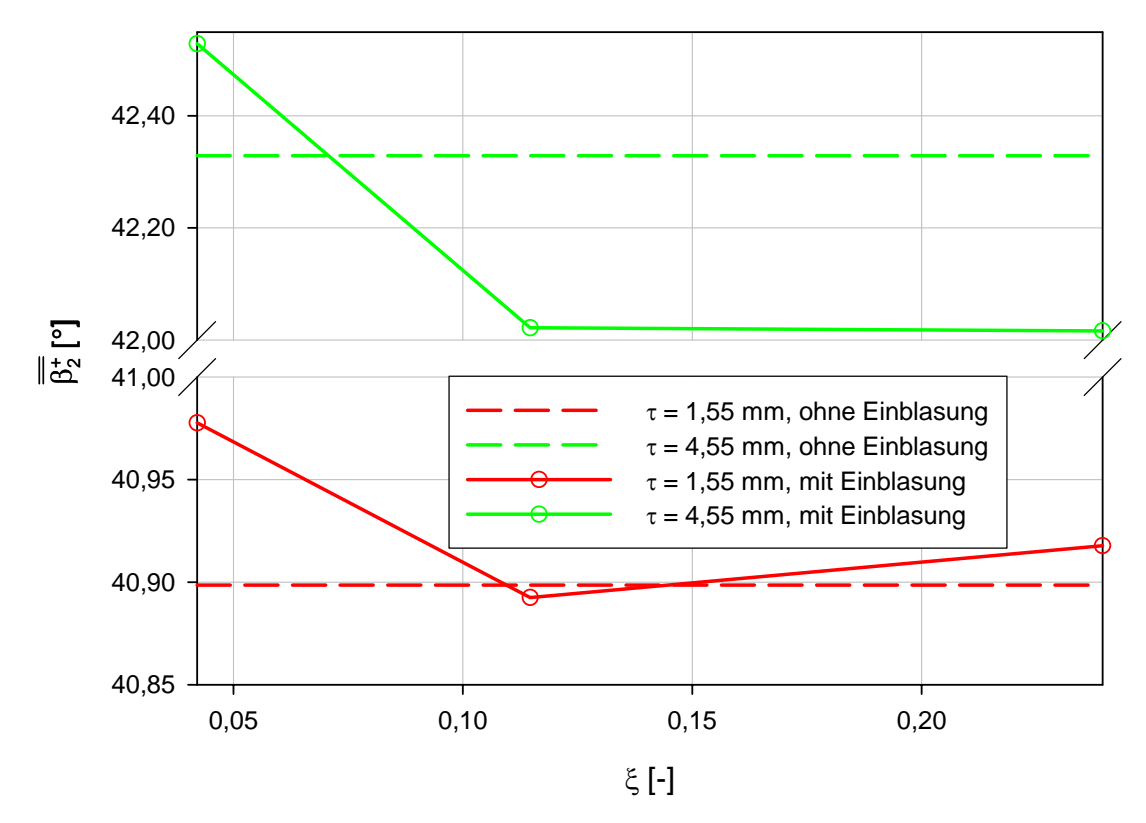

**Abbildung 4.10: Abströmwinkel über der bezogenen Sehnenlänge** 

Dabei zeigt sich, dass einzig die Einblaseposition an der Stelle der höchsten Massenstromdichte an der Saugseite bei beiden betrachteten Spaltweiten zu einer Verringerung des Abströmwinkels  $\beta_2^+$  führen kann, was als positiver Effekt gewertet werden kann. Der Einblasepunkt, der der Schaufelvorderkante am nächsten liegt, führt bei beiden Spaltweiten zu einer verringerten Umlenkung der Strömung im aktuellen Gitter, was als nachteilig zu bewerten ist, während die am weitesten entfernte Einblaseposition im Bereich der kleinen Spaltweite so gut wie nichts verändert und bei der größten Spaltweite zur stärksten Verringerung führt.

### 4.2.5 Wahl einer Position über der Schaufeldicke und eines Winkels

Im vorigen Abschnitt wurde die Optimierung in Richtung Sehnenlänge angedeutet, bei der die Einblaseposition in einer Ebene normal auf die Sehnenrichtung der Schaufel in etwa auf halber Schaufeldicke angeordnet wurde und der Einblasewinkel in allen Fällen ein rechter Winkel war, d.h. die Einblasung erfolgte normal zur Schaufelspitze. Hier soll eine Optimierung in Richtung Schaufeldicke dargestellt werden. Als Sehnenlängenposition wird jene herangezogen, die bei der kleineren betrachteten Spaltweite die geringsten Gesamtverluste geliefert hat.

Über der Schaufeldicke soll nun gemäß Abbildung 4.11 untersucht werden, ob es generell günstiger ist, die Einblaseposition mehr zur Druckseite oder mehr an die Saugseite zu legen. Außerdem soll betrachtet werden, ob eine Einblaserichtung unter 90° am günstigsten ist, oder ob mit Einblaserichtungen von 45° gegen die Spaltströmung bessere Resultate erzielt werden können, so wie dies einfache zweidimensionale Modelle vorhergesagt haben.

Im Bereich der Spaltverluste der kleineren Spaltweite ergibt sich hier ein einigermaßen erwartbares Bild. Eine Einblaseposition an der Saugseite unter 90° oder unter 45° gegen die Spaltströmung führt in etwa zu denselben Verlusten wie der Fall ohne Einblasung. Dies ist aber nur unwesentlich besser als die bereits betrachtete Position in der Mitte der Schaufeldicke. Die Einblaseposition an der Druckseite unter 90° führt zu deutlich höheren Verlusten. Hier bringt zwar eine Einblasung von 45° gegen die Strömung wieder eine Verringerung der Verluste, die jedoch höher liegen als etwa eine Einblasung unter 45° gegen die Strömung im Bereich der Saugseite.

Teilweise anders sieht die Lage im Bereich der größeren untersuchten Spaltweite aus. Hier schneidet die normale Einblasung an der Saugseite ebenfalls günstiger ab als an der Druckseite und auch günstiger als in der Schaufelmitte. Eine Einblasung unter 45° gegen die Strömung an der Saugseite liegt günstiger als eine normale Einblasung in der Mitte der Schaufeldicke. Die Einblasung an der Druckseite unter 45° gegen die Strömung hingegen liefert deutlich höhere Verluste als eine Einblasung unter einem rechten Winkel, weil hier offenbar die Einblasung nicht mehr dominant genug für die Spaltströmungsvorgänge ist.

Abgesehen von einigen Abweichungen, die auch durch teilweise ungünstige Vernetzung der Simulationsrechnungen begründet sein können, lässt sich jedoch hier die Grundtendenz der Erkenntnis der zweidimensionalen Spaltverlustmodelle von Hamik [23] wieder erkennen. Eine Einblasung an der Saugseite bringt demnach mehr als eine Einblasung an der Druckseite. Eine Einblasung unter 45° gegen die Strömungsrichtung führt grundsätzlich zu einer weiteren Reduktion der Verluste.

Wenn man jedoch nur die Ergebnisse der CFD-Simulationen zur Verfügung hat, so zeigt sich, dass die Unterschiede auf das Verlustverhalten der Strömung, die durch Einblasung überhaupt erzielt werden können und insbesondere jene, die durch eine Veränderung der Einblaseposition oder des Einblasewinkels entstehen, sehr gering ausgeprägt sind.

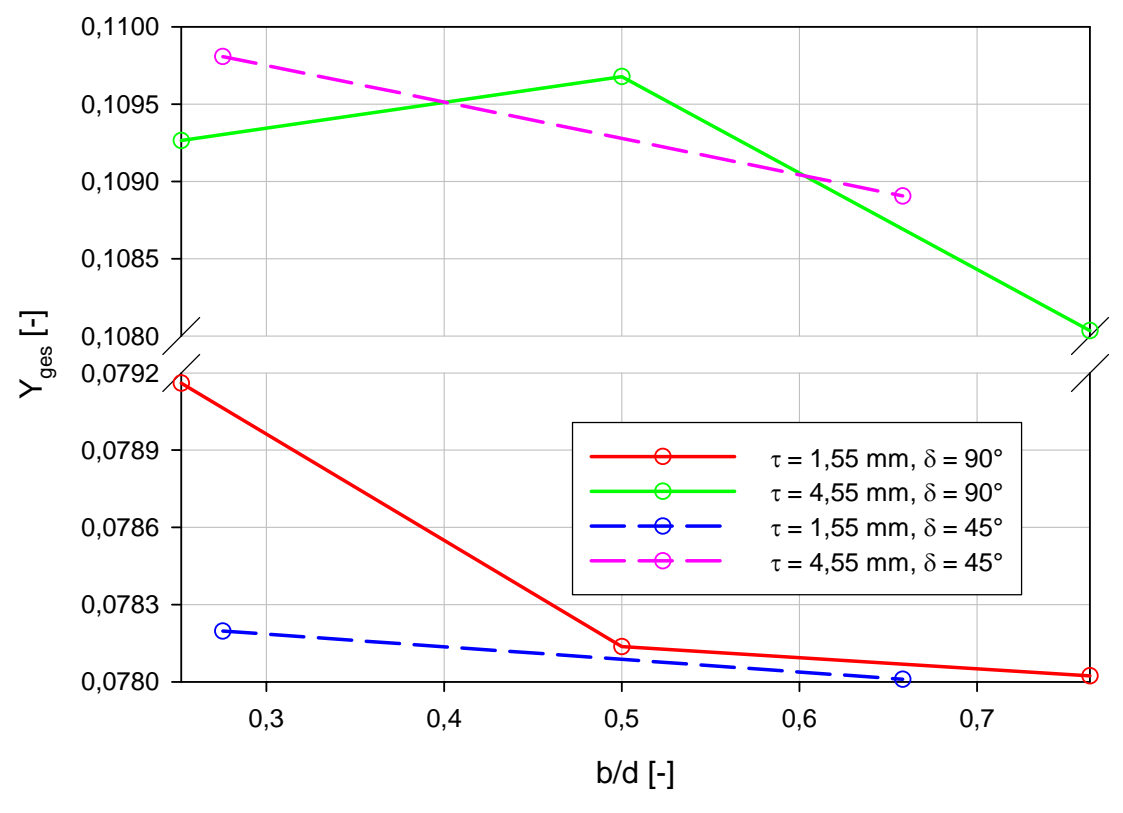

**Abbildung 4.11: Gesamtverluste über der bezogenen Schaufeldicke,** *ξ* **= 0,1147**

Aus diesem Grund geht die weitere Entwicklung eher in Betrachtung einer Einblaseposition in der Mitte der Schaufeldicke unter 90° Einblaserichtung, weil hier die Herstellung am einfachsten erscheint und daher vorerst der Mehraufwand zur Gestaltung aufwändiger herzustellender Varianten nicht gerechtfertigt erscheint.

### 4.3 Realisierte Geometrie

Nun sollen aus den Parameteroptimierungsversuchen mittels CFD entsprechende Schlussfolgerungen für die Konstruktion einer Geometrie für die Einblasebohrung gezogen werden, die dann gefertigt und im Labor experimentell untersucht werden kann. Aus den bisherigen Betrachtungen ist abzuleiten, dass die CFD-Simulation offenbar mit den verwendeten Konfigurationen nicht in der Lage war, eine eindeutige Verringerung der Gesamtverluste durch Einblasung zu realisieren. Daher soll jene Geometrie verwirklicht werden, die auf der einen Seite insbesondere in Bezug auf die kleine Spaltweite von 1,55 mm die geringste Verschlechterung der Verluste mit sich bringt und die auf der anderen Seite mit möglichst einfachen Mitteln herstellbar ist.

Die Entscheidung fiel daher auf eine Einblaseposition in der Mitte der Schaufeldicke mit einer Ausblaserichtung normal auf die Schaufelspitze. Als Position über der Sehnenlänge wurde jene der höchsten Massenstromdichte an der Saugseite gewählt. Diese Position liegt so, dass sie durch zwei gerade Bohrungen hergestellt werden kann. Eine davon reicht von der Schaufelvorderkante mit einer leichten Fehlanströmung in die Schaufel hinein. Die andere schneidet sich im Schaufelinneren mit dieser ersten Bohrung unter einem rechten Winkel und verlässt ebenfalls unter einem rechten Winkel die Schaufel an der Schaufelspitze.

Als Bohrungsdurchmesser wurde jener von 5 mm gewählt, der auch bei allen CFD-Simulationen herangezogen wurde. Um ein sicheres Treffen der beiden Bohrungen im Inneren der Schaufel so zu gewährleisten, dass der verfügbare offene Querschnitt nicht eingeschränkt ist, wurden die beiden Bohrungen als Sacklöcher mit einem Überstand von etwa 2 mm ausgeführt. Die Bohrung für die Einblasung wird somit 23,5 mm stromab der Schaufelvorderkante in axialer Strömungsrichtung gefertigt. In Umfangsrichtung ist die Einblasebohrung 2,5 mm gegenüber der Schaufelvorderkante in Richtung der Druckseite verschoben. Die Ausführung der Einblasebohrung ist in Abbildung 4.12 dargestellt. Die zusätzlich eingezeichnete Bohrung normal zur Schaufelspitze dient der Befestigung.

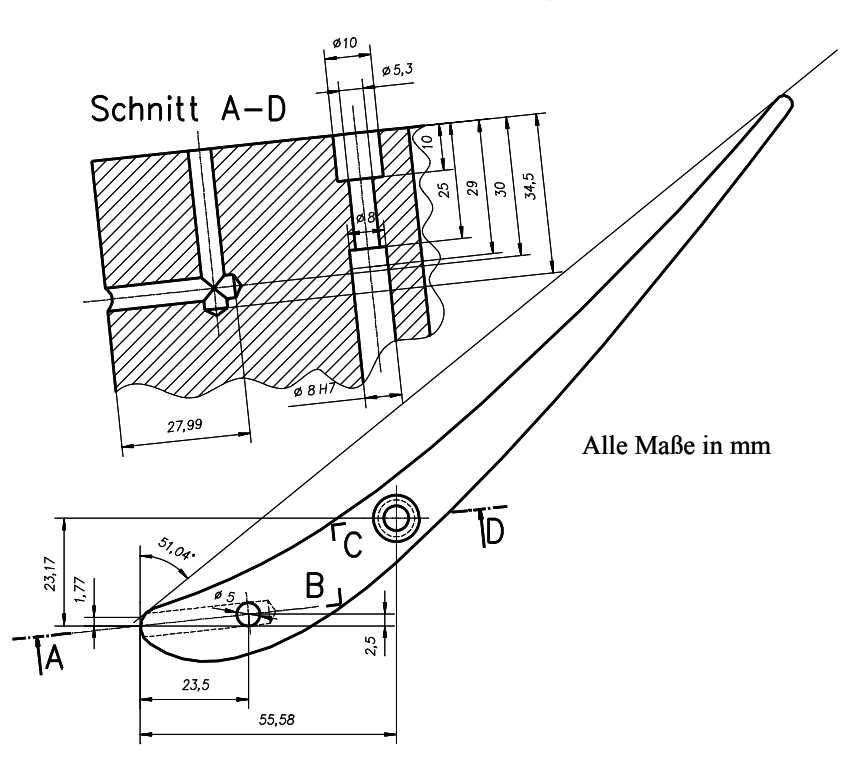

**Abbildung 4.12: Realisierte Einblasegeometrie** 

Das Verhältnis von Einblasemassenstrom zu Kanalmassenstrom bei der Annahme eines bis zur Symmetrieebene der Schaufel reichenden Kanalströmungsquerschnittes ergibt hier ein Verhältnis von 0,24 %. Durch die somit realisierte Geometrie treten in Abhängigkeit der Spaltweite folgende Verhältnisse zwischen Einblasemassenstrom zu Spaltmassenstrom auf, wenn vorausgesetzt wird, dass die Einblasung mit der ungestörten Zuströmgeschwindigkeit erfolgt und die Spaltstromgeschwindigkeit normal auf die Schaufelsehne verläuft und ebendiese Größenordnung annimmt. Diese hier beschriebenen und entsprechend erläuterten Verhältnisse von Massenströmen können in weiterer Folge entsprechend Tabelle 4.2 entnommen werden, wie dies unmittelbar folgend realisiert wird:

| Spaltweite        | $\dot{m}_{i}/\dot{m}_{i}$ |
|-------------------|---------------------------|
| $1,55 \text{ mm}$ | $6,95\%$                  |
| $2,55$ mm         | 4,23%                     |
| 4,55 mm           | $2,37\%$                  |

**Tabelle 4.2: Bezogene Einblasemassenströme** 

# 5 Experimenteller Zugang

Nach den bisherigen Untersuchungen, die sich im Rahmen der aktuellen Arbeit ausschließlich auf CFD-Simulationen und analytische Abschätzungen stützen konnten, soll in diesem Bereich der Vergleich mit experimentellen Messergebnissen vorbereitet werden. Dadurch wird eine höhere Sicherheit über die Wirksamkeit der Einblase-Methodik erreicht werden können, weil Labormessungen im Allgemeinen mit einer höheren Verlässlichkeit durchgeführt werden können als CFD-Simulationen, bei denen doch relativ große Ungenauigkeiten, insbesondere im Bereich der Sekundärströmungen und der Turbulenzmodellierung auftreten können. Außerdem kann bei Messungen der Vergleich zwischen zwei Messfällen, die sich nur durch die Einblasebohrung unterscheiden, mit großer Sicherheit durchgeführt werden, weil alle anderen Effekte, die sich auf die Messergebnisse auswirken, grundsätzlich unverändert bleiben. Unter diesem Vorzeichen wird häufig der Simulationssparte eine zu große Bedeutung zugemessen, die sie mangels technischer Möglichkeiten noch nicht erfüllen kann. Die aktuellen experimentellen Untersuchungen wurden im Labor des Instituts durchgeführt. Die wesentlichen Umstände der Messung werden im Weiteren entsprechend dargestellt.

## 5.1 Versuchsaufbau

#### 5.1.1 Gitterwindkanal

Die Messungen erfolgten an einem Niederdruckwindkanal, an dessen abströmseitigen Ende ein lineares Schaufelgitter gemäß Abbildung 5.1 angebracht ist. Über entsprechende Filteranlagen wird dabei die Luft außerhalb der Laborhalle angesaugt und über Kanalleitungen einem Axialgebläse zugeführt, das die erforderliche Erhöhung des Luftdruckes realisiert. Nach Willinger [45] wird das Axialgebläse durch einen Drehstrommotor mit einer elektrischen Leistungsaufnahme von 30 kW angetrieben. Das Gebläse selbst realisiert bei einer Drehzahl von 3000 U/min eine Druckerhöhung von rund 15 mbar. In der geometrischen Sichtweise werden diese Leistungen bei einem Außendurchmesser von 630 mm erbracht, wobei die Schaufellänge bei 60 mm liegt. Insgesamt wird durch das Axialgebläse mit der beschriebenen Auslegung dem stromab liegenden und somit im Druckbetrieb arbeitenden linearen Schaufelgitter ein Volumenstrom von etwa 2,7 m<sup>3</sup>/s zugeführt. Unmittelbar vor dem Axialgebläse liegt eine Gittervorleitreihe mit verstellbaren Leitblechen, mit der grundsätzlich eine Veränderung des zu fördernden Luftmassenstromes möglich ist. Bei den hier durchgeführten Untersuchungen wurde die Vorleitreihe immer im Zustand größtmöglicher Öffnung betrieben. An das Axialgebläse schließt ein Diffusor an, der den Kreisrohrdurchmesser auf 1200 mm erweitert. Nach dem Durchströmen eines Turbulenzsiebes und einer angemessenen Beruhigungsstrecke erfolgt der Übergang vom kreisrunden auf einen rechteckigen Querschnitt mit den Abmessungen von 150 mal 540 mm, wodurch als Folge der Verringerung des zur Verfügung stehenden Querschnittes um rund den Faktor 14 eine starke Beschleunigung der Strömung eintritt. Dadurch werden dünne Seitenwandgrenzschichten und eine gleichmäßige Anströmung des bald darauf folgenden Schaufelgitters erreicht. Weiters soll damit eine Reduktion des Turbulenzgrades auf ein realistisches Niveau erreicht werden. Da die maximal auftretenden Machzahlen bei rund 0,2 liegen, kann die Luft in guter Näherung als inkompressibel

betrachtet werden. Im letzten Bereich des Windkanals sind die Seitenwände aus 20 mm starkem Plexiglas gefertigt. Der Bereich um das Schaufelgitter selbst, das sich am Ende des Kanals befindet, ist mit einer rollengelagerten Wiege entsprechend schwenkbar, sodass verschiedene Gitterzuströmwinkel  $\beta_1$  realisiert werden können. In der gegenwärtigen Untersuchung wird hier immer mit einem Zuströmwinkel von  $\beta_1 = 90^\circ$  gearbeitet, was eine vertikale Ausrichtung des Schaufelkastens bedeutet, wie jener demontierbare Teil der Wiege genannt wird, an dem die eigentlichen linearen Schaufeln unmittelbar an den angrenzenden Seitenwänden angebracht sind.

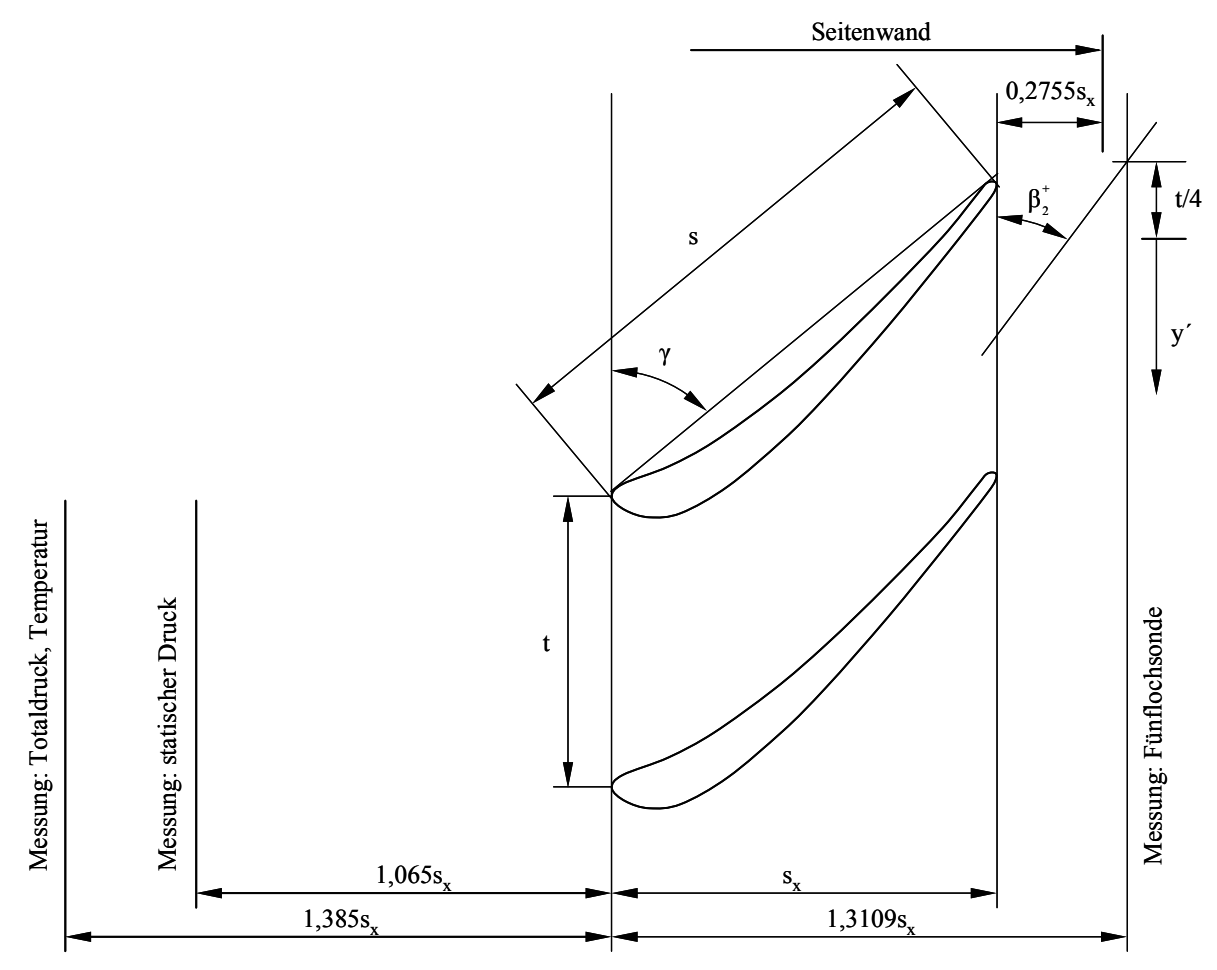

**Abbildung 5.1: Lineares Schaufelgitter [45]**

Zweckdienliche und verstellbare Zungen an der obersten und untersten Schaufel des Schaufelgitters bilden dabei die vertikalen Randbegrenzungen des Windkanals im Bereich vor dem Schaufelgitter und ermöglichen die bündige Anpassung bei Einstellung verschiedener Neigungen des Schaufelkastens oder bei Schaufelkästen mit unterschiedlicher axialer Position der Schaufelvorderkante.

Im Anschluss an den Schaufelkasten endet somit der Windkanal und der Luftmassenstrom wird anschließend in das Innere der Laborhalle geblasen. Entsprechende Lüftungsgebläse in der Hallenwand stellen dabei in weiterer Folge sicher, dass während des Betriebs des Windkanals der Luftdruck in der Halle näherungsweise konstant bleibt und die Druckmessungen am Ende des Windkanals nicht durch ändernde Bedingungen beeinträchtigt werden.

Abbildungen des Versuchsstandes sowie des Schaufelkastens oder der Schaufel mit Einblasebohrung können dem Anhang entnommen werden.

#### 5.1.2 Schaufelkasten

Bei der Verwendung des schwach umlenkenden Gasturbinenprofils sind insgesamt sechs Schaufeln mit dazwischen fünf durchströmten Schaufelkanälen installiert, wodurch sich die Teilung von 108 mm ergibt. Die Schaufeln selbst wurden aus Aluminium gefräst. Für die gegenwärtigen Untersuchungen wurden zwei verschiedene Schaufelkästen zur Anwendung gebracht. In einem befinden sich durchgehende 150 mm lange Schaufeln, die an beiden begrenzenden Seitenwänden durch Verschraubungen in Sacklöchern fixiert sind. Dieser Versuchsaufbau dient daher der Vermessung des Falles ohne Schaufelspalt und somit auch ohne mögliche Einblasung und dient in erster Linie der Untersuchung, wie stark dann die Verluste durch Hinzufügen eines Schaufelspaltes ansteigen werden.

Der zweite verwendete Schaufelkasten bietet eine Fixiermöglichkeit der Schaufeln nur an einer Seitenwand. Die hier verwendeten Schaufeln sind kürzer gefertigt, wobei verschiedene Spaltweiten durch unterschiedlich dicke und profilkonturierte Distanzscheiben an der Montageseite der Schaufeln eingestellt werden können.

Die seitlichen Plexiglaswände enden 1,2755 axiale Sehnenlängen stromab der Schaufelvorderkante.

#### 5.1.3 Messaufnehmer Zuströmung

Bei den durchgeführten experimentellen Untersuchungen wird grundsätzlich nur mit Druckmessungen gearbeitet. Erforderlich dafür ist im Bereich der Zuströmung eine Ermittlung des statischen Druckes. Diese erfolgt als Wandbohrung 1,065 axiale Sehnenlängen stromauf der Schaufelvorderkante mit 2 mm Durchmesser an jener Wand, die keinen Schaufelspalt beinhaltet. Auf selber Höhe und 1,385 axiale Sehnenlängen stromauf der Schaufelvorderkante erfolgt die Aufnahme des Totaldruckes mit Hilfe eines Pitotrohres mit einem Außendurchmesser von 3 mm und einem Innendurchmesser von 1 mm. Dieses Pitotrohr bleibt während der gesamten Versuchsdauer eingebaut und nimmt den Totaldruck auf halber Kanalhöhe auf. Als weiteres Messinstrument der Zuströmung kommt ein Pt100 Temperaturfühler zum Einsatz, der ebenfalls 1,385 axiale Sehnenlängen stromauf der Schaufelvorderkante auf anderer Höhe eingebaut ist.

#### 5.1.4 Fünflochsonde

#### 5.1.4.1 Beschreibung der Geometrie

Die Druckmessungen stromab des Schaufelgitters werden mit einer Fünflochsonde in Kegelbauart vorgenommen. Die geometrische Ausgestaltung des Sondenkopfes übt auch einen Einfluss auf den Anwendungsbereich, insbesondere den maximal zulässigen Fehlanströmungswinkel und die damit verbundene Genauigkeit aus, wie dies auch Lerena Díaz [29] anhand von Dreilochsonden beleuchtet. Dieses Messinstrument aus vernickeltem Messing weist im Kopfbereich einen Außendurchmesser von 3 mm auf, während der Trageschaft auf 6 mm kommt. Die Innendurchmesser der einzelnen Druckaufnahmebohrungen liegen bei 0,5 mm. Der Kegelwinkel der Sonde beträgt 60°. Die Nummerierung der Bohrungen und die Einbaulage der Sonde erfolgt gemäß Abbildung 5.2. Durch die spezielle Anordnung der fünf Bohrungen ermöglicht die Sonde die Ermittlung der vektoriellen Richtung und des Betrages des dort vorherrschenden Geschwindigkeitsvektors. Daneben erfolgt auch die Feststellung von statischem Druck und Totaldruck. Im Bereich der

Geschwindigkeitswinkel wird zwischen dem Gierwinkel ∆*β* und dem Nickwinkel ∆*γ* unterschieden. Trotz ihrer engen Verwandtschaft erfolgt ihre Definition prinzipbedingt nicht völlig analog. Der Winkel, der zwischen der Projektion des Geschwindigkeitsvektors auf die Ebene durch die Punkte 1, 2 und 3 und dem Vektor als Verlängerung der Bohrung 1 entsteht, wird als ∆*β* bezeichnet. Bei der gegenwärtigen Messsituation erfolgt die Ermittelung dieses Winkels daher in einer vertikalen Ebene, die parallel zu den Seitenwänden des Gitterwindkanals liegt und durch die Mitte des Sondenkopfes führt.

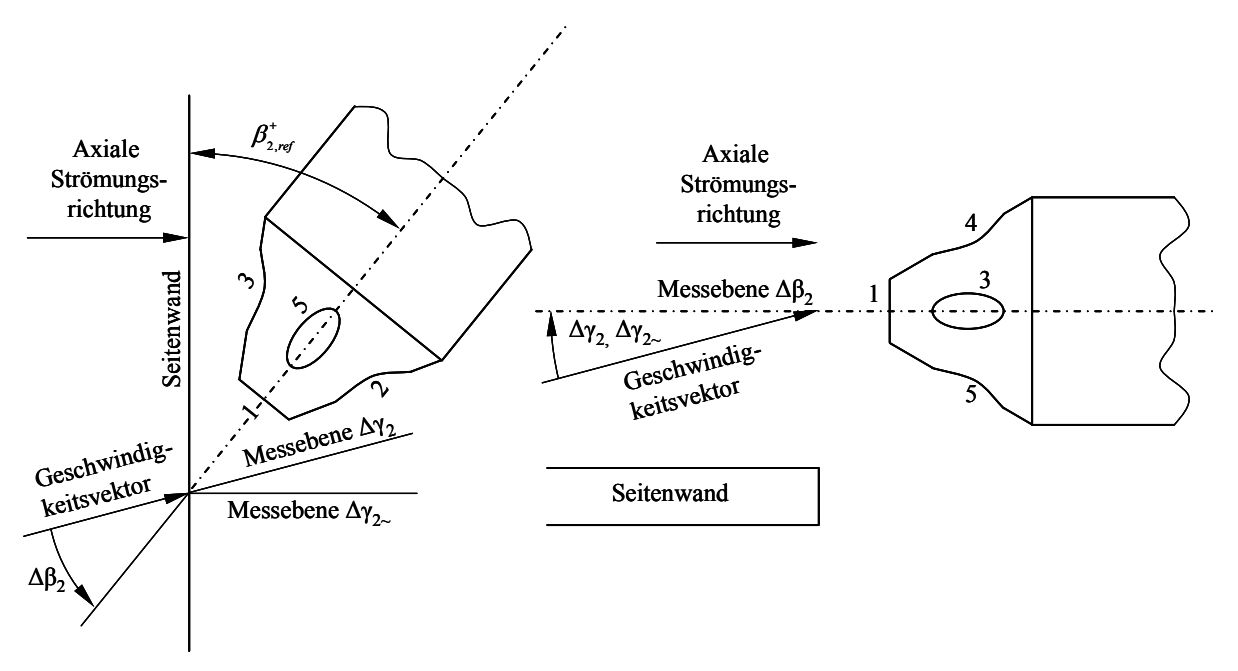

**Abbildung 5.2: Fünflochsonde** 

Die Auswerteebene zur Ermittlung von ∆*γ* liegt normal auf die Auswerteebene für ∆*β* und beinhaltet den wahren Geschwindigkeitsvektor zur Gänze. Man versteht darunter folglich jenen Winkel zwischen dem wahren Geschwindigkeitsvektor und jener Gerade, die sich als Schnittpunkt der beiden beschriebenen Ebenen ergibt. Wenn ein Winkel von ∆*β* ungleich null vorherrscht ist diese Auswerteebene somit verschieden von der Ebene durch die Punkte 1, 4 und 5.

Im Betrieb weist die Mitte des Trageschaftes einen Abstand von rund 5 mm zum hinteren Ende der Seitenwände des Schaufelkastens auf. Da die frei aus dem Sondenhalter auskragende Länge insbesondere bei wandnahen Messpunkten ein gewisses Schwingungsverhalten des Sondenkopfes erwarten ließ, wurden in dem zwischen Sonde und Seitenwand verbleibenden Spalt entsprechende Dämpfungsauflagen angebracht.

#### 5.1.4.2 Beschreibung der Auswertung

Zur Auswertung stehen grundsätzlich zwei Verfahren zur Verfügung. Beim Abgleichverfahren wird die Sonde an einem Messpunkt solange verdreht, bis an den jeweils gegenüberliegenden Bohrungen, d.h. 2 und 3, sowie 4 und 5 derselbe Druck anliegt, sodass dadurch die Richtung der Strömung grundsätzlich schon bekannt ist, weil sie an der Verdreheinrichtung der Sonde abgelesen werden kann. Aus praktischen Gründen erfolgt die Druckmessung mit der Fünflochsonde hier jedoch im so genannten nicht abgeglichenen Modus, bei dem die Sonde mit wenigen standardisierten Einstellwinkeln an mehrere Messpunkte gefahren wird, wo die auftretenden Drücke ermittelt werden. Der Vorteil dieses Ausschlagverfahrens liegt zum einen darin, dass die Sonde automatisiert von Messpunkt zu Messpunkt linear verschoben werden kann, ohne dass sie an jedem Messpunkt auch noch

verdreht werden muss, zum anderen in dem Aspekt, dass die Differenz benachbarter Messpunkte auch exakt dem Verfahrweg des Sondenschaftes entspricht und nicht durch das Verdrehen der Sonde geringe Abweichungen auftreten können. Ein möglicher Nachteil besteht jedoch darin, dass zur Auswertung der so ermittelten Messdaten ein Kalibrierfeld erforderlich ist, das auf einem Kalibrierkanal erstellt werden muss, wobei hier gewisse Fehler auftreten können. Eine ausführliche Darstellung des Kalibriervorganges an Fünflochsonden findet sich in der Arbeit von Chondrokostas [11]. Für eine geordnete Darstellung der Ergebnisse des Sondenkalibrierkanals und deren Verwertung zur Auswertung der Messungen des Gitterwindkanals werden im gegenwärtigen Rahmen Sondenkoeffizienten verwendet, deren Definition auf Treaster und Yocum [42] zurückgeht.

Dabei definiert man in weiterer Folge einen Gierwinkelkoeffizienten, wie dies unmittelbar angebracht wird:

$$
k_{\beta} = \frac{p_2 - p_3}{p_1 - \overline{p}}
$$
 (5.1)

In Analogie zum Gierwinkelkoeffizienten erfolgt die weitere Darstellung des Nickwinkelkoeffizienten:

$$
k_{\gamma} = \frac{p_4 - p_5}{p_1 - \overline{p}} \tag{5.2}
$$

Neben der Ermittlung der Geschwindigkeitsrichtung ist meist auch die Ermittlung des Totaldrucks erforderlich, wobei der Totaldruckkoeffizient wie folgt definiert und dargestellt wird:

$$
k_{t} = \frac{p_{1} - p_{t}}{p_{1} - \overline{p}}
$$
\n(5.3)

Schließlich ist für die vollständige Darstellungsweise auch noch ein so genannter statischer Druckkoeffizient erforderlich, der angegeben werden kann, wie dies in weiterer Folge realisiert wird:

$$
k_s = \frac{\overline{p} - p}{p_1 - \overline{p}}\tag{5.4}
$$

In den Definitionsgleichungen für die Sondenkoeffizienten bedeuten die Bezeichnungen *p*<sup>1</sup> bis *p*5 die an den Sondenbohrungen mit den Nummern 1 bis 5 anliegenden und gemessenen Drücke. In weiterer Folge wurde auch ein Druck mit der Bezeichnung  $\bar{p}$  definiert, der durch arithmetische Mittelung der schräg liegenden Druckaufnahmebohrungen gebildet wird und formal angegeben werden kann, wie dies im nächsten Schritt dementsprechend dargestellt wird:

$$
\overline{p} = \frac{p_2 + p_3 + p_4 + p_5}{4}
$$
 (5.5)

Die Kalibrierung der im vorliegenden Rahmen verwendeten Fünflochsonde wurde an einem Sondenkalibrierkanal realisiert, der einen turbulenzarmen Freistrahl von 120 mm Durchmesser zur Verfügung stellt. Beim Kalibriervorgang wird die Sonde in einen Sondenhalter eingespannt, an dem die Winkel ∆*β* und ∆*γ* eingestellt werden können, weil die Richtung der Strömung im Kalibrierkanal als bekannt angenommen wird. Die Kalibrierung erfolgt bei einer Sondenreynoldszahl von 9200, die mit dem Durchmesser des Sondenkopfes gebildet wird und einer Geschwindigkeit von rund 50 m/s entspricht. In diesem Bereich liegen auch die erwarteten Abströmungsgeschwindigkeiten des Schaufelgitterwindkanals. Hier werden die an den Sondenbohrungen gemessenen Drücke aufgezeichnet und den bekannten Winkeln in einer Tabelle zugeordnet. Weiters erfolgt auch noch die Beiordnung von statischem Druck und Totaldruck der Messstelle. Damit ist schließlich das Kalibrierdatenfeld erstellt. Für den gegebenen Rahmen wurden die Kalibrierdaten aus den Messungen von Willinger [45] übernommen. Da die Fünflochsonde Fehlanströmwinkel von rund  $\pm 30^{\circ}$  in Bezug auf den Nickwinkel und den Gierwinkel zulässt, wurde auch die Kalibrierung in diesem Bereich mit einer Diskretisierung von 2,5° durchgeführt. Dies ergibt ein Kalibrierfeld mit 625 Punkten. Die messtechnischen Genauigkeiten nehmen mit zunehmender Fehlanströmung ab, sodass bei der Durchführung der Messungen im Gitterwindkanal die Sonde so voreingestellt wird, dass möglichst geringe Fehlanströmungen auftreten.

Beim Messvorgang am Schaufelgitter sind an einem Messpunkt die an der Sonde geometrisch voreingestellten Winkel bekannt. Hier werden dann die an den Sondenbohrungen anliegenden Drücke registriert. Gemäß obiger Definition sind damit Nickwinkelkoeffizient und Gierwinkelkoeffizient bestimmbar. Da im Sondenkalibrierfeld die Zuordnung von Nick- und Gierwinkel zu Nick- und Gierwinkelkoeffizient eindeutig ist, kann nun etwa durch Delaunay-Triangularisierung eine eindeutige Zuordnung der Winkelkoeffizienten des Gitterwindkanals zu den Winkelkoeffizienten des Kalibrierfeldes mit den Mitteln der Interpolation durchgeführt werden. Nun ist auch die Position im Kalibrierfeld bekannt, weil hier jedem Winkelkoeffizientenpaar genau ein Winkelpaar zugeordnet ist, und neben den Winkeln können auch die Druckkoeffizienten angegeben werden. Mit Hilfe der aus der Gitterwindkanalmessung bekannten Bohrungsdrücke können nun auch statischer Druck und Totaldruck an der Messstelle bestimmt werden. Der Geschwindigkeitsbetrag der Strömung kann nun unter Voraussetzung inkompressibler Strömungszustände durch den Zusammenhang zwischen statischem Druck und Totaldruck bestimmt werden, der grundsätzlich die in weiterer Folge angegebene Form innehat:

$$
p_t = p_s + \frac{1}{2}\rho w^2
$$
 (5.6)

Dieselbe Beziehung wird folglich auch in der Zuströmung zur Anwendung gebracht, um aus dem dort gemessenen statischen Druck und Totaldruck die ungestörte Zuströmgeschwindigkeit in Kanalmitte bestimmen zu können, weil der statische Druck in der Zuströmung über die Kanalbreite als unveränderlich angesehen werden kann. Darin kommt jedoch ein Ausdruck für die Dichte *ρ* der Luft vor, die erst bestimmt werden muss. Für die dazu erforderlichen Betrachtungen wird das Medium der Luft als ideales Gas behandelt. Damit lässt sich die Dichte aus der idealen Gasgleichung ermitteln, wie dies auch gemäß den folgenden Darstellungen angegeben werden kann:

$$
\frac{p}{\rho} = R \cdot T \tag{5.7}
$$

Darin ist unter *p* der statische Druck der Zuströmung zu verstehen und unter *T* die Temperatur der Zuströmung, die ja messtechnisch erfasst wird. *R* bezeichnet hier die Gaskonstante mit dem üblicherweise verwendeten Wert von 287 J/(kgK) und da die Dichte der hier als inkompressibel betrachteten Luft als konstant im gesamten Messbereich anzusehen ist, kann daraus auch die Dichte der Luft im Bereich der Fünflochsonde entsprechend ermittelt und angegeben werden. Damit sind alle Strömungsgrößen bekannt, die aus den Messdaten der Fünflochsonde ermittelt werden können.

### 5.1.5 Elektrische Messtechnik

Die Erfassung der Drücke der Fünflochsonde sowie von statischem Druck und Totaldruck der Zuströmung erfolgt durch Differenzdruckaufnehmer nach piezoresistivem Messprinzip. Gemessen wird dabei grundsätzlich die Differenz der beschriebenen Drücke zum Umgebungsdruck. Lediglich beim statischen Druck der Zuströmung wird die Differenz zum Totaldruck bestimmt. Wo der Einfluss des Umgebungsdruckes aufgrund der formalen Gestaltung des weiteren Auswertevorganges nicht gesondert in Erscheinung tritt, wie etwa zur Bestimmung der Strömungsgrößen an der Fünflochsonde, braucht er auch nicht bekannt zu sein. Für die Bestimmung anderer relevanter Größen ist seine Kenntnis jedoch erforderlich. Zu diesem Zwecke erfolgt daher auch noch die Ermittlung des Umgebungsdruckes mit einem Absolutdruckaufnehmer, der in einer vom restlichen System unabhängigen Messeinrichtung untergebracht ist.

Da für die vier schräg liegenden Bohrungen der Fünflochsonde nur ein Druckaufnehmer zur Verfügung steht, wird diesem Druckaufnehmer ein Druckstellenumschaltgerät vorgeschaltet, das wahlweise eine der vier pneumatischen Leitungen zu den vier Druckbohrungen der Fünflochsonde mit dem einen zur Verfügung stehenden Druckaufnehmer verbinden kann. Die Umschaltung kann durch entsprechende Stromimpulse, die dem Gerät zugeführt werden, gesteuert werden. Die Verbindung der Druckmesspunkte mit den auf einer Aufbauplatte angeordneten Druckaufnehmern wurde durch flexible und elastische Gummischläuche sichergestellt, die auch eine größere Verschiebung und Verdrehung der Fünflochsonde ohne Einschränkungen der Funktionalität ermöglichen.

Die Druckaufnehmer benötigen eine Gleichspannungsversorgung von 8 Volt, die durch eine externe Stromversorgung sichergestellt wird. In Abhängigkeit vom anliegenden Differenzdruck liegt am Ausgang der Druckaufnehmer eine Spannung zwischen 1 und 6 Volt an. Von einem Messdatenerfassungsgerät werden diese Spannungen gemessen und an einen PC zur Verarbeitung weitergeleitet.

Die Kalibrierdaten der Druckaufnehmer wurden ebenfalls aus den Messungen von Willinger [45] übernommen, wo diese an U-Rohrmanometern ermittelt wurden. Die Kalibrierdaten setzen sich hier aus einer Neigung und einer absoluten Lage der Kalibriergeraden zusammen. Die Umrechnung der Spannungen zu Drücken war Aufgabe des Messdatenauswerteprogramms am PC.

Auf ebensolche Weise wird auch die Temperatur der Zuströmung über das Pt100 Widerstandsthermometer ermittelt, wobei hier die Steigung der Kalibriergerade, die den Zusammenhang zwischen angelegter Spannung und vorherrschender Temperatur ausdrückt, bereits im Messdatenerfassungsgerät implementiert ist und der PC daher schon Werte in °C erhalten kann.

### 5.1.6 Traversierung

Grundsätzlich gibt es drei Bewegungsachsen zur Veränderung der Lage des Sondenkopfes der Fünflochsonde. An einer mechanischen und manuell zu bedienenden Apparatur, die in den Sondenhalter integriert ist, kann eine Verschiebung des Sondenkopfes über die Schaufelhöhe ebenso vorgenommen werden, wie eine Verdrehung desselben zur Definition eines Referenzwinkels für den Gierwinkel. Der Referenzwinkel für den Nickwinkel hingegen ist durch die Konstruktion fest vorgegeben und kann somit auch nicht eingestellt werden.

Die Veränderung der Sondenposition über der Teilung des Schaufelkanals wird durch eine elektrisch angetriebene Traversiervorrichtung erreicht. Sie wird durch einen Schrittmotor angetrieben, der 160 Impulse je Millimeter Verfahrweg erhält. Über eine Schrittmotorsteuerung, die analog einer Einachssteuerung aus dem CNC-Bereich funktioniert, ist hier ebenfalls eine Steuerung über einen PC möglich. Die Verfahrgeschwindigkeit der Traversiervorrichtung kann folglich durch eine Veränderung der Taktfrequenz der elektrischen Steuerimpulse erreicht werden.

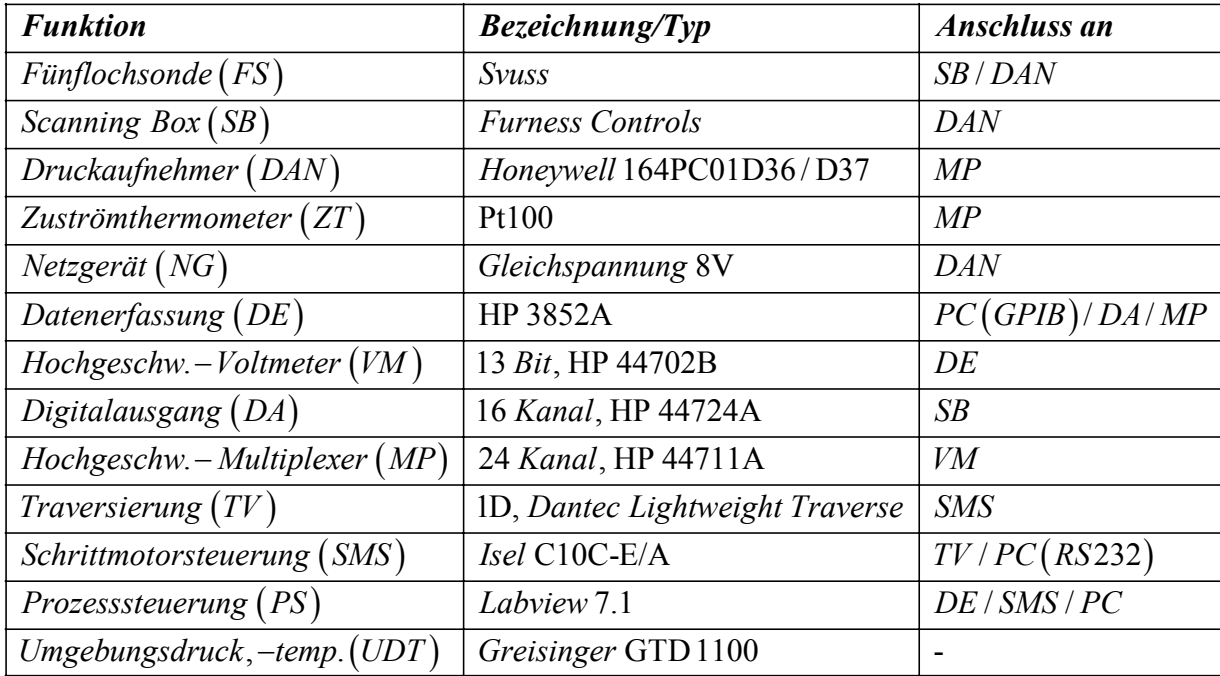

Eine Übersicht über die für die Messung verwendeten Mittel gibt Tabelle 5.

**Tabelle 5: Messmittel** 

# 5.2 Versuchsablauf

Der bei den hier durchgeführten Messungen herangezogene Bereich der früher beschriebenen Messebene erstreckt sich über eine Teilung und die halbe Kanalbreite. Nach der Sinusregel weist das eingesetzte Turbinengitter einen Abströmwinkel von 38,85° auf. Den Messbereich für einen Schaufelkanal würde man nun erhalten, wenn man von der Schaufelhinterkante eine Linie mit der Neigung des Gitterabströmwinkels bis zum Schnittpunkt mit der Messebene zieht und von dort den Messbereich eine Teilung weg anlegt. Üblicherweise wurde am verwendeten Schaufelkasten der Messbereich jedoch so angelegt, dass sich die gedanklich verlängerte Schaufelhinterkante in der Mitte des Messbereiches befindet. Wie bereits angedeutet, enthält der hier untersuchte Schaufelkasten sechs Schaufeln, die von oben nach unten ansteigend mit 1 bis 6 durchnummeriert sind. Im gegebenen Rahmen wurde nur die Schaufel mit der Bezeichnung 4 durch eine mit Einblasebohrung ersetzt, wenn der Messfall die Untersuchung eines Schaufelspaltes mit Einblasung zum Inhalt hatte. Folglich sollte der Messbereich so gewählt werden, dass der Einfluss der Einblasung zu einem Großteil abgedeckt ist, wenn nur eine Teilung vermessen werden soll. Die Auswirkungen der Einblasung treten jedoch in erster Linie im saugseitigen Abströmbereich jener Schaufel auf, an der Einblasung angewandt wird. Daher wurde für das gegenwärtige Messfeld der übliche

Messbereich um eine Viertelteilung so verschoben, dass der saugseitige Abströmbereich der Schaufel mit Einblasebohrung einen größeren Anteil am Messfeld erhält. Insbesondere sollte durch diese Wahl erreicht werden, dass die durch den Spalt begründeten wesentlichen Wirbelstrukturen, die durch die Einblasung verändert werden könnten, möglichst zur Gänze Elemente des Messbereiches sind. Wie groß dabei die zu erwartenden Wirbelstrukturen sind und welche Lage sie einnehmen werden, konnte aus den Messungen von Willinger [45] abgeschätzt werden.

In Richtung der Schaufelhöhe wurde nur jene Hälfte vermessen, die der Seitenwand mit dem Schaufelspalt unmittelbar angrenzt. Es wird dabei angenommen, dass sich die Auswirkungen der Einblasung ausschließlich auf diese Hälfte beschränken und daher auf eine messtechnische Erfassung der anderen Hälfte verzichtet werden kann.

Was die Diskretisierung des Messfeldes betrifft, so wird in Richtung der Teilung ein Abstand der Messpunkte von 1/36 der Teilung zur Anwendung gebracht, sodass sich in dieser Richtung insgesamt 37 Messpunkte ergeben. In Richtung der Schaufelhöhe werden die Messpunkte grundsätzlich mit einem Abstand von 1/30 der Schaufelhöhe angeordnet. Lediglich im Bereich der Seitenwand wird der wandnächste Messpunkt in einem Abstand von 1/60 der Schaufelhöhe angebracht, weil unmittelbar im Nachlauf der Seitenwand keine Messung möglich ist, weil der Sondenkopf aufgrund seiner räumlichen Ausdehnung sonst Druckmessungen von Punkten durchführt, die bereits hinter der Seitenwand liegen und somit nicht mehr brauchbar sind. Insgesamt wurden somit 16 Messpunkte über die halbe Schaufelhöhe definiert. Theoretisch existiert nun ein Spalt von 1/60 der Schaufelhöhe neben der Seitenwand an der sich der Schaufelspalt befindet, der kein Element der Messfläche ist.

Zum Erreichen geringer zufälliger Fehler wurde jede Messgröße, die automatisch ermittelt werden kann, an jedem Messpunkt 300-mal mit einem Zeitabstand von 0,01 Sekunden aufgezeichnet; dazu zählen die fünf Drücke der Fünflochsode sowie statischer Druck und Totaldruck der Zuströmung neben der Zuströmtemperatur. Umgebungsdruck und Umgebungstemperatur wurden einmal je Traversierung ermittelt. Unter einer Traversierung soll hier das Durchfahren einer Teilung mit der Traversiervorrichtung verstanden werden. An einem Messpunkt im Versuchsablauf wurde am Beginn, während die Traversiervorrichtung den Messpunkt anfährt, die Zuströmtemperatur gemessen. Mit den Druckmessungen wurde nach dem Ende der Traversierfahrt 2,7 s gewartet, um etwaigen durch die Bewegung des Sondenkopfes hervorgerufenen Schwingungsvorgängen das Abklingen zu ermöglichen, damit das Messergebnis nicht dadurch verfälscht wird. Dann erfolgt das Messen der beiden Zuströmungsdrücke und der Drücke  $p_1$  und  $p_2$  der Fünflochsonde. Da jede dieser vier Druckmessstellen auch über einen eigenen Druckaufnehmer verfügt, wird dabei so vorgegangen, dass jeder der vier Drücke mit sehr geringem Zeitabstand unmittelbar aufeinander folgend je ein Mal gemessen wird und dieser Vorgang dann mit 0,01 s Verzögerung insgesamt 300-mal realisiert wird, wodurch die insgesamt erforderliche Wartezeit verkürzt wurde. Die Spannungsmessung der Druckaufnehmer im Messdatenerfassungsgerät geschieht mit einem schnellen Multiplexer. Nach diesen Messungen wird durch das Messdatenerfassungs- und Steuerungsgerät ein Impuls an das Druckmessstellenumschaltgerät gesendet. Nach dem Umschalten der pneumatischen Leitungen wird wieder 2,7 s gewartet, bis sich die Schwingungsvorgänge in den Schläuchen beruhigt haben. Erst danach wird Druck *p*3 gemessen. Dieser Vorgang wird für die weiteren Messstellen der Fünflochsonde in Analogie wiederholt. Der Zyklus wird für jeden Messpunkt einer Traversierung vollautomatisch ausgeführt. Am Beginn jeder Traversierung muss der Sondenkopf auf die entsprechende Position über der Schaufelhöhe per Hand verschoben werden. Was den Gierwinkel betrifft, so wird hier standardmäßig mit einem Referenzwinkel von 40° gearbeitet. Lediglich bei größeren Spaltweiten kann in Wandnähe aufgrund des tendenziell kleineren Umlenkwinkels eine Veränderung auf 50 oder 60° für eine ganze Traversierung erforderlich sein, wenn die über eine Teilung auftretenden Gierwinkel sonst den Messbereich von 30° um den Referenzwinkel verlassen würden. Wenn die ermittelte Abweichung ∆*β* bei der Auswertung einen positiven Wert annimmt, bedeutet dies eine stärkere Umlenkung als der Referenzwinkel es angibt. Im Bereich von ∆*γ* bedeutet ein positiver Wert eine Strömung zur Seitenwand, die eine Seite des Schaufelspaltes bildet, hin. Zur Datenreduktion wird bereits vom Messgerätesteuerungs- und Messdatenauswertungsprogramm eine Berechnung der arithmetischen Mittelwerte der Messdaten wie folgt vorgenommen:

$$
\overline{x} = \frac{1}{n} \sum_{i=1}^{n} x_i
$$
\n(5.8)

Dabei steht *x* hier für eine beliebige Messgröße und *n* für die Anzahl der unter Wiederholbedingungen aufgenommenen Messwerte derselben Messgröße. Im Bereich der Bildung des arithmetischen Mittelwertes von Messdaten ist es theoretisch unerheblich, ob dieser vor oder nach Umrechnung der Messdaten über eine Kalibriergerade ermittelt wird.

Als eine weitere wichtige Größe, die für die Weiterverwendung von Messdaten eine Rolle spielt, sei hier die Standardabweichung erwähnt. Sie ist ein Maß für die Schwankung der Messwerte um ihren Mittelwert. Definitionsgemäß wird die Standardabweichung einer Stichprobe definiert, wie dies entsprechend in weiterer Folge hier angegeben wird:

$$
\sigma = \sqrt{\frac{1}{n-1} \sum_{i=1}^{n} (x_i - \overline{x})^2}
$$
 (5.9)

Im Gegensatz zum arithmetischen Mittelwert sei erwähnt, dass es bei der Ermittlung der Standardabweichung nicht gleichgültig ist, mit welchen Daten sie berechnet wird. Eine Möglichkeit zur Auswertung besteht darin, dass die Standardabweichung von den Messdaten vor Berücksichtigung der Kalibriergerade ermittelt wird und diese anschließend mit der Neigung der Kalibriergeraden multipliziert wird. Jedenfalls darf hier die absolute Lage der Kalibriergeraden nicht hinzugefügt werden, weil die Standardabweichung nur eine relative und keine absolute Größe darstellt. Läuft die Kalibriergerade von Natur aus durch den Koordinatenursprung, wie etwa bei der Messung der Zuströmtemperatur, so kann die Berechnung der Standardabweichung auch von den bereits kalibrierten Werten erfolgen.

Pro Traversierung wird vom Messgerätesteuerungsprogramm eine Datei gebildet. Sie enthält Mittelwerte und Standardabeichungen aller acht Messgrößen pro Messpunkt für die 37 Messpunkte einer Teilung und die je Teilung einmal gemessenen Größen sowie alle relevanten Einstellungsparameter des Mess- und Versuchsaufbaus, sodass die Umstände der Messung später eindeutig charakterisiert werden können.

# 6 Vergleichender Nachweis der Wirkung von Einblasung

# 6.1 Punktuelle Größen in der Messebene

### 6.1.1 Wesentliche Wirbelsysteme

In diesem Bereich sollen die am linearen Gitter auftretenden Wirbelsysteme erläutert werden, damit später eine vergleichende Betrachtung mit Ergebnissen der Messung oder der Simulation leichter möglich ist. Die Stärke der einzelnen Wirbelsysteme zueinander und ihre globale Charakteristik hängen auch zu einem Gutteil davon ab, ob ein Schaufelspalt vorhanden ist. Eine übersichtliche Darstellung von Wirbelsystemen findet sich bei Willinger [44].

Eine Wirbelstruktur ist dabei im so genannten Hufeisenwirbel zu sehen, der in einen druckseitigen und saugseitigen Ast zu unterteilen ist. Der Hufeisenwirbel bildet sich, weil die an der Schaufelvorderkante ankommende Seitenwandgrenzschicht der Zuströmung dem Druckgradienten zur Wand hin nicht mehr standhalten kann und sich entsprechend im Weiteren zur Wand hin einrollt. Dieses Detail kann auch Abbildung 6.1 entnommen werden.

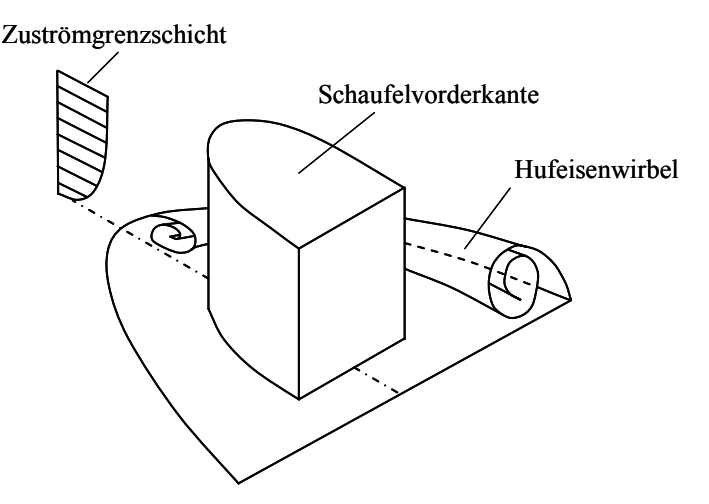

**Abbildung 6.1: Hufeisenwirbel [44]**

Die Stumpfheit der Ausführung der Vorderkante der Schaufel beeinflusst die Stärke der Ausbildung des Hufeisenwirbels. Da eine stumpfe Vorderkante zu einem stärkeren Hufeisenwirbel führt, sind diese Wirbelstrukturen üblicherweise bei Turbinen besser ausgeprägt. Der Hufeisenwirbel legt sich beidseitig um die Schaufel. Während die Drehrichtung des druckseitigen Zweiges, der infolge des Druckgradienten zur Saugseite hin getrieben wird, mit der des Kanalwirbels übereinstimmt, ist der saugseitige Zweig des Hufeisenwirbels in seinem Rotationssinn dem Kanalwirbel entgegengerichtet. Ausgebildet sind die Hufeisenwirbel insbesondere im Fall des Schaufelgitters ohne Spalt, deren dominierenden Systeme in Abbildung 6.2 dargestellt sind.

Auch der Eckenwirbel ist in Analogie zum Kanalwirbel eine Folge des Querdruckgradienten innerhalb des Schaufelkanals, der bei hoher aerodynamischer Belastung auch verstärkt auftritt. Hier trifft die Strömung, durch die Querkanalströmung getrieben, auf der Saugseite auf, wobei sich die Grenzschicht ähnlich wie bei der Bildung des Hufeisenwirbels aufrollt und den Eckenwirbel bildet. Dieser aufgrund seiner kleinen räumlichen Ausdehnung experimentell nur schwer nachweisbare Wirbel befindet sich in der Ecke zwischen Schaufelsaugseite und Seitenwand.

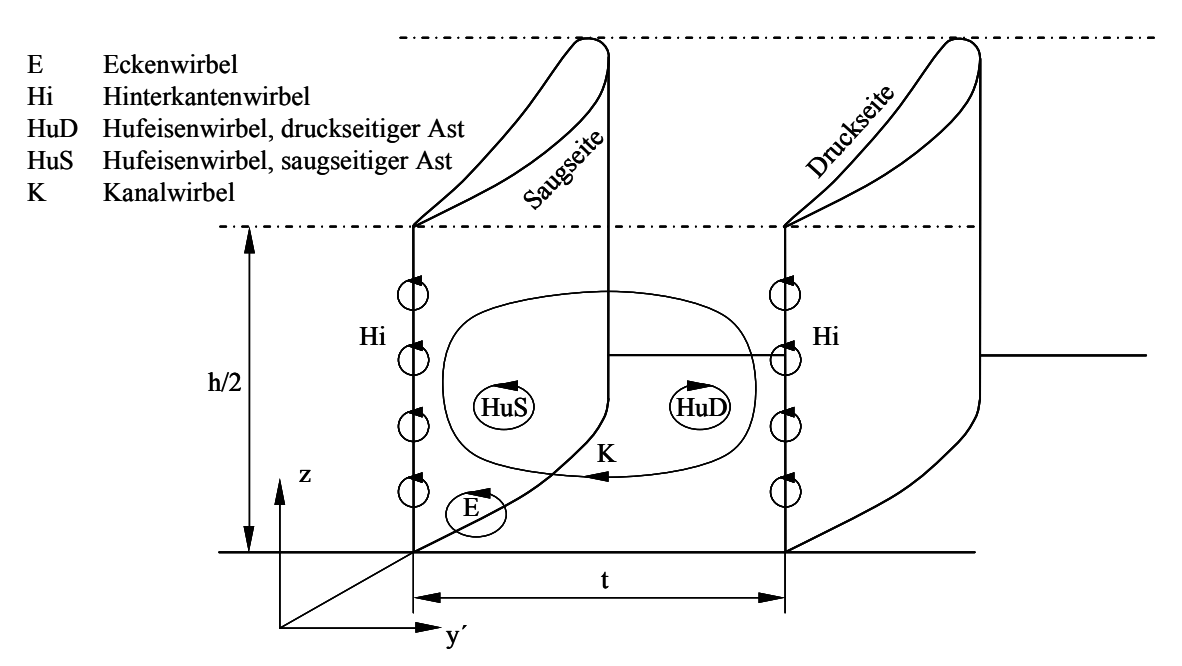

**Abbildung 6.2: Wirbelsysteme ohne Spalt [44]**

Der Hinterkantenwirbel hingegen entsteht als Folge der Querkanalströmung an der Hinterkante der Schaufel. Hier treffen die druckseitige Strömung, die sich Richtung Seitenwand bewegt, und die saugseitige Strömung, die zur Kanalmitte hin wandert, in der Nachlaufdelle aufeinander und bilden somit den Hinterkantenwirbel, dessen Stärke auch vom Grad der Umlenkung abhängig ist.

Eine der dominantesten Wirbelstrukturen, insbesondere im Fall ohne Schaufelspalt ist jedoch der Kanalwirbel. Er entsteht innerhalb des Schaufelkanals durch den Druckgradienten zwischen Druckseite und Saugseite. In der nicht gestörten Strömung herrscht grundsätzlich ein Gleichgewicht zwischen der Kraft als Folge der Umlenkung der Strömung und jener als Folge des Druckgradienten. In den Seitenwandgrenzschichten nehmen jedoch die Geschwindigkeiten ab, wodurch als Folge der verschwindenden Beschleunigungen die Einflüsse des Druckgradienten normal zur Hauptströmungsrichtung in den Vordergrund treten. Dadurch entsteht eine Bewegung von der Druck- zur Saugseite, die sich aus Kontinuitätsgründen auch an den Profiloberflächen fortsetzt und den Kanalwirbel bildet, dessen Stärke mit zunehmender Umlenkung ansteigt.

Da im Gitter mit Spalt keine Erschwernisse an den Grenzschichten bei Zuströmung oder Kanal entstehen, kommt es hier zu keiner Ausbildung von Ecken- oder Hufeisenwirbel, weil sich auch keine Druckgradienten zur Seite hin ausbilden können. Die dominierende Wirbelbewegung insbesondere in der Ecke zwischen Seitenwand und Schaufelsaugseite ist der Spaltwirbel, der durch eine Ausgleichstendenz zwischen Druck- und Saugseite erzeugt wird und vom Sinn her in etwa normal auf die Schaufelsehne durch den Spalt strömt. Beim Austritt an der Saugseite trifft er sich mit der Kanalströmung, die eine deutlich unterschiedliche Richtung aufweist. Durch ihre Interaktion bzw. Vermischung entsteht der so genannte Spaltwirbel.

Durch die Bewegung der Gehäusewand, wie dies insbesondere bei rotationsfähigen Geometrien der Fall ist, wird der Spaltwirbel bei Turbinen verringert, bei Verdichtern hingegen verstärkt. Das Wirbelensemble für den Fall mit Schaufelspalt kann schließlich Abbildung 6.3 entnommen werden.

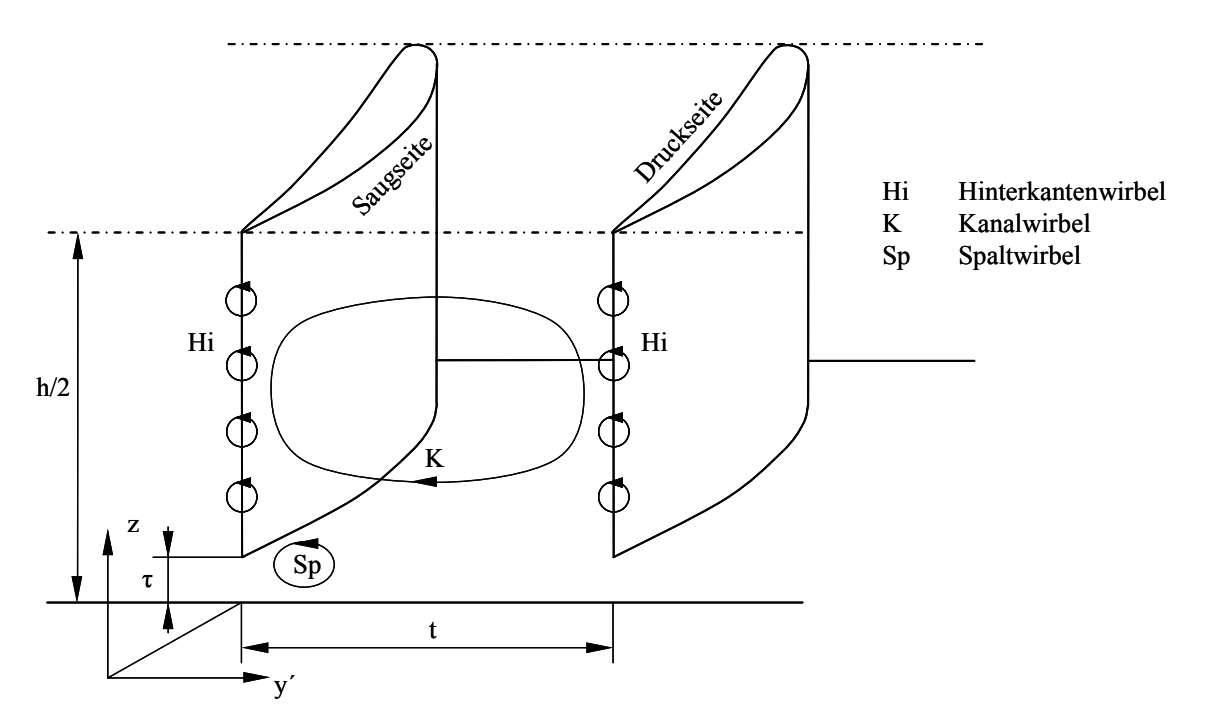

**Abbildung 6.3: Wirbelsysteme mit Spalt [44]** 

Aus Gründen der praktischen Anschauung wird in der Abbildung 6.4 jener Teil des Spaltwirbels dargestellt, der aus dem Schaufelspalt gespeist wird.

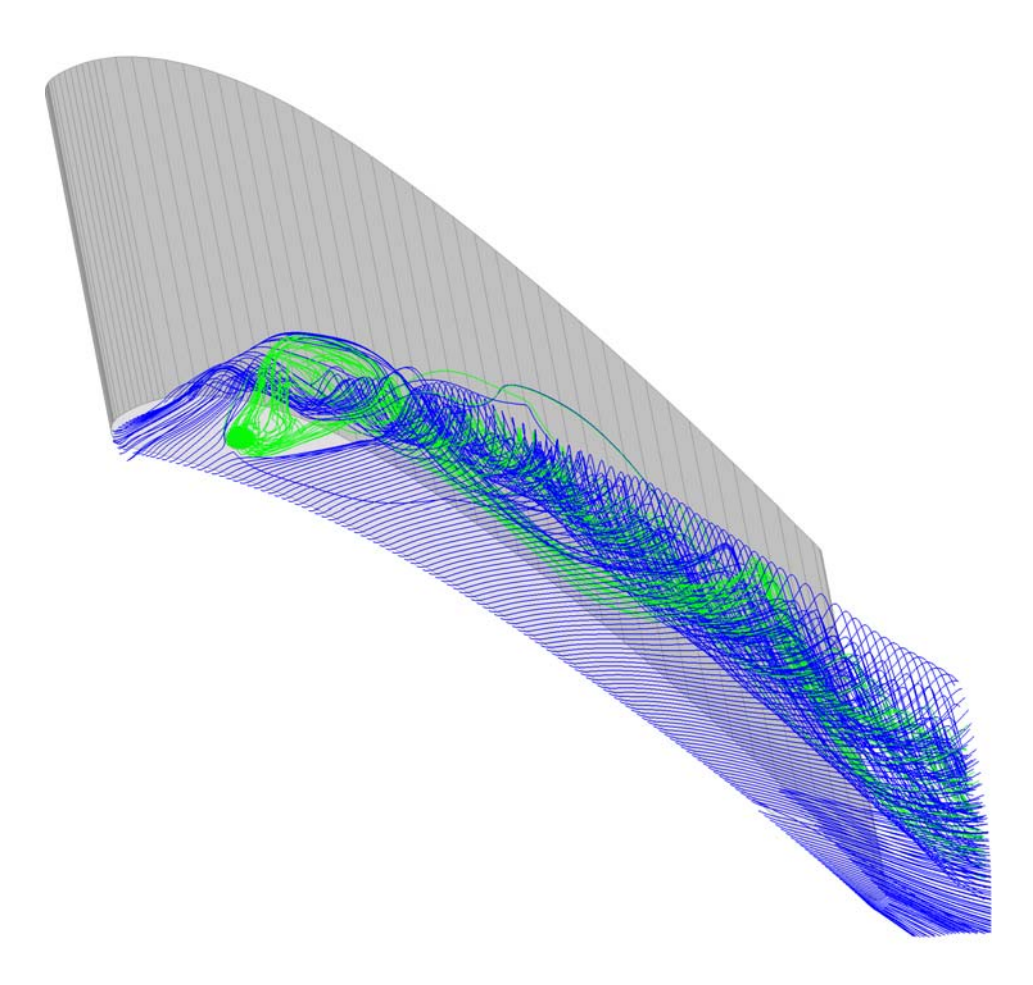

**Abbildung 6.4: Teilchenbahnen,** *τ* **= 1,55 mm, mit Einblasung, Simulation** 

Dabei ist deutlich der Strömungsbereich der Einblasemassenströme zu ersehen. Daraus ist auch erkennbar, wie die Einblasung den geordneten Aufbau des Spaltwirbels stört und somit in Sehnenrichtung verzögert.

#### 6.1.2 Definition der Auswertegrößen

Hier sei der Abströmungswinkel in der senkrechten Messebene im Sinne des Gierwinkels genannt. Er entsteht für die hier angegebene Auswertung durch die Kombination des Referenzwinkels und dessen Abweichung von den messtechnisch festgestellten Gegebenheiten der Strömung, wie dies im weiter folgenden Verlauf auch angegeben werden kann:

$$
\beta_2^+ = \beta_{2,ref}^+ - \Delta \beta_2 \tag{6.1}
$$

Dabei bezeichnet der Index 2 die Abströmebene der Schaufel; der Referenzwinkel ist jener, der manuell am Sondenhalter der Fünflochsonde eingestellt wird und für alle Messpunkte einer Traversierung gleich bleibt. Der Winkel ∆*β* ist dann der Winkel, den die Sonde selbst als Abweichung der Zuströmungsrichtung von ihrer Ausrichtung sieht.

Sinngemäß bedeutet dabei bei gleich bleibendem Referenzwinkel ein positiver Ausdruck für  $\Delta\beta$  eine stärkere Umlenkung der Strömung durch das Schaufelgitter. Der Winkel  $\beta_2^+$ stellt dabei die Ergänzung des Winkels  $\beta_2$  auf 180° dar, wenn er in Grad angegeben wird und lässt sich formal wie folgt darstellen:

$$
\beta_2^+ = 180 - \beta_2 \tag{6.2}
$$

Im Bereich der bezogenen Abströmgeschwindigkeit  $w_2/w_1$ <sub>CL</sub> kann in Analogie sowohl  $w_2$  als auch *w*1,*CL* gemäß Gleichung (5.6) bestimmt werden. Die Dichte *ρ* wiederum lässt sich hierbei in Ausführung von Gleichung (5.7) ermitteln. Nach der Ermittlung der Zuströmbedingungen als auch der Abströmzustände bei jedem Messpunkt erfolgt hier der Bezug auf den jeweils vorherrschenden Strömungszustand der Zuströmung in Kanalmitte, womit auch die jeweils aktuell ermittelte Dichte der Luft eingeht.

Der statische Druckkoeffizient *Cp*2 beinhaltet die statische Druckdifferenz zwischen dem Messpunkt der Zuströmbedingungen auf halber Kanalhöhe und dem jeweiligen Messpunkt der Abströmmessebene. Diese Druckdifferenz wird in weiterer Folge auf den dynamischen Druck der Zuströmung in Kanalmitte bezogen, sodass sich der statische Druckkoeffizient formal definieren lässt, wie das im weiteren Verlauf entsprechend ausgeführt und dargestellt wird:

$$
C_{p2} = \frac{p_2 - p_{1,CL}}{\frac{1}{2}\rho w_{1,CL}^2}
$$
\n(6.3)

Bei bekannten statischen Drücken in Zuströmung und Abströmebenenmesspunkt erfolgt die Ermittlung von Dichte und Zuströmgeschwindigkeit in Analogie zum behandelten Fall des Geschwindigkeitsverhältnisses  $w_2/w_1$ <sub>CL</sub>.

Der Totaldruckkoeffizient *Cpt*2 kann grundsätzlich zur Quantifizierung der Strömungsverluste im Turbinengitter herangezogen werden. Er bezieht die Totaldruckdifferenz der ungestörten Zuströmung in Kanalmitte und einer Position der Abströmmessebene auf den dynamischen Druck der ungestörten Zuströmung in Kanalmitte. Bei den im gegebenen Rahmen zur Anwendung gebrachten kleinen Machzahlen kann die Strömung näherungsweise als inkompressibel betrachtet werden. Aus diesen Darstellungen lässt sich der Totaldruckkoeffizient schließlich definieren, wie dies weiterfolgend entsprechend realisiert wird:

$$
C_{pt2} = \frac{p_{t2} - p_{t1,CL}}{\frac{1}{2}\rho w_{1,CL}^2}
$$
 (6.4)

Die Ermittlung der hierfür erforderlichen Größen erfolgt dabei in vollkommener Analogie zur dargestellten Systematik des statischen Druckkoeffizienten.

Gebiete mit verlustloser Strömung werden hier durch einen Wert des Totaldruckkoeffizienten dargestellt, wie dies in weiterer Folge angegeben wird:

$$
C_{pt2} = 0 \tag{6.5}
$$

Verlustbehaftete Strömungsbereiche weisen dabei definitionsgemäß negative Werte des Totaldruckkoeffizienten auf. Für die Höhe der Strömungsverluste ist dabei der Betrag des Totaldruckkoeffizienten maßgebend.

Der Abströmwinkel im Sinne des Nickwinkels *γ* lässt sich wie folgt angeben:

$$
\gamma_2 = \gamma_{2,ref} - \Delta \gamma_2 \tag{6.6}
$$

Da jedoch bei allen in diesem Rahmen realisierten Messungen der Referenzwinkel immer bei 0° liegt, lässt sich für den praktischen Gebrauch in weiterer Folge eine entsprechende Vereinfachung angeben:

$$
\gamma_2 = -\Delta \gamma_2 \tag{6.7}
$$

Wie bereits früher erläutert, liegt die Definition des Winkels so vor, dass er in einer Ebene gemessen wird, die den wahren Geschwindigkeitsvektor enthält. Bei einer zweidimensionalen Darstellungsweise dieser Strömungsgröße tritt nun allerdings die Schwierigkeit zutage, dass bei allgemeiner Betrachtungsweise jeder dargestellte Strömungswinkel in einer anderen Ebene definiert ist. Um diesem Sachverhalt Rechnung zu tragen wird eine entsprechende Modifikation vorgenommen, die bei der Darstellung eine stärkere Analogie zu der Definition des Gierwinkels herstellt. Daher wird hier eine Projektion des nach bisheriger Definition ermittelten Nickwinkels in eine Ebene vorgenommen, die gemäß Abbildung 6.5 den Vektor der axialen Strömungsrichtung enthält und normal auf die Messebene des Gierwinkels liegt. Wie weiters daraus ersichtlich ist, lässt sich folgender Zusammenhang zwischen der Abströmgeschwindigkeit  $w_2$  und ihrer dazugehörigen Radialkomponente  $w_{2z}$  angeben, wie dies folgend realisiert wird:

$$
w_{2z} = w_2 \sin \gamma_2 \tag{6.8}
$$

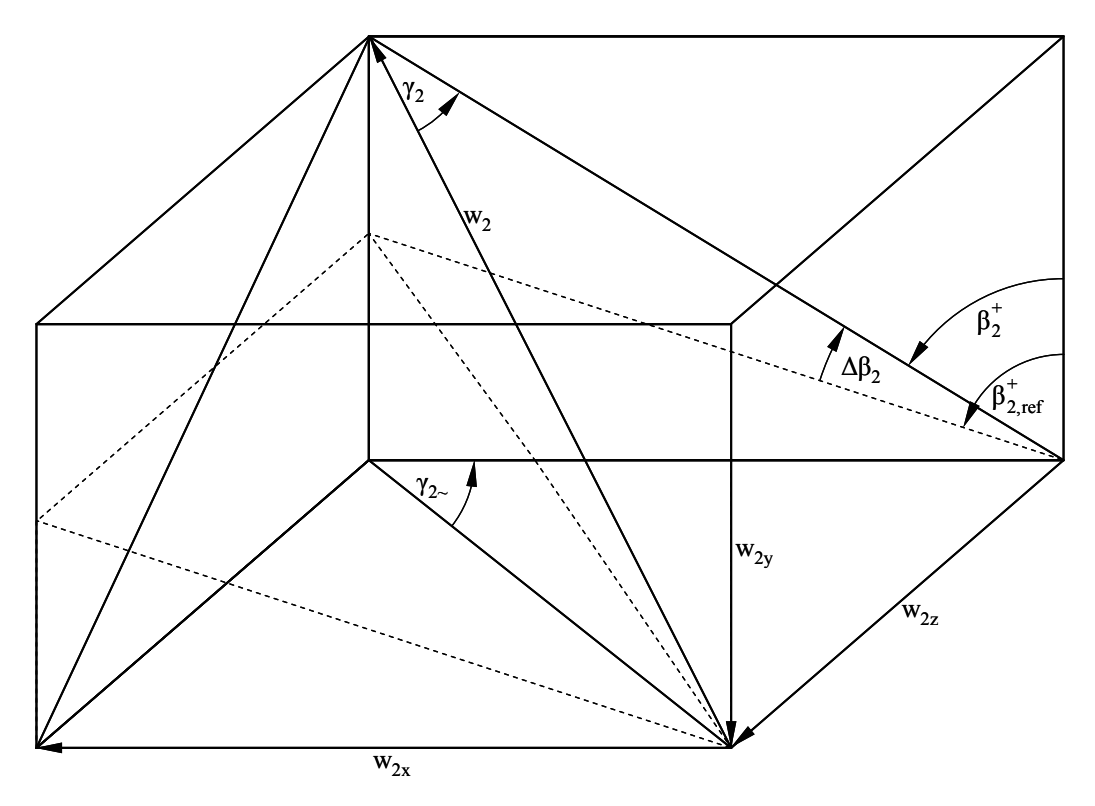

**Abbildung 6.5: Definition modifizierter Nickwinkel** 

Weiters lässt sich auch ein entsprechender Zusammenhang zwischen der Abströmgeschwindigkeit  $w_2$  und ihrer angehörigen Axialkomponente  $w_{2x}$  angeben, wie sich dies folgender Darstellung entnehmen lässt:

$$
w_{2x} = w_2 \cos \gamma_2 \sin \beta_2^+ \tag{6.9}
$$

Als letzte fehlende Basisbeziehung wird nun ein Zusammenhang zwischen den vorher angegebenen Beziehungen für Axial- und Radialkomponente der Abströmgeschwindigkeit der Abströmmessebene und dem gesuchten Abströmwinkel *γ*<sub>2</sub>, der nun im Sinne des Messaufbaus in einer horizontalen Ebene gemessen wird und mit *γ*2*~* bezeichnet wird, angegeben. Dieser Ausdruck lässt sich in seiner Grundform einmal wie folgt zeigen:

$$
\gamma_{2\sim} = \arctan\left(\frac{w_{2z}}{w_{2x}}\right) \tag{6.10}
$$

Nach dem Einsetzen der vorher abgeleiteten Ausdrücke für  $w_{2z}$  und  $w_{2x}$  lässt sich dabei für (6.10) folgende Formgebung erzielen:

$$
\gamma_{2\sim} = \arctan\left(\frac{w_2 \sin \gamma_2}{w_2 \cos \gamma_2 \sin \beta_2^+}\right) \tag{6.11}
$$

Nach den darin erzielbaren Kürzungen und Zusammenfassungen lässt sich schließlich folgender Ausdruck für den hier definierten Winkel erzielen, wie dies im Weiteren entsprechend komponiert wird:

$$
\gamma_{2\sim} = \arctan\left(\frac{\tan \gamma_2}{\sin \beta_2^+}\right) \tag{6.12}
$$

Damit wurde ein konsistenter Ausdruck für den Abströmwinkel *γ* ermittelt, der eine sinnvolle Darstellung in zweidimensionalen Ansichten der Abströmmessebene ermöglicht.

Eine verwandte Darstellungsmöglichkeit des Geschwindigkeitsgeschehens in der Abströmebene in vektorieller Darstellung ist der Sekundärgeschwindigkeitsvektorplot. Dafür ist zuerst die Definition einer Primärgeschwindigkeitsrichtung erforderlich, damit dann in weiterer Folge die Abweichungen der tatsächlichen Geschwindigkeitsrichtung von dieser als Sekundärgeschwindigkeitsanteile aufgefasst werden können. Bei der hier verwendeten Definition wird im Bereich der Primärgeschwindigkeitsrichtung kein Abströmwinkel *γ* vorgesehen, d.h., dass hier festgesetzt wird:

$$
\gamma_{2,2D} = 0^{\circ} \tag{6.13}
$$

Was die zu wählende Größe des Gierwinkels betrifft, so wird hier auf die dargestellten Werte der Sinusregel zurückgegriffen. Demzufolge lässt sich für den primären Gierwinkel im Bereiche der Abströmmessebene folgender Wert definieren, der hier im Weiteren dargestellt wird:

$$
\beta_{2,2D}^+ = 38,85^\circ \tag{6.14}
$$

Damit ist schließlich die Definition von Sekundärgeschwindigkeitsvektoranteilen im Sinne einer kartesischen Aufteilung der Komponenten möglich. Das Sekundärgeschwindigkeitsfeld ergibt sich dabei aus der vektoriellen Differenz zwischen dem tatsächlichen Geschwindigkeitsvektor und dessen Projektion in die Primärrichtung.

Was den Sekundärgeschwindigkeitsanteil *w*2*Sz* in radialer Richtung, also normal zur Seitenwand anbelangt, so ist der gesamte Vektoranteil in der Radialrichtung als Sekundärgeschwindigkeitsanteil zu betrachten, weil die Primärrichtung definitionsgemäß keinen Anteil in diese Richtung innehat. Damit lässt sich dieser Anteil angeben, wie dies dargestellt wird:

$$
w_{2Sz} = w_2 \sin \gamma_2 \tag{6.15}
$$

Die Betrachtung des Sekundärgeschwindigkeitsanteils in Umfangsrichtung erfordert weiterreichende Überlegungen. Zur übersichtlicheren Darstellung sei dazu Abbildung 6.6 betrachtet, die eine Ebene normal auf die Radialrichtung der Strömung darstellt. Nach der Projektion des Geschwindigkeitsvektors in die Darstellungsebene würde sich für ihn durch die verbleibende Projektion auf die Primärrichtung folgender Anteil bezüglich *w*2*Sy* ergeben:

$$
w_{2Sy^*} = w_2 \cos \gamma_2 \sin \left( \beta_2^* - \beta_{2,2D}^* \right) \tag{6.16}
$$

Wie jedoch ebenso aus der graphischen Darstellung erkennbar ist, liegt dieser Anteil nicht parallel zur Abbildungsebene im Sinne der Messebene, wodurch eine proportionale Verzerrung des gesamten Vektorbildes entstehen würde. Um dem abzuhelfen, wird noch eine weitere Projektion dieses Anteils in die Bildebene vorgenommen. Damit lässt sich schließlich für diese Komponente der Sekundärgeschwindigkeit folgender Ausdruck herleiten, wie dies im Weiteren konzipiert wird:

$$
w_{2Sy} = w_2 \cos \gamma_2 \sin \left(\beta_2^+ - \beta_{2,2D}^+\right) \sin \beta_{2,2D}^+ \tag{6.17}
$$

Damit ist schließlich eine vollständige Darstellung eines Sekundärgeschwindigkeitsvektorplots möglich, wie dies für die weitere Darstellungsweise verwendet wird.

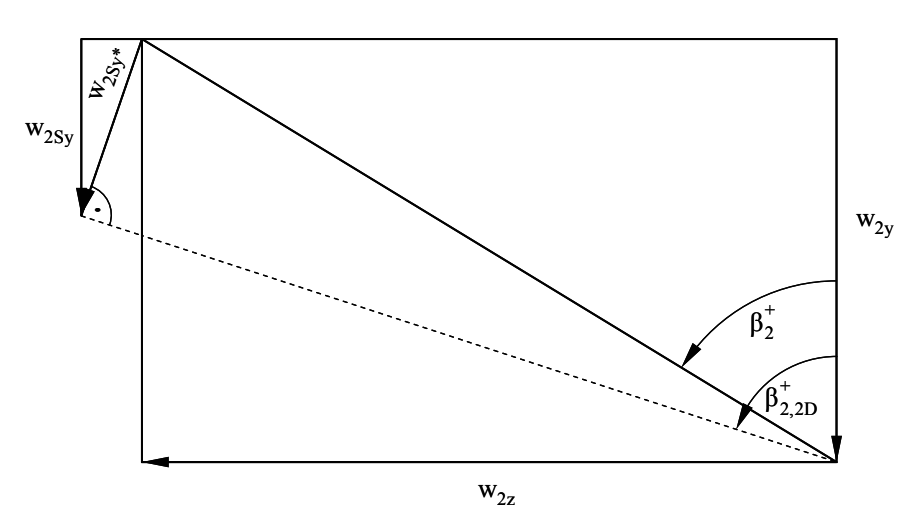

**Abbildung 6.6: Definition Sekundärgeschwindigkeitsanteil** *w***2***Sy*

Zur Beurteilung des Auftretens von Wirbelbewegungen eignet sich auch eine weitere Darstellungsgröße, die Vortizität. Mit ihrer Hilfe lässt sich nicht nur die Position von Wirbelerscheinungen lokalisieren, sondern sie ermöglicht auch eine vergleichende Betrachtung der Stärke und Größe der einzelnen Wirbelmechanismen sowie des Drehsinns der einzelnen Wirbelkerne.

Zur zweidimensionalen Darstellung ist üblicherweise eine Vektorrichtung erforderlich, bezüglich der die Vortizität ausgewertet wird. Für die in diesem Rahmen verwendeten Darstellungen wird folglich die Vortizität in Hauptströmungsrichtung im Sinne der betrachteten Primärströmungsrichtung ausgewertet. Grundsätzlich lässt sich die Vortizität aus der Rotation des Geschwindigkeitsvektorfeldes und der Vektorrichtung bezüglich derer sie betrachtet werden soll zusammensetzen. Formal lässt sich dies grundsätzlich wie folgt darstellen:

$$
\omega = \vec{K} \cdot rot(\vec{V}) \tag{6.18}
$$

Mit eingesetzten Ausdrücken für die Primärströmungsrichtung und das Geschwindigkeitsvektorfeld der Messebene lässt sich damit schließlich ein Objekt konstruieren, wie es im Weiteren vorgestellt wird:

$$
\omega = \begin{pmatrix} \sin \beta_{2,2D}^+ \\ -\cos \beta_{2,2D}^+ \\ 0 \end{pmatrix} \cdot \begin{pmatrix} \frac{\partial w_z}{\partial y} - \frac{\partial w_y}{\partial z} \\ \frac{\partial w_x}{\partial z} - \frac{\partial w_z}{\partial x} \\ \frac{\partial w_y}{\partial x} - \frac{\partial w_x}{\partial y} \end{pmatrix}
$$
(6.19)
Dabei zeigt sich jedoch, dass die partiellen Ableitungen der rechten Klammer nur in Richtungen gebildet werden können, die innerhalb der Messebene liegen. In der zweiten Zeile ist aber auch eine partielle Ableitung in *x*-Richtung enthalten. Diese axiale Richtung liegt normal auf die Messebene, sodass dort keine Daten vorhanden sind, um einen Gradienten zu ermitteln. Um dem abzuhelfen, wird eine andere Umschreibung für diesen Ausdruck hergeleitet. Dazu wird zuerst die Definition des Totaldrucks betrachtet, wie sich dies formal in allgemeiner Weise darstellen lässt:

$$
p_{i2} = p_2 + \frac{1}{2}\rho \vec{V}^2 = p_2 + \frac{1}{2}\rho \left(w_x^2 + w_y^2 + w_z^2\right)
$$
 (6.20)

Dabei erfolgte bereits in einem weiteren Schritt die aufgespaltete Darstellungsweise des Geschwindigkeitsvektors eines Punktes der Abströmebene in seine kartesischen Geschwindigkeitskomponenten. In weiterer Folge sei die partielle Ableitung nach *z* an diesem Ausdruck näher betrachtet, sodass dies gemäß der üblichen Darstellungsweise zu folgender Komposition führt:

$$
\frac{1}{\rho} \frac{\partial p_{i2}}{\partial z} = \frac{1}{\rho} \frac{\partial p_2}{\partial z} + w_x \frac{\partial w_x}{\partial z} + w_y \frac{\partial w_y}{\partial z} + w_z \frac{\partial w_z}{\partial z}
$$
(6.21)

Damit dieser Ausdruck weiter verwertet werden kann, wird in einem weiteren Schritt ein Ausdruck für den ersten Term auf der rechten Seite gesucht. Als Zugang dafür soll die Bewegungsgleichung in *z*-Richtung für reibungsfreies und inkompressibles Medium herangezogen werden, wobei diese Gleichung schließlich folgende Gestalt annimmt, deren weitere Möglichkeiten später zu betrachten sind:

$$
w_x \frac{\partial w_z}{\partial x} + w_y \frac{\partial w_z}{\partial y} + w_z \frac{\partial w_z}{\partial z} = -\frac{1}{\rho} \frac{\partial p_z}{\partial z}
$$
 (6.22)

Nach Umformung auf eine Form, die in obigen Ausdruck eingefügt werden kann, ergibt sich schließlich folgende zusammengefügte Darstellung, bei der Gleichung (6.22) in Gleichung (6.21) gesetzt wurde:

$$
\frac{1}{\rho} \frac{\partial p_{i2}}{\partial z} = w_x \left( \frac{\partial w_x}{\partial z} - \frac{\partial w_z}{\partial x} \right) - w_y \left( \frac{\partial w_z}{\partial y} - \frac{\partial w_y}{\partial z} \right)
$$
(6.23)

Nach entsprechender Umformung lässt sich für den letzten Ausdruck auch Folgendes angeben:

$$
\left(\frac{\partial w_x}{\partial z} - \frac{\partial w_z}{\partial x}\right) = \frac{\frac{1}{\rho} \frac{\partial p_{i2}}{\partial z} + w_y \left(\frac{\partial w_z}{\partial y} - \frac{\partial w_y}{\partial z}\right)}{w_x}
$$
(6.24)

Dieser Ausdruck kann nun ohne Schwierigkeiten in Gleichung (6.19) gesetzt werden, woraus sich nach dem Einfügen von trigonometrischen Ausdrücken für die Geschwindigkeitskomponenten vorläufig folgendes Aussehen erzielen lässt, mit dem sich die Wirbelstärke schon grundsätzlich berechnen lässt:

$$
\omega = \left(\frac{\partial w_z}{\partial y} - \frac{\partial w_y}{\partial z}\right) \sin \beta_{2,2D}^+ - \frac{\frac{1}{\rho} \frac{\partial p_{t2}}{\partial z} - w_2 \cos \gamma_2 \cos \beta_2^+ \left(\frac{\partial w_z}{\partial y} - \frac{\partial w_y}{\partial z}\right)}{w_2 \cos \gamma_2 \sin \beta_2^+} \cos \beta_{2,2D}^+ \tag{6.25}
$$

Die hier angegebene Form der Vortizität ist mit 1/s dimensionsbehaftet. Da für die graphische Darstellung auf der einen Seite mit dimensionslosen Koordinatensystemen für dimensionslose Positionen auf Teilung und Schaufelhöhe gearbeitet wird, soll auf der anderen Seite auch eine dimensionslose Darstellung für die Vortizität selbst herangezogen werden. Dies wird auch dadurch nahe gelegt, dass die Zuströmgeschwindigkeit zu jedem Messpunkt der Abströmebene ermittelt werden kann. Damit lässt sich schließlich für die Verwendung im graphischen Bereich des vorliegenden Rahmens folgender Ausdruck für die dimensionslose Vortizität heranziehen:

$$
\omega = \left( \left( \frac{\partial w_z}{\partial y} - \frac{\partial w_y}{\partial z} \right) \sin \beta_{2,2D}^+ - \frac{\frac{1}{\rho} \frac{\partial p_{12}}{\partial z} - w_2 \cos \gamma_2 \cos \beta_2^+ \left( \frac{\partial w_z}{\partial y} - \frac{\partial w_y}{\partial z} \right)}{w_2 \cos \gamma_2 \sin \beta_2^+} \cos \beta_{2,2D}^+ \right) \cdot \left( \frac{s}{w_{1,CL}} \right) \tag{6.26}
$$

Dabei bedeutet *s* die Sehnenlänge der Schaufel, die im gegenwärtigen Fall einen Wert von 182,2 mm annimmt.

Damit sind in einem ersten Schritt jene Größen dargestellt worden, die in den darauf folgenden zweidimensionalen Betrachtungen der Abströmebene dargestellt werden. Dabei erfolgt die Angabe der dimensionslosen Schaufelhöhe derart, dass 0 hier eine Position an der Seitenwand und 0,5 eine Lage in der Symmetrieebene der halben Schaufelhöhe bedeutet. Im Bereich der dimensionslosen Teilungsposition bedeutet 0 eine Lage, die relativ nahe am Abströmbereich der Druckseite der betrachteten Schaufel liegt, deren Nachlaufdelle rund nach dem ersten Drittel der dimensionslosen Teilungsposition auftritt. Eine Teilungsposition von 1 bedeutet eine Lage, die schon einen gewissen Abstand von der Saugseite der Schaufel aufweist.

## 6.1.3 Analyse der Auswertegrößen

Im Bereich der hier angegebenen Analyse der zweidimensionalen Auswertegrößen sollen exemplarisch die Effekte und Unterschiede zwischen CFD-Simulation und Labormessung als experimenteller Zugang zum einen, und Folgen sowie Auswirkungen unterschiedlicher Spaltweiten zum anderen am Beispiel eines Schaufelspaltes von 1,55 mm für eine kleine Spaltweite und von 4,55 mm für eine große Spaltweite betrachtet werden. Als dritte Vergleichsdimension soll insbesondere die Auswirkung der Einblasung untersucht werden.

Als erstes soll in diesem Rahmen der Abströmwinkel  $\beta_2^+$  im Sinne des Gierwinkels näher betrachtet werden. Deutlich sind auf den meisten der folgenden Abbildungen 6.7 bis 6.14 zwei wesentliche Merkmale zu erkennen. Zum einen die Nachlaufdelle, die meist durch die 40° Linie dargestellt wird; sie liegt meist bei einer dimensionslosen Teilungsposition von rund 0,3 und ist von der Kanalmitte bis zur Entwicklung der randnahen Strömungsfiguren gut zu erkennen, zum anderen die Darstellung des Spaltwirbels. Sie ist eine Ausbildung der dominantesten Wirbelstruktur im Schaufelkanal mit Spalt. Die Verringerung der Größe bzw. der Stärke dieser Wirbelstruktur ist eines der wichtigsten Ziele, die durch die Methodik der Einblasung erreicht werden soll.

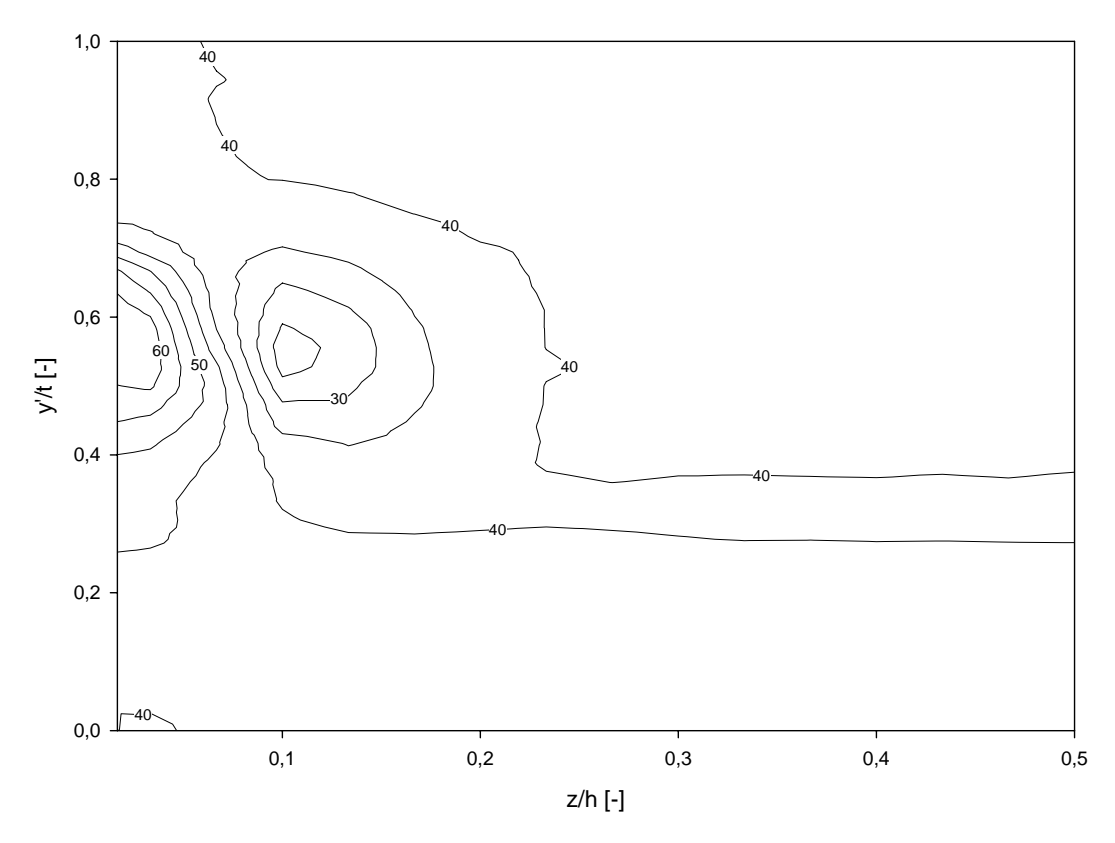

**Abbildung 6.7: Abströmwinkel**  $\beta_2^*$ **,**  $\tau$  **= 1,55 mm, ohne Einblasung, Messung** 

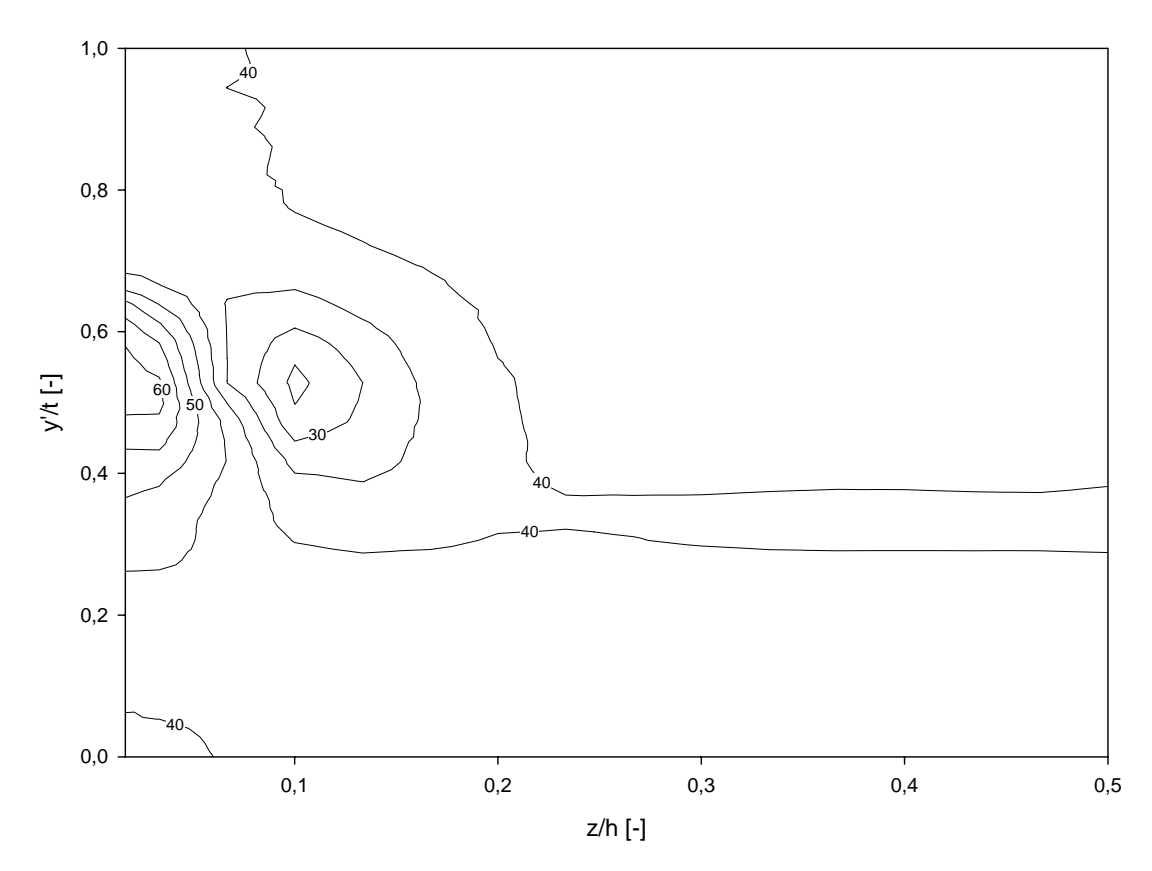

**Abbildung 6.8: Abströmwinkel**  $\beta$ **<sup>+</sup>,**  $\tau$  **= 1,55 mm, mit Einblasung, Messung** 

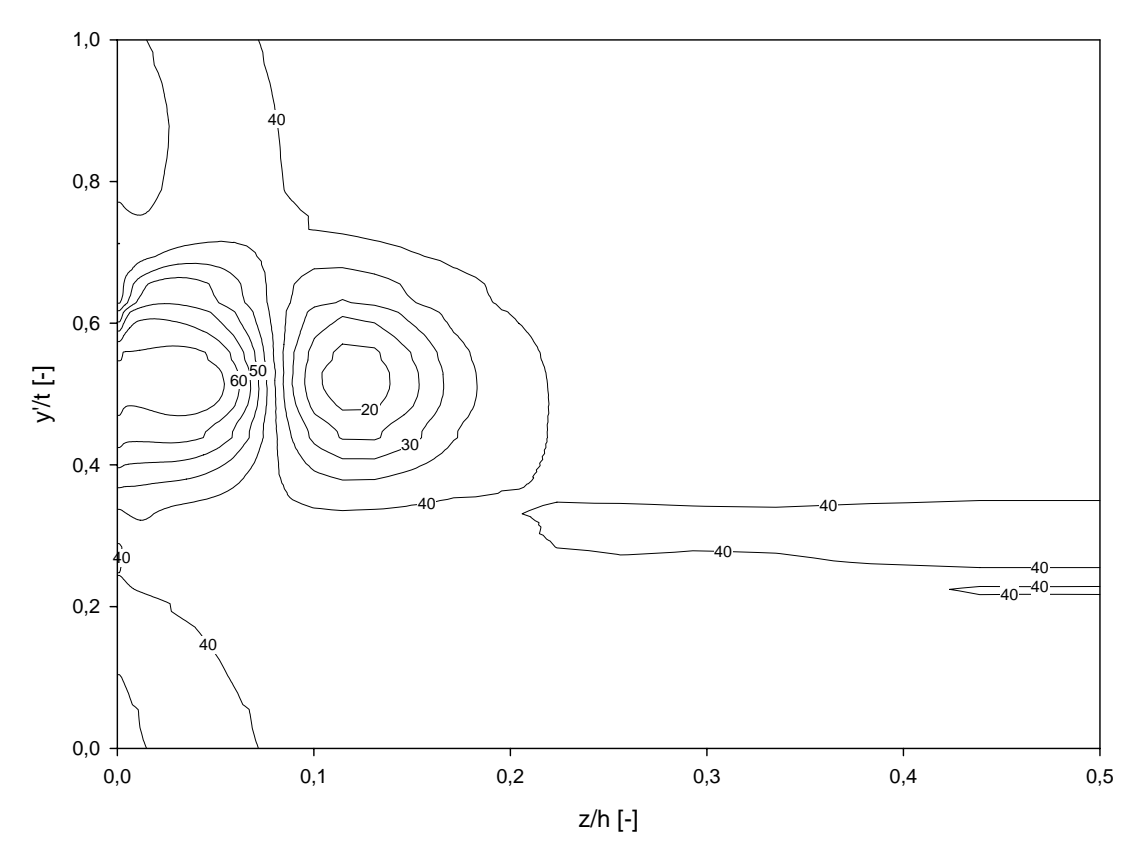

**Abbildung 6.9: Abströmwinkel**  $\beta_2^*$ **,**  $\tau$  **= 1,55 mm, ohne Einblasung, Simulation** 

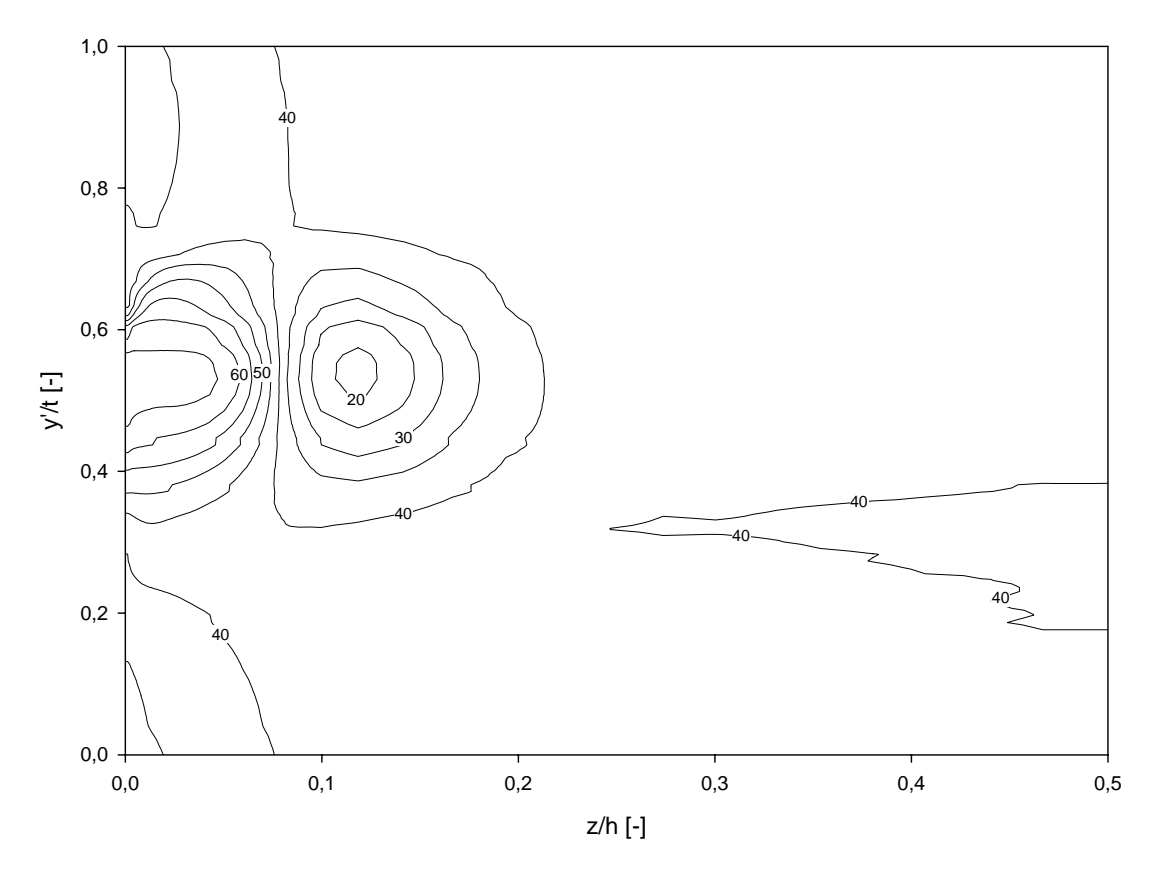

Abbildung 6.10: Abströmwinkel  $\beta_1^*$ ,  $\tau$  = 1,55 mm, mit Einblasung, Simulation

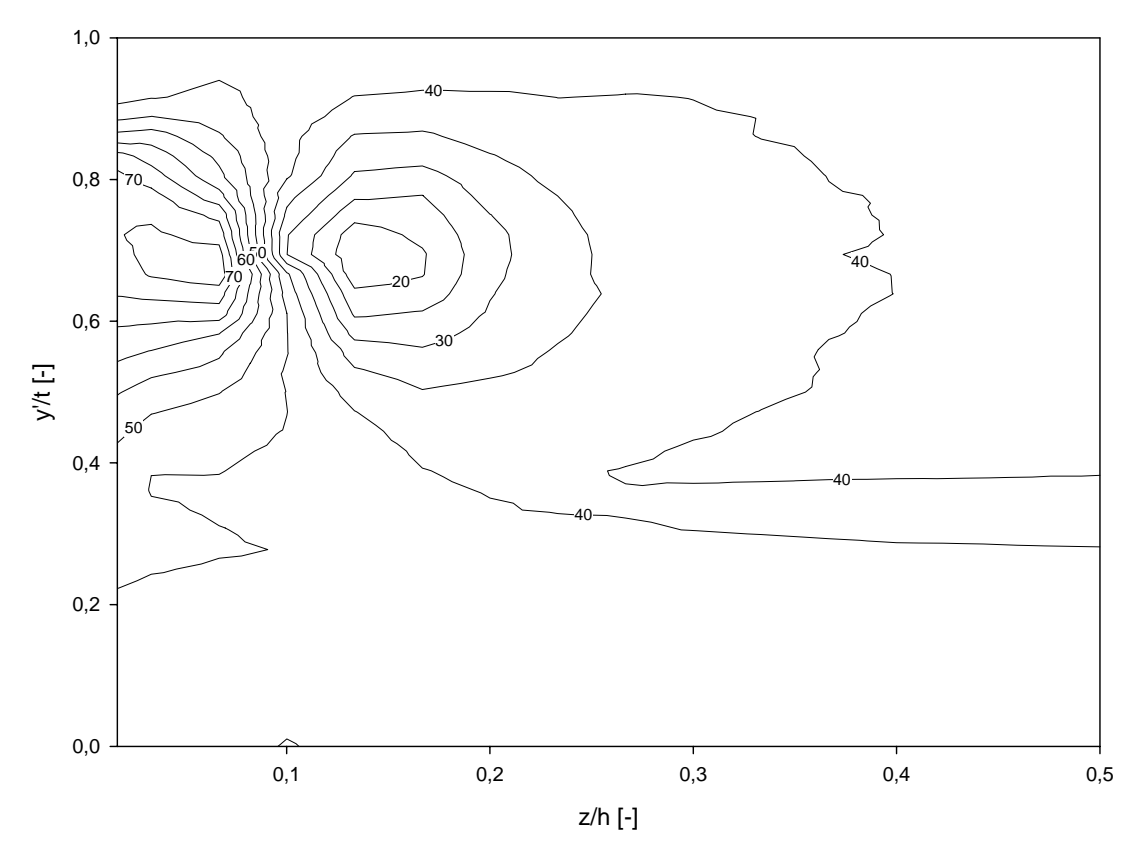

**Abbildung 6.11:** Abströmwinkel  $\beta_2^*$ ,  $\tau$  = 4,55 mm, ohne Einblasung, Messung

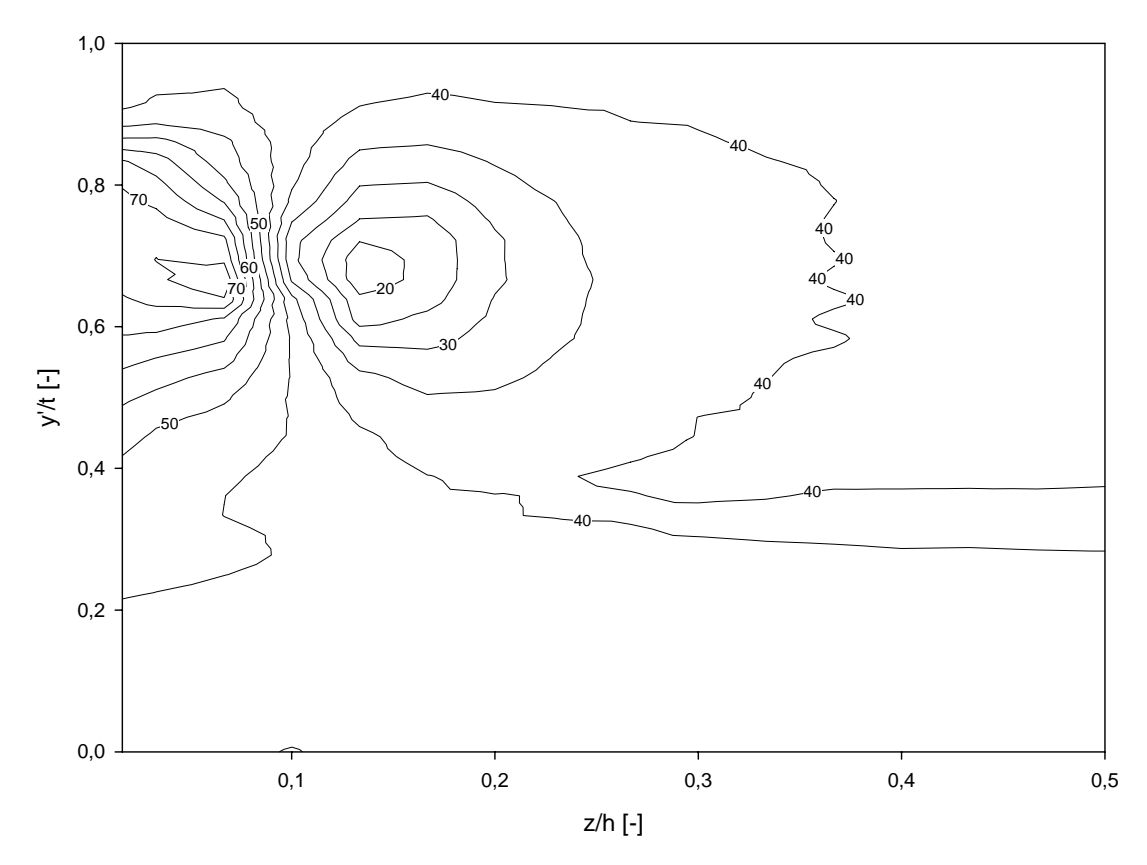

Abbildung 6.12: Abströmwinkel  $\beta_2^*$ ,  $\tau$  = 4,55 mm, mit Einblasung, Messung

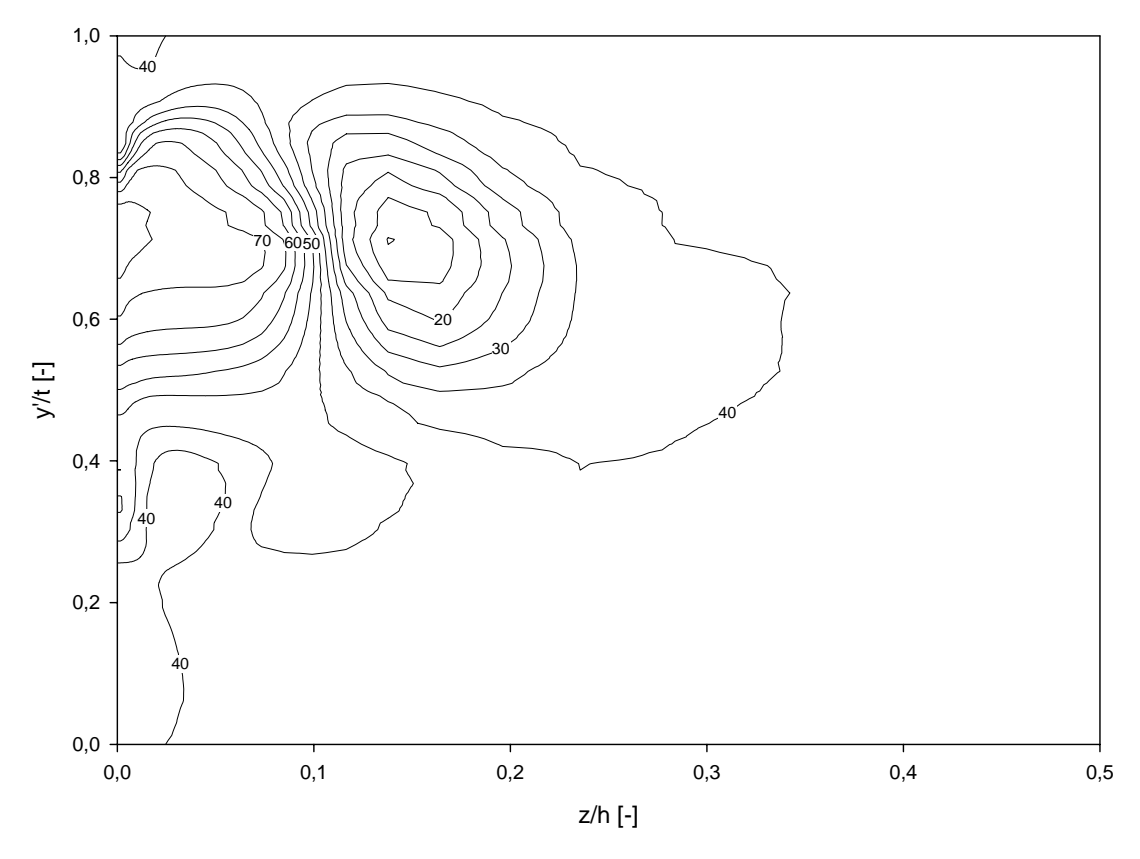

**Abbildung 6.13: Abströmwinkel**  $\beta_2^*$ **,**  $\tau$  **= 4,55 mm, ohne Einblasung, Simulation** 

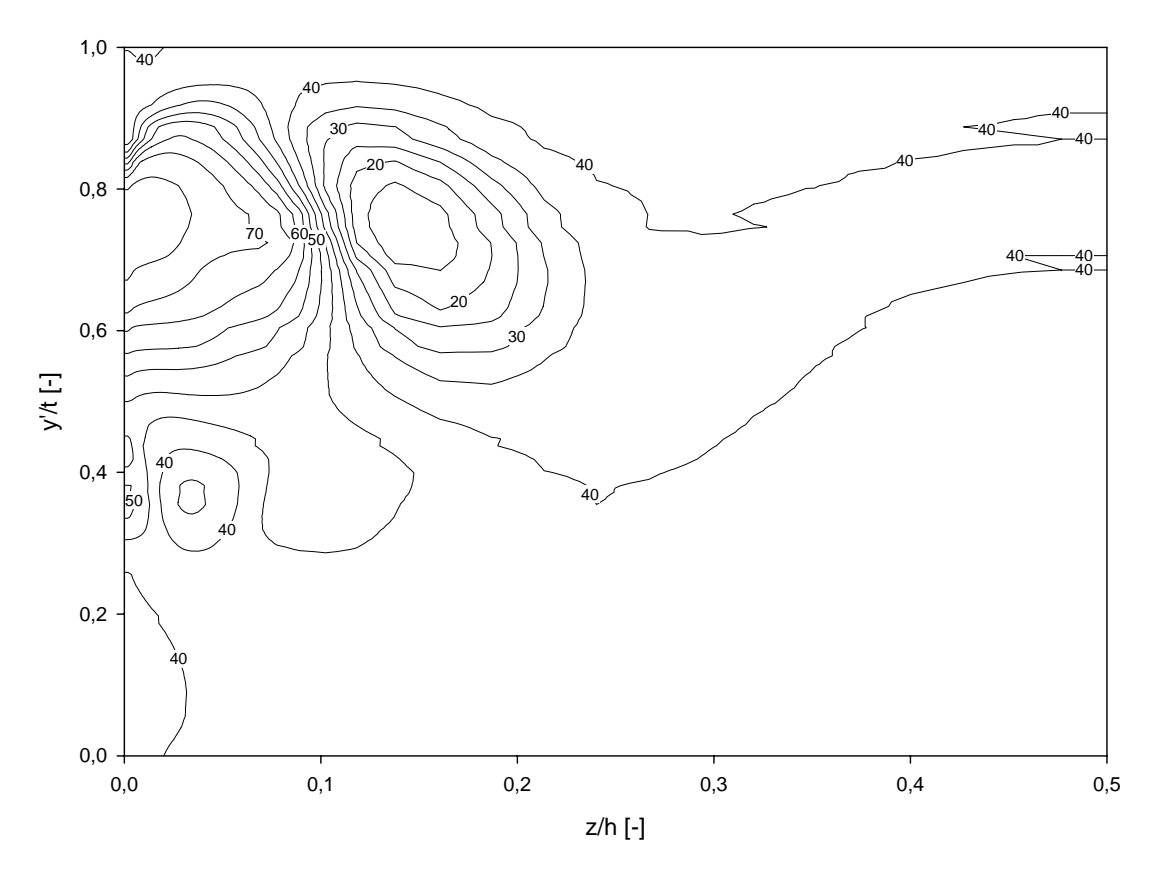

Abbildung 6.14: Abströmwinkel  $\beta_1^*$ ,  $\tau$  = 4,55 mm, mit Einblasung, Simulation

Generell lassen sich hier folgende Tendenzen ablesen: Der Spaltwirbel nimmt in seiner Größe und Stärke mit steigender Spaltweite stark zu, bis es wieder zu einer Sättigung kommt, die jedoch erst bei noch größeren Spaltweiten als den untersuchten deutlich zutage tritt. Durch die Größe des Spaltwirbels bei der größeren Spaltweite ist auch bedingt, dass der Wirbel hier einen stärkeren Abstand von der Saugseite der Schaufel einnimmt, wobei sich seine Position von der dimensionslosen Teilungsposition von 0,5 bei der kleinen Spaltweite auf einen Wert von 0,7 bei der größeren verschiebt. Ebenso erhöht sich der Abstand von der Seitenwand leicht. Bei globaler Betrachtung kann die CFD-Simulation die Lage und die Größe einigermaßen so wiedergeben, wie dies auch durch den experimentellen Nachweis bestätigt werden konnte. Anders sieht die Lage jedoch aus, wenn von einem physikalischen Zustand Simulation und Messung verglichen werden. Hier wird die Stärke des Spaltwirbels deutlich durch die Simulation überbetont. Die Minderumlenkung der wandseitigen Kreisformation des Spaltwirbels wird in der Simulation um 4 bis 10° größer angegeben, als von der Messung. Ebenso wird die Mehrumlenkung an der kanalmittigen Kreisformation des Spaltwirbels von der Simulation in diesem Größenordnungsbereich höher angegeben. Betrachtet man die Auswirkungen der Einblasung an den Messdaten der kleinen Spaltweite, so verringert sich dadurch die Größe und Stärke des Spaltwirbels ziemlich gleichmäßig in alle freistehenden Richtungen. Betrachtet man bei derselben Spaltweite die Simulationsergebnisse, so verkleinert der Wirbel seine Größe nicht, es tritt lediglich eine leichte Verschiebung in Richtung größerem Abstand von der Saugseite ein. Bei Betrachtung der großen Spaltweite kann bei der Messung zwar nicht unbedingt die Größe der Wirbel verringert werden, deutlich hingegen die Stärke, die an der Stärke der Strömungsumlenkung im Zentrum einer Kreisformstruktur abgelesen werden kann, bzw. auch ihre Ausdehnung. Bei der Simulation der Spaltweite ist zwar die Mehrumlenkung der Strömung im kanalmittennahen Kreis durch die Einblasung verringert, wird jedoch durch die starke Minderumlenkung der Strömung am wandnahen Kreis wieder mehr als wettgemacht.

Da von lokalen Messungen der Auswirkung von Einblasung im Schaufelspalt abgesehen wurde, kann eine Analyse der Auswirkungen nur durch die Analyse der Abströmmessebene erfolgen. Die hier betrachteten CFD-Simulationen wurden im Bereich der Netzgenerierung der Einblasebohrung so ausgeführt, wie dies auch bei der experimentellen Realisierung der Fall war, d.h. unter Berücksichtigung der Sacklöcher der Einblasebohrung. Damit sind die hier für die Fälle mit Einblasung gewonnenen CFD-Daten nicht mit jenen vergleichbar, die als flächengemittelte Werte für die Bestimmung einer Einblaseposition in Kapitel 4.2 herangezogen wurden.

Als nächster Bereich wird hier die bezogene Abströmgeschwindigkeit  $w_2/w_1$ <sub>CL</sub> betrachtet. Hier wird die Geschwindigkeit vor allem in Richtung Zentrum des Spaltwirbels hin stark verringert. Die Abbildungen 6.15 bis 6.22 beschreiben die Charakteristiken in Bezug auf die bezogene Abströmungsgeschwindigkeit. Bei der kleinen Spaltweite ist durch die Einblasung bei den Messdaten eine Verringerung der Wirbelgröße um rund 0,05 bezogene Teilungen erkennbar, während der Kern des Wirbels in etwa gleich bleibt. Im Vergleich dazu zeigt die CFD-Simulation deutlich geringere Geschwindigkeiten im Wirbelkern an. Die Größe des Wirbels verringert sich durch Einblasung nicht. Bei der größeren Spaltweite sind zwischen den beiden Fällen mit und ohne Einblasung bei den Messdaten keine deutlichen Unterschiede erkennbar. Die Simulation liefert deutlich größere Gradienten in Richtung Wirbelkern und liefert im Fall mit Einblasung eine etwas andere Formgebung des Wirbels, die auch von den Messergebnissen in gewisser Weise abweicht. Das Geschwindigkeitsniveau im Zentrum des Wirbels wird durch die Einblasung noch weiter verringert. In verlustbehafteten Bereichen, liefert die Simulation meist schmälere und tiefere Einschnitte. Liegt das Geschwindigkeitsverhältnis der ungestörten Strömung bei 1,5 so beträgt es mit 0,6 im Wirbelkern nicht einmal die Hälfte.

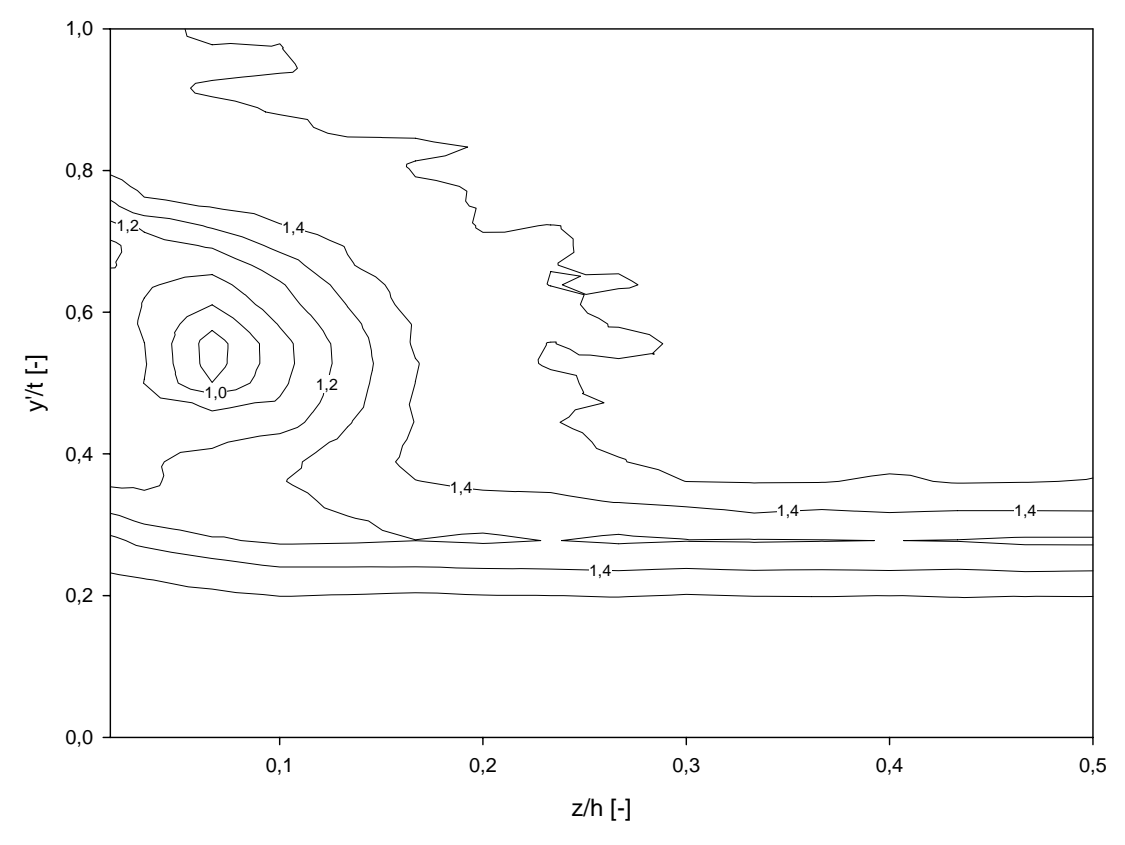

**Abbildung 6.15: Bezogene Abströmgeschwindigkeit** *w***2/***w***1,***CL***,** *τ* **= 1,55 mm, ohne Einblasung, Messung** 

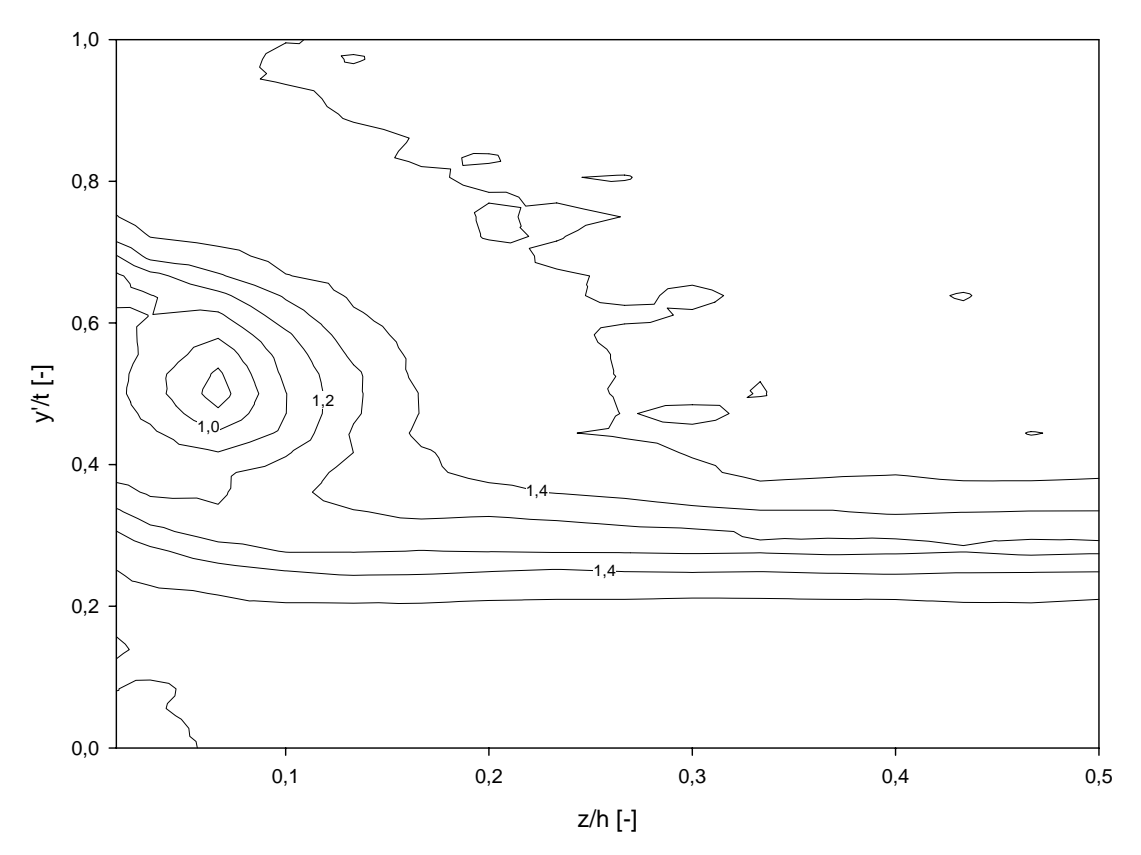

**Abbildung 6.16: Bezogene Abströmgeschwindigkeit** *w***2/***w***1,***CL***,** *τ* **= 1,55 mm, mit Einblasung, Messung** 

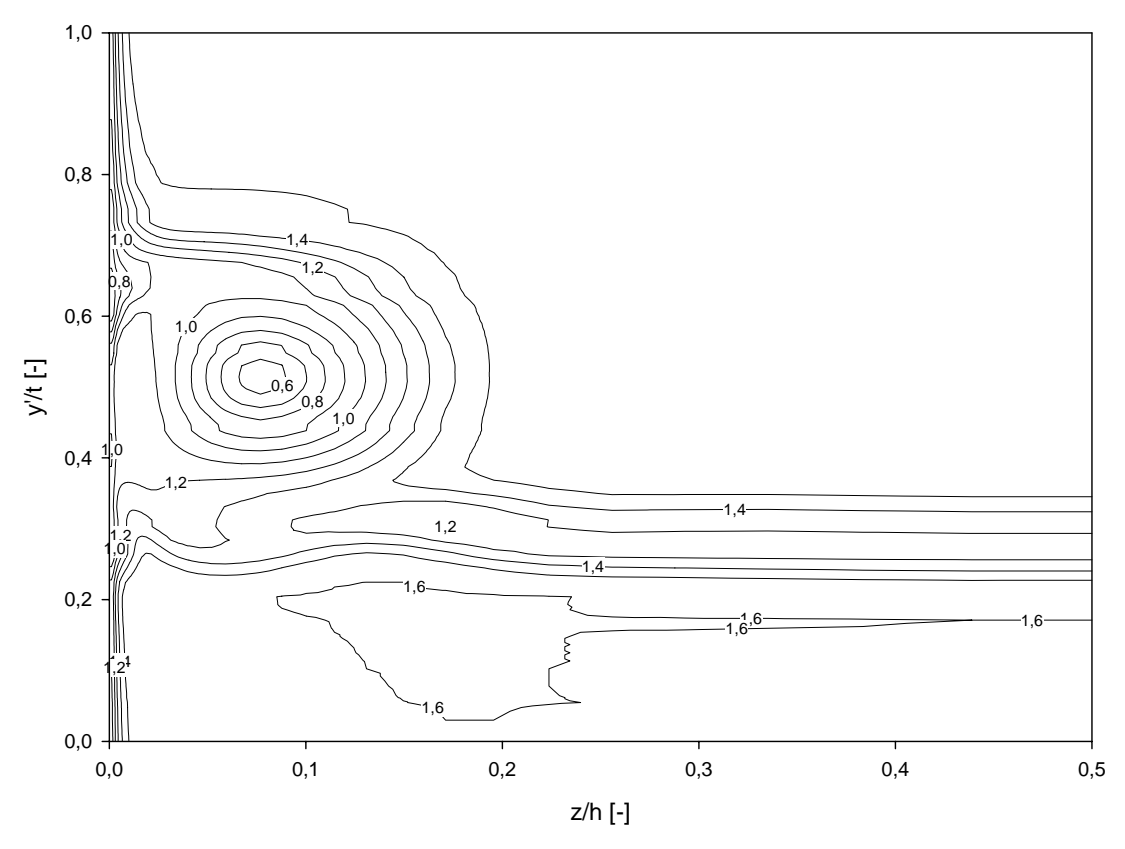

**Abbildung 6.17: Bezogene Abströmgeschwindigkeit** *w***2/***w***1,***CL***,** *τ* **= 1,55 mm, ohne Einblasung, Simulation** 

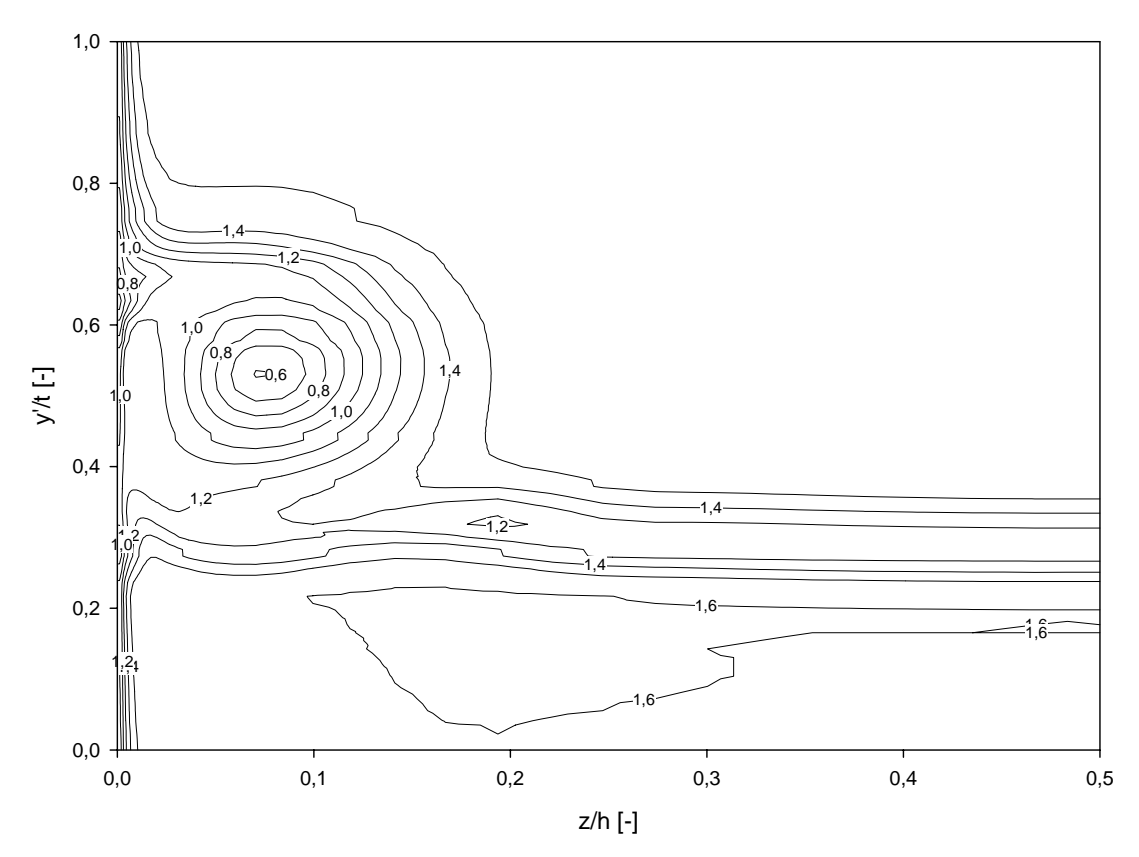

**Abbildung 6.18: Bezogene Abströmgeschwindigkeit** *w***2/***w***1,***CL***,** *τ* **= 1,55 mm, mit Einblasung, Simulation** 

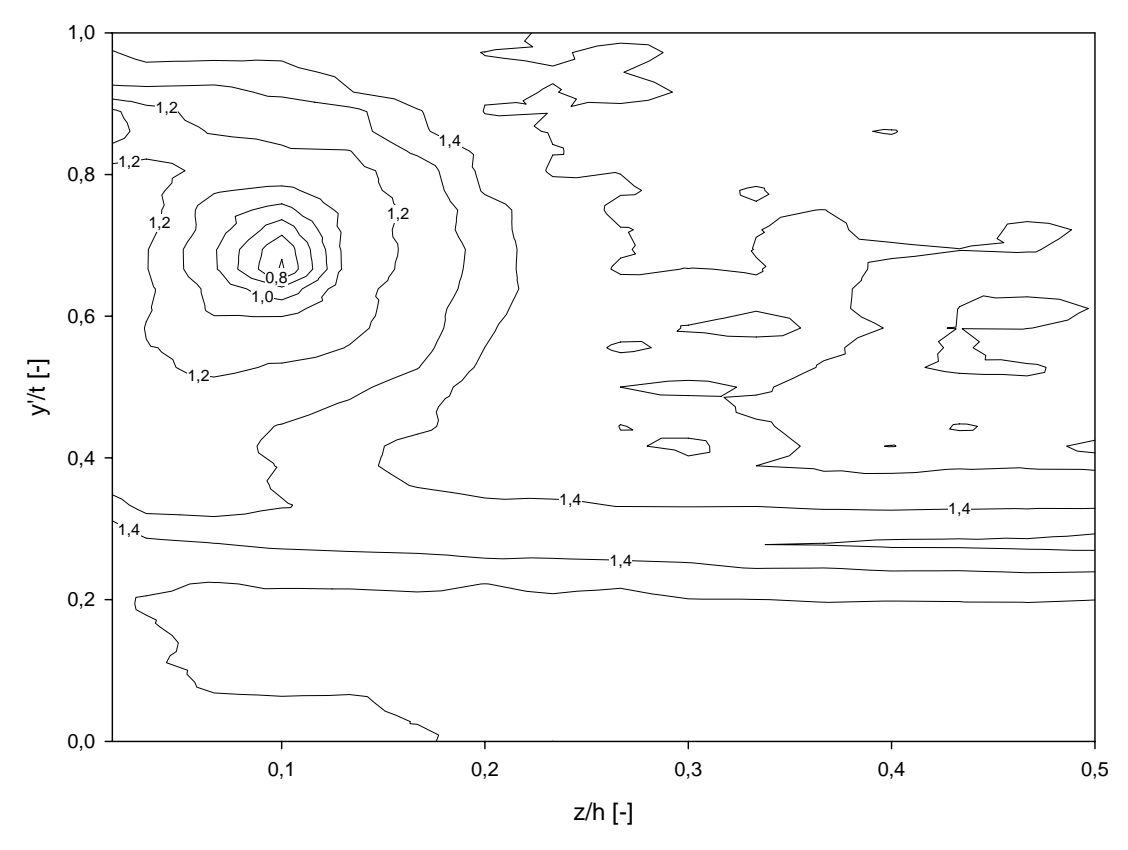

**Abbildung 6.19: Bezogene Abströmgeschwindigkeit** *w***2/***w***1,***CL***,** *τ* **= 4,55 mm, ohne Einblasung, Messung** 

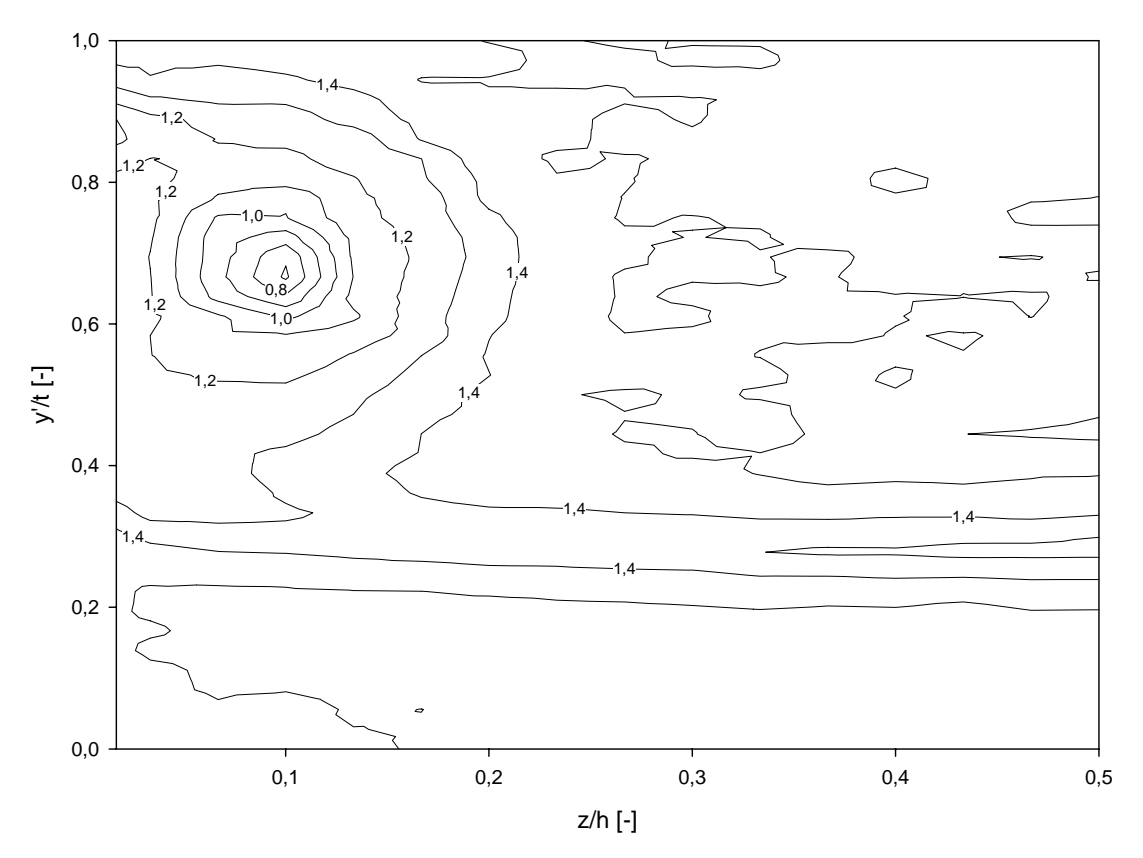

**Abbildung 6.20: Bezogene Abströmgeschwindigkeit** *w***2/***w***1,***CL***,** *τ* **= 4,55 mm, mit Einblasung, Messung** 

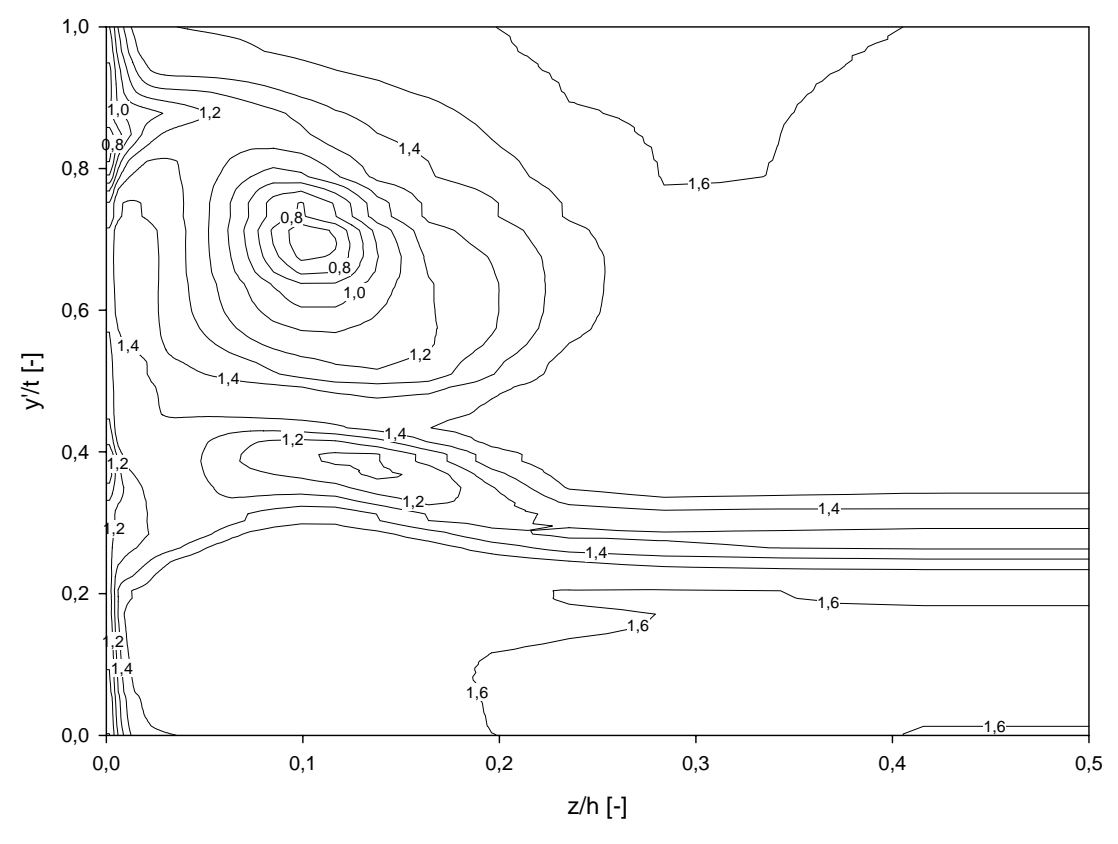

**Abbildung 6.21: Bezogene Abströmgeschwindigkeit** *w***2/***w***1,***CL***,** *τ* **= 4,55 mm, ohne Einblasung, Simulation** 

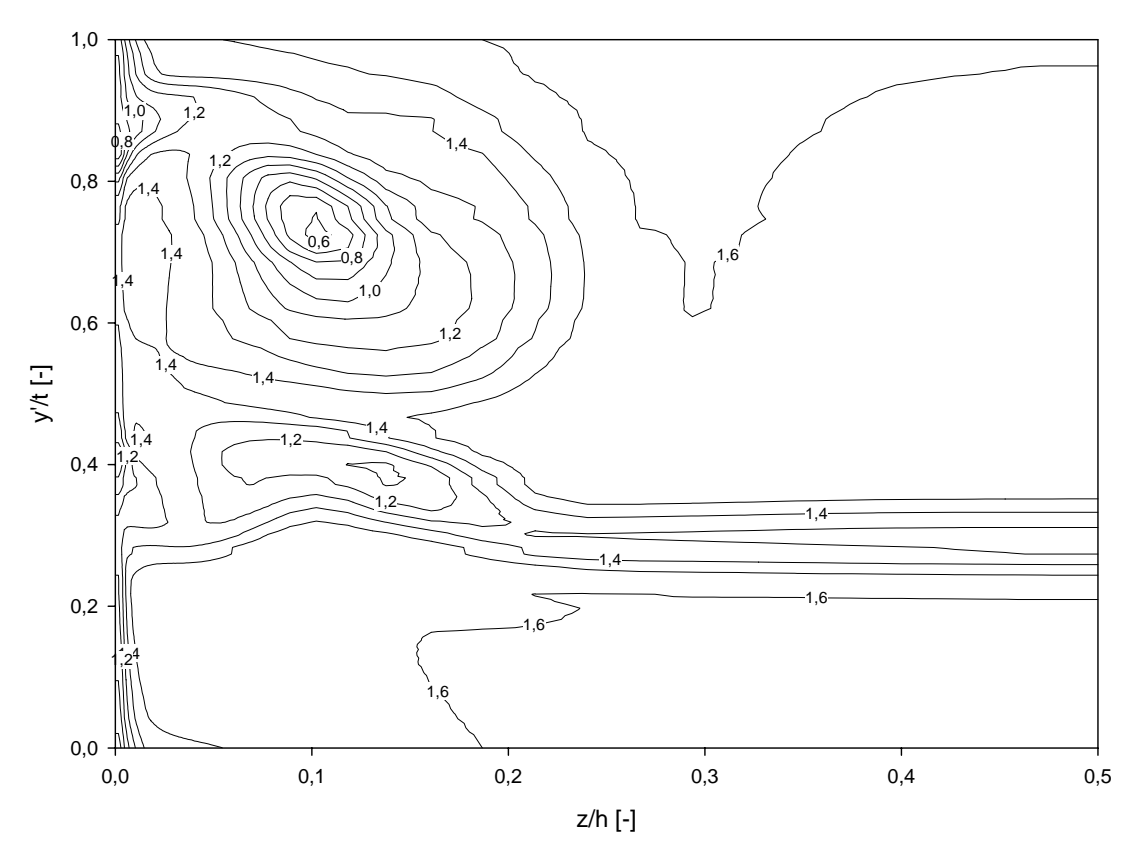

**Abbildung 6.22: Bezogene Abströmgeschwindigkeit** *w***2/***w***1,***CL***,** *τ* **= 4,55 mm, mit Einblasung, Simulation** 

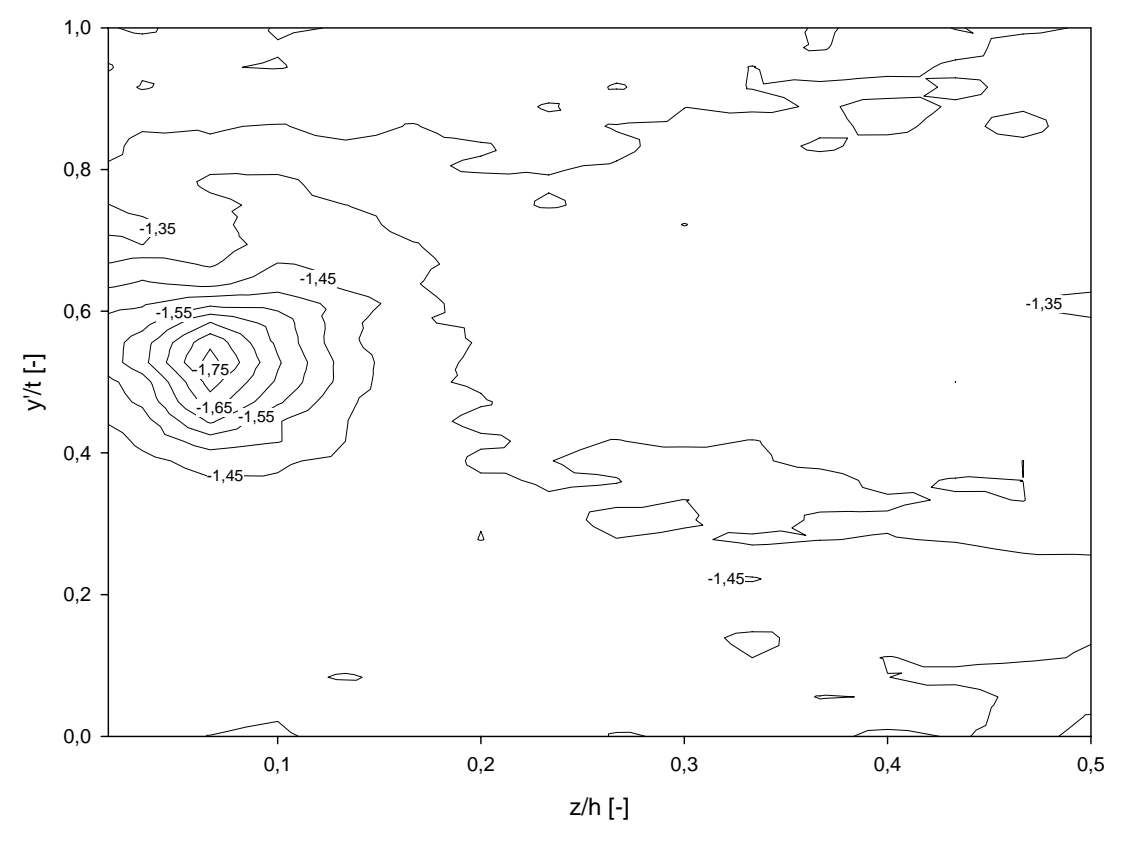

**Abbildung 6.23: Stat. Druckkoeffizient** *Cp***2,** *τ* **= 1,55 mm, ohne Einblasung, Messung** 

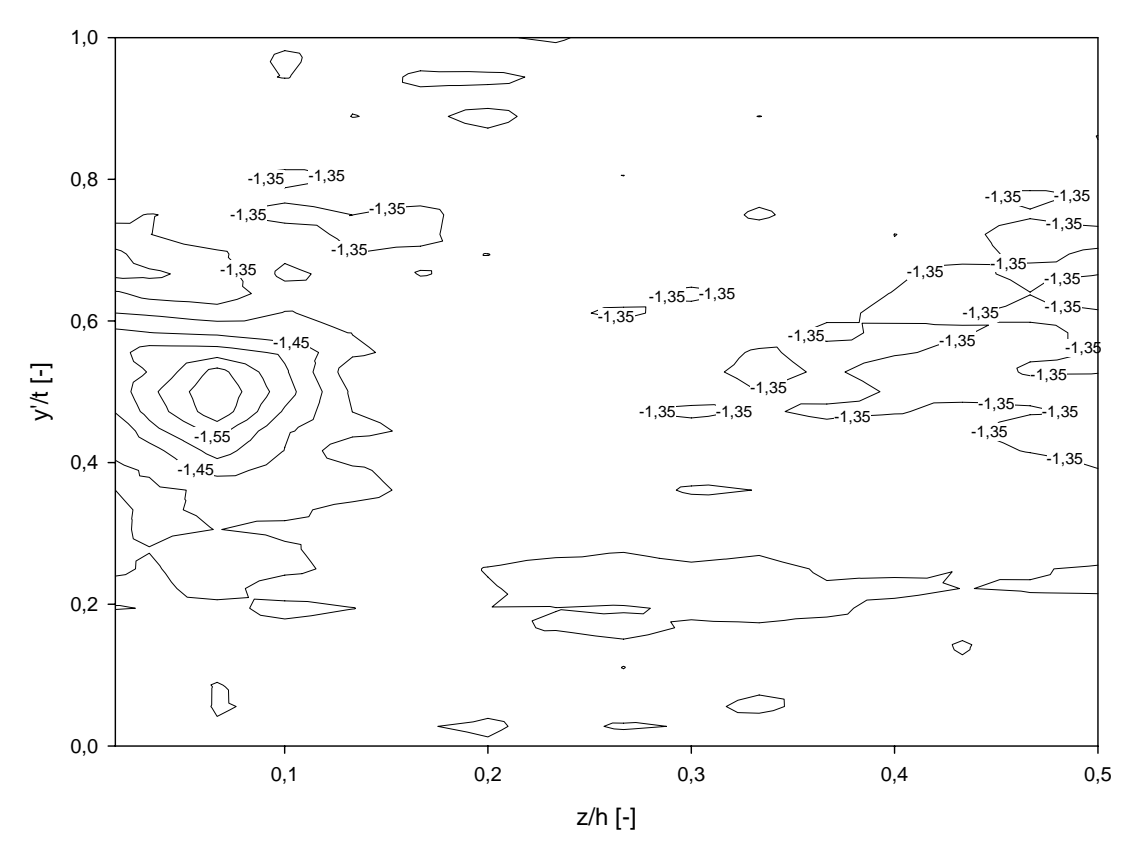

**Abbildung 6.24: Stat. Druckkoeffizient** *Cp***2,** *τ* **= 1,55 mm, mit Einblasung, Messung**

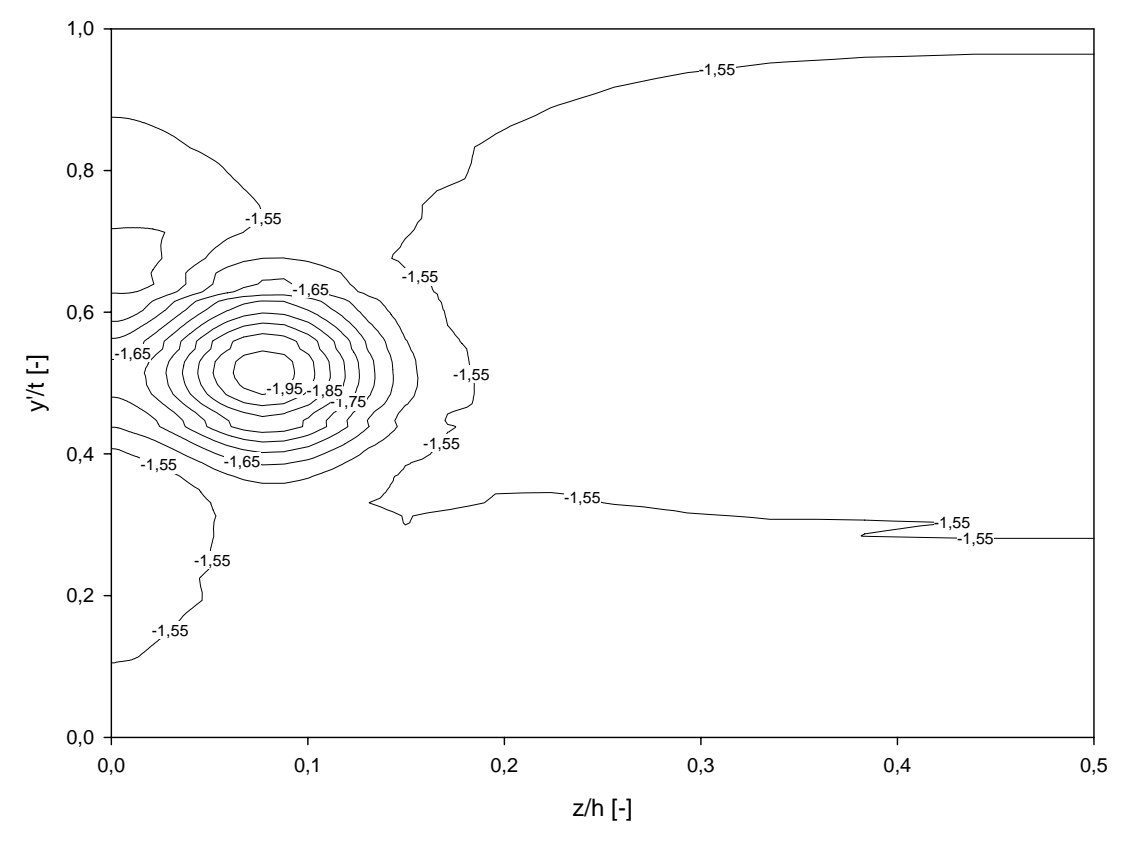

Abbildung 6.25: Stat. Druckkoeffizient *C<sub>p2</sub>*, *τ* = 1,55 mm, ohne Einblasung, Simulation

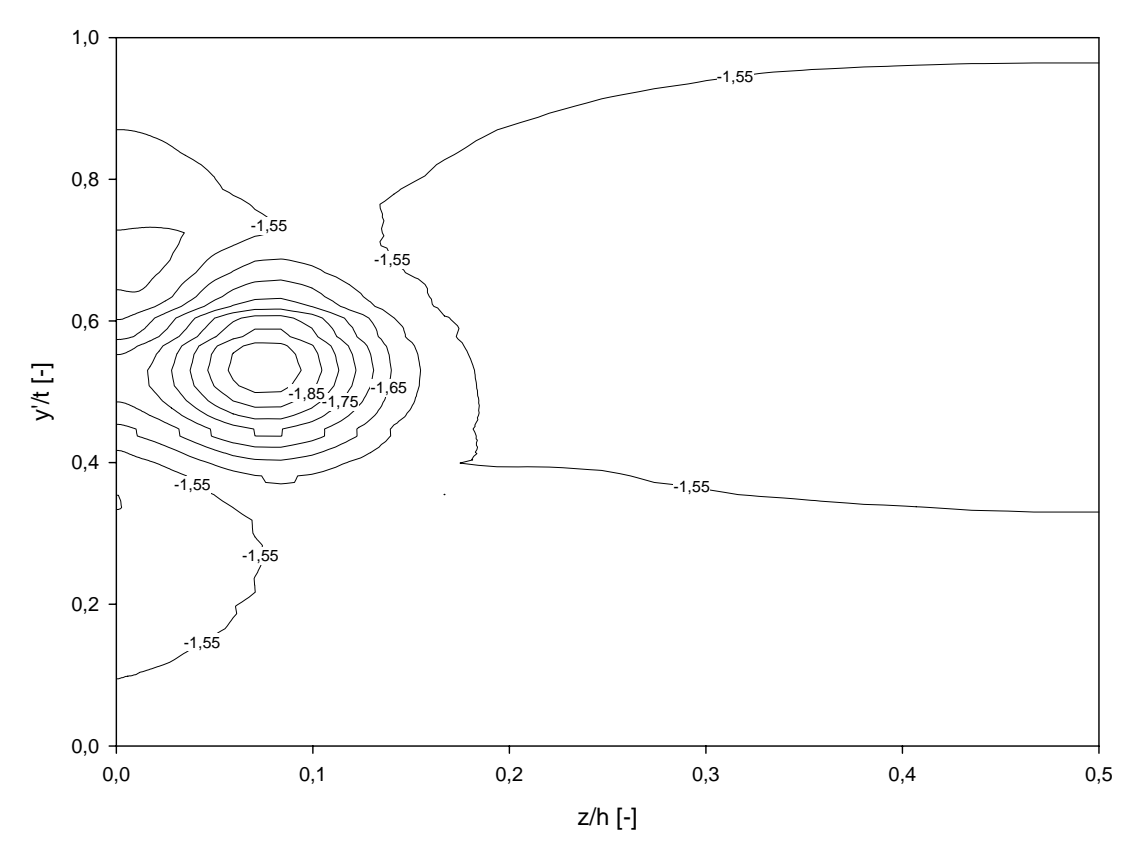

**Abbildung 6.26: Stat. Druckkoeffizient** *Cp***2,** *τ* **= 1,55 mm, mit Einblasung, Simulation**

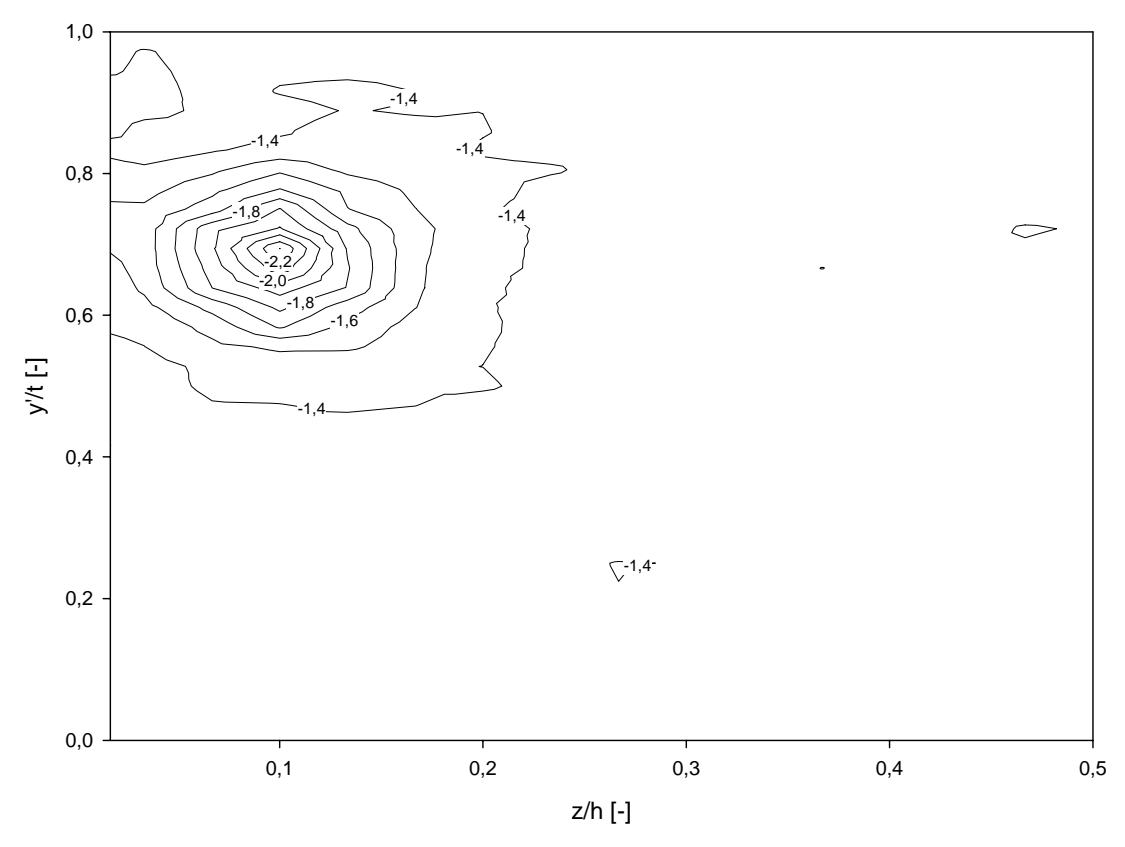

Abbildung 6.27: Stat. Druckkoeffizient *C<sub>p2</sub>*, *τ* = 4,55 mm, ohne Einblasung, Messung

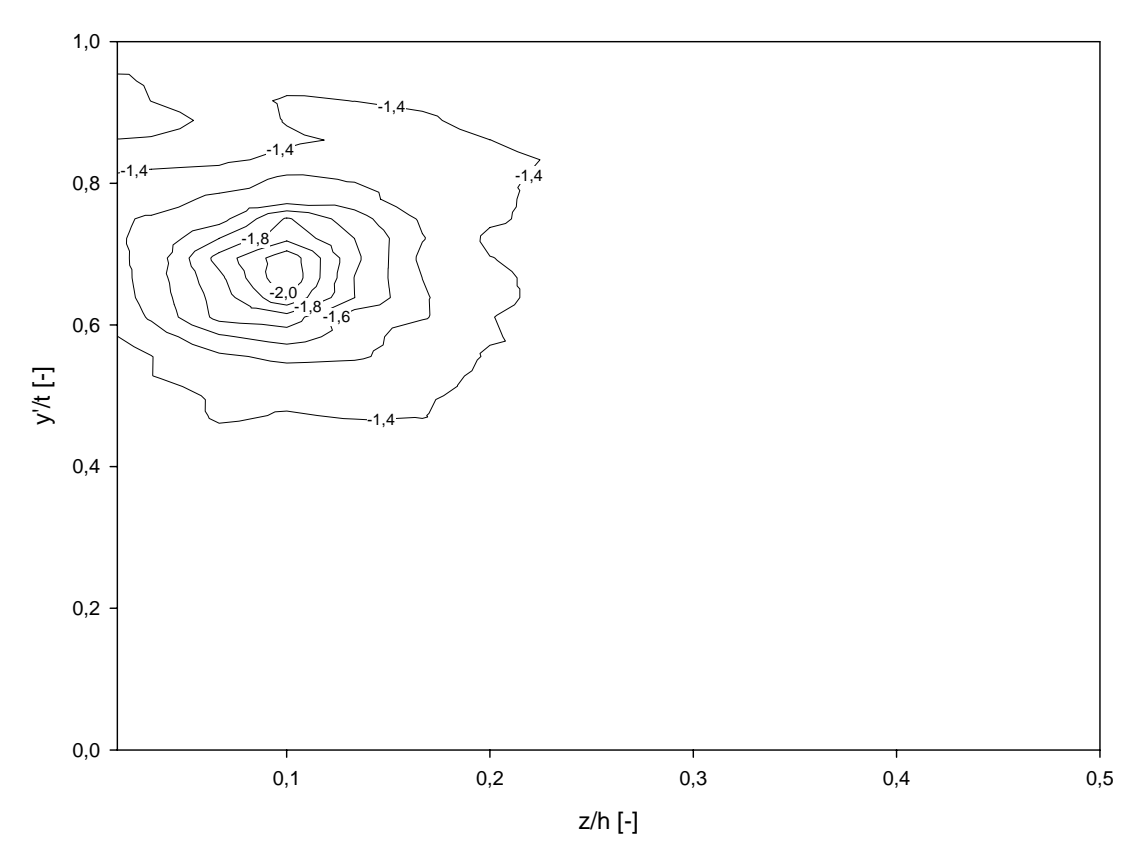

**Abbildung 6.28: Stat. Druckkoeffizient** *Cp***2,** *τ* **= 4,55 mm, mit Einblasung, Messung**

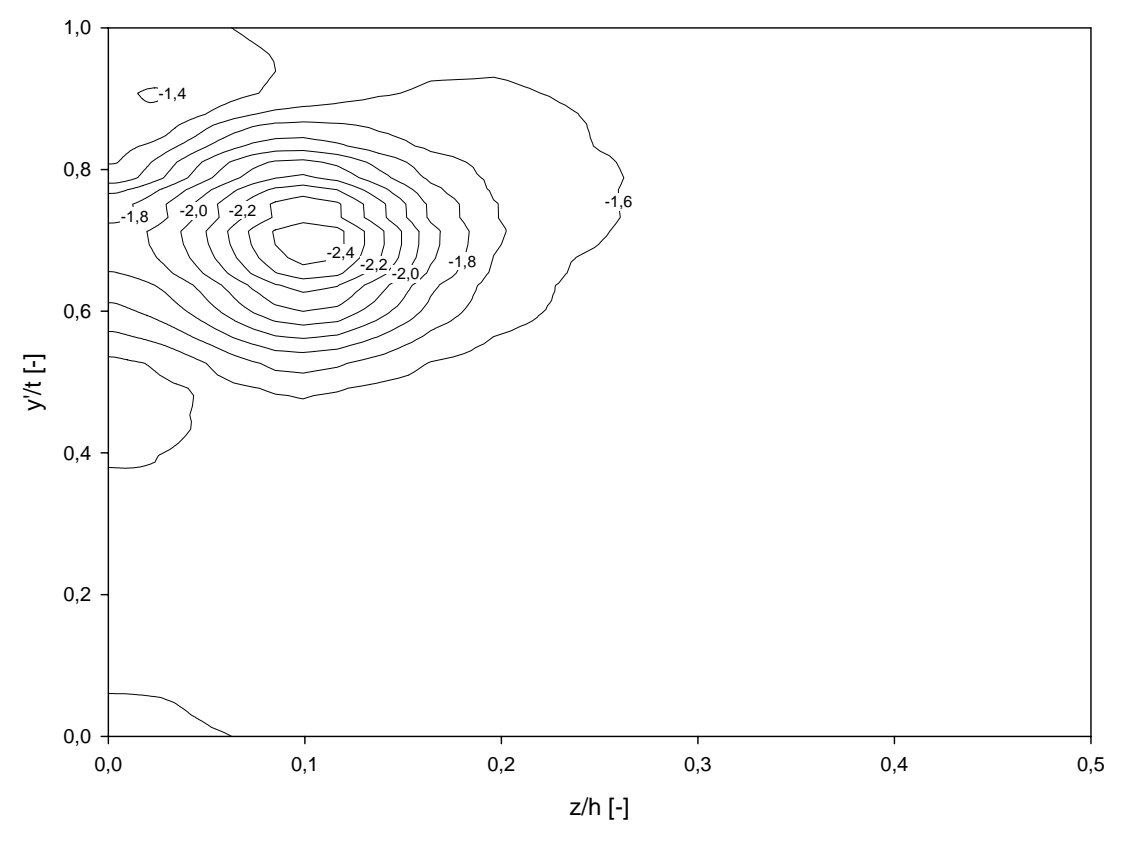

Abbildung 6.29: Stat. Druckkoeffizient *C<sub>p2</sub>*, *τ* = 4,55 mm, ohne Einblasung, Simulation

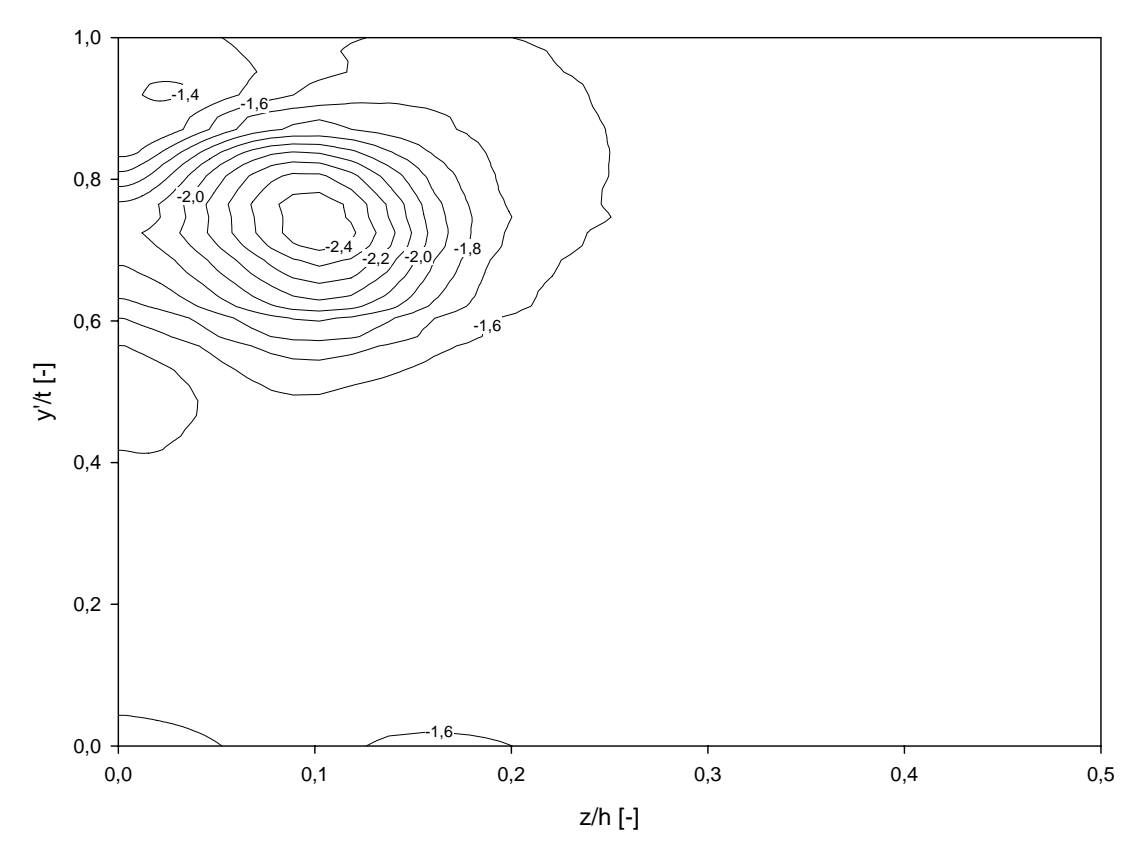

**Abbildung 6.30: Stat. Druckkoeffizient** *Cp***2,** *τ* **= 4,55 mm, mit Einblasung, Simulation**

Die Betrachtungen der statischen Druckkoeffizienten finden sich in den Abbildungen 6.23 bis 6.30. Da hier als wesentliches Merkmal ausschließlich der Spaltwirbel auftritt, lässt sich seine Veränderung hier sehr einfach beobachten. Bei der kleinen Spaltweite ist bei den Messdaten tendenziell erkennbar, dass die Druckdefizite im Wirbelbereich durch die Einblasung verringert werden konnten, sowohl, was die Außengröße der Wirbelerscheinung betrifft, die durch die Einblasung um rund 0,05 dimensionslose Schaufelhöhen verringert werden konnte, als auch, was das maximale Druckdefizit im Zentrum des Wirbels betrifft, das ebenso deutlich verringert werden konnte. Bei der Simulation ist die flächenmäßige Erstreckung des Wirbels deutlich größer als bei der Messung. Bei der größeren Spaltweite treten alle Tendenzen in Analogie zur kleineren Spaltweite auf, mit der Unterscheidung, dass eine Verringerung der Größe des Spaltwirbels durch die Methode der Einblasung bei den Messdaten nicht mehr ohne weiteres festgestellt werden kann. Kleinräumig sind hier leichte Verringerungen von Gradientenerscheinungen feststellbar.

Als nächstes Einflussmerkmal werden hier die Totaldruckkoeffizienten angegeben. Sie können in den Abbildungen 6.31 bis 6.38 betrachtet werden. Die Totaldruckkoeffizienten können schon als ersten Anhaltspunkt für die auftretenden Strömungsverluste herangezogen werden. Die strukturelle Darstellung ähnelt der Darstellung der Geschwindigkeitsverhältnisse. Auch im Bereich der Totaldruckkoeffizienten kann bei der kleinen Spaltweite eine Verringerung der Verluste durch eine verringerte Ausprägung der mit stark negativen Koeffizienten behafteten Gebiete beobachtet werden, was die Messdaten betrifft. Werte von unter -2, wie sie im Fall ohne Einblasung auftreten, können mit Einblasung nicht erkannt werden. Die Simulation liefert hier Werte bis unter -2,6 und die Positionen der Isolinien unterscheiden sich in relevanten Bereichen so gut wie nicht durch die Einblasung. Bei der Betrachtung der großen Spaltweite liegt der Kern des Wirbels bei den Messdaten bei rund -2,6 und kann durch die Einblasung nur mehr geringfügig verringert werden. Die Simulation liefert hier Zentrumswerte bis -3, mit einer deutlich größeren Wirbelausdehnung, insbesondere in Richtung Kanalmitte hin. Man erkennt hier auch die Genauigkeit der CFD-Simulation, die bei der Simulation des Spaltes von 1,55 mm in etwa jenen betragsmäßig maximalen Totaldruckkoeffizienten im Wirbelkern liefert, der messtechnisch bei einer Spaltweite von 4,55 mm nachgewiesen werden kann.

In einem weiteren Schritt sei hier zunächst der modifizierte Abströmwinkel *γ* im Sinne des Nickwinkels betrachtet. Die graphischen Darstellungen desselben sind in den Abbildungen 6.39 bis 6.46 realisiert. Die Betrachtungen des Nickwinkels haben wieder gewisse Ähnlichkeiten mit den Darstellungen des Gierwinkels, insbesondere im Bereich des Spaltwirbels, bei dem die beiden kreisförmigen Erscheinungen der Isoklinen nun um einen rechten Winkel gedreht erscheinen. Anhand der Unterschiede zwischen Simulations- und Messabbildungen kann hier die Auswirkung der Wechselwirkung zwischen Wand und Sonde in der messtechnischen Realisierung beobachtet werden. Es geht dabei um Effekte, die mit der Größe des Sondenkopfes und seinem Abstand zu einer festen Wand zusammenhängen. Benutzt man eine pneumatische Sonde in zu großer Wandnähe, so bildet sich zwischen Sonde und Wand ein beschleunigter Strahl. Da nun die Strömung auf der Wandseite wegen des Hindernisses der Wand nicht so stark bei der Umströmung des Sondenkörpers auslenken kann wie auf der anderen Seite der Sonde, so sieht die Sonde neben anderen Verfälschungen eine Strömung, die scheinbar aus der Wand herausläuft, weil die Sonde praktisch nur Winkeldifferenzen zwischen zwei schräg angeordneten Bohrungen erkennen kann. Die hier dargestellten Auswirkungen bezeichnet man als Wandeffekt. Diese Erscheinungen werden von Willinger und Haselbacher [46] und später auch noch von Willinger [43] ausführlich untersucht.

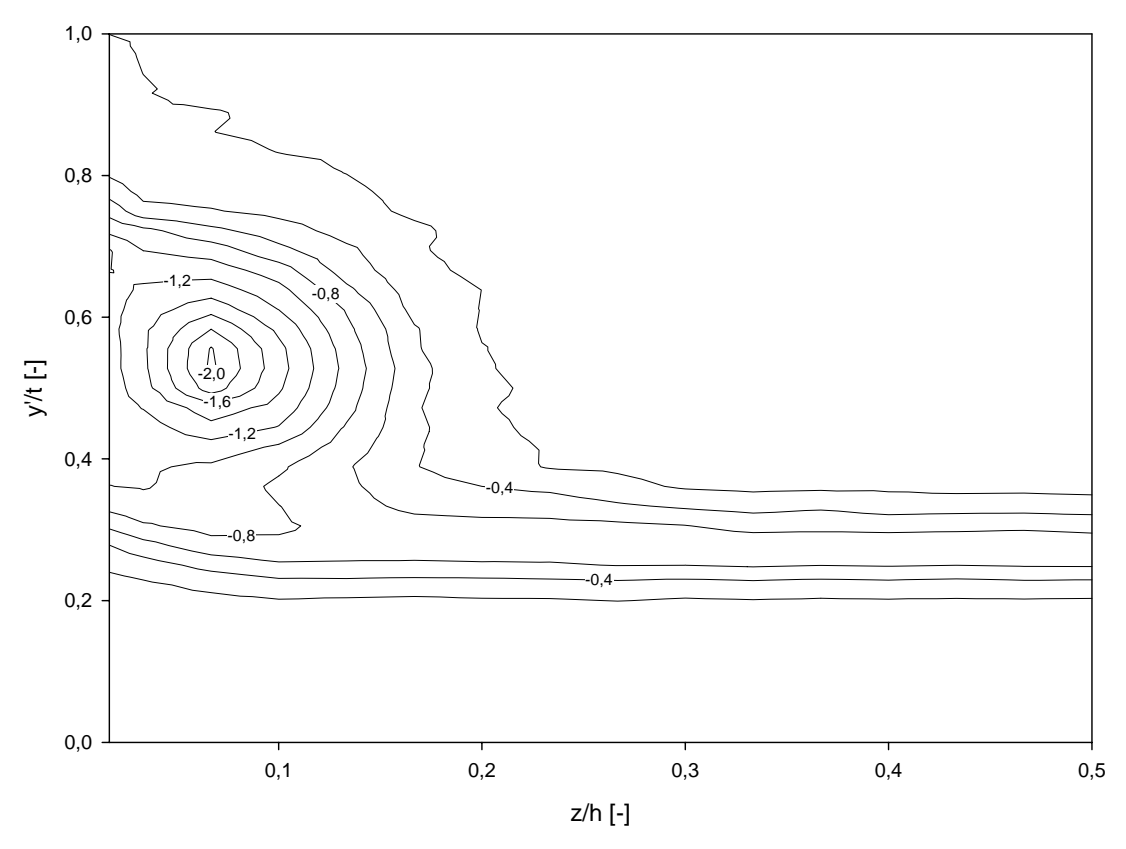

Abbildung 6.31: Totaldruckkoeffizient *C<sub>pt2</sub>*, *τ* = 1,55 mm, ohne Einblasung, Messung

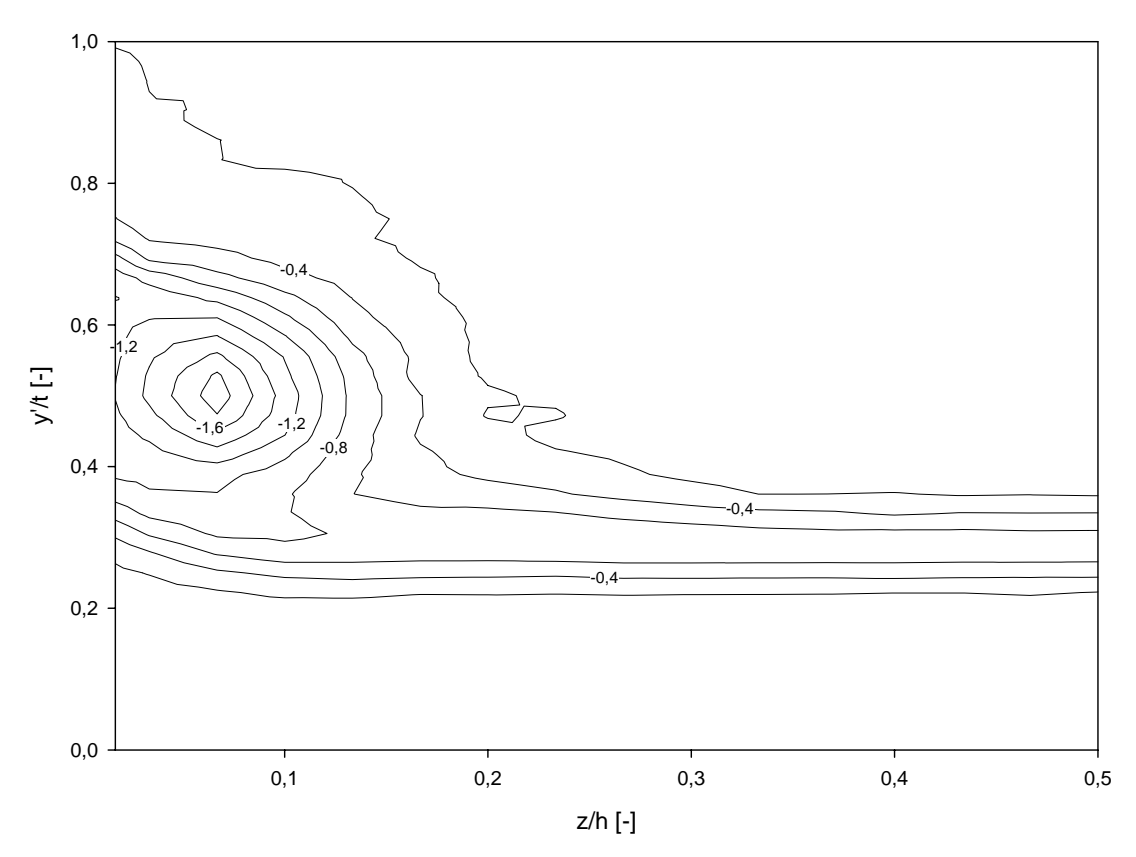

**Abbildung 6.32: Totaldruckkoeffizient**  $C_{p/2}$ **,**  $\tau$  **= 1,55 mm, mit Einblasung, Messung** 

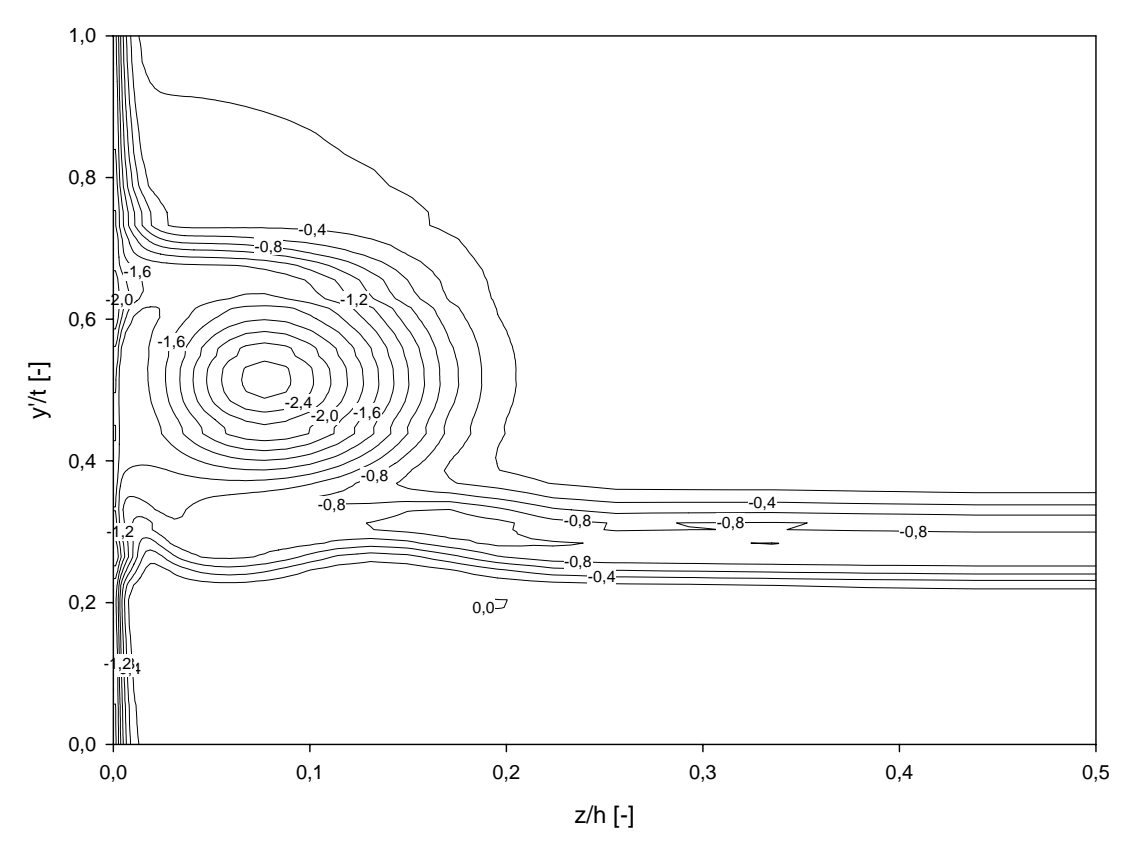

Abbildung 6.33: Totaldruckkoeffizient  $C_{p/2}$ ,  $\tau$  = 1,55 mm, ohne Einblasung, Simulation

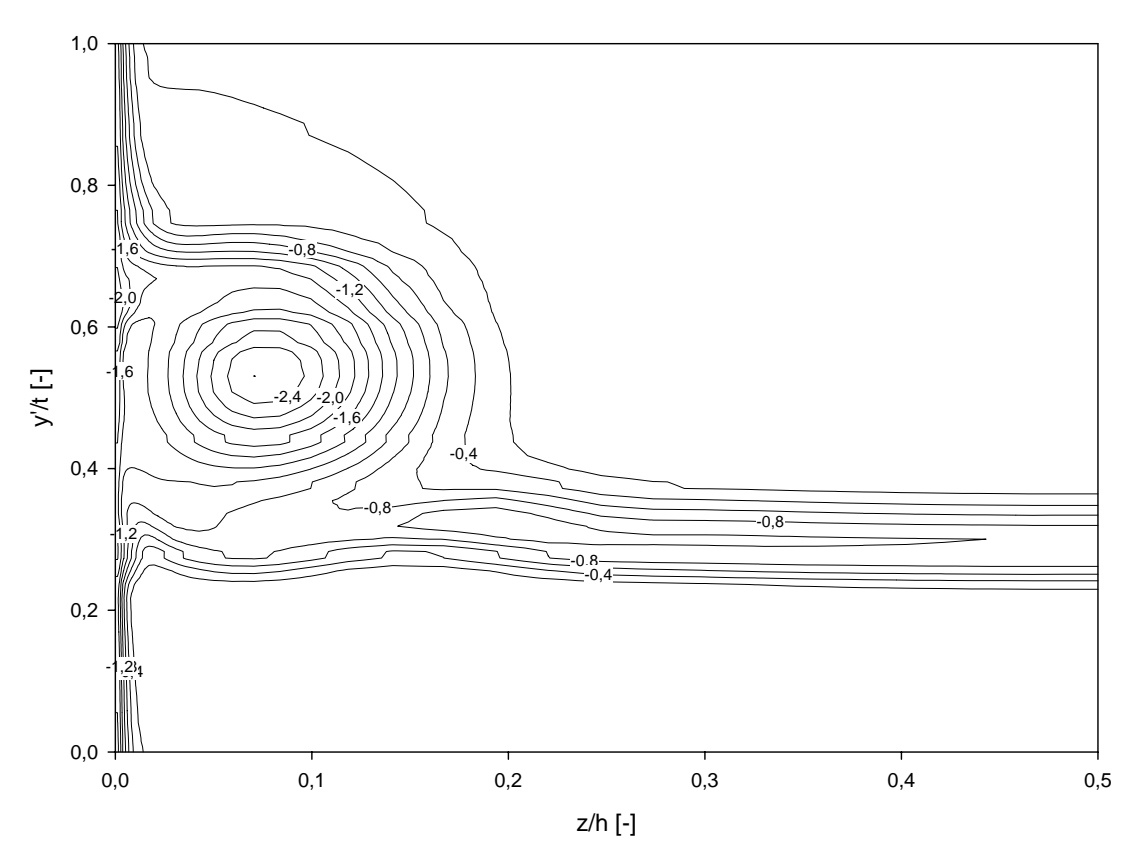

**Abbildung 6.34: Totaldruckkoeffizient**  $C_{p/2}$ **,**  $\tau$  **= 1,55 mm, mit Einblasung, Simulation** 

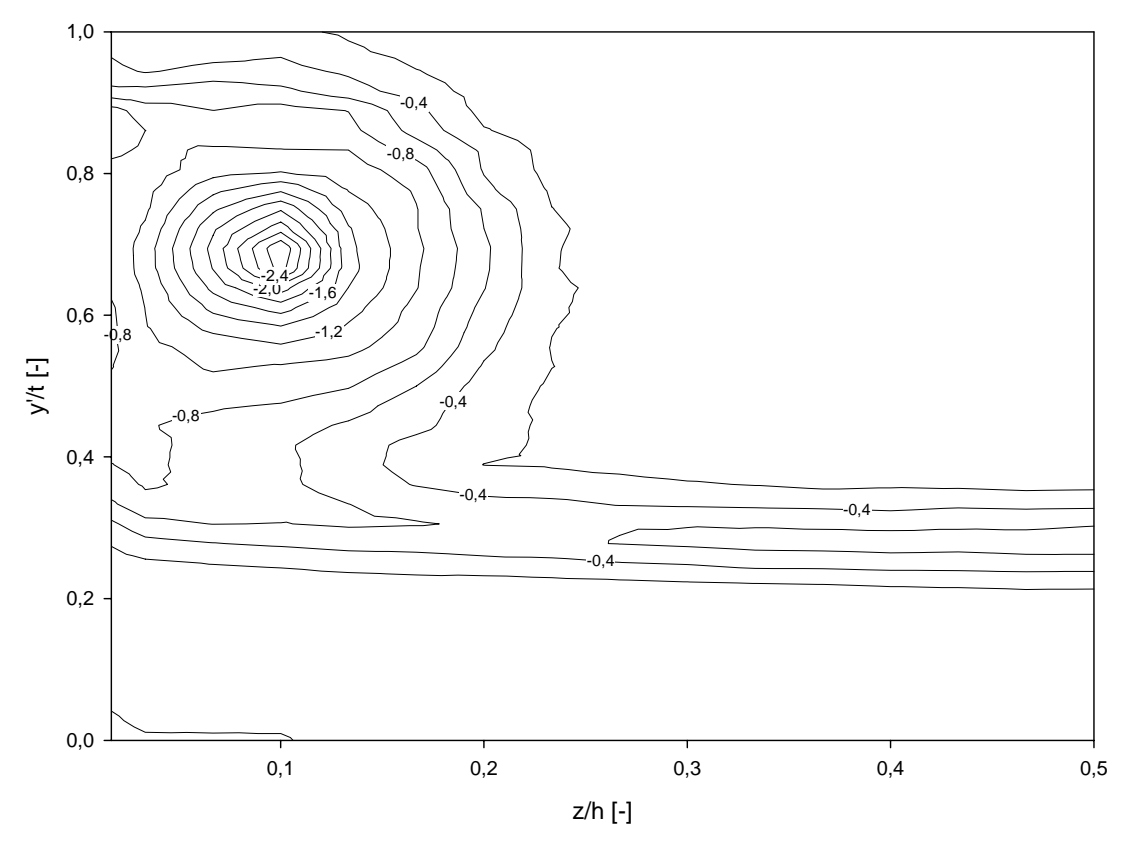

Abbildung 6.35: Totaldruckkoeffizient *C<sub>pt2</sub>*, *τ* = 4,55 mm, ohne Einblasung, Messung

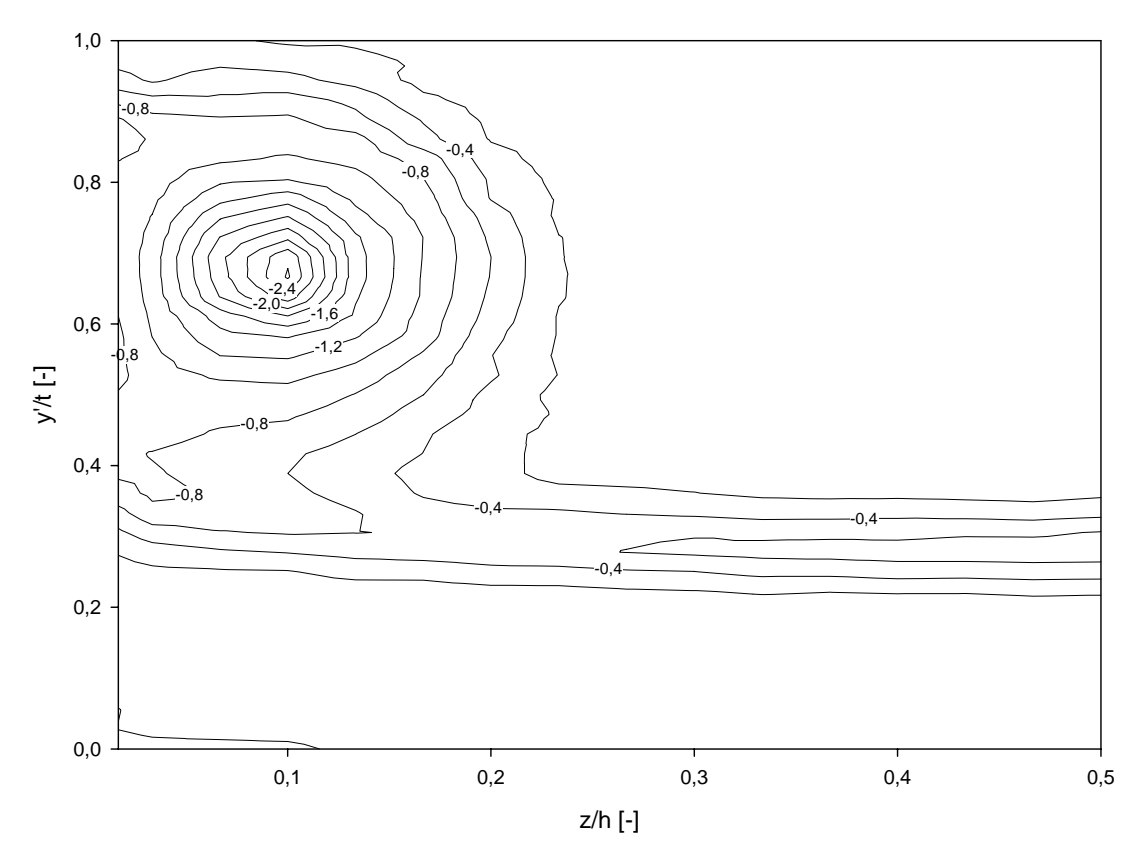

**Abbildung 6.36: Totaldruckkoeffizient**  $C_{p/2}$ **,**  $\tau$  **= 4,55 mm, mit Einblasung, Messung** 

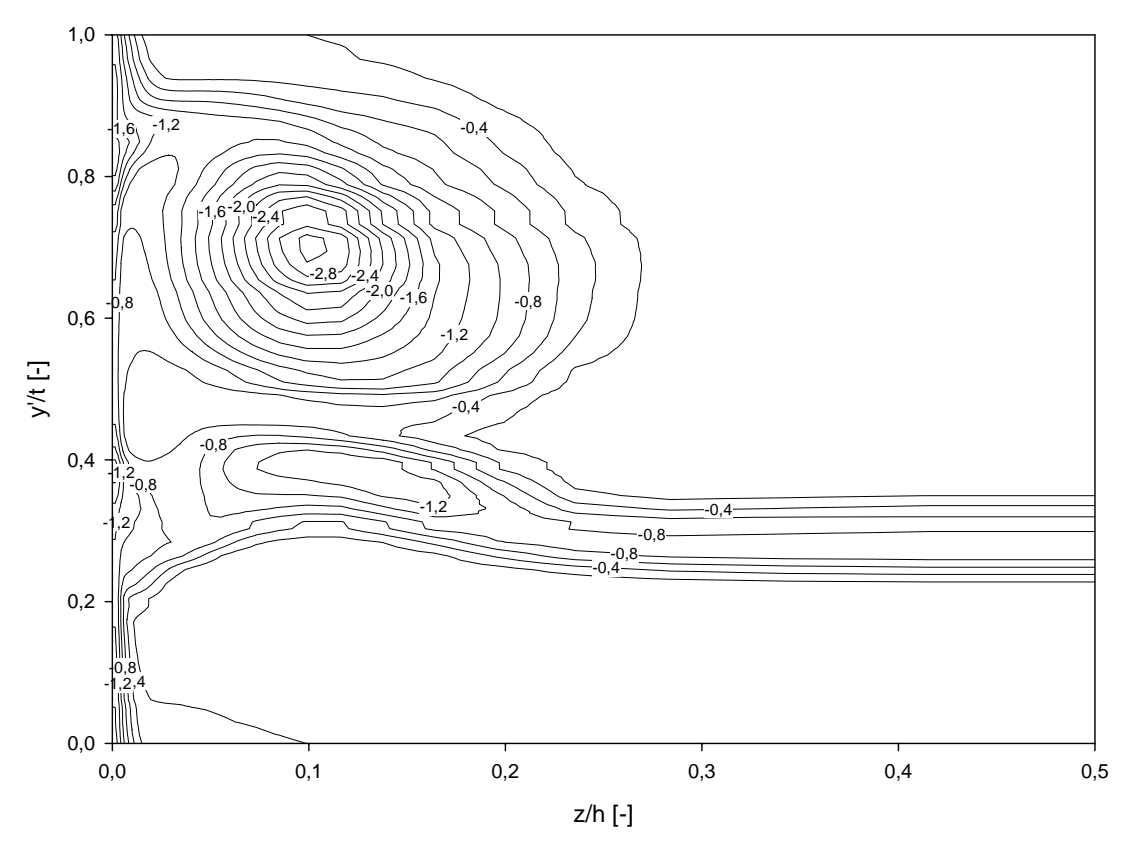

Abbildung 6.37: Totaldruckkoeffizient  $C_{p/2}$ ,  $\tau$  = 4,55 mm, ohne Einblasung, Simulation

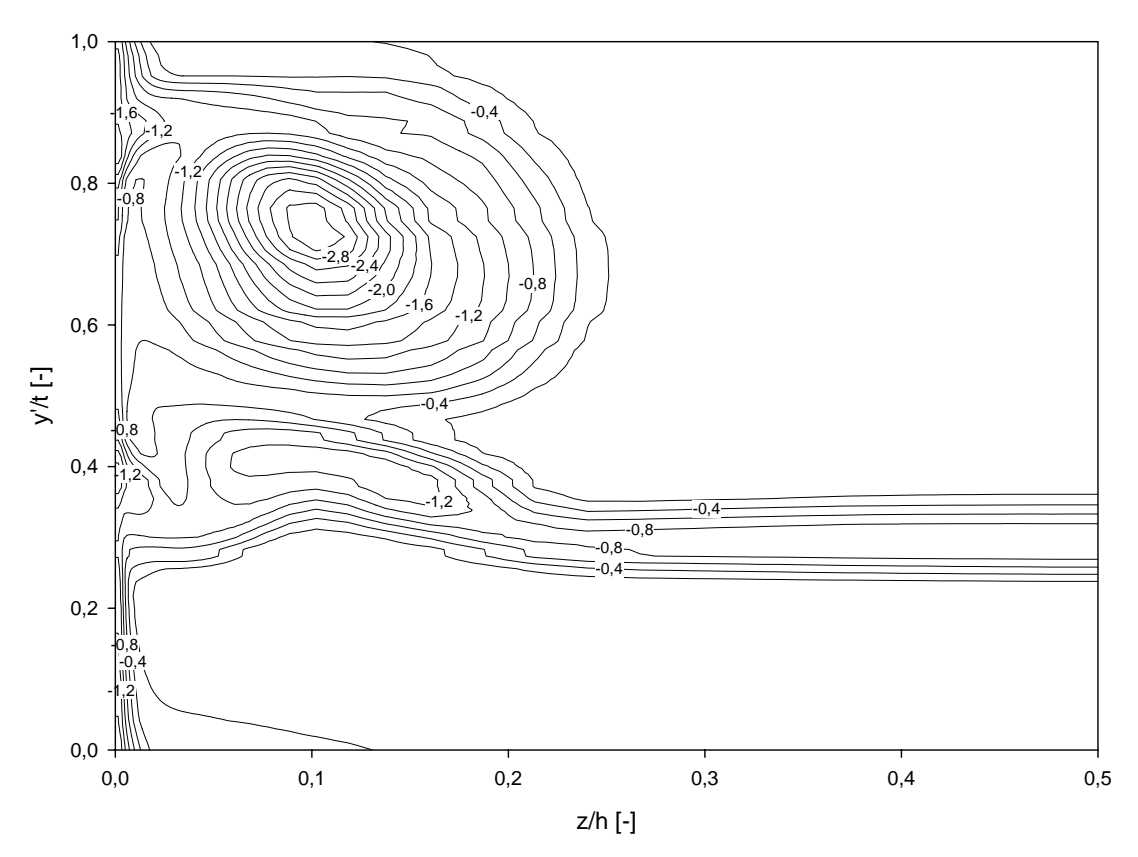

**Abbildung 6.38: Totaldruckkoeffizient**  $C_{p/2}$ **,**  $\tau$  **= 4,55 mm, mit Einblasung, Simulation** 

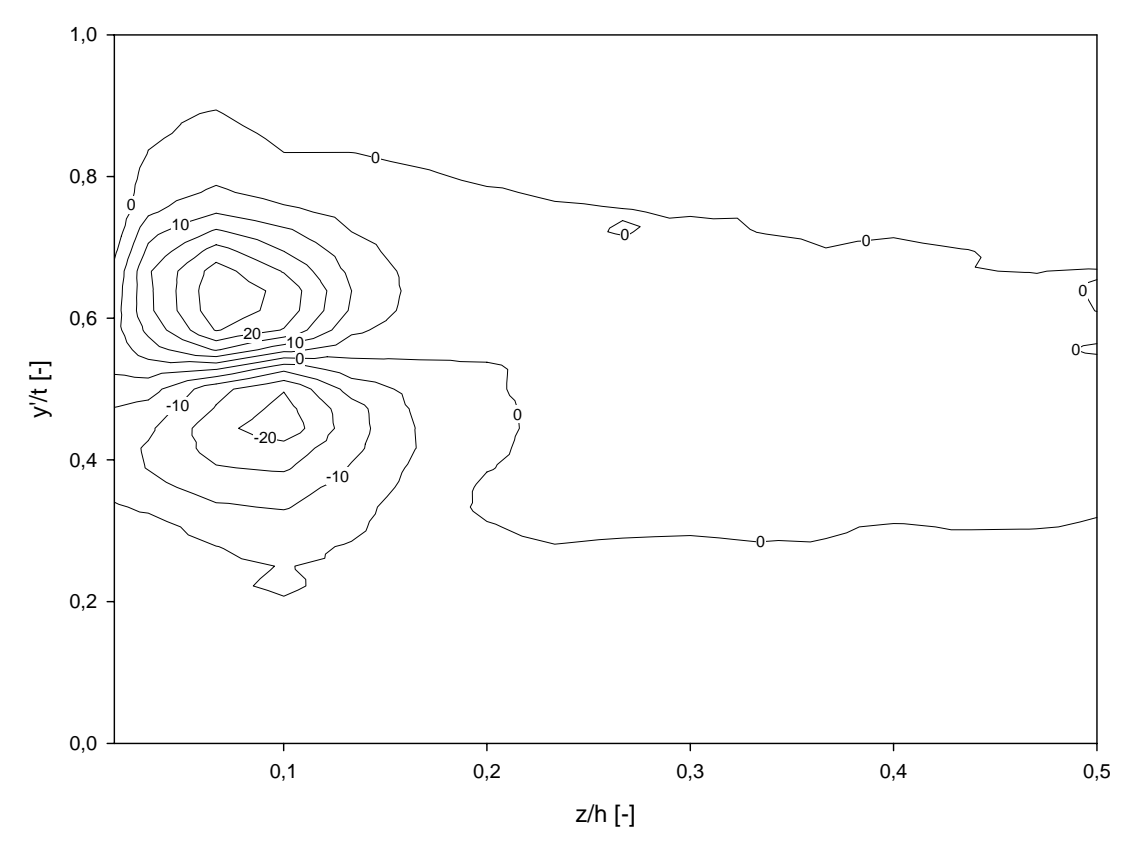

**Abbildung 6.39: Modifizierter Abströmwinkel** *γ***2***~***,** *τ* **= 1,55 mm, ohne Einblasung, Messung** 

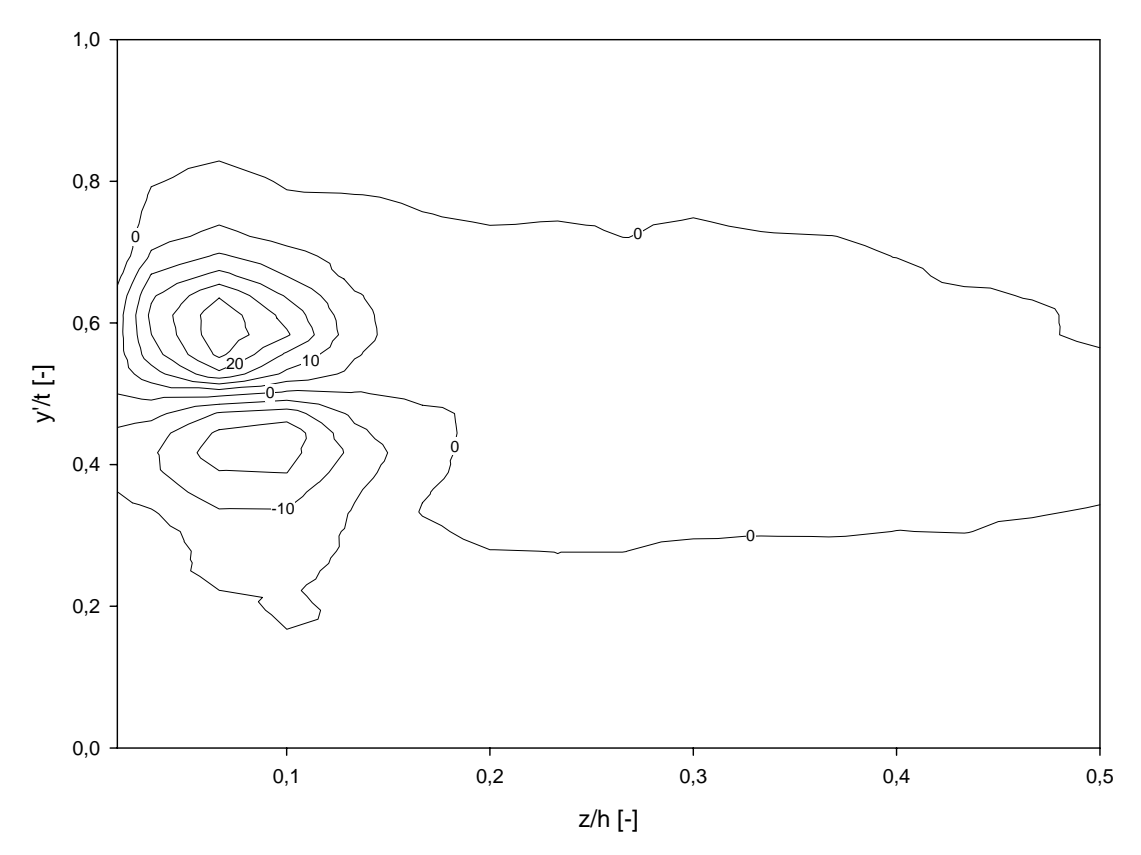

**Abbildung 6.40: Modifizierter Abströmwinkel** *γ***2***~***,** *τ* **= 1,55 mm, mit Einblasung, Messung**

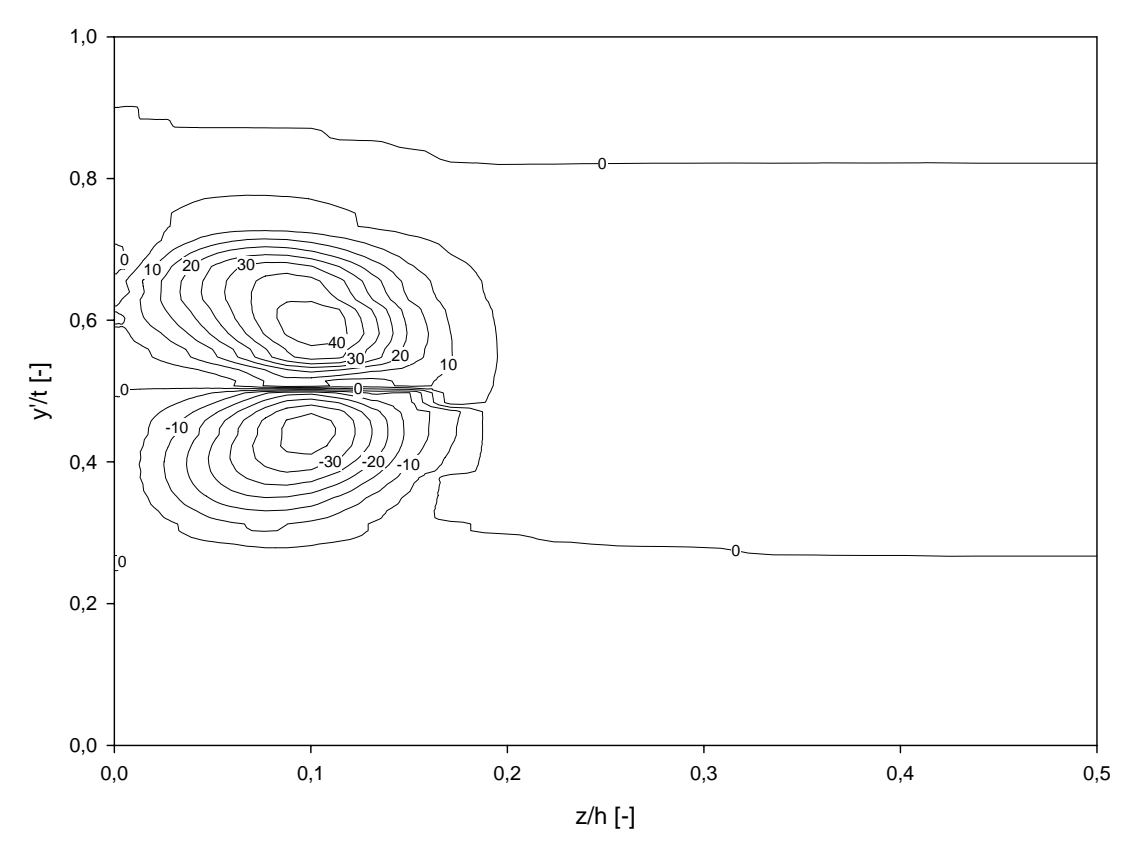

**Abbildung 6.41: Modifizierter Abströmwinkel** *γ***2***~***,** *τ* **= 1,55 mm, ohne Einblasung, Simulation** 

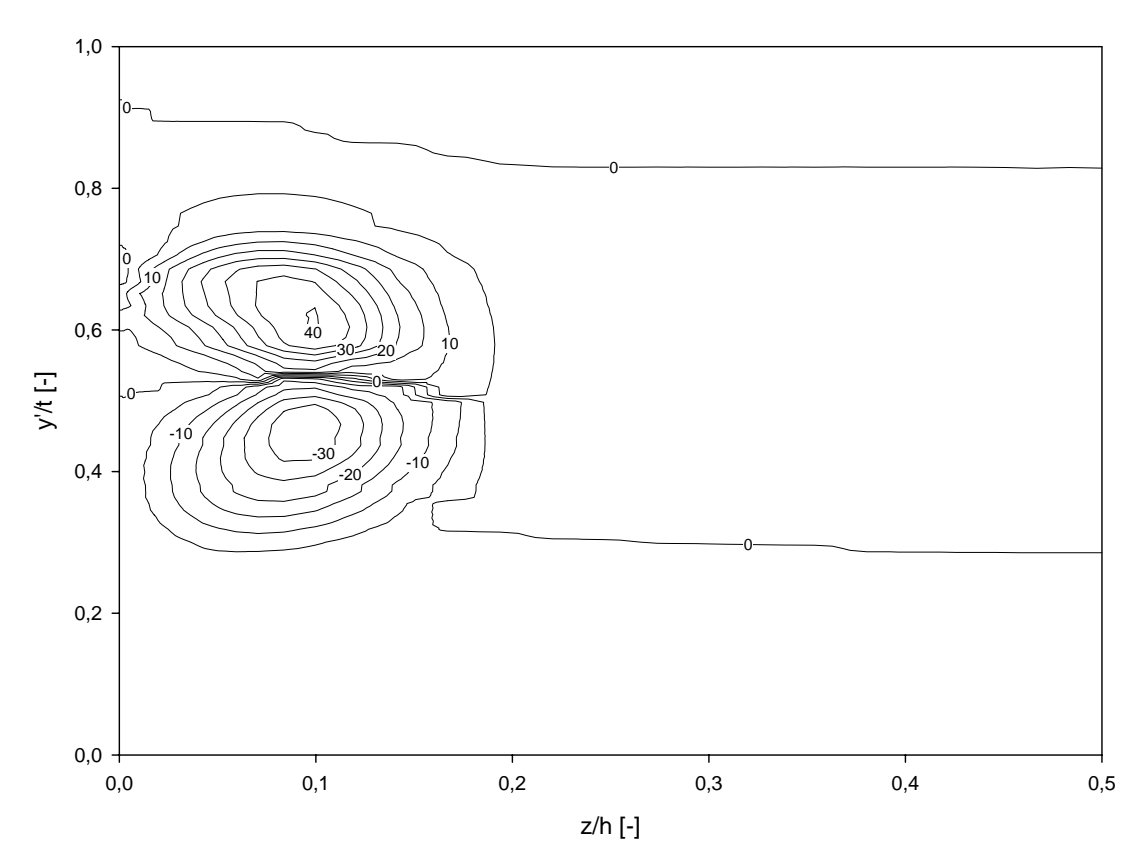

**Abbildung 6.42: Modifizierter Abströmwinkel** *γ***2***~***,** *τ* **= 1,55 mm, mit Einblasung, Simulation** 

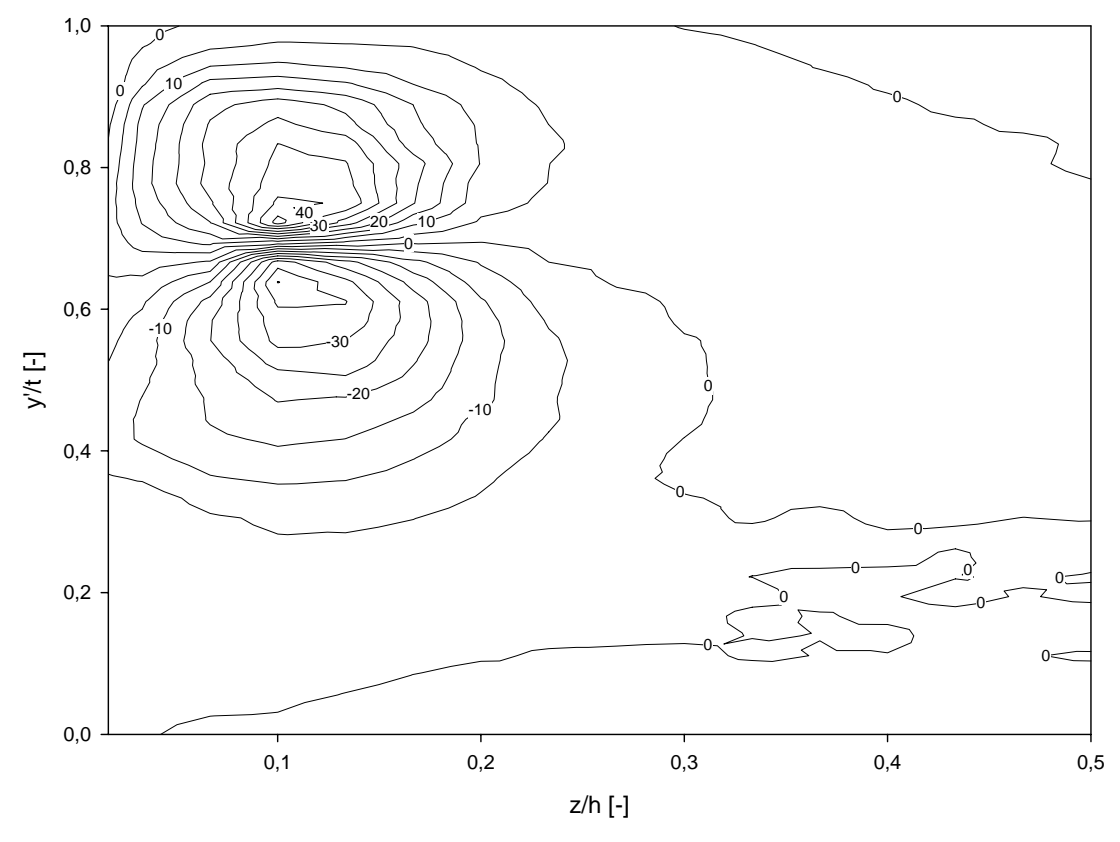

**Abbildung 6.43: Modifizierter Abströmwinkel** *γ***2***~***,** *τ* **= 4,55 mm, ohne Einblasung, Messung** 

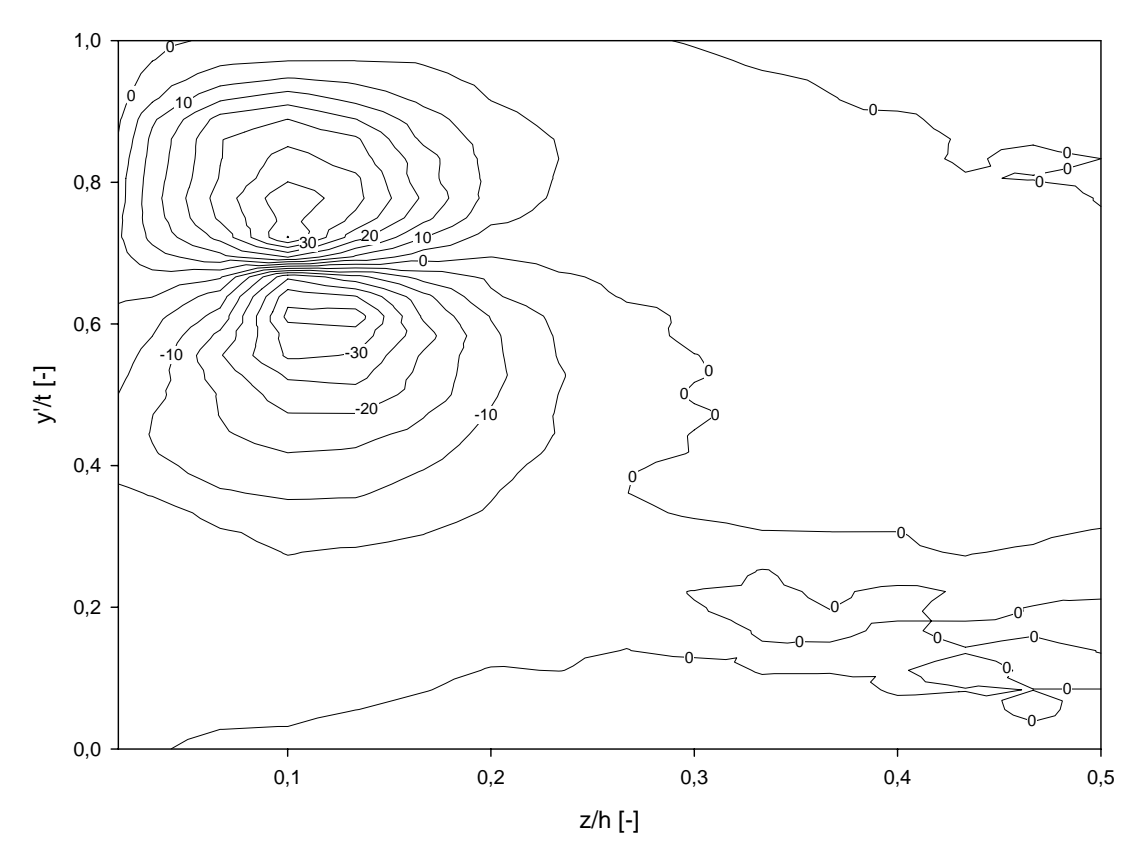

**Abbildung 6.44: Modifizierter Abströmwinkel** *γ***2***~***,** *τ* **= 4,55 mm, mit Einblasung, Messung**

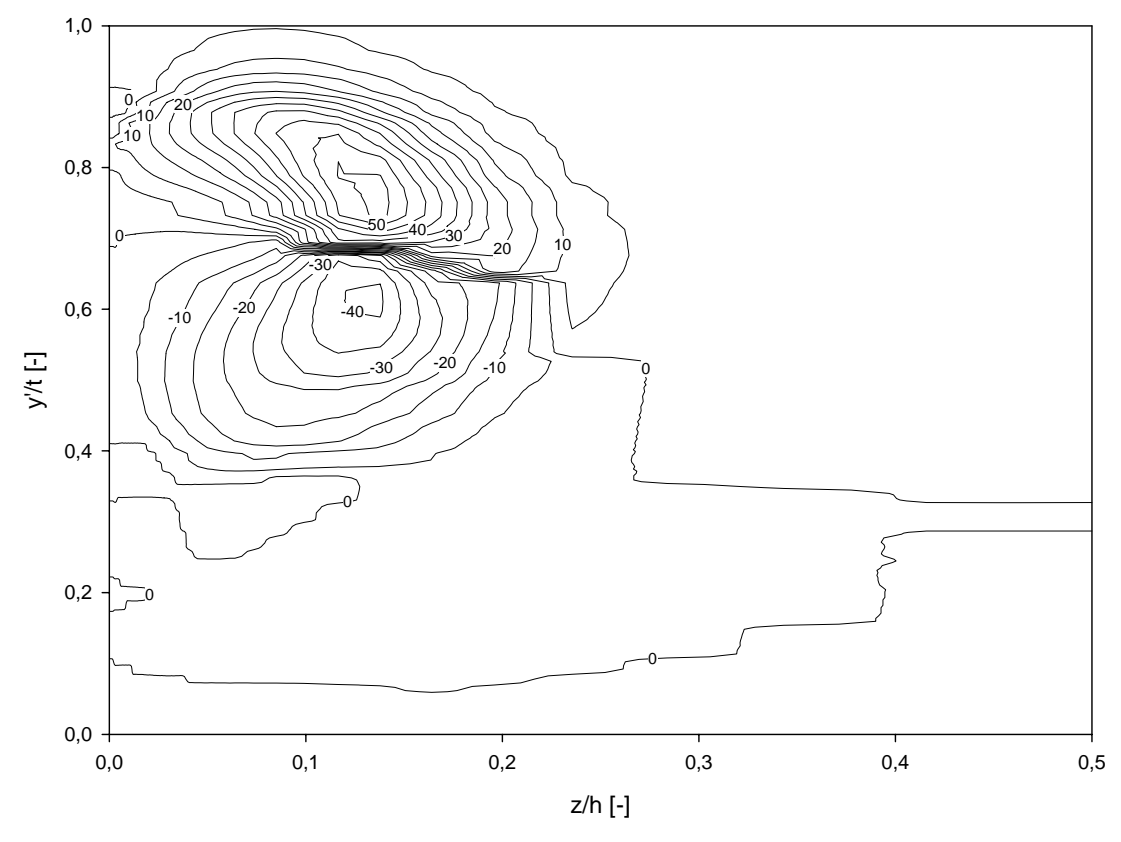

**Abbildung 6.45: Modifizierter Abströmwinkel** *γ***2***~***,** *τ* **= 4,55 mm, ohne Einblasung, Simulation** 

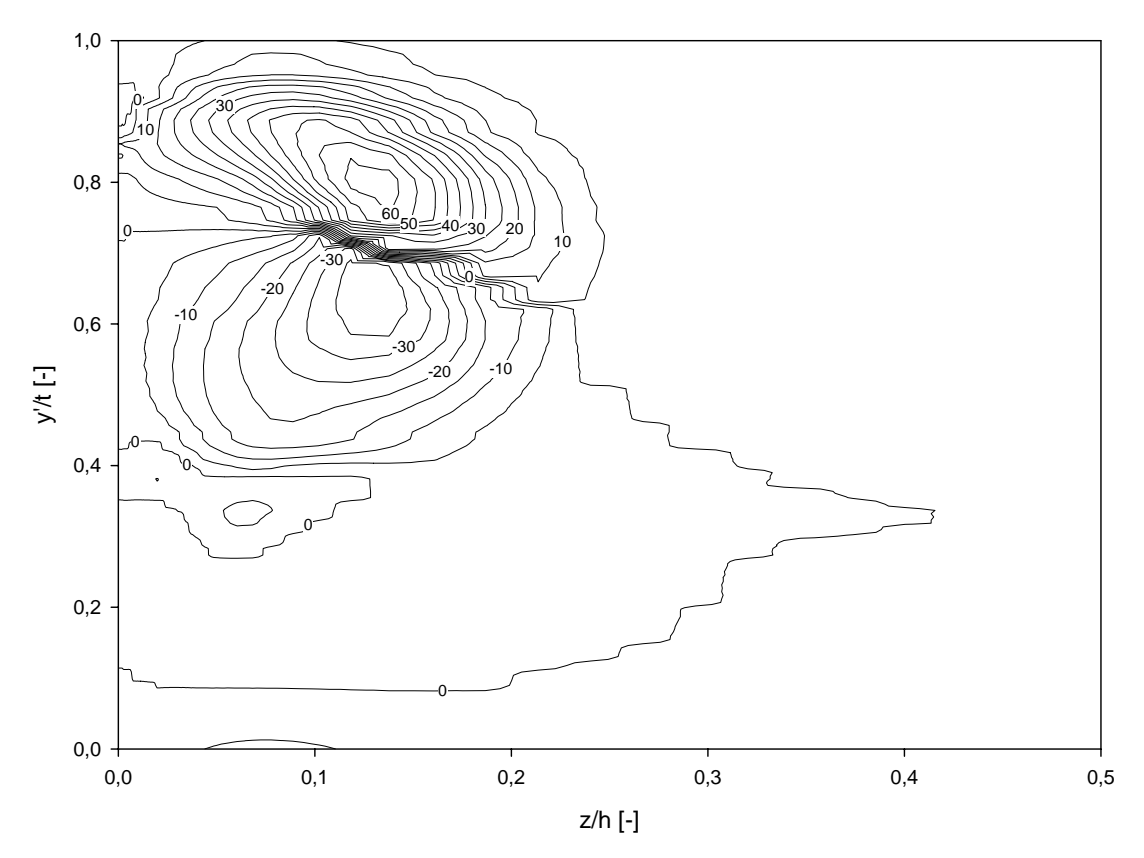

**Abbildung 6.46: Modifizierter Abströmwinkel** *γ***2***~***,** *τ* **= 4,55 mm, mit Einblasung, Simulation** 

Bei den gegenwärtigen Untersuchungen sind in Wandnähe jedoch andere Vorgänge maßgeblich, weil die Seitenwand rund 5 mm vor dem Sondenkopf mit 3 mm Durchmesser in Strömungsrichtung aufhört und sich daher in der Messebene keine Wand befindet. Bei Betrachtung der Abbildungen ist nämlich erkennbar, dass bei den Messdaten die Strömung in Wandnähe negative Strömungswinkel von über -5° annimmt, was eine Strömung zur Wand hin bedeuten würde. Die Simulationsdaten zeigen diese negativen Winkel jedoch nicht, was auch zu vermuten war, weil im Simulationsfall die Seitenwand bis über die Messebene nach hinten reicht. Nach Vergleich mit geänderten Simulationen, bei der die Wand so wie im Labor modelliert wurde, konnte jedoch ausgeschlossen werden, dass die abweichende Modellierung der Seitenwand einen Einfluss auf diese Winkel ausübt. Diese negativen Strömungswinkel stammten nämlich nicht von einer möglichen Strahlerweiterung eines Freistrahls beim Verlassen der Düse des Windkanals, weil die dafür auftretenden Winkel zu groß sind und die Entfernung zur Düse zu kurz. Außerdem zeigt die angepasste Simulation hier aufgrund des Ansaugens von außen liegenden Luftmassen eher einen geringen Strömungswinkel nach innen, der aber nahezu einer nicht ausgelenkten Strömung in Verlängerung der Seitenwand entspricht. Eine gute Übereinstimmung hierbei konnte jedoch mit einer Simulation gefunden werden, bei der der Sondenkopf der Fünflochsonde als Stab in Umfangsrichtung an seiner wandnächsten Messposition modelliert wird. Zwischen den beiden schräg anliegenden Druckbohrungen, die für die Ermittlung des Nickwinkels erforderlich sind, liegt dabei in etwa jene Winkeldifferenz an, die auch experimentell erhalten wurde. Hier besteht die Asymmetrie jedoch darin, dass die Strömung in Verlängerung des Spaltes zwischen Wand und Sondenkopf viel leichter nach außen auslenken kann, als das innerhalb des Windkanals bei der Umrundung des Sondenkopfes der Fall ist. Da außerhalb des Windkanals nur ruhendes Fluid vorhanden ist, das wenig Widerstand bietet, lenkt die Strömung hier beim Ausweichen vor dem Sondenkopf viel stärker aus, als im Inneren des Schaufelkanals. Durch die an den Bohrungen gemessene Winkeldifferenz strömt das Fluid daher scheinbar nach außen, auf die potentielle Seitenwand zu.

In den Abbildungen der Messwerte der kleinen Spaltweite kann durch die Einblasung an jenem Teil des Spaltwirbels, bei dem die Strömung in Richtung Wand fließt, eine Verringerung der Abweichung von der Primärströmung um rund 4° erreicht werden. Die Simulation zeigt hier eine Verringerung der Abweichung von der Primärrichtung um ebenfalls rund 4°. Bei Betrachtung der größeren Spaltweite kann eine Vergleichmäßigung der Strömung bei den Messdaten bei dem saugseitennäheren Kreisbild nur mehr in geringfügigem Ausmaß erzielt werden, beim saugseitenferneren Kreisbild sind rund 5° möglich. Die Simulation liefert bei beiden Kreisbildern eine Vergleichmäßigung von rund 5°. Bei der Betrachtung der maximalen Nickwinkel in Richtung Kanalmitte bei der saugseitenferneren Kreisformation mit Einblasung herrscht zwischen Experiment und Simulation ein Unterschied von rund 18°.

In den Abbildungen 6.47 bis 6.54 werden Sekundärgeschwindigkeitsvektorplots betrachtet. Bei der kleinen Spaltweite ist hier deutlich der dominante Spaltwirbel bei einer dimensionslosen Teilung von 0,5 ersichtlich. Daneben, bei einer dimensionslosen Teilung von etwa 0,85 ist der deutlich schwächere Kanalwirbel zu bemerken, der folglich auch einen entgegen gesetzten Drehsinn aufweist. Auch hier lässt sich die höhere Geschwindigkeit der Simulationsdarstellung des Spaltwirbels deutlich erkennen, ebenso wie seine in der Simulation leicht vergrößerte räumliche Ausdehnung. Im Bereich der größeren Spaltweite ist der Spaltwirbel bei einer dimensionslosen Teilung von rund 0,7 klar zu erkennen. Der deutlich kleinere Kanalwirbel ist bei einer dimensionslosen Teilung von rund 0,05 zu erkennen. Auch hier ist eine leicht größere räumliche Ausdehnung im Bereich der Simulationsdaten insbesondere in Richtung Kanalmitte zu erkennen, als dies bei den Messdaten der Fall war.

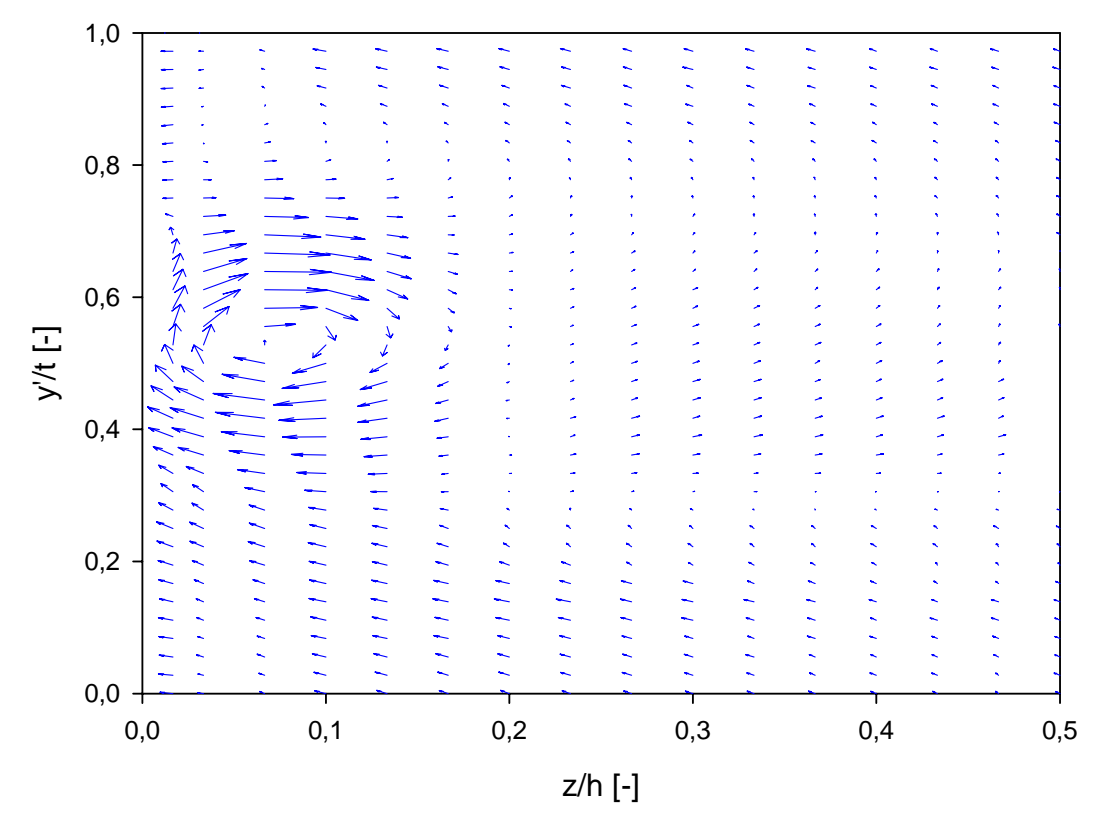

**Abbildung 6.47: Sekundärgeschwindigkeitsvektoren,** *τ* **= 1,55 mm, ohne Einblasung, Messung**

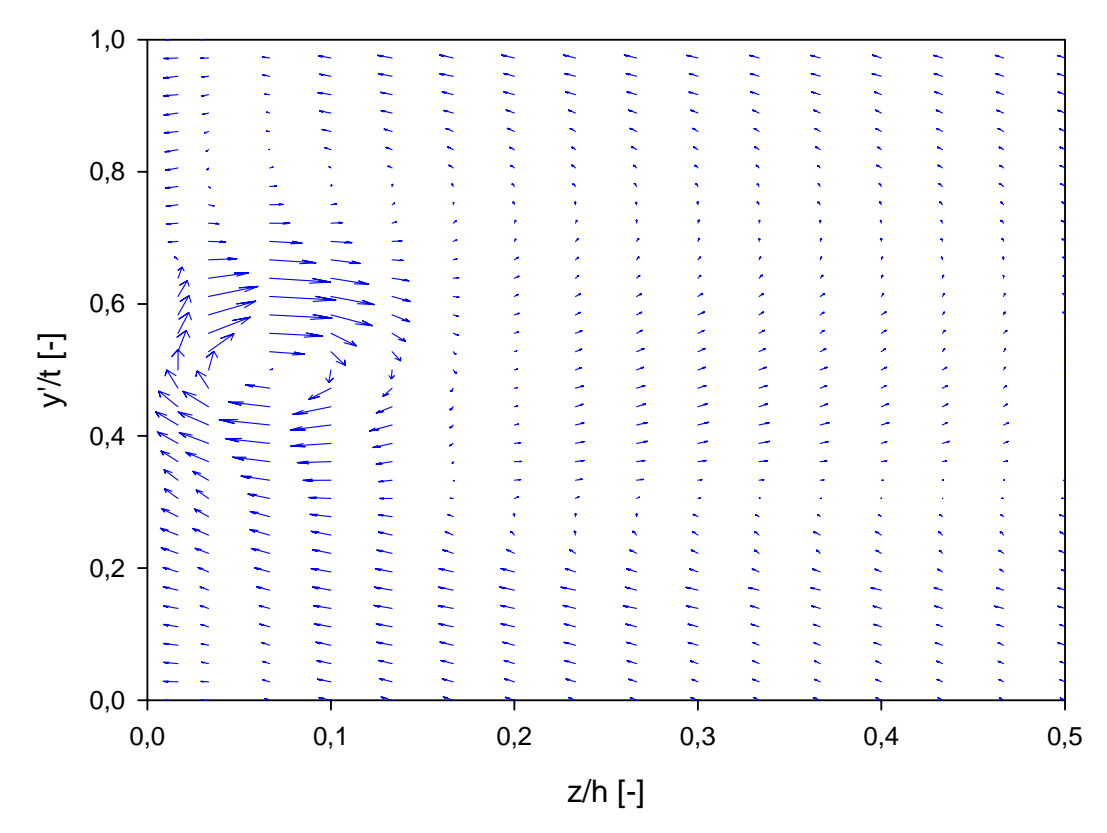

**Abbildung 6.48: Sekundärgeschwindigkeitsvektoren,** *τ* **= 1,55 mm, mit Einblasung, Messung** 

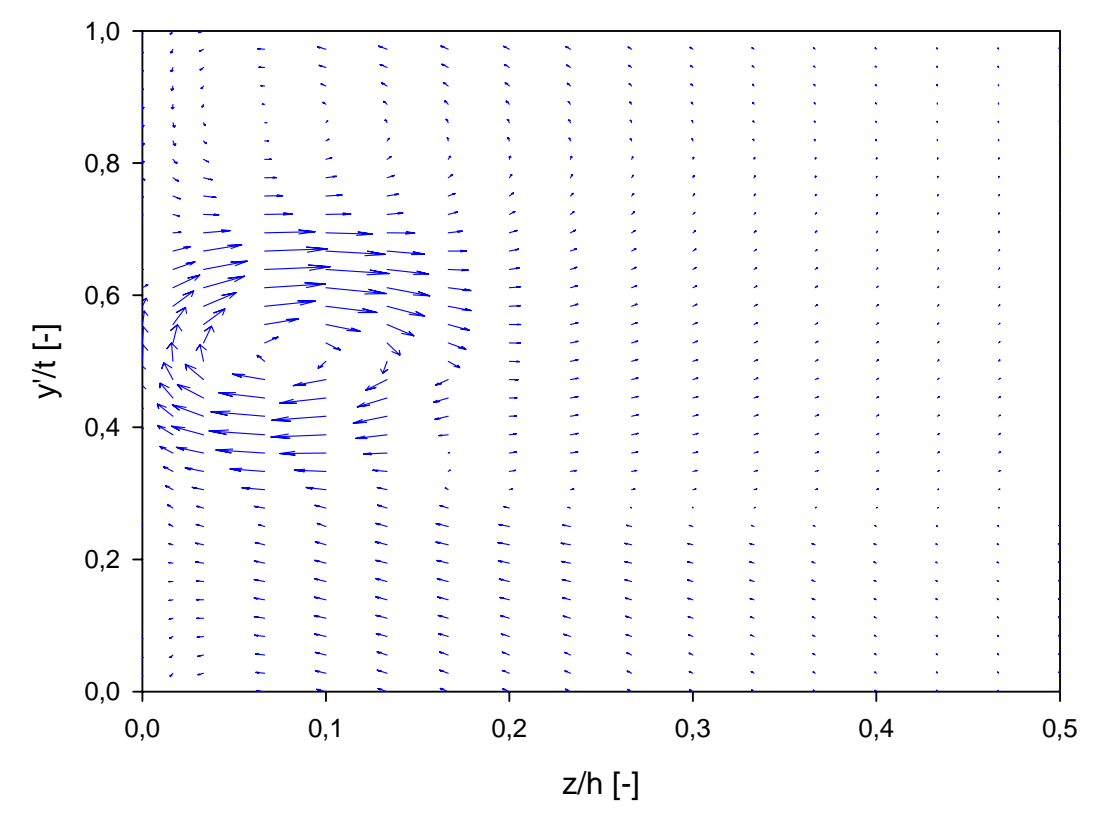

**Abbildung 6.49: Sekundärgeschwindigkeitsvektoren,** *τ* **= 1,55 mm, ohne Einblasung, Simulation** 

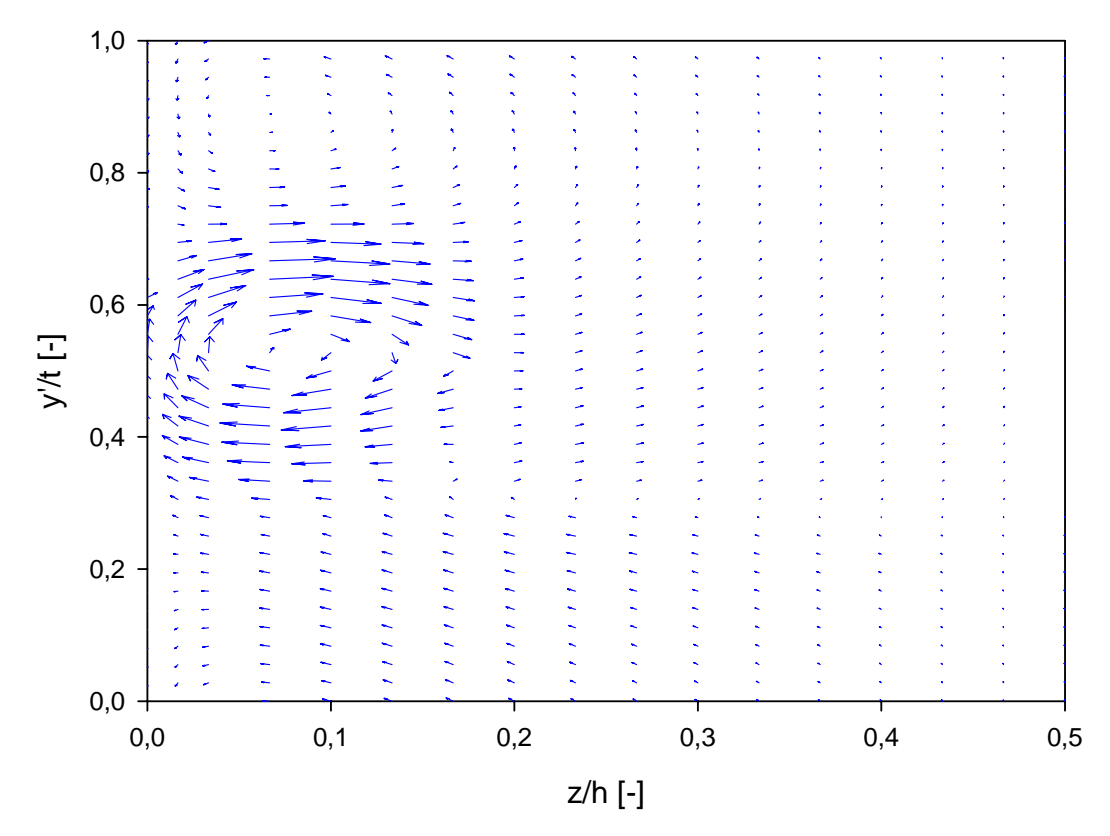

**Abbildung 6.50: Sekundärgeschwindigkeitsvektoren,** *τ* **= 1,55 mm, mit Einblasung, Simulation** 

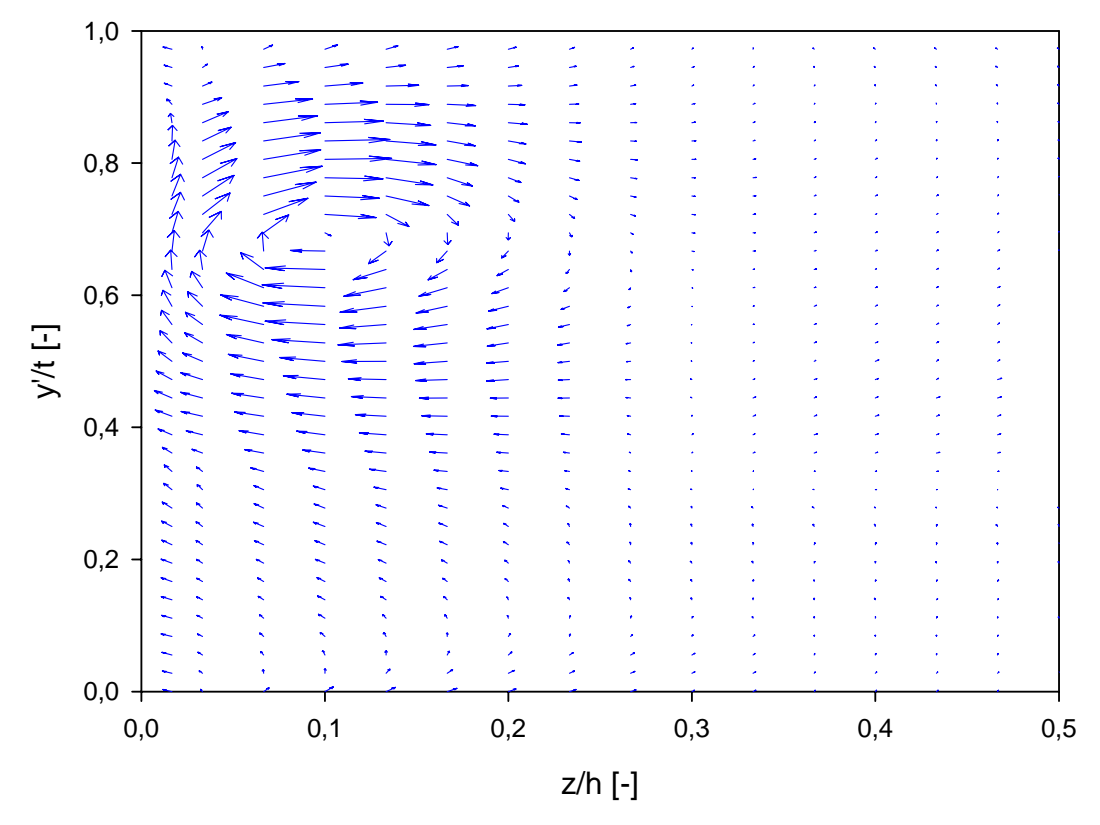

**Abbildung 6.51: Sekundärgeschwindigkeitsvektoren,** *τ* **= 4,55 mm, ohne Einblasung, Messung**

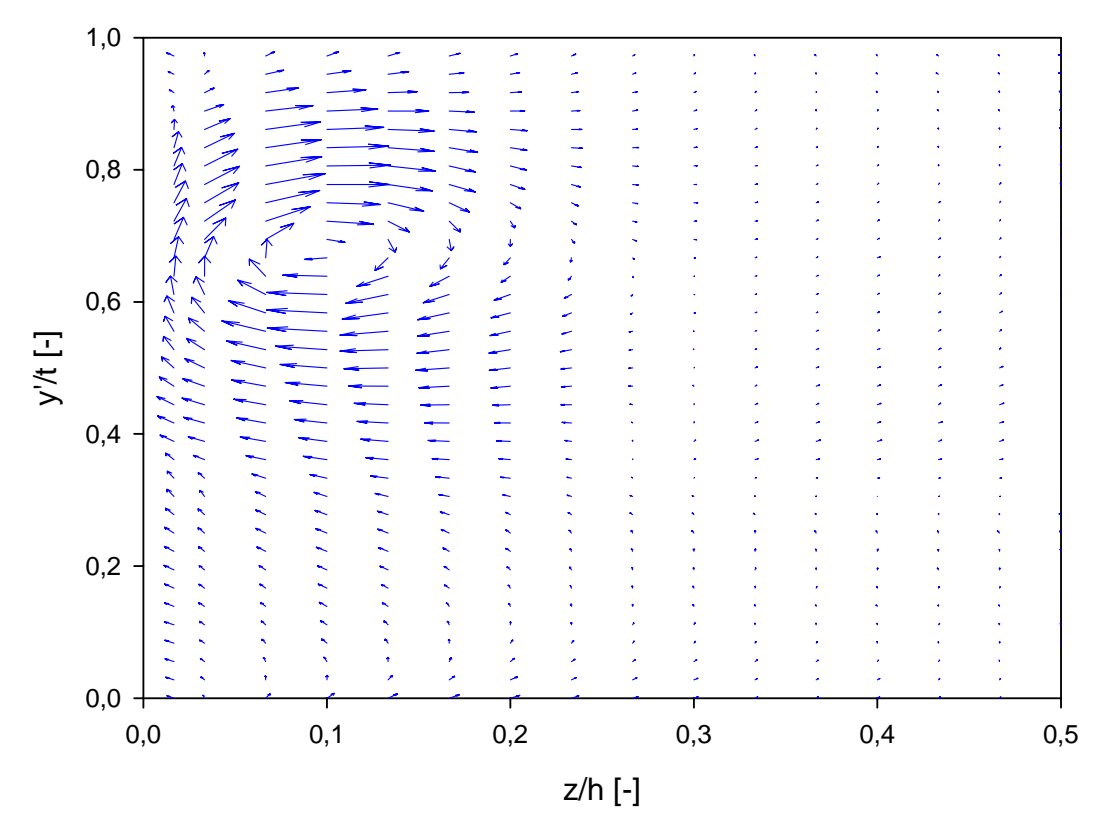

**Abbildung 6.52: Sekundärgeschwindigkeitsvektoren,** *τ* **= 4,55 mm, mit Einblasung, Messung** 

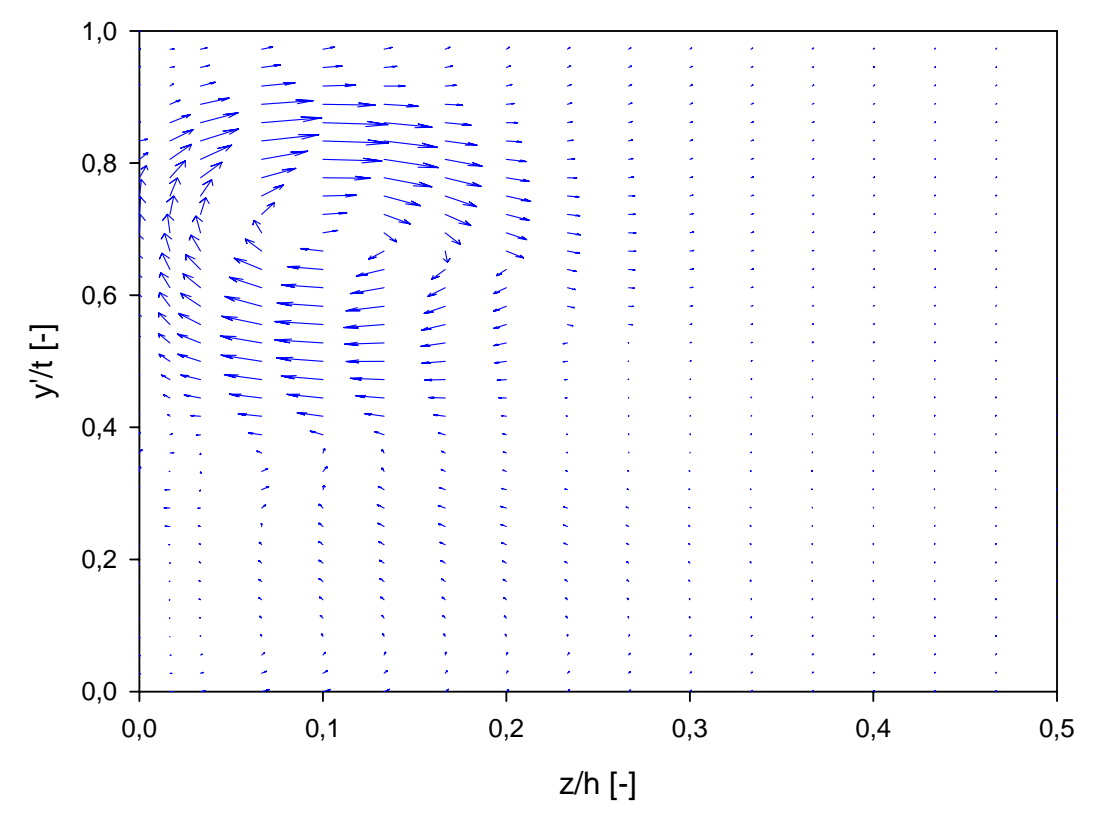

**Abbildung 6.53: Sekundärgeschwindigkeitsvektoren,** *τ* **= 4,55 mm, ohne Einblasung, Simulation** 

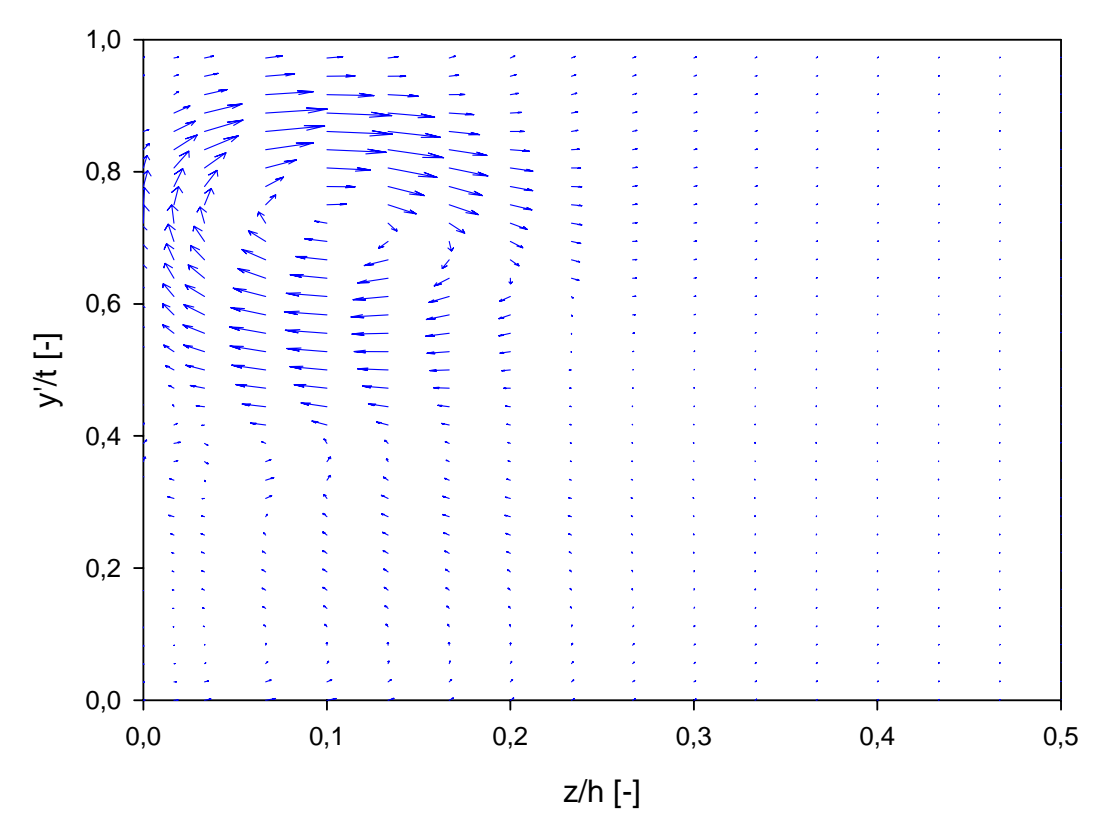

**Abbildung 6.54: Sekundärgeschwindigkeitsvektoren,** *τ* **= 4,55 mm, mit Einblasung, Simulation** 

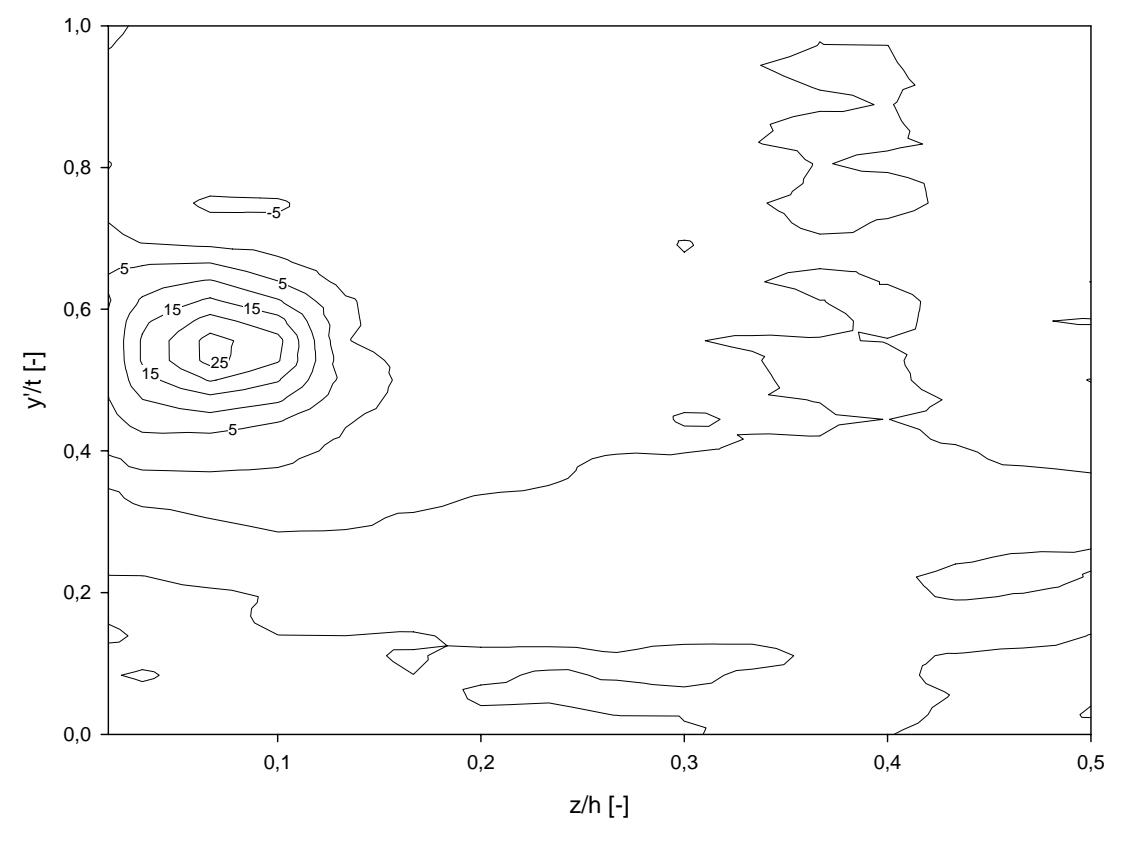

**Abbildung 6.55: Dimensionslose Vortizität**  $\varphi$  ,  $\tau$  = 1,55 mm, ohne Einblasung, Messung

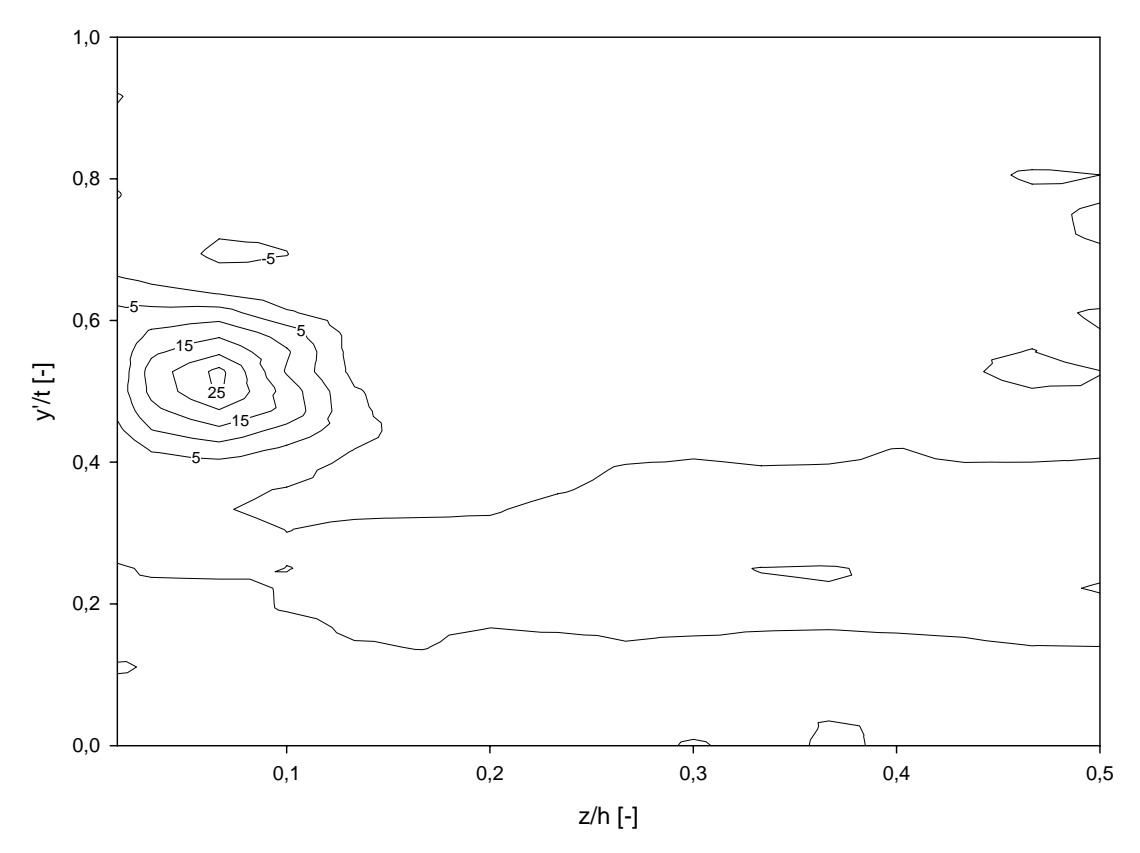

**Abbildung 6.56: Dimensionslose Vortizität**  $\omega$ , τ = 1,55 mm, mit Einblasung, Messung

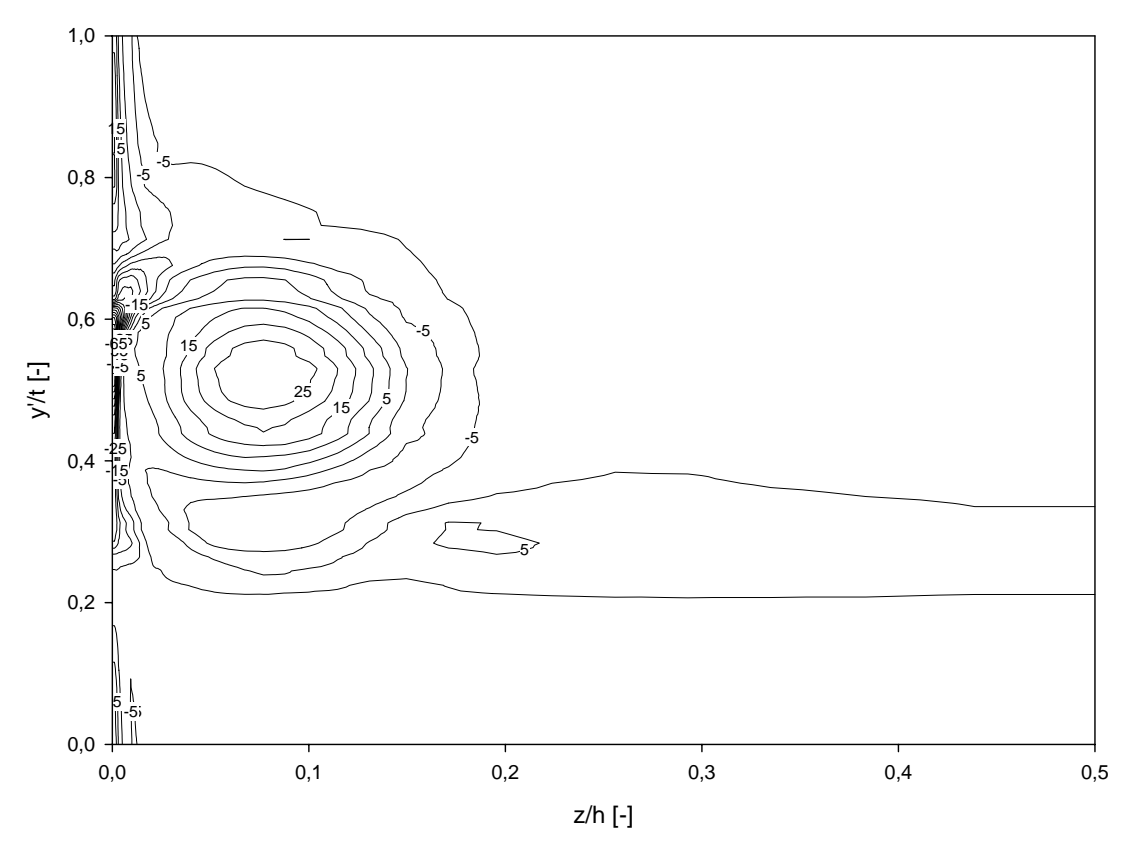

**Abbildung 6.57: Dimensionslose Vortizität**  $\omega$ , *τ* **= 1,55 mm, ohne Einblasung, Simulation** 

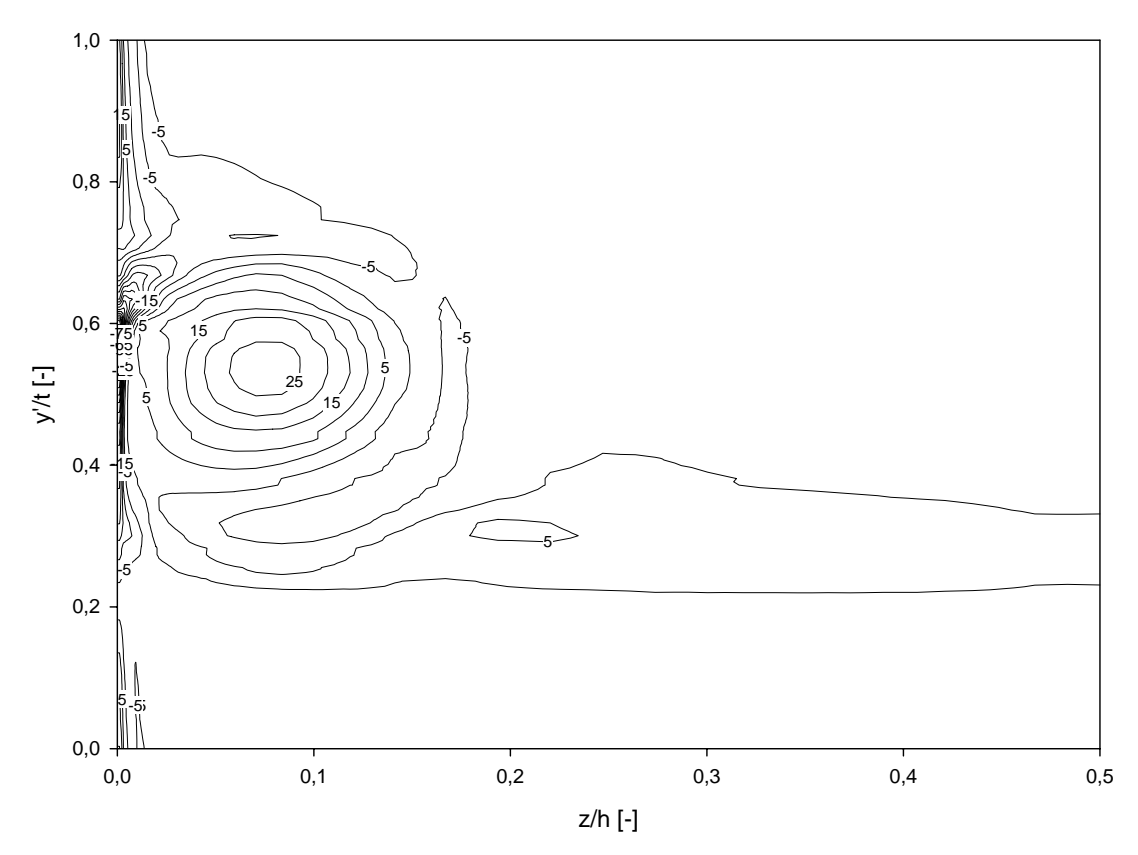

**Abbildung 6.58: Dimensionslose Vortizität**  $\omega$ , *τ* **= 1,55 mm, mit Einblasung, Simulation** 

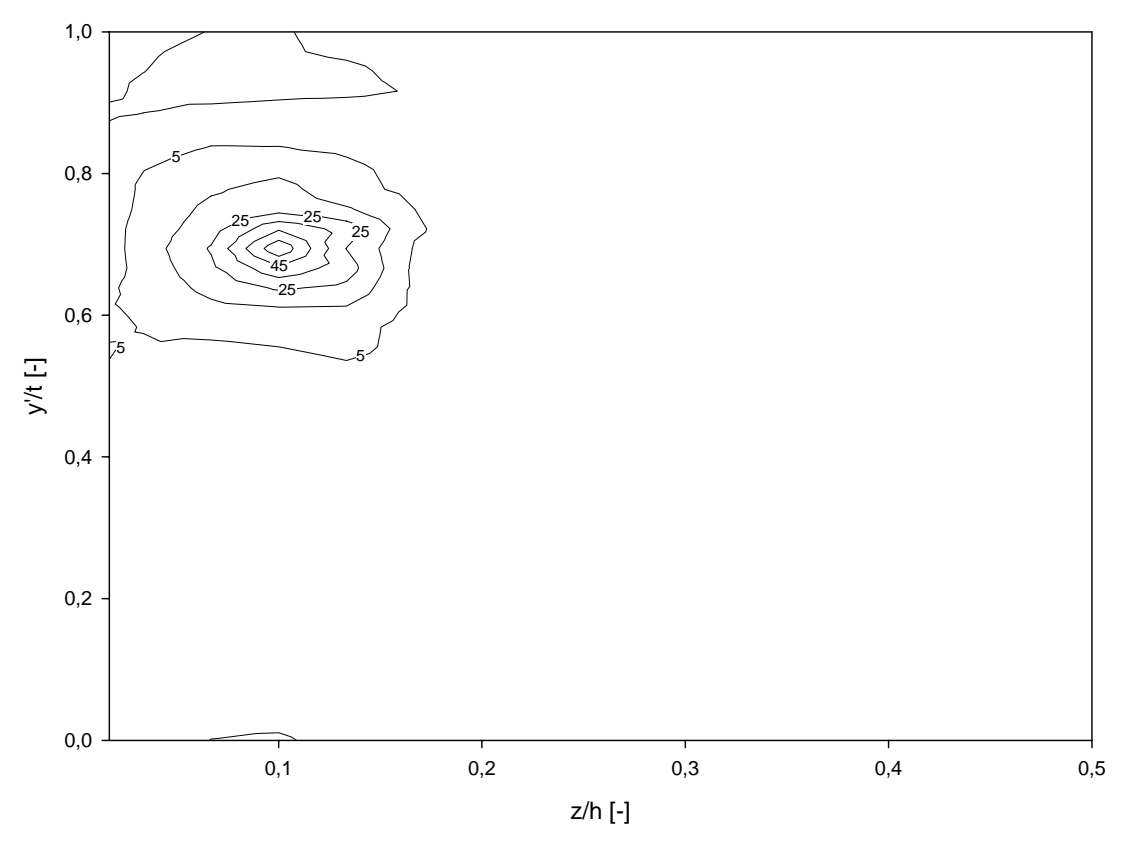

**Abbildung 6.59: Dimensionslose Vortizität**  $\varphi$ , *τ* = 4,55 mm, ohne Einblasung, Messung

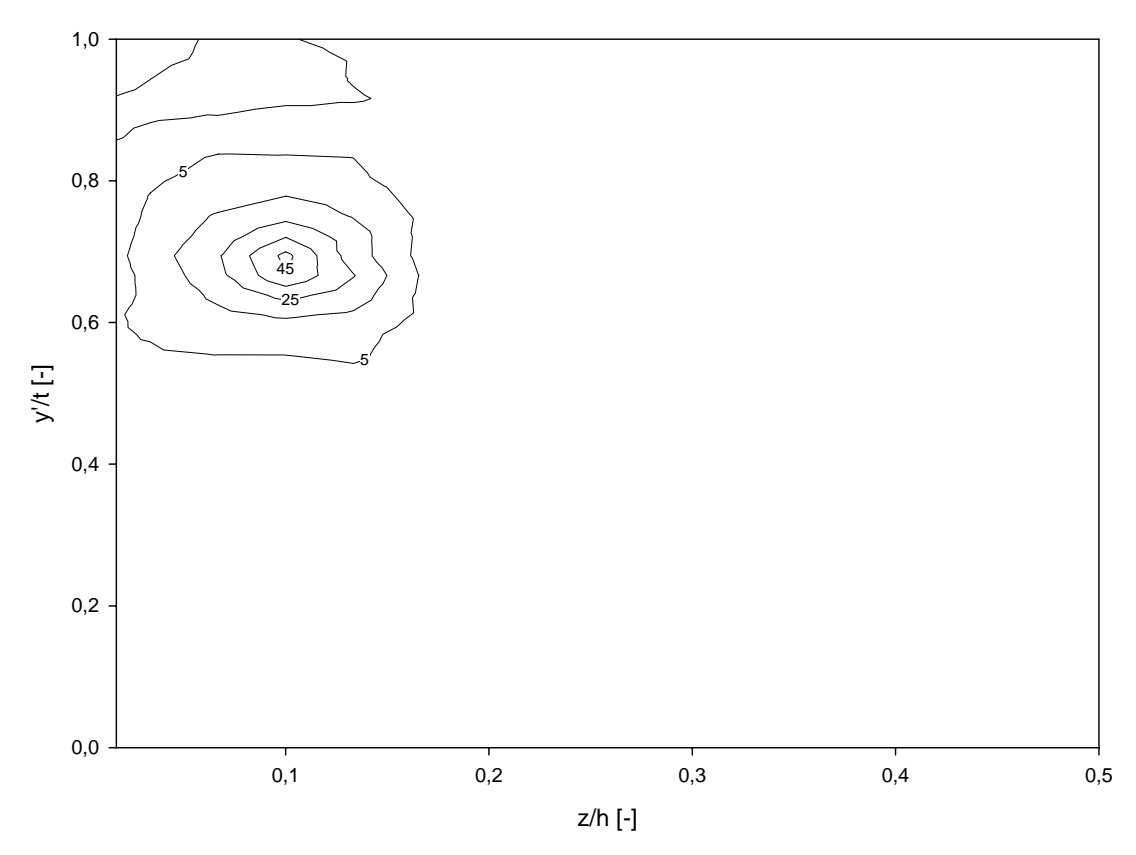

**Abbildung 6.60: Dimensionslose Vortizität**  $\omega$ , τ = 4,55 mm, mit Einblasung, Messung

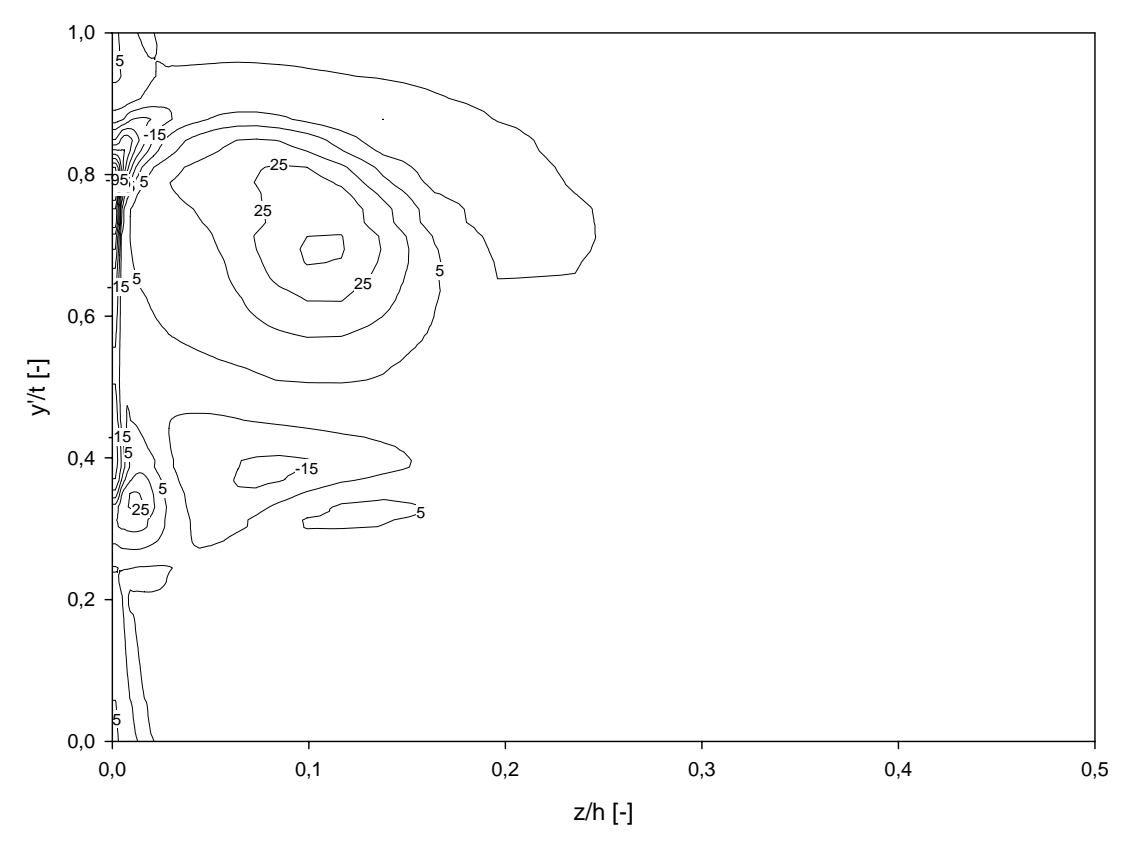

**Abbildung 6.61: Dimensionslose Vortizität**  $\omega$ , *τ* **= 4,55 mm, ohne Einblasung, Simulation** 

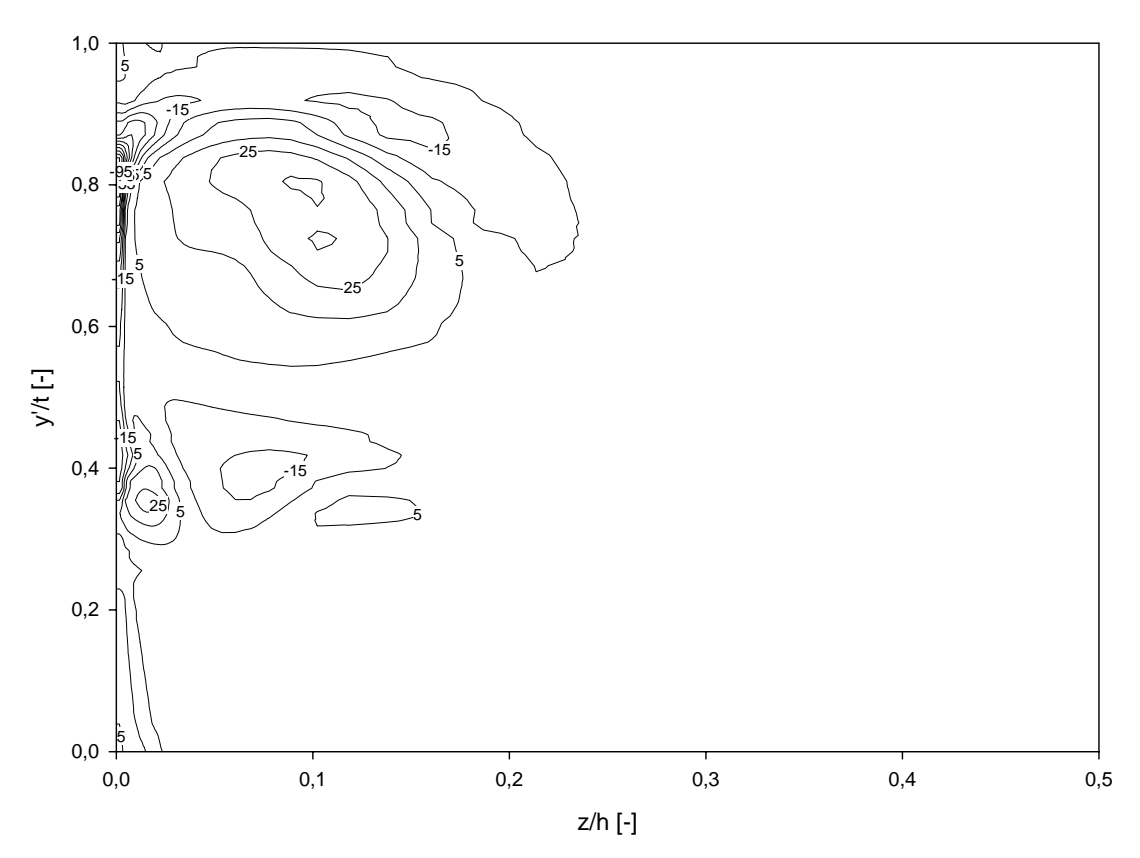

**Abbildung 6.62: Dimensionslose Vortizität**  $\omega$ , *τ* **= 4,55 mm, mit Einblasung, Simulation** 

Als weiteres zweidimensionales Betrachtungsmerkmal sei hier die Vortizität angegeben. Sie stellt ein Maß für die Wirbelstärke dar und kann in ihrer graphischen Darstellungsweise den Abbildungen 6.55 bis 6.62 entnommen werden. Bei Betrachtung der Vortizität bei der kleinen Spaltweite kann bei den Messdaten eine etwas kleinere räumliche Ausdehnung der Bereiche stärkerer Wirbelaktivitäten erkannt werden. Dies trifft dabei in erster Linie auf den Spaltwirbel zu, der sich hier bei einer dimensionslosen Teilung von rund 0,5 durch stark positive Werte auszeichnet. Daneben ist bei leicht höheren Werten der dimensionslosen Teilung ein Bereich mit schwach negativen Werten zu erkennen, der als Kanalwirbel angesehen werden kann. Die Simulation liefert hier bei fester Wirbelstärke eine größere räumliche Ausdehnung. Bei der größeren Spaltweite sind im Bereich der Messdaten keine so deutlichen Veränderungen zu erkennen. Im Bereich der Simulationsdaten mit vergleichsweise größerer räumlicher Ausbreitung der Wirbel wird die Zone höchster Wirbelaktivität in ihrer geometrischen Form stärker abgeflacht.

## 6.2 Vergleich teilungsgemittelter Größen

## 6.2.1 Definition der Auswertegrößen

Nach der zweidimensionalen Betrachtung der Auswertungen im vorigen Abschnitt soll nun ein erster Schritt zur Datenreduktion vorgenommen werden. Im bekannten Bereich bietet sich dazu die Ermittlung von teilungsgemittelten Größen an. Sie ermöglicht insbesondere einen guten Überblick über den Verlauf von Strömungsgrößen über die halbe Schaufelhöhe. Dabei bezeichnet eine dimensionslose Schaufelhöhe von 0 einen Punkt an der Seitenwand und eine dimensionslose Schaufelhöhe von 0,5 einen Wert in der Kanalmitte. Bei der Ermittlung der teilungsgemittelten Größen erfolgt die Gewichtung der lokalen Daten mit der zugehörigen lokalen Massenstromdichte.

Zuerst wird hier der mit der lokalen Massenstromdichte gewogene teilungsgemittelte Abströmwinkel betrachtet. Bei formaler Darstellung nimmt er grundsätzlich die im folgenden Ausdruck angegebene Gestalt an:

$$
\overline{\beta_2^+} = \frac{\int_0^t \beta_2^+ \frac{w_2}{w_{1,CL}} \cos \gamma_2 \sin \beta_2^+ dy'}{\int_0^t \frac{w_2}{w_{1,CL}} \cos \gamma_2 \sin \beta_2^+ dy'}
$$
(6.27)

In weiterer Folge wird die formale Darstellung des mit der lokalen Massenstromdichte gewogenen teilungsgemittelten Totaldruckkoeffizienten betrachtet. Er nimmt in der üblicherweise in diesem Rahmen verwendeten Darstellungsweise folgendes formales Aussehen an:

$$
\overline{C_{pt2}} = \frac{\int_{0}^{t} C_{pt2} \frac{w_2}{w_{1,CL}} \cos \gamma_2 \sin \beta_2^* dy'}{\int_{0}^{t} \frac{w_2}{w_{1,CL}} \cos \gamma_2 \sin \beta_2^* dy'}
$$
(6.28)

In analoger Darstellungsweise lässt sich in weiterer Folge auch der teilungsgemittelte statische Druckkoeffizient angeben, wie dies in weiterer Folge dementsprechend realisiert wird:

$$
\overline{C_{p2}} = \frac{\int_{0}^{t} C_{p2} \frac{w_2}{w_{1,CL}} \cos \gamma_2 \sin \beta_2^* dy'}{\int_{0}^{t} \frac{w_2}{w_{1,CL}} \cos \gamma_2 \sin \beta_2^* dy'}
$$
(6.29)

Weiters wird auch die bezogene Abströmgeschwindigkeit selbst einer teilungsgemittelten Darstellungsweise zugeführt, wie dies der unmittelbar folgenden formalen Darstellungsweise entnommen werden kann:

$$
\frac{W_2}{W_{1,CL}} = \frac{\int_0^t \left(\frac{W_2}{W_{1,CL}}\right)^2 \cos \gamma_2 \sin \beta_2^* dy'}{\int_0^t \frac{W_2}{W_{1,CL}} \cos \gamma_2 \sin \beta_2^* dy'}
$$
(6.30)

Damit ist das Ensemble der mit der lokalen Massenstromdichte gewogenen teilungsgemittelten Strömungsgrößen zusammengestellt, um es bei der Angabe der weiterführenden analytischen Darstellungen in Betracht zu ziehen.

## 6.2.2 Analyse der Auswertegrößen

Die Analyse der teilungsgemittelten Auswertegrößen befasst sich in konzentrierter Form mit der Übereinstimmung von Simulation und Messung auf der einen Seite und mit dem Wirkungspotential von Einblasung auf der anderen Seite. Zur besseren Vergleichbarkeit sind dabei die zu einer Spaltweite gehörenden Daten einer Strömungsgröße jeweils in einem Diagramm eingetragen.

In den Abbildungen 6.63 und 6.64 werden die teilungsgemittelten Abströmwinkel für die Spaltweiten von 1,55 mm bzw. 4,55 mm dargestellt. Bei Betrachtung der kleinen Spaltweite ist an der Wand durch die Einblasung im Bereich der Messdaten eine Verringerung der Minderumlenkung um rund 1° zu bemerken. Diese Differenz bleibt grundsätzlich bis zum Erreichen der Stelle mit größtem Umlenkwinkel bei einer dimensionslosen Schaufelhöhe von rund 0,1 erhalten. Danach sinkt der Umlenkwinkel wieder um rund 2°, bis er im Bereich der Kanalmitte auf konstantem Niveau verharrt. Die Minderumlenkung vor Erreichen des Kanalmittenniveaus bei einer dimensionslosen Schaufelhöhe von rund 0,25 fällt nur schwach aus.

Qualitativ kann die CFD-Simulation die Verläufe der Messdaten einigermaßen annähern. Die Minderumlenkung im Bereich der dimensionslosen Schaufelhöhe von 0,25 ist deutlich stärker ausgeprägt. Ebenso wird die Minderumlenkung an der Wand von der Simulation um rund 2° geringer angegeben. In unmittelbarer Wandnähe ist der Abströmwinkel leicht geringer als bei dem bei rund 0,03 dimensionslosen Schaufelhöhen folgenden Maximum. Die Unterschiede zwischen den Simulationsfällen mit und ohne Einblasung sind meist nicht erkennbar.

Die Unterschiede der Winkel zwischen den beiden Messfällen im Bereich der Kanalmitte sowie ihre Abweichung zu den Simulationsdaten ebendort sind in geringem Umfang auch durch die Genauigkeit der Winkeleinstellung am Sondenhalter der Messeinrichtung bedingt.

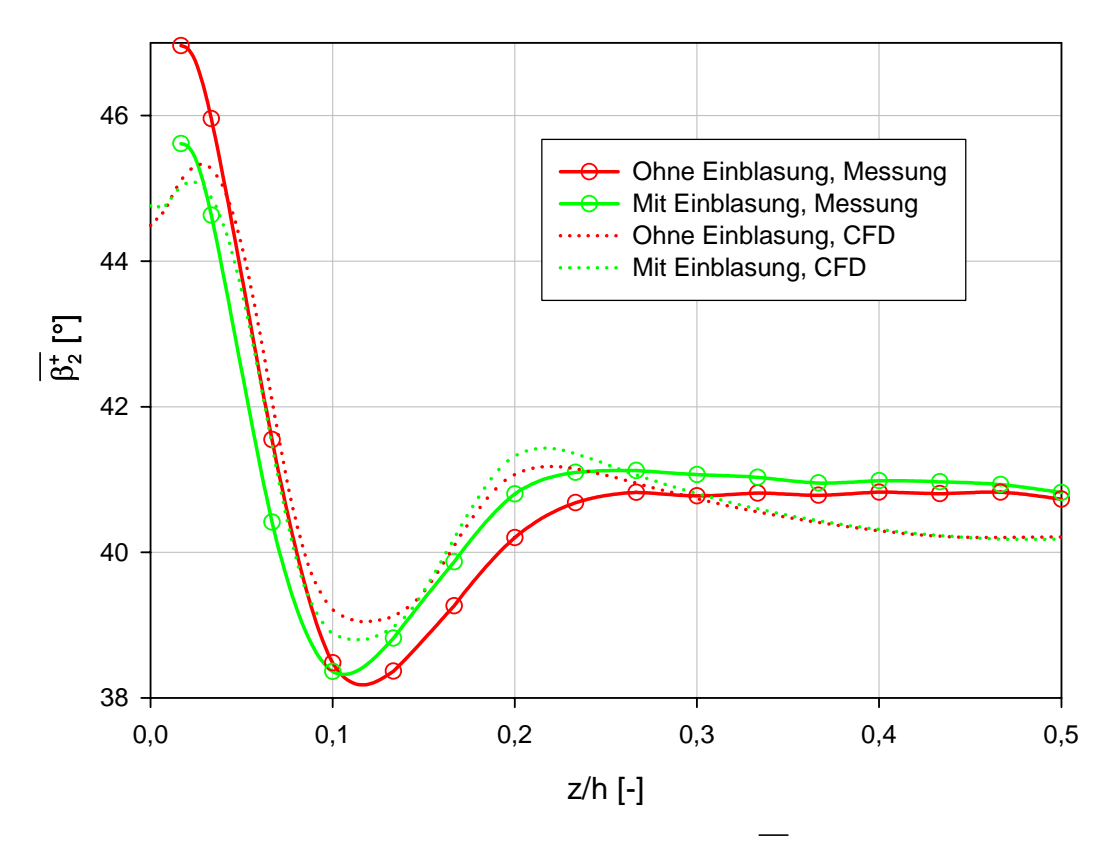

**Abbildung 6.63: Teilungsgem. Abströmwinkel**  $\beta_2^*$ **,**  $\tau = 1,55$  **mm** 

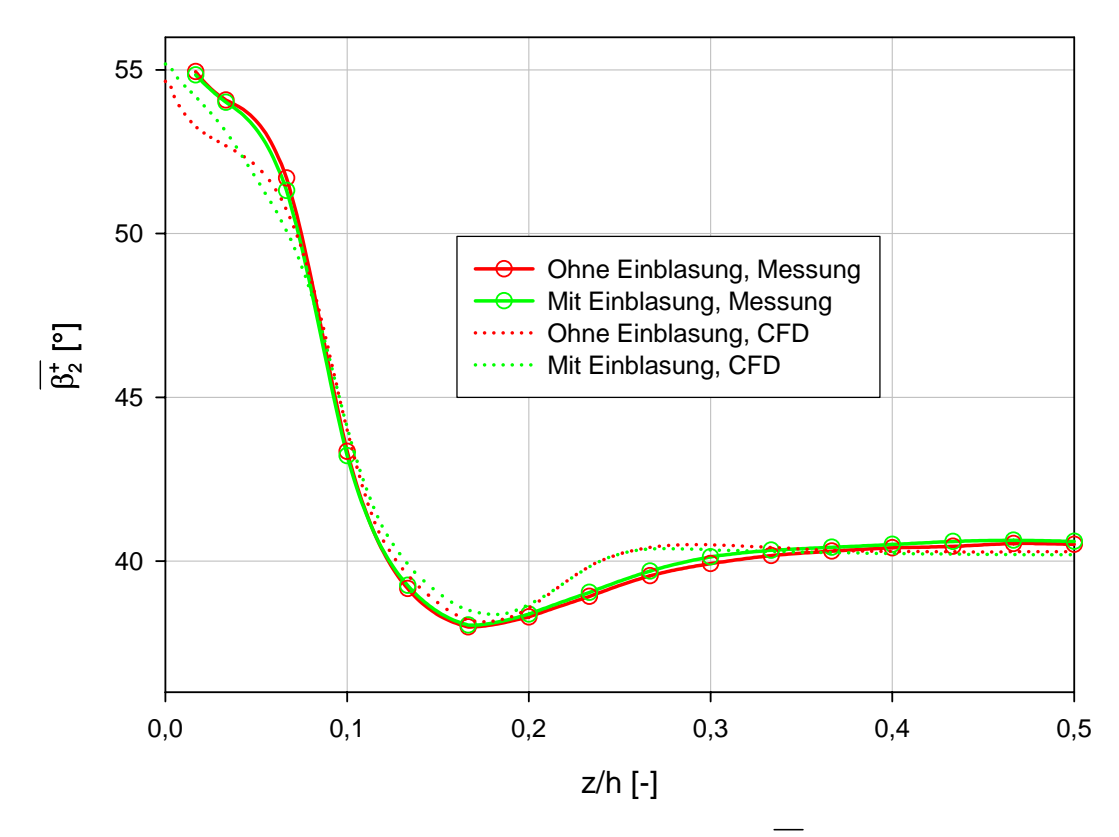

**Abbildung 6.64: Teilungsgem. Abströmwinkel**  $\beta_2^*$ **,**  $\tau$  **= 4,55 mm**
Da die Sondenhalterung bei jeder Veränderung der Geometrie der Beschaufelung demontiert werden muss, sind gewisse Abweichungen zwischen den verschiedenen Messreihen in diesem Bereich prinzipbedingt. Im Bereich der wandnächsten Messpunkte treten durch die Wechselwirkung von Sondenkopf und Wandeinfluss bzw. durch Einflüsse in Verbindung mit dem Wandende zusätzliche Unsicherheiten hinzu, sodass diese nicht uneingeschränkt als die tatsächlich vorherrschenden Strömungszustände betrachtet werden dürfen. Dies kann sich auch darin auswirken, dass eine Verringerung der Strömungswinkel in unmittelbarer Wandnähe in Richtung der Wand im Bereich der Messdaten nicht beobachtet werden kann.

Im Bereich der großen Spaltweite sind sämtliche Unterschiede zwischen Simulation und Messung sowie in Bezug auf die Einblasung vergleichsweise geringer ausgeprägt. Zusätzlich ist die gesamte Spannweite der auftretenden Abströmwinkel deutlich stärker ausgeprägt. Die Strömungswinkel in unmittelbarer Wandnähe steigen in Richtung der Wand an. Der Punkt der stärksten Mehrumlenkung wird bei einer dimensionslosen Schaufelhöhe von rund 0,15 erreicht, was einem größeren Wandabstand entspricht als bei der kleineren Spaltweite. Eine anschließende Minderumlenkung im Vergleich zum Strömungswinkel in der Kanalmitte ist hier nicht ausgeprägt. Eine Veränderung des Strömungswinkels im Bereich der Messung durch Einblasung ist nur in geringem Ausmaß vorhanden.

Die Veränderungen im Bereich der teilungsgemittelten bezogenen Abströmgeschwindigkeit sind den Abbildungen 6.65 und 6.66 zu entnehmen. Dabei zeigt sich im Sektor der kleinen Spaltweite im Bereich der Messdaten eine leichte Steigerung der Strömungsgeschwindigkeit in Wandnähe, während im Bereich der Kanalmitte ein leichtes Absinken zu erkennen ist. Insgesamt kann somit durch die Einblasung eine Vergleichmäßigung der Abströmgeschwindigkeit erzielt werden. Vom eigentlichen Niveau her beträgt die bezogene Abströmgeschwindigkeit rund 1,5 in Kanalmitte und rund 1,35 im Wandbereich. Die Verringerung der Strömungsgeschwindigkeit an der Wand auf Werte nach 0, wie sie von der Simulation erreicht wird, ist durch die Messung nicht zu erzielen, weil durch das Prinzip der pneumatischen Drucksonde bedingt immer ein mehr oder weniger großer Wandabstand einzuhalten ist. Insgesamt fällt auf, dass das Geschwindigkeitsniveau der Simulation in Kanalmitte deutlich höher ausfällt als jenes der Messung.

Die Ursachen dafür sind auch in der Kalibriervorschrift für die verwendete Fünflochsonde zu suchen, weil bei dem im gegebenen Rahmen verwendeten Sondenkalibrierkanal gewisse Unsicherheiten bezüglich einer repräsentativen Messposition für den Totaldruck an der Stelle des Sondenkopfes der Fünflochsonde existieren. Für die übernommenen Kalibrierdaten wurde der Druck, der am Ende des Kalibrierkanals herrscht, für den Totaldruck an der Stelle des Sondenkopfes herangezogen.

Der Kalibrierkanal besteht aus einem kreisrunden Rohr mit einem Durchmesser von 1 m. Am Ende ist es ähnlich einem Zylinder mit einer Platte verschlossen, in deren Mitte ein düsenförmiger Auslass mit einer Verringerung des Durchmessers auf 120 mm angebaut wurde. Etwa 150 mm nach der Düsenöffnung befindet sich der Sondenkopf der Fünflochsonde. In der Ecke, in der das kreisrunde Rohr zylinderförmig abgeschlossen wird, befindet sich die Druckmessstelle für den Totaldruck.

Im Bereich der größeren Spaltweite ist die Verringerung der Abströmgeschwindigkeit in Wandnähe im Gebiet der Messdaten stärker ausgeprägt. Die Geschwindigkeit erreicht bei rund 0,07 dimensionslosen Schaufelhöhen ein Minimum und steigt zur Wand hin wieder an, bis die Simulation wieder eine Verringerung derselben angeben kann. Die Unterschiede zwischen den Messfällen mit und ohne Einblasung sind hier noch geringer ausgeprägt als bei der kleinen Spaltweite.

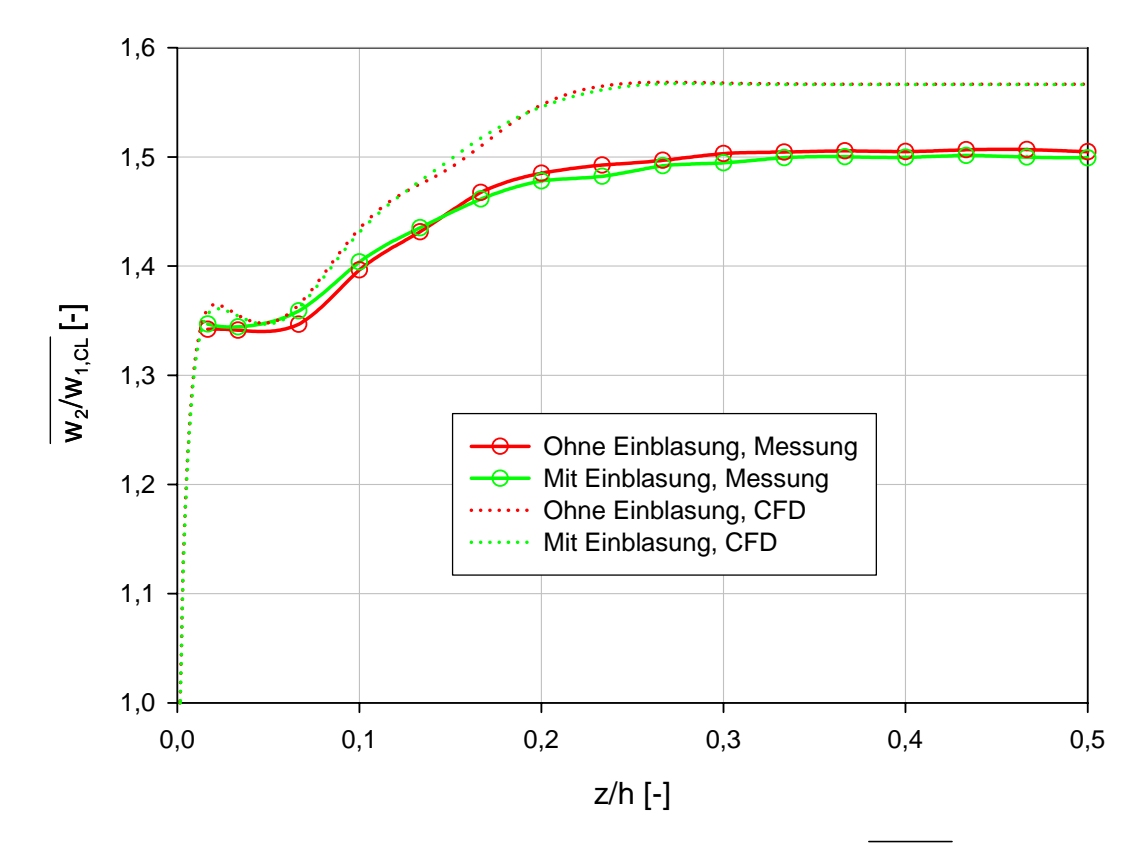

**Abbildung 6.65: Teilungsgem. bezogene Abströmgeschwindigkeit**  $\overline{w_2/w_{1,CL}}$ , *τ* = 1,55 mm

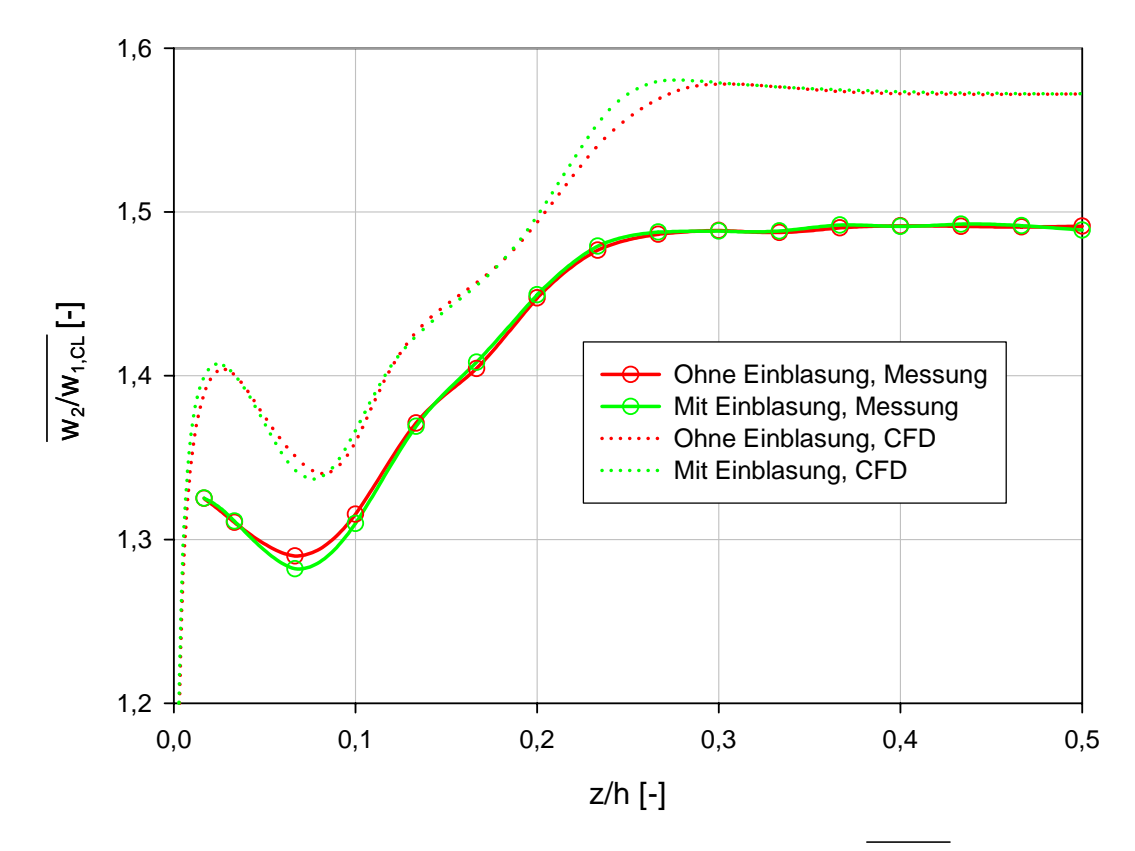

Abbildung 6.66: Teilungsgem. bezogene Abströmgeschwindigkeit  $\overline{w_2/w_{1,CL}}$ ,  $\tau = 4,55$  mm

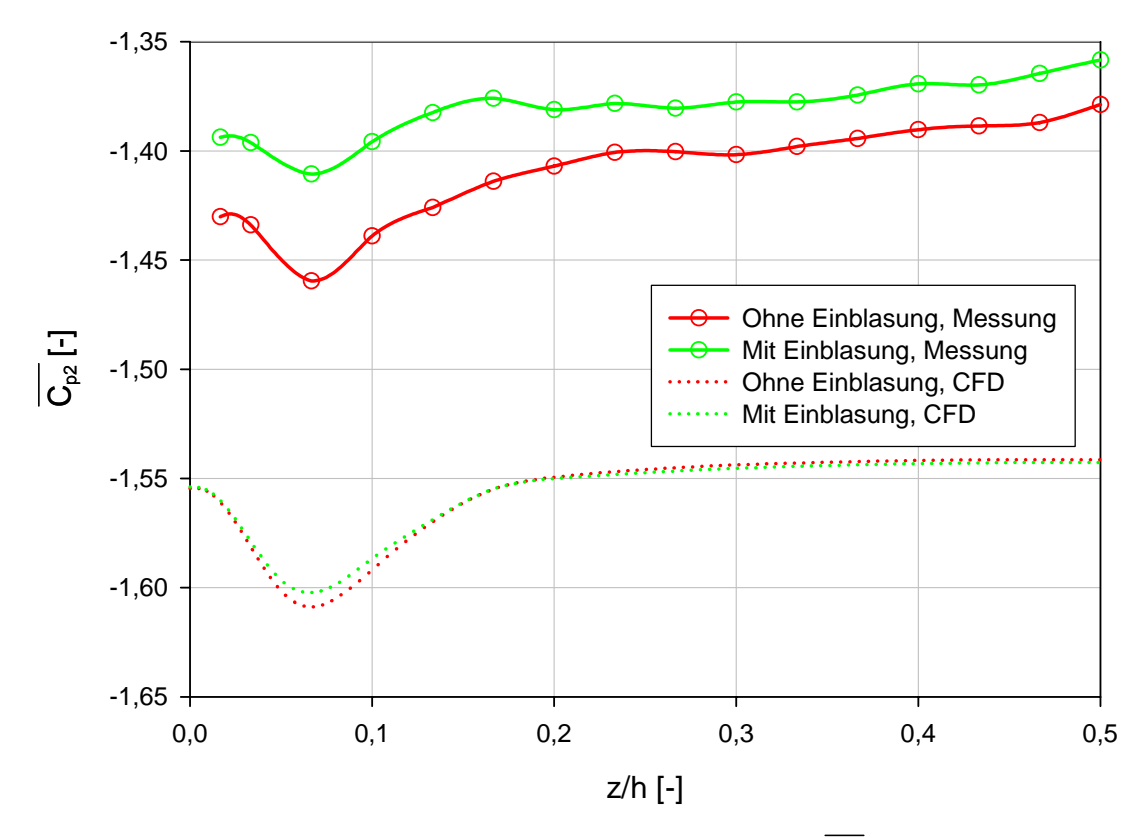

**Abbildung 6.67: Teilungsgem. stat. Druckkoeffizient**  $\overline{C_{p_2}}$ ,  $\tau$  = 1,55 mm

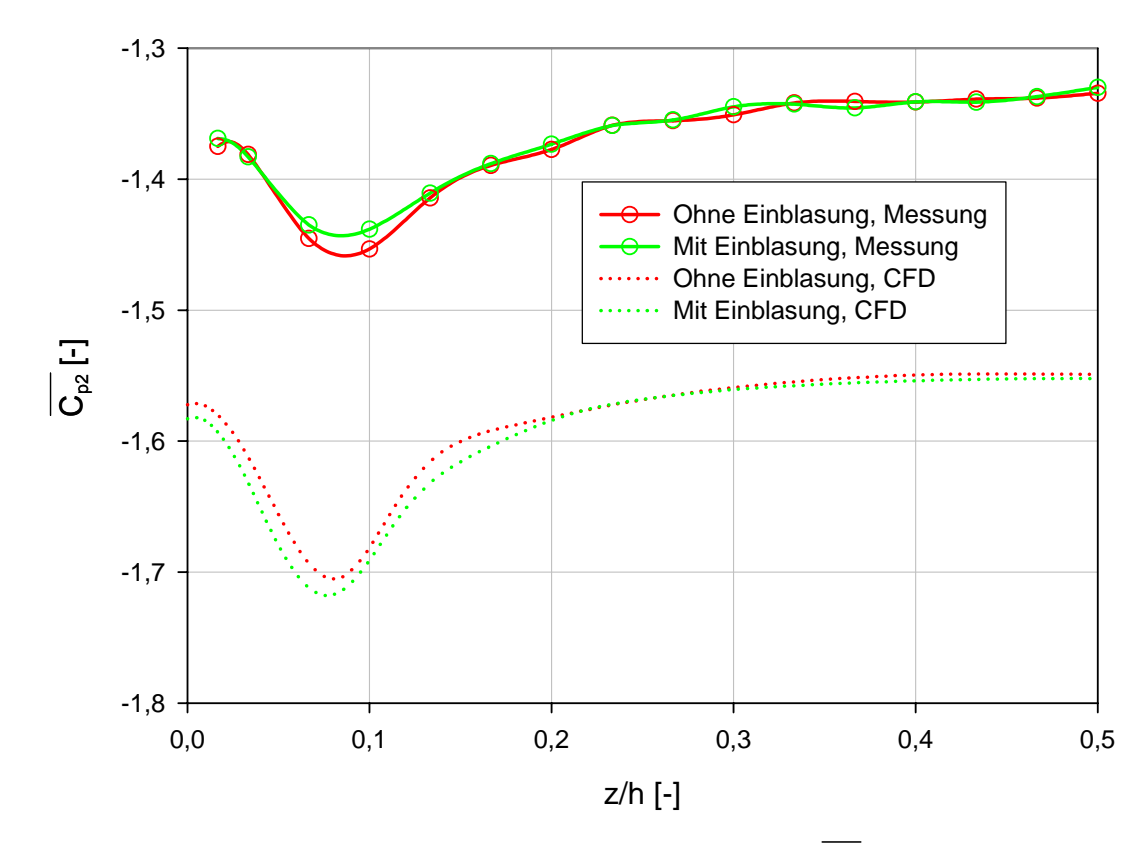

**Abbildung 6.68: Teilungsgem. stat. Druckkoeffizient**  $\overline{C_{p^2}}$ ,  $\tau$  = 4,55 mm

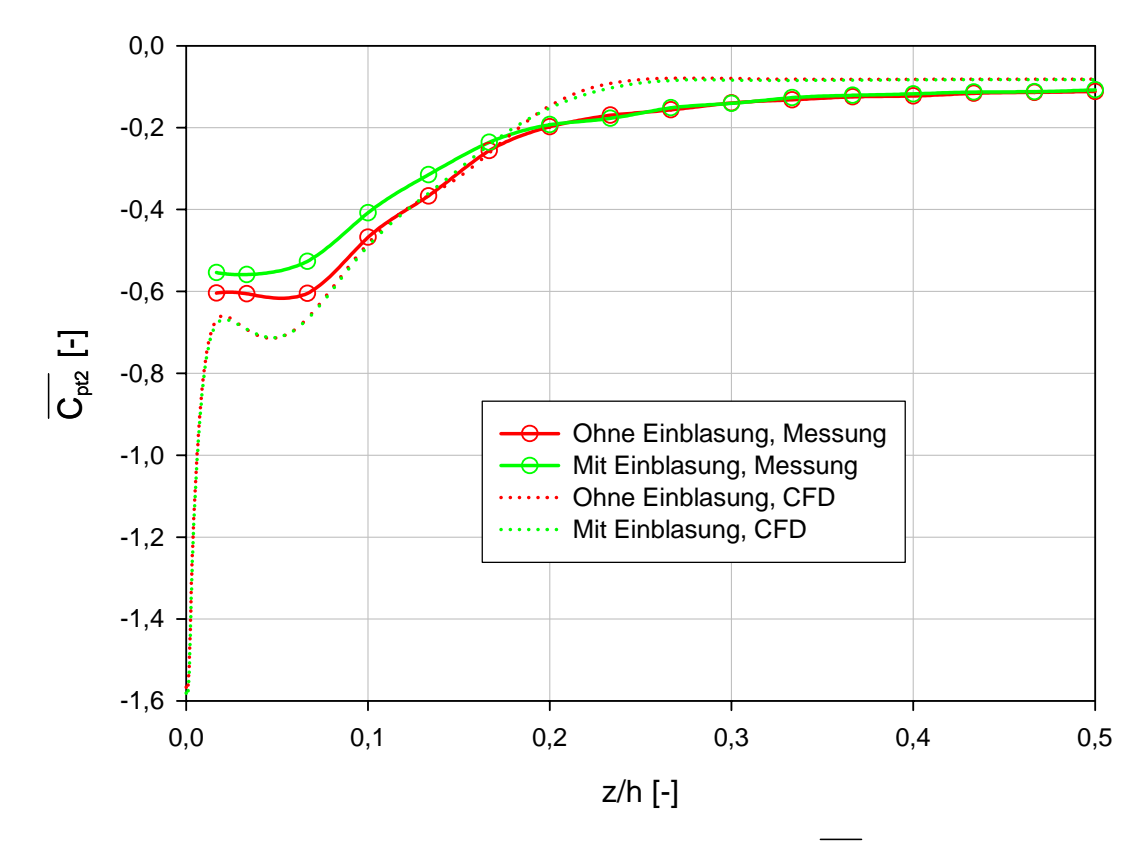

**Abbildung 6.69: Teilungsgem. Totaldruckkoeffizient**  $\overline{C_{p/2}}$ **,**  $\tau$  **= 1,55 mm** 

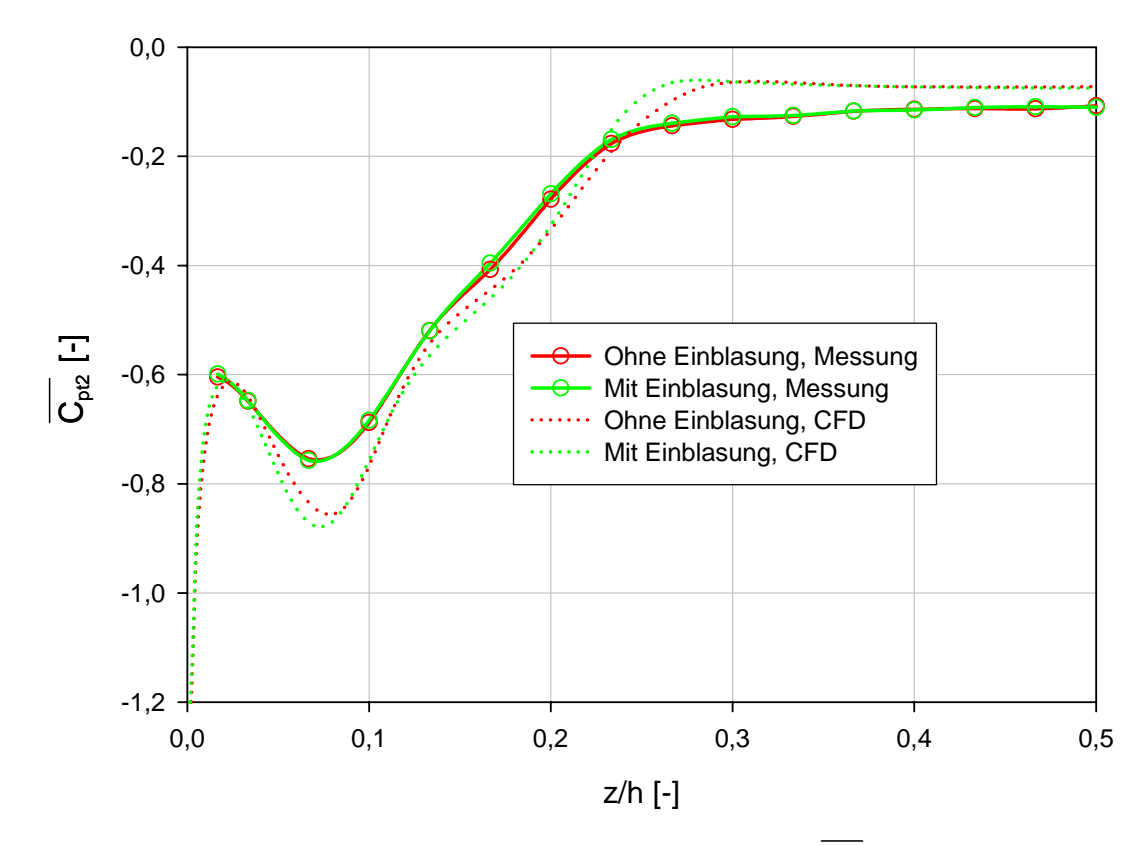

**Abbildung 6.70: Teilungsgem. Totaldruckkoeffizient**  $\overline{C_{p/2}}$ **,**  $\tau$  **= 4,55 mm** 

Die Veränderungen des statischen Druckkoeffizienten über der Teilung können in den Abbildungen 6.67 und 6.68 veranschaulicht werden. Im Bereich der kleinen Spaltweite zeichnet sich über die Schaufelhöhe ein relativ konstantes Druckniveau ab. Im Bereich der stärksten Wirbelerscheinungen, etwa 0,07 dimensionslose Schaufelhöhen von der Wand entfernt lässt sich eine lokale Verringerung des Druckniveaus erkennen. Im Bereich der Messdaten kann die Verringerung des statischen Drucks durch die Einblasung merklich reduziert werden. Im Bereich der Simulationsdaten ist kein nennenswerter Unterschied durch Einblasung feststellbar. Das Niveau der Simulationsdaten liegt wiederum tiefer als bei der Messung und kann seine Differenz wieder in der Kalibrierprozedur der pneumatischen Sonde haben.

Im Bereich der größeren Spaltweite ist die Eindellung des Druckverlaufes in Wandnähe räumlich stärker ausgedehnt. Auch was die Tiefe der Delle betrifft, so ist sie hier stärker ausgeprägt. Der höhere statische Druck durch Einblasung im Bereich der Messdaten ist nur am Dellengrund deutlich zu erkennen. Die Ausprägung der Delle ist bei der Simulation in Bezug auf ihre Tiefe noch stärker ausgeprägt.

Als nächstes wird hier der Totaldruckkoeffizient betrachtet. Seine graphischen Darstellungen finden sich in den Abbildungen 6.69 und 6.70. Qualitativ weist der Totaldruckkoeffizient eine Ähnlichkeit zur Abströmgeschwindigkeit wegen des hier dominierenden Geschwindigkeitseinflusses auf. Im Bereich der kleinen Spaltweite lässt sich im Areal der Messdaten deutlich der stark verringerte Totaldruckverlust in Wandnähe durch Einblasung nachweisen. Da der Totaldruckkoeffizient ein Maß für die Verluste darstellt, lässt sich daraus schon auf verringerte Verluste durch Einblasung schließen. Die Totaldruckverluste sind in Wandnähe stärker ausgeprägt und weisen in Kanalmitte ein konstantes Niveau auf. Abgesehen vom unmittelbaren Wandbereich, der messtechnisch mit den verwendeten Mitteln nicht aufgelöst werden kann, lässt sich hier eine gute Übereinstimmung von Simulation und Messung feststellen, wenn davon abgesehen wird, dass die Simulation keine Verringerung des Totaldruckverlustes durch Einblasung in Wandnähe feststellen kann.

Was die größere Spaltweite betrifft, so kann hier, wenn man von der Wand in die Kanalmitte läuft, in Wandnähe eine Vergrößerung der Verluste bis zur dimensionslosen Schaufelhöhe von rund 0,07 beobachtet werden. Danach verringern sich die Verluste näherungsweise linear bis zur Koordinate 0,25. Darauf folgend herrscht in guter Näherung ein konstantes Niveau vor. Insgesamt sind die Verluste deutlich stärker als bei der kleinen Spaltweite ausgeprägt, was aufgrund der durch die größere Spalthöhe ansteigenden Spaltverluste auch zu erwarten war. Eine Verringerung der Totaldruckdefizite durch Einblasung im Bereich der Messdaten kann nur in geringem Ausmaß erkannt werden.

## 6.3 Vergleich flächengemittelter Größen

#### 6.3.1 Definition der Auswertegrößen

Nach der Betrachtung teilungsgemittelter Größen soll in dem hier dargestellten Schritte eine Verringerung der Datenvielfalt auf eine einzige flächengemittelte Kenngröße erreicht werden. Dazu werden neben einer Erweiterung bereits verwendeter Größen auch neue Bereiche erschlossen. Schließlich sollen durch globale Betrachtungen die Auswirkungen der Einblasung übersichtlicher untersucht werden können. Positive und negative Aspekte dieser Technologie können hiermit aufschlussreicher untersucht werden. Da hier eine kompakte Darstellungsweise erzielbar ist, erfolgt in der Darstellung auch der Einbau der Datensätze ohne Spalt und mit einer Spaltweite von 2,55 mm. Im Bereich der Flächenmittelung werden verschiedene mit der lokalen Massenstromdichte gewogene flächengemittelte Größen ermittelt. Die Integrationsgrenzen für die Koordinatenrichtung entlang der Schaufelhöhe werden in den darauf folgenden formalen Darstellungen jeweils von der Wand bis zur Kanalmitte im Sinne der halben Schaufelhöhe angegeben. Da bei der messtechnischen Erfassung der wandnächste Punkt 2,5 mm von der Wand entfernt war, erfolgte bei der Auswertung der Messergebnisse die Ausdehnung der Auswerteebene nur bis zu jenem Wandabstand, der auch messtechnisch erfassbar war.

In einem ersten Schritt soll hier die Konstruktion des flächengemittelten Abströmwinkels im Sinne des Gierwinkels betrachtet werden, wie dies in weiterer Abfolge entsprechend dargestellt wird:

$$
\overline{\beta_2^+} = \frac{\int_0^{\frac{h}{2}} \int_0^t \beta_2^+ \frac{w_2}{w_{1,CL}} \cos \gamma_2 \sin \beta_2^+ dy' dz}{\int_0^{\frac{h}{2}} \int_0^t \frac{w_2}{w_{1,CL}} \cos \gamma_2 \sin \beta_2^+ dy' dz}
$$
(6.31)

Dabei erfolgt die Integration in den beiden kartesischen Koordinatenrichtungen analog zur Berechnung der Integrale für die teilungsgemittelten Größen mit Hilfe der Trapezregel. Die Integration über die beiden Dimensionen erfolgt dabei hintereinander mit den entsprechenden Gewichtungen.

In weiterer Folge lässt sich auch der Totaldruckkoeffizient wie folgt angeben, wobei aus der folgenden Darstellung eine Vorstufe zu einem der wichtigsten ermittelbaren Parameter zur Feststellung des Erfolges der Einblasung entnommen werden kann, nämlich das Ausmaß der Verluste:

$$
\frac{\frac{h}{\sqrt{C_{pi2}}} = \frac{\int_{0}^{\frac{h}{2}} \int_{0}^{t} C_{pi2} \frac{w_2}{w_{1,CL}} \cos \gamma_2 \sin \beta_2^* dy' dz}{\int_{0}^{\frac{h}{2}} \int_{0}^{t} \frac{w_2}{w_{1,CL}} \cos \gamma_2 \sin \beta_2^* dy' dz}
$$
(6.32)

Eine etwas andere Definition erfährt folgende Kenngröße, die feststellen soll, ob durch die Einblasung insgesamt eine Vergleichmäßigung des Abströmwinkels erzielt werden konnte. Dazu wird die Spannweite der teilungsgemittelten Abströmwinkel betrachtet und formal realisiert, wie dies der im Weiteren folgenden Darstellung entnommen werden kann:

$$
\Delta \overline{\beta_2^+} = \overline{\beta_{2,max}^+} - \overline{\beta_{2,min}^+}
$$
 (6.33)

Damit erfolgte eine vorläufige Definition der für den nächsten Abschnitt erforderlichen formalen Zusammenhänge.

#### 6.3.2 Analyse der Auswertegrößen

Als erstes wird hier ein Vergleich der Abströmwinkel betrachtet. Diese sind in Abbildung 6.71 entsprechend angegeben. Die Darstellung der flächengemittelten Größen erfolgt hier

grundsätzlich über der Spaltweite, wobei die betrachtete Spaltweite von 1,55 mm als auf die Sehnenlänge der Schaufel bezogene Weite von rund 0,0085 zu erkennen ist, während die Spaltweite von 2,55 mm eine dimensionslose Weite von etwa 0,014 und die Weite von 4,55 mm einen Wert von rund 0,025 annimmt. Eine wünschenswerte starke Umlenkung in der eigenen Stufe resultiert in einem wertmäßig möglichst kleinen Abströmwinkel. Aus der Abbildung kann entnommen werden, dass sowohl Messung als auch Simulation eine Vergrößerung des Abströmwinkels mit zunehmender Spaltweite voraussagen, weil die durch den Schaufelspalt hindurch dringenden Massenströme nicht so stark umgelenkt werden können wie im Schaufelkanal.

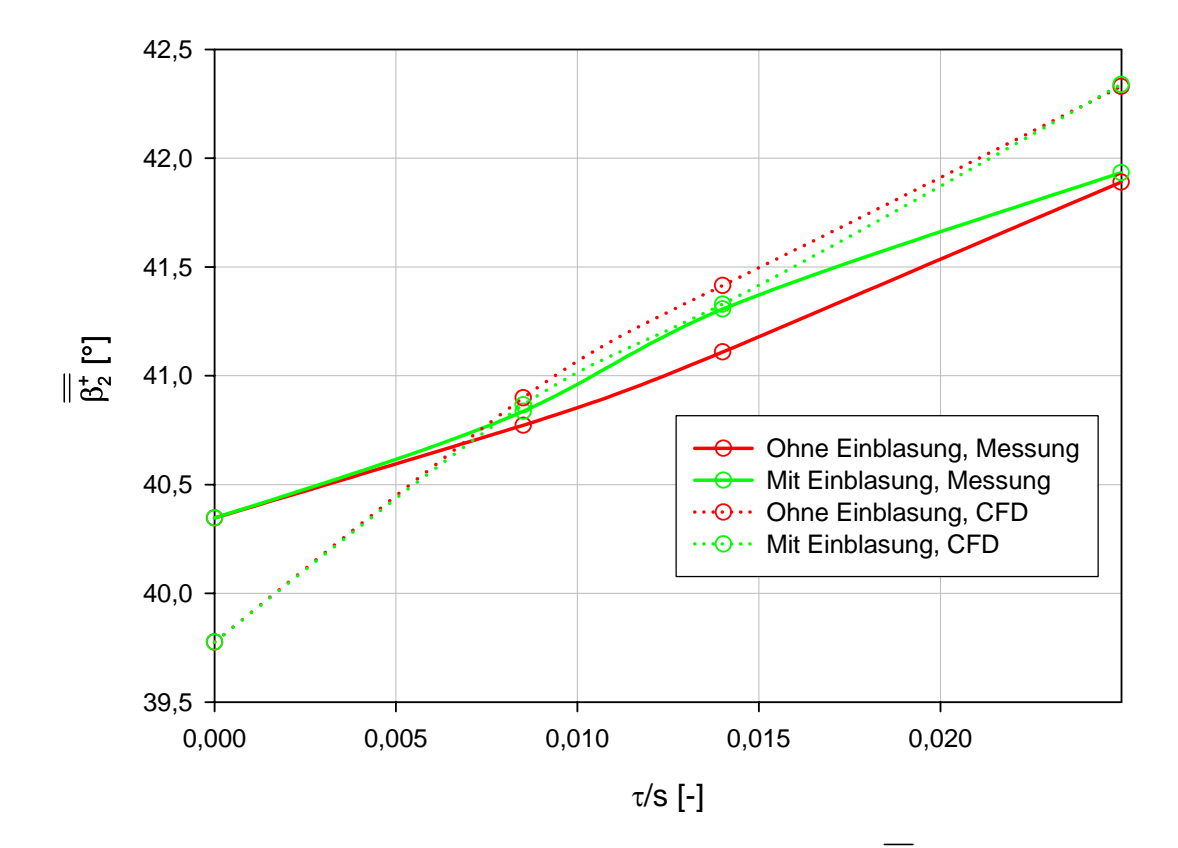

**+ <sup>2</sup> Abbildung 6.71: Flächengem. Abströmwinkel** *β*

Abgesehen vom Fall ohne Schaufelspalt zeigt die Simulation tendenziell einen größeren Abströmwinkel als die Messung an. Meist liegt die Abweichung bei unter 0,5°. Bei den beiden kleinen betrachteten Spaltweiten sagt die Simulation eine leicht stärkere Umlenkung bei Einblasung voraus. Die Messung hingegen zeigt eine Verringerung der Umlenkung um bis zu 0,2° bei der Spaltweite von 2,55 mm an. Bei der größten untersuchten Spaltweite sind die Unterschiede bei der Messung deutlich geringer und bei der Simulation nicht mehr zu erkennen. Was somit die absolute Größe des Abströmwinkels betrifft, konnte im Lichte der Messergebnisse keine stärkere Umlenkung erzielt werden. Diese Größe ist jedoch nicht die einzige aussagekräftige Kennzahl, um anzugeben, ob die nächste Stufe eine günstigere Anströmung durch Einblasung erhält.

Ungleichförmigkeit der Abströmung mit zunehmendem Schaufelspalt entsprechend ansteigt. Zu diesem Zweck erscheint auch die Gleichförmigkeit der Abströmung ein wichtiges Kriterium zu sein. Dazu wird als nächstes die Spannweite der Abströmung näher untersucht. Diese kann Abbildung 6.72 entnommen werden. Grundsätzlich ist hier erkennbar, dass die

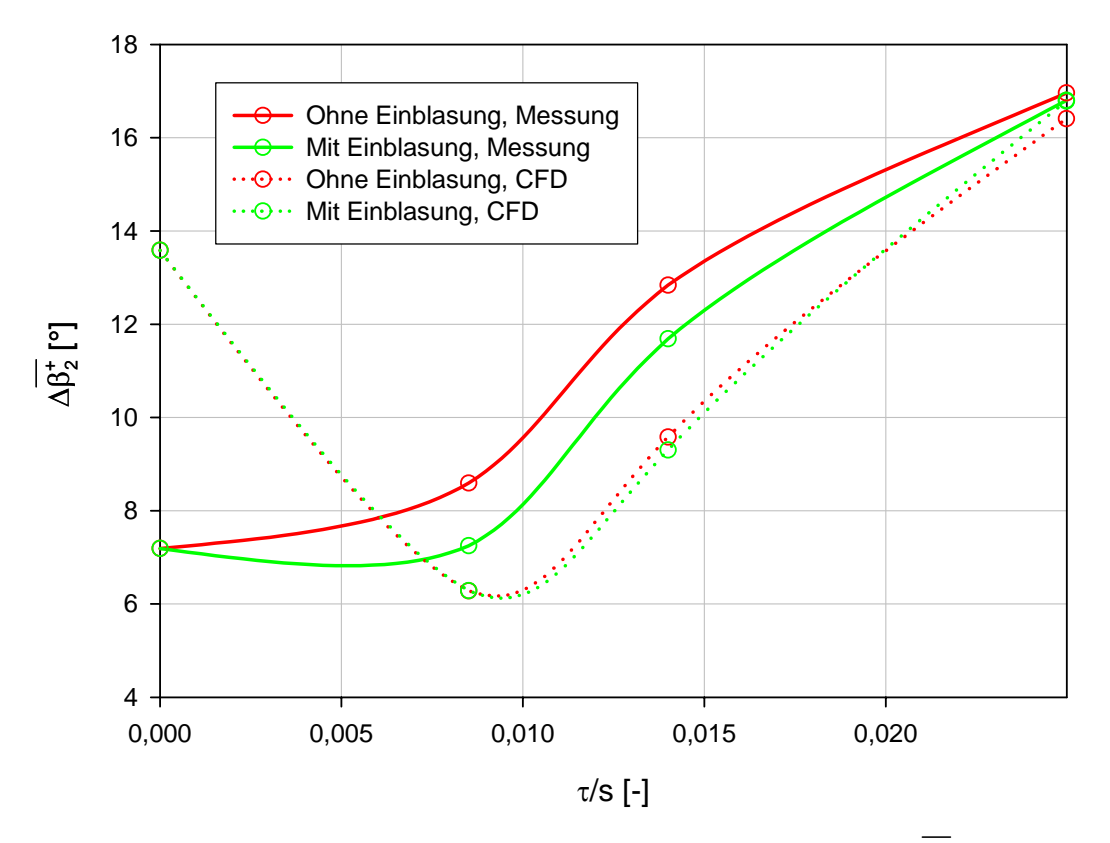

**Abbildung 6.72: Spannweite teilungsgem. Abströmwinkel**  $\Delta \beta_2^*$ 

Betrachtet man die Ergebnisse der messtechnischen Untersuchungen, so lässt sich eine Vergleichmäßigung der Abströmung von rund 1° durch Einblasung erreichen, mit abnehmender Wirksamkeit bei größeren Spaltweiten. Insbesondere kann bei dem kleinsten untersuchten Schaufelspalt die Gleichförmigkeit der Abströmung durch Einblasung in etwa auf dem Niveau des Falles ohne Schaufelspalt gehalten werden.

Die Verbesserung der Gleichförmigkeit der Abströmung wird durch die Simulation zwar bei der mittleren Spaltweite vorhergesagt, allerdings nur in sehr beschränktem Ausmaß. Insgesamt kann im Bereich der Simulation keine bedeutende Veränderung durch die Einblasung erkannt werden. Außerdem zeigt die Simulation auch bei der Betrachtung des Falles ohne Spalt eine weitaus größere Spannweite, als dies bei der Messung oder bei kleineren simulierten Spaltweiten der Fall ist.

Welche Aussagen lassen sich nun aus der Interpretation des Totaldruckkoeffizienten gemäß Abbildung 6.73 treffen, der bekanntermaßen einen Ausdruck für die Verluste darstellt. Simulation und Messung zeigen hier eine erwartungsgemäße Vergrößerung des Totaldruckverlustes mit zunehmender Spaltweite. Vom Niveau und dem relativen Verlauf her passt das Simulationsergebnis eher zum Messfall ohne Einblasung. Im Bereich der Simulation kann ein Unterschied durch Einblasung grundsätzlich nicht festgestellt werden. Die Messung hingegen liefert mit abnehmender Wirkung bei großen Spaltweiten eine deutliche Verringerung der Totaldruckverluste in einem relativ hohen Ausmaß. Damit ist ein erster einigermaßen klar erkennbarer Hinweis auf die positive Wirkung der Methode der hier verwendeten Einblasung dargestellt.

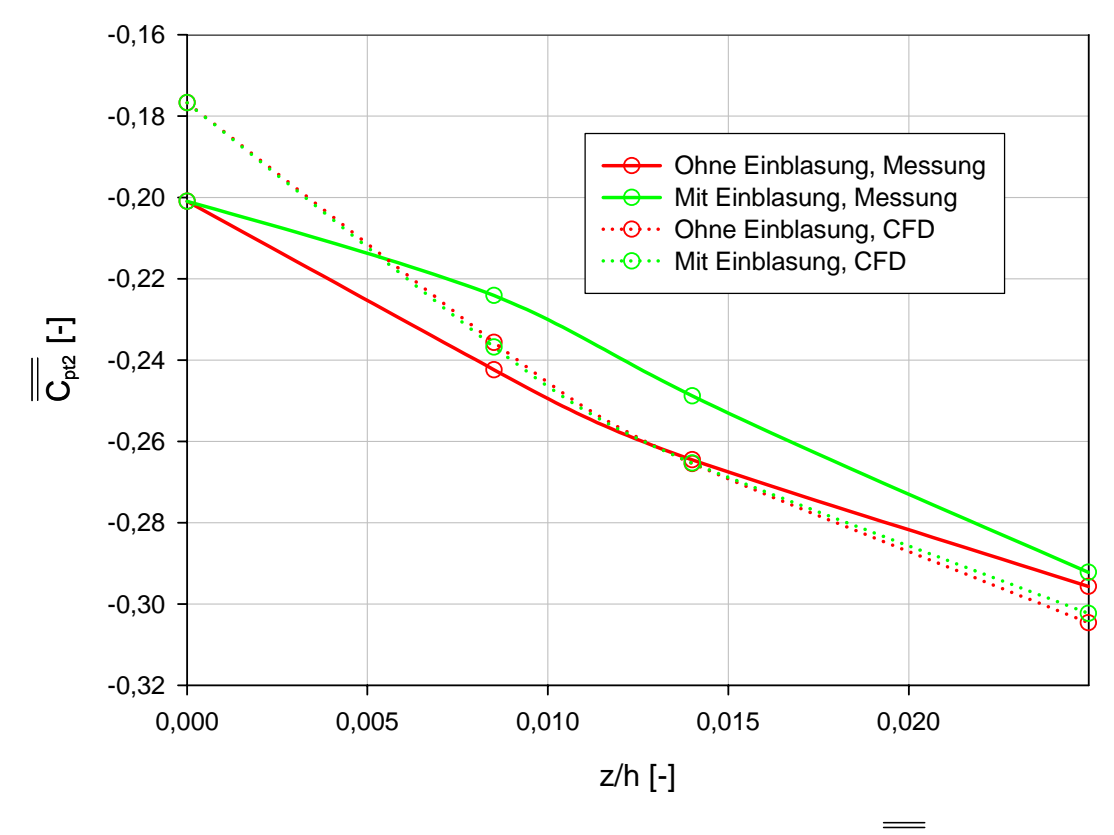

Abbildung 6.73: Flächengem. Totaldruckkoeffizient  $C_{\mu}$ 

### 6.4 Verluste und ihre Aufteilung

Die in thermischen Turbomaschinen auftretenden Verluste werden insgesamt als Gesamtverluste betrachtet. Obwohl es in etlichen Fällen physikalisch nicht unbedingt gerechtfertigt ist, hat sich im Laufe der Zeit eine Aufteilung der Verluste entwickelt, auch wenn sie in gewissen Fällen nicht sicher voneinander getrennt werden können.

Die Gesamtverluste werden dann in Profilverluste, Sekundärverluste und Spaltverluste aufgeteilt. Bei einem Schaufelgitter ohne Schaufelspalt können folglich auch keine Spaltverluste auftreten. In diesem Fall lässt sich daher folgende Aufteilung realisieren:

$$
Y_{ges, \tau=0} = Y_{P, \tau=0} + Y_{S, \tau=0} \tag{6.34}
$$

Die Verlustbeiwerte beziehen die Totaldruckdifferenz im Turbinengitter auf den jeweiligen dynamischen Druck in der Messebene am Gitteraustritt. Damit folgt für den Profilverlust:

$$
Y_{P} = \frac{\overline{p_{t1}} - \overline{p_{t2}}}{\frac{1}{2}\rho \overline{w_{2}^{2}}} = \frac{-\overline{C_{pt2}}}{\left(\frac{w_{2}}{w_{1,CL}}\right)^{2}}
$$
(6.35)

Der Profilverlust soll jene Verluste repräsentieren, die ausschließlich von der Existenz des Schaufelprofiles herrühren und wo keine wie auch immer gearteten sonstigen Verluste hinzutreten. Daher wird der Profilverlustbeiwert üblicherweise in der Kanalmitte für den Fall ohne Schaufelspalt ausgewertet.

Für die Bildung des Gesamtverlustbeiwertes erfolgt eine Subtraktion des flächengemittelten Totaldruckkoeffizienten in der Messebene von jenem in der Eintrittsebene. Formal lässt sich dies in weiterer Folge darstellen, wie angegeben:

$$
Y_{ges} = \frac{\overline{p_{t1}} - \overline{p_{t2}}}{\frac{1}{2}\overline{\rho w_2^2}} = \frac{\overline{C_{pt1}} - \overline{C_{pt2}}}{\left(\frac{\overline{w_2}}{\overline{w_{1,CL}}}\right)^2}
$$
(6.36)

Für die Berechnung des Totaldruckkoeffizienten der Zuströmebene sind jedoch auch die dort vorherrschenden Strömungsgrößen erforderlich. Für den vorliegenden Rahmen wurden die entsprechenden Daten von Willinger [44] entnommen. Bei der Vermessung der Zuströmung sind hierfür in erster Linie die Grenzschichteigenschaften von Bedeutung. Daher sollen in diesem Bereich die Größen der 99 %-Grenzschichtdicke  $\delta$  ebenso wie die Ausdrücke der Verdrängungsdicke  $\delta_1^*$ , der Impulsverlustdicke  $\delta_1^{**}$  und der Energieverlustdicke  $\delta_1^{***}$ betrachtet werden. Die 99 %-Grenzschichtdicke ist dabei jener Wandabstand, der aus dem gemessenen Geschwindigkeitsprofil ermittelt wird, wo die Geschwindigkeit 99 % der ungestörten Strömungsgeschwindigkeit in Kanalmitte beträgt.

Die Verdrängungsdicke lässt sich hier in weiterer Folge entsprechend definieren, wie dargestellt:

$$
\delta_1^* = \int_0^{\frac{h}{2}} \left( 1 - \frac{w_1(z)}{w_{1,CL}} \right) dz
$$
 (6.37)

Die Impulsverlustdicke zeigt ihre formale Darstellung in der im Weiteren angegebenen Weise:

$$
\delta_1^{**} = \int_0^{\frac{h}{2}} \frac{w_1(z)}{w_{1,CL}} \left(1 - \frac{w_1(z)}{w_{1,CL}}\right) dz
$$
 (6.38)

Schließlich lässt sich noch die Energieverlustdicke wie folgt angeben:

$$
\delta_1^{***} = \int_0^{\frac{h}{2}} \frac{w_1(z)}{w_{1,CL}} \left( 1 - \left( \frac{w_1(z)}{w_{1,CL}} \right)^2 \right) dz
$$
 (6.39)

Für den im vorliegenden Rahmen verwendeten Gitterwindkanal konnten daher folgende Zuströmungsmesswerte aus Tabelle 6.1 zur Anwendung gebracht werden:

| 99 % - Grenzschichtdicke | $\delta = 22.9$ mm          |
|--------------------------|-----------------------------|
| Verdrängungsdicke        | $\delta_{1}^{*} = 2,0$ mm   |
| Impulsverlustdicke       | $\delta_{1}^{**} = 1, 5$ mm |
| Energieverlustdicke      | $\delta_{1}^{***} = 2,8$ mm |

Tabelle 6.1: Zuströmungsgrenzschichtparameter,  $x/s_x = -1,385$ 

Nun ist in diesem Sinne das weitere Ziel zu verfolgen, aus diesen Grenzschichtausdrücken eine Beziehung für den Totaldruckkoeffizienten der Zuströmung abzuleiten. Dazu wird er einmal formal definiert:

$$
C_{pt1} = \frac{p_{t1}(z) - p_{t1,CL}}{\frac{1}{2}\rho w_{1,CL}^2}
$$
\n(6.40)

Da sich der Totaldruck gemäß Gleichung (5.6) in statischen und dynamischen Druck aufspalten lässt und der statische Druck über die Kanalbreite der Zuströmung als konstant angenommen werden kann, lässt sich folgender Ausdruck für den Druckkoeffizienten ermitteln:

$$
C_{pt1} = \left(\frac{w_1(z)}{w_{1,CL}}\right)^2 - 1
$$
\n(6.41)

Der flächengemittelte und massenstromgewogene Totaldruckkoeffizient der Zuströmung wird dabei wie folgt definiert:

$$
\frac{1}{C_{pt1}} = \frac{\int_{0}^{\frac{h}{2}} C_{pt1} w_1(z) dz}{\int_{0}^{\frac{h}{2}} w_1(z) dz}
$$
(6.42)

Nach Einsetzen des Ausdrucks für den Druckkoeffizienten aus voriger Gleichung und Division von Zähler und Nenner durch die Zuströmgeschwindigkeit in Kanalmitte sowie Multiplikation des Ausdrucks mit -1 lässt sich folgendes Ensemble weiter entsprechend darstellen:

$$
\frac{\frac{h}{2}w_1(z)}{C_{pt1}} = \frac{\int_0^{\frac{h}{2}} w_1(z)}{w_{1,CL}} \left(1 - \left(\frac{w_1(z)}{w_{1,CL}}\right)^2\right) dz}{\int_0^{\frac{h}{2}} - \frac{w_1(z)}{w_{1,CL}} dz}
$$
(6.43)

Nach Betrachtung der vorher angegebenen Grenzschichtausdrücke lässt sich durch Vergleich mit dem vorigen Ausdruck herausfinden, dass folgende Kombination zu einem schlüssigen Resultat gelangt:

$$
\overline{\overline{C_{\rho t1}}} = \frac{\delta_1^{***}}{\delta_1^* - \frac{h}{2}}
$$
\n(6.44)

Für die im gegebenen Rahmen verwendeten Zuströmbedingungen lässt sich damit ein Wert ermitteln, wie im Weiteren entsprechend dargestellt:

$$
\overline{\overline{C_{\rho t1}}} = -0,05374\tag{6.45}
$$

Damit ist vorerst einmal die Berechnung des Gesamtverlustbeiwertes für den Fall ohne Schaufelspalt möglich. Nach der Ermittlung des Profilverlustes für diesen Fall kann man gemäß Gleichung (6.34) den Sekundärverlust für den Fall ohne Schaufelspalt ermitteln. Für den Fall mit Schaufelspalt am selben Profil gilt folgender formale Zusammenhang für die Verlustbeiwerte:

$$
Y_{ges} = Y_p + Y_s + Y_{sp} = Y_{p,r=0} + Y_{s,r=0} \frac{1}{2} (1 + k_s) + Y_{sp}
$$
(6.46)

Dabei wird grundsätzlich davon ausgegangen, dass Profilverluste und Sekundärverluste, die durch die Sekundärströmungen im Schaufelkanal entstehen, im Fall mit Schaufelspalt so groß sind wie ohne Spalt. Die zusätzlich auftretenden Verluste werden dann als Spaltverluste bezeichnet. Da jedoch Versuche gezeigt haben, dass die Spaltströmungen die verbleibenden Sekundärströmungen in ihrem Ausmaß reduzieren, wird hier ein Sekundärverlustkoeffizient wie folgt nach Chan et al. [9] angenommen:

$$
k_{s} = 0,5 \tag{6.47}
$$

Damit können auch für den Fall mit Schaufelspalt alle Teilverlustkoeffizienten entsprechend bestimmt werden.

In Abbildung 6.74 sind die Gesamtverlustkoeffizienten über der bezogenen Spalthöhe dargestellt. Im Gegensatz zur Messung liefert die Simulation hier so gut wie keinen Unterschied durch die Einblasung.

Es wurden zwar verschiedene Turbulenzmodelle, wie etwa auch das RSM-Turbulenzmodell oder das *kω*-Turbulenzmodell getestet. Trotzdem konnte dies am Simulationsergebnis ebenso wenig verändern wie eine globale Verfeinerung der Vernetzungsstruktur oder eine Simulation mit dem RNG-*kε*-Modell mit voller Wandauflösung und entsprechender Wandbehandlung. Auch das Ersetzen der Symmetrieebene in Spaltmitte durch einen doppelt so großen Simulationsbereich ohne Schaufelspalt an der Gegenseite, wie dies auch experimentell ausgeführt ist, änderte daran genauso wenig wie eine Verlagerung der Druckaustrittsrandbedingung um eine deutliche Distanz stromabwärts. Der tendenzielle Verlauf der Simulationsfälle entspricht eher dem Messergebnis ohne Einblasung. Die Messung liefert hier im Fall ohne Schaufelspalt einen Gesamtverlust von rund 6,83 %; im Fall der kleinen Spaltweite kann der Gesamtverlust durch Einblasung um rund 0,82 Prozentpunkte reduziert werden. Etwas weniger als dieser Wert lässt sich auch noch für die mittlere betrachtete Spaltweite erreichen.

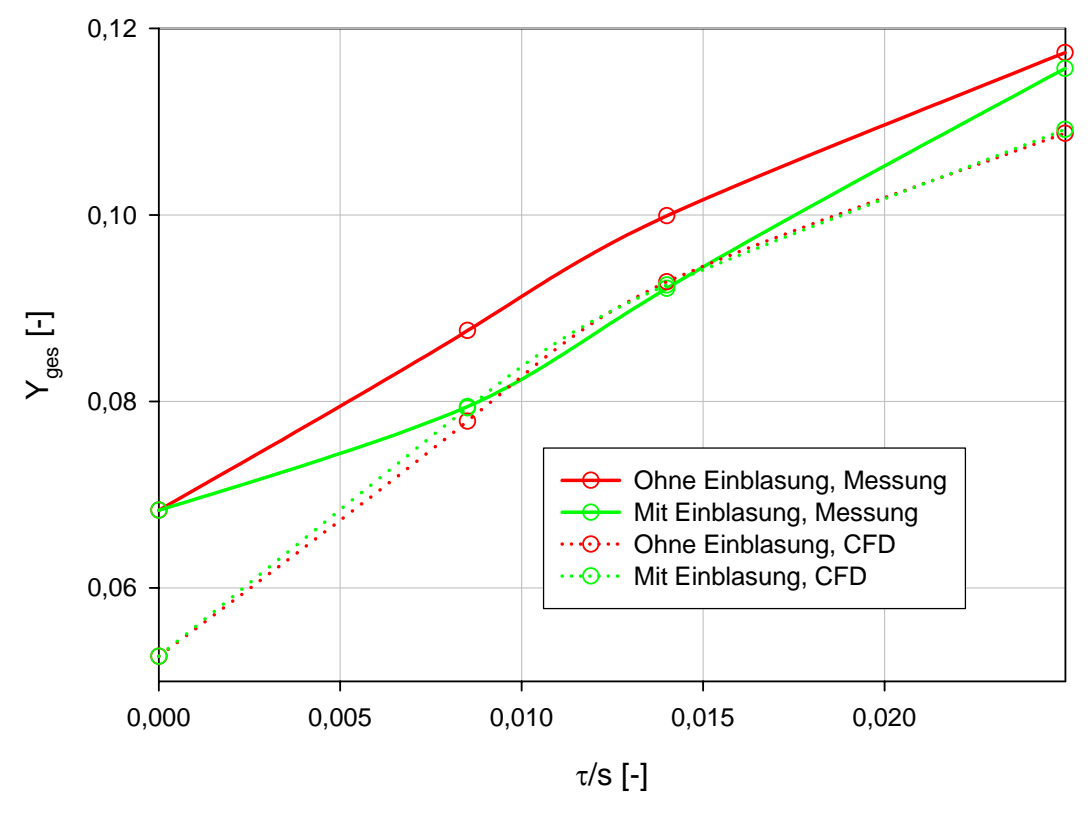

**Abbildung 6.74: Gesamtverlustkoeffizienten** 

Bei der größten untersuchten Spaltweite lässt sich nur mehr eine geringfügige Verbesserung durch die Einblasung erreichen, weil hier der Druckabfall am Spalt kleiner ist und somit auch die treibende Druckdifferenz für das Fluid in der Einblasebohrung wodurch das Verhältnis von Einblasemassenstrom zu Spaltmassenstrom abnimmt. Da mit den bei der Versuchsplanung verwendeten Mitteln in erster Linie die Strömungsverluste analysiert werden konnten, stellen die hier dargestellten Gesamtverluste grundsätzlich den aussagekräftigsten Wert dar, der die Möglichkeiten der Verringerung der Verluste durch Einblasung in eindeutiger Weise darstellen kann. In Tabelle 6.2 erfolgt eine zahlenmäßige Übersicht über die bei Messung und CFD-Simulation erhaltenen Gesamtverluste:

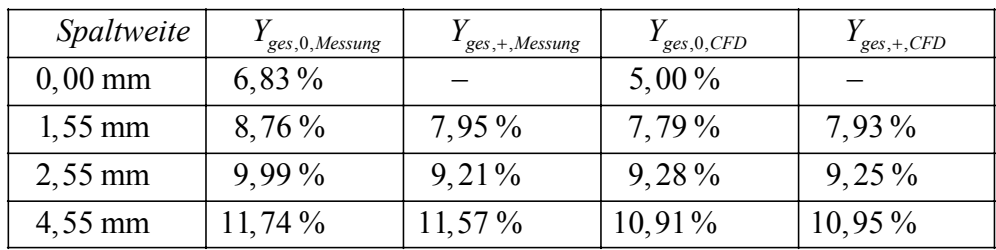

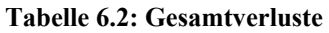

Was die Aufteilung der Verluste betrifft, so wurde zur Übersicht eine entsprechende Zusammenstellung unter Berücksichtigung von Messung und Simulation über der Spaltweite in Abbildung 6.75 dargestellt. Hier ist erkennbar, dass die Sekundärverluste bei Messung und Simulation noch einen ähnlichen Wertebereich annehmen, während die Spaltverluste bei der Simulation höher ausfallen. Die Messung liefert mit 5,33 % deutlich höhere Profilverluste als die CFD-Simulation mit 3,72 %.

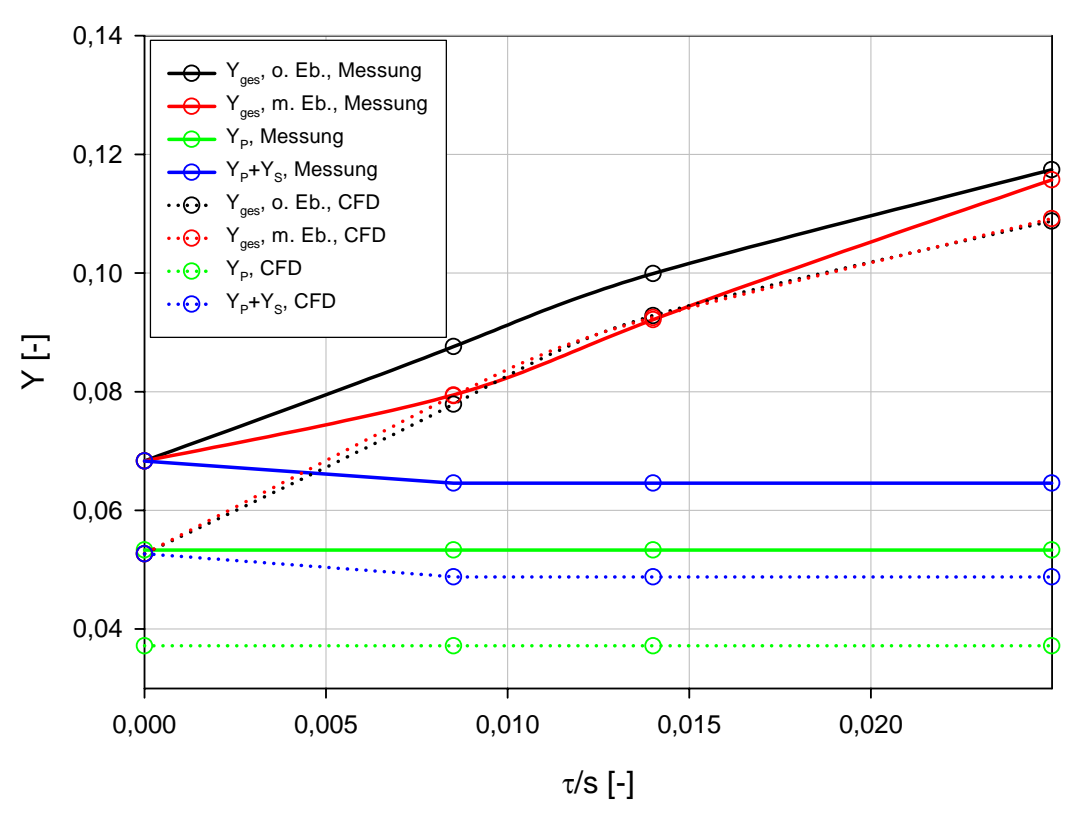

**Abbildung 6.75: Verlustaufteilung** 

## 6.5 Statistischer Nachweis der Wirksamkeit von Einblasung

Bisher wurden nur die Messwerte selbst betrachtet, nun soll in diesem Bereich auch ihre Unsicherheit näher betrachtet werden. Messgrößen sind mit einer Vielzahl von Unsicherheiten behaftet. Eine Art von Fehlern entsteht durch zufällig auftretende Abweichungen, wenn eine Messung derselben Messgröße unter Wiederholbedingungen mehrmals realisiert wird. Diese Abweichungen sind nicht durch systematische Fehler bedingt und können durch Erhöhung der Zahl von Messwerten, die von derselben Messgröße unter Wiederholbedingungen aufgenommen werden, reduziert werden. Man spricht dabei von zufälligen Messfehlern.

Eine andere Art von Messfehlern sind die systematischen Fehler. Sie sind prinzipbedingt und können durch gewissenhaftere Gestaltung des Messaufbaus oder durch die Verwendung genauerer Messgeräte verringert werden. Eine Art der systematischen Fehler ist in den bekannten systematischen Fehlern zu sehen. Sie stellen Fehler, also Abweichungen eines Messergebnisses von einer wahren Größe dar, die nach Betrag und Richtung etwa durch Messung mit einem genaueren Verfahren bekannt sind. Sie können somit durch Verwendung einer Korrektur entschärft werden. Man spricht bei ihnen von bekannten systematischen Fehlern. Eine andere Fehlerquelle sind zufällige systematische Fehler, deren genaue Größe und Richtung oft unbekannt ist, deren Größenordnung sich aber nach Betrag in etwa abschätzen lässt. Man spricht hier von unbekannten systematischen Fehlern.

Daher sollen im Weiteren in Tabelle 6.3 jene Werte angegeben werden, die für die unbekannten systematischen Fehler der Eingangsgrößen gewählt wurden. Sie stammen einerseits aus Gerätebeschreibungen oder wurden andererseits aufgrund der geschätzten erzielbaren Genauigkeit aus Erfahrungswerten festgesetzt. Aus Variationsversuchen wird weiters festgestellt, dass den Unsicherheiten der Druckaufnehmer eine signifikante Rolle unter den betrachteten Unsicherheiten zukommt.

| $\overline{\overline{C_{pt1}}} = \pm 10^{-4}$ | $\Delta y = \pm 10^{-5}$ mm $\Delta \beta_2^+ = \pm 10^{-2}$ ° |                                                      | $\Delta p = \pm 6, 25$ Pa  |
|-----------------------------------------------|----------------------------------------------------------------|------------------------------------------------------|----------------------------|
| $k_{\rm s} = \pm 10^{-3}$                     |                                                                | $s = \pm 10^{-2}$ mm $\beta_{2,ref}^+ = \pm 0.15$ °  | $p_u = \pm 150 \text{ Pa}$ |
| $k_{t} = \pm 10^{-3}$                         |                                                                | $z = \pm 10^{-1}$ mm $\Delta \gamma_2 = \pm 10^{-2}$ | $T_1 = \pm 0.3 \text{ K}$  |

**Tabelle 6.3: Gesetzte unbekannte systematische Messfehler** 

Dabei bezeichnen die ∆*p* sämtliche Druckdifferenzen, die im Messaufbau bestimmt werden. Da alle verwendeten Druckaufnehmer von ähnlicher Bauart sind, können auch ihre Unsicherheiten generell angegeben werden. Hier sind ausschließlich die Unsicherheiten für Reproduzierbarkeit und Hysterese, die nach Herstellerangaben [27] 0,25 % des 5 Volt umfassenden Messbereiches von +1 V bis +6 V umfassen, berücksichtigt, weil sie für die hier gewählte Zielsetzung als dominierend angesehen werden. Die Druckaufnehmer weisen jeweils einen Messbereich von 25 mbar auf. Grundsätzlich werden hier Druckaufnehmer mit einem Messbereich von 0 bis 25 mbar verwendet, lediglich für die Ermittlung der Drücke  $p_2$ bis *p*5 an der Fünflochsonde wird ein Drucksensor mit einem Messbereich von -12,5 bis +12,5 mbar herangezogen.

Die technische Durchführung der statistischen Auswertung im gegebenen Rahmen geschieht in Anlehnung an DIN 1319 [16] – [19]. Der Mittelwert der *i*-ten Messgröße wurde bereits vom Messdatenauswertungsprogramm gemäß folgendem Zusammenhang ermittelt:

$$
\overline{x_i} = \frac{1}{n_i} \sum_{j=1}^{n_i} x_{ij}
$$
\n(6.48)

Ebenso wurde auf analogem Wege auch bereits die Standardabweichung der *i*-ten Messgröße gemäß folgender Darstellung entwickelt:

$$
\sigma_i = \sqrt{\frac{1}{(n_i - 1)} \sum_{j=1}^{n_i} (x_{ij} - \overline{x_i})^2}
$$
(6.49)

Für die weitere Untersuchung wird allerdings anstatt der Standardabweichung der Begriff der Messunsicherheit verwendet. Dieser leitet sich aus der Standardabweichung wie folgt entsprechend her:

$$
u\left(\overline{x_i}\right) = \frac{\sigma_i}{\sqrt{n_i}}\tag{6.50}
$$

Werden nun Messgrößen in *n* unabhängigen Versuchen desselben Experimentes gemeinsam gemessen, so sind zusätzlich die zwischen ihnen herrschenden Kovarianzen der Mittelwerte zu berücksichtigen. Für die Kovarianz zwischen den beiden Messgrößen *i* und *k* lässt sich

folgender Ausdruck angeben, wobei die Ermittlung aus Symmetriegründen nur für  $i < k$  zu erfolgen braucht:

$$
u\left(\overline{x_i}, \overline{x_k}\right) = \frac{1}{n(n-1)} \sum_{j=1}^n \left(x_{ij} - \overline{x_i}\right) \left(x_{kj} - \overline{x_k}\right)
$$
(6.51)

Daraus lässt sich dann in weiterer Folge ein Korrelationskoeffizient wie folgt bilden und ausführen:

 $\mathcal{L} = \{1, \ldots, n\}$ 

$$
r\left(\overline{x_i}, \overline{x_k}\right) = \frac{u\left(\overline{x_i}, \overline{x_k}\right)}{u\left(\overline{x_i}\right)u\left(\overline{x_k}\right)}
$$
(6.52)

Schließlich lässt sich zwischen der Notation der Messunsicherheiten und der Kovarianzen folgender Zusammenhang aufstellen:

$$
u\left(\overline{x_i}, \overline{x_i}\right) = u^2\left(\overline{x_i}\right) \tag{6.53}
$$

Da bei den im gegebenen Rahmen durchgeführten Messungen alle Messdatenaufnahmen sequentiell erfolgten und nie eine gleichzeitige Aufnahme mehrerer Messgrößen erfolgte, wurden die Einflüsse der Kovarianz bei der weiteren Betrachtung vernachlässigt. Dies gilt jedoch nur für die Messgrößen selbst. Bei den Effekten, die die Kovarianz bei der Weiterverarbeitung betreffen, wurden die damit zusammenhängenden Einflüsse berücksichtigt.

Die nächste Fragestellung wendet sich der Art und Weise der Implementierung der unbekannten systematischen Fehler zu. Diese werden wie eine unabhängige Messgröße behandelt und mit der entsprechenden Messgröße additiv verbunden. Der Mittelwert des unbekannten systematischen Fehlers mit einer unteren Grenze *ai* und einer oberen Grenze *bi* wurde mit folgendem Zusammenhang entwickelt:

$$
\overline{x_i} = \frac{a_i + b_i}{2} \tag{6.54}
$$

Bei den gegenwärtigen Betrachtungen wurde davon ausgegangen, dass die möglichen negativen Abweichungen vom Mittelwert der Messgröße genauso groß zu setzen sind wie die positiven Abweichungen. Damit ergibt sich:

$$
\overline{x_i} = \frac{a_i - a_i}{2} = 0
$$
\n(6.55)

Für die weiteren Betrachtungen der Messunsicherheiten der systematischen Fehler wird eine Rechteckverteilung für den Schätzer der Einflussgröße im Sinne des systematischen Fehlers zwischen den Grenzen angenommen. Daraus ergibt sich folgender Ausdruck für die Messunsicherheit des systematischen Fehlers:

$$
u\left(\overline{x_i}\right) = \frac{b_i - a_i}{\sqrt{12}}\tag{6.56}
$$

Die zufälligen und die unbekannten systematischen Fehler einer Messgröße werden hier als unabhängig voneinander betrachtet. Wenn *i* eine Messgröße ist und *j* der zugehörige systematische Fehler, so lässt sich als formale Berücksichtigung folgende Zuweisung angeben:

$$
\overline{x_k} = \overline{x_i} + \overline{x_j} \tag{6.57}
$$

Dabei ist *k* die neu entstandene Größe die für die weitere formelmäßige Verarbeitung als Ersatz für die ursprüngliche Größe *i* verwendet wird. In Bezug auf die Messunsicherheiten bedeutet diese Regelung eine geometrische Addition der Fehler, was sich formal wie folgt angeben lässt:

$$
u\left(\overline{x_k}\right) = \sqrt{u^2\left(\overline{x_i}\right) + u^2\left(\overline{x_j}\right)}
$$
\n(6.58)

Dies ist eine konkrete Ausführung des Fehlerfortpflanzungsgesetzes nach Gauß, das in weiterer Abfolge auch in allgemeiner Form benötigt und daher auch dargestellt wird. Die *i*-te Ergebnisgröße *y* wird formal durch Verwendung der *i*-ten Modellfunktion *G* aus den Messwerten 1 bis *m* wie angegeben ermittelt:

$$
y_i = G_i\left(\overline{x_1}, \dots, \overline{x_m}\right) \tag{6.59}
$$

Diese Modellfunktion beschreibt also, wie eine gewünschte Zielgröße, etwa die Gesamtverluste eines Schaufelgitters, formelmäßig aus den Eingangsgrößen, etwa den gemessenen und gemittelten Druckdifferenzen und anderen Größen, bestimmt werden können. Die Komponenten der Messunsicherheiten folgen damit nach dem Fehlerfortpflanzungsgesetz zu:

$$
u(y_i, y_j) = \sum_{k,l=1}^{m} \frac{\partial G_i}{\partial \overline{x_k}} \frac{\partial G_j}{\partial \overline{x_l}} u\left(\overline{x_k}, \overline{x_l}\right)
$$
(6.60)

Da die Verbindungen zwischen den Messwerten und den Zielgrößen eher komplexe Zusammenhänge aufweisen, die meist nur numerisch ermittelt werden können, ist die analytische Konstruktion der in obiger Formel geforderten Ableitungen eher schwierig zu ermitteln. Man behilft sich daher mit einer diskreten Differenzenbildung, bei der sich zuerst folgendes Aussehen für die Unsicherheiten ergibt:

$$
u(y_i, y_j) = \sum_{k,l=1}^{m} (\Delta_k G_l) (\Delta_l G_j) r(\overline{x_k}, \overline{x_l})
$$
\n(6.61)

Die dabei auftretenden Differenzenausdrücke lassen sich daher entsprechend darstellen, wie dies im Folgenden realisiert wird:

$$
\Delta_{k}G_{i}=G_{i}\left(\overline{x_{1}},...,\overline{x_{k}}+\frac{1}{2}u\left(\overline{x_{k}}\right),...,\overline{x_{m}}\right)-G_{i}\left(\overline{x_{1}},...,\overline{x_{k}}-\frac{1}{2}u\left(\overline{x_{k}}\right),...,\overline{x_{m}}\right) (6.62)
$$

Damit lassen sich theoretisch nun zu jeder Messgröße das zugehörige Messergebnis einerseits und die zugehörige Standardmessunsicherheit andererseits sowie die Korrelationskoeffizienten zwischen den einzelnen gewählten Messgrößen angeben.

Im Rahmen des Gauß-Verfahrens ist es nicht möglich, für alle ermittelten Zielgrößen einen mehrdimensionalen Konfidenzbereich anzugeben, der mit einer vorgegebenen Wahrscheinlichkeit die wahren Werte der Ergebnisgrößen beinhaltet. Für eine einzelne ausgewählte Ergebnisgröße ist dies jedoch möglich.

Im Sinne der erweiterten Messunsicherheit kann hier ein Konfidenzintervall zum Vertrauensniveau 1−α angegeben werden, das von folgenden Vertrauensgrenzen eingeschlossen wird:

$$
y \pm ku(y) \tag{6.63}
$$

Dabei ist *k* der Erweiterungsfaktor, der grundsätzlich der *t*-Verteilung zu entnehmen ist. Dafür ist jedoch die Anzahl der ursprünglichen Wiederholungen desselben Experiments erforderlich, die nicht in Bezug auf alle Eingangsgrößen denselben Wert haben muss, weshalb hier die Norm angibt, dass für ein Vertrauensniveau von 1−<sup>α</sup> ≈ 95 % ein Wert von *k* = 2 anzusetzen ist. Dieser Wert wird üblicherweise im industriellen Messwesen bevorzugt.

Natürlich gibt es auch Fehler, die erst durch die numerische Behandlung des formelmäßigen Zusammenhanges entstanden sind. Dazu zählen etwa solche durch Verwendung der Trapezregel zur Flächenintegration. Es sind Verfahren bekannt, die durch Integration auf zwei verschieden feinen Gittern einen Anhaltspunkt für den Fehler des numerischen Integrationsverfahrens liefern können, wie dies etwa Zurmühl [55] angibt. Dabei wird für den Fehler des numerischen Integrationsverfahrens für einen linearen Integrationsbereich folgender Zusammenhang angegeben:

$$
\Delta x_{Trapez} = \frac{1}{2^{(n-1)} - 1} \left( x_{fein} - x_{grob} \right)
$$
 (6.64)

Da beim gegenwärtigen Messgitter jedoch 37 mal 16 Punkte angeordnet sind, sind die lokalen Krümmungen und die dadurch entstehenden Integrationsfehler so statistisch nach allen Lagen verteilt, dass keine merkbare Fehlerquelle auf das Resultat hinzutritt.

Das Ziel der statistischen Betrachtungen ist nun darin zu sehen, den Versuch eines Nachweises zu erbringen, dass die Verringerung der Gesamtverluste, die durch die Einblasung auftritt, eine derartige Größenordnung annimmt, dass die Verbesserung als statistisch relevant nachgewiesen werden kann. Dazu wird der *t*-Test herangezogen, wie ihn etwa Kreyszig [28] angibt. Dabei wird zuerst folgender Ausdruck ermittelt, wobei die Indizes 0 und + hier die Fälle ohne und mit Einblasung darstellen:

$$
t_0 = \sqrt{n} \frac{Y_{ges,0} - Y_{ges,+}}{\sqrt{\sigma_0^2 + \sigma_+^2}}
$$
 (6.65)

Für die realisierte Anzahl der Wiederholungen des Experimentes *n*, was im gegebenen Rahmen 300 beträgt, wird nun in einer Tabelle mit Students *t*-Verteilung *t*0 gesucht, und die dafür angegebene Wahrscheinlichkeitszahl  $1-\alpha$  abgelesen. Außerdem muss man unabhängig davon selbst für eine gewählte Signifikanzzahl, die möglichst klein sein soll, üblich ist hier  $\alpha = 5\%$ , 1− $\alpha = 95\%$  bilden. Getestet wird beim *t*-Test hier die Hypothese, dass die Gesamtverluste durch Einblasung gleich bleiben gegen die Alternative, dass die Gesamtverluste durch Einblasung verringert werden können. α gibt hier die Wahrscheinlichkeit an, dass die Hypothese verworfen wird, obwohl sie richtig war. Ist nun der aus der *t*-Verteilungstabelle entnommene Wert größer als der selbst gewählte Wert 1−<sup>α</sup> , so wird die Hypothese verworfen, und es wird angenommen, dass die Einblasung zu einer Verringerung der Gesamtverluste in signifikantem Ausmaß führt. Sonst wird folglich angenommen, dass die Hypothese zutreffend ist, d.h., dass die Einblasung zu keiner Verbesserung führt.

Aus Tabelle 6.4 kann entnommen werden, dass für die Spaltweiten von 1,55 und 2,55 mm mit statistischen Methoden nachgewiesen werden konnte, dass die Einblasung zu einer Verringerung der Gesamtverluste führt. Für die Spaltweite von 4,55 mm hingegen wird angenommen, dass die Hypothese zutreffend ist und hier die Einblasung zu keiner Verringerung der Gesamtverluste führt.

| Spaltweite          | $1-\alpha$ | Lage               |
|---------------------|------------|--------------------|
| $1,55 \; \text{mm}$ | $99.9\%$   | $>95.0\%$          |
| $2,55 \text{ mm}$   |            | $99.9\%$   > 95,0% |
| 4,55 mm             |            | 89,5%   $<$ 95,0%  |

**Tabelle 6.4: Signifikanz Gesamtverlustverringerung** 

Außerdem sind hier in Abbildung 6.76 die 95 %-Konfidenzintervalle der Gesamtverluste für die Fälle mit und ohne Einblasung über der Spaltweite auch graphisch aufgetragen.

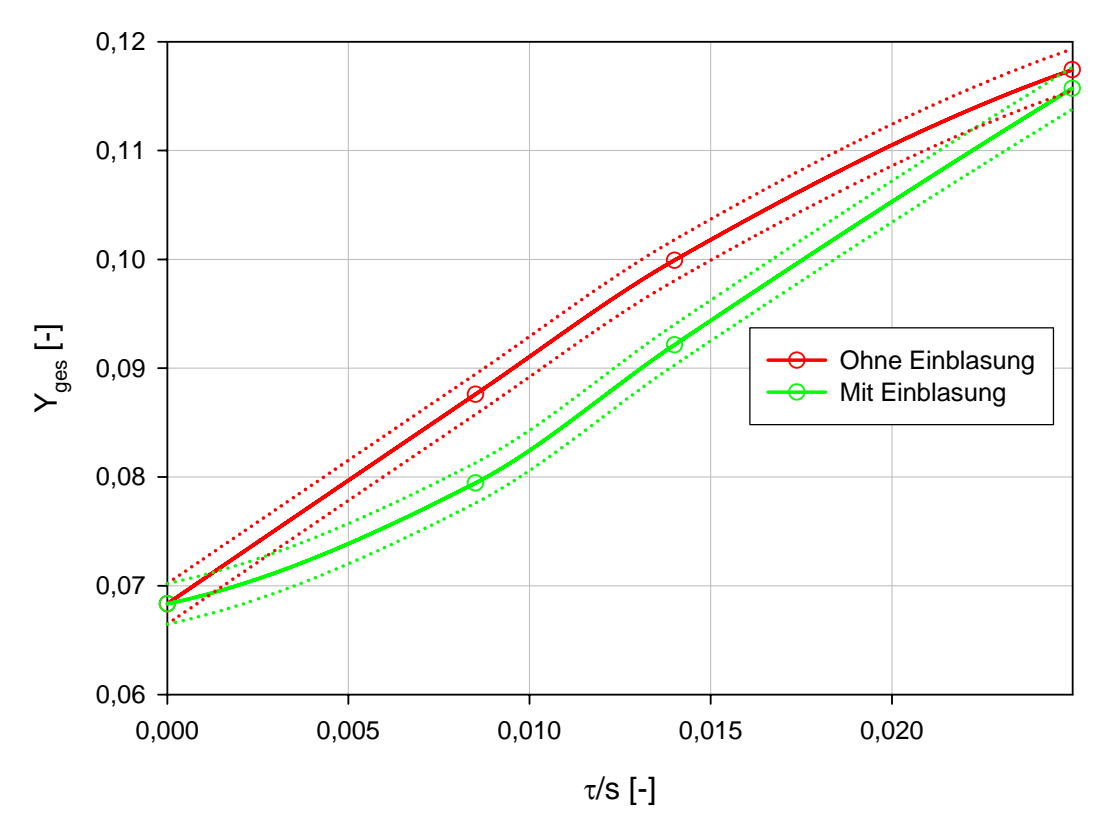

**Abbildung 6.76: 95 %-Konfidenzintervall für Gesamtverluste der Messung** 

### 6.6 Bedeutung von Verlust und Arbeit

Bei der experimentellen Realisierung soll ein stillstehendes Gitter mit nicht verwundenen Schaufeln in einem linearen Schaufelgitterwindkanal verwendet werden. Dort besteht insbesondere die Möglichkeit zur messtechnischen Erfassung von Verlusten. Grundsätzlich kann an solch einem Gitter auch keine Arbeit geleistet werden und die messtechnische Erfassung einer Kraft auf die Schaufel in Umfangsrichtung ist mit den vorhandenen versuchstechnischen Möglichkeiten nicht gegeben. Deshalb ist als primäre Auswertegröße in diesem Rahmen der Gesamtverlust herangezogen worden.

Trotzdem stellt sich die Frage nach der Repräsentativität dieser Größe, denn ein reales Schaufelgitter verursacht zwar auf der einen Seite Verluste, leistet aber auf der anderen Seite als rotierende Laufreihe auch Arbeit. Im Folgenden soll daher abgeschätzt werden, ob eine Verringerung der Gesamtverluste auch mit einer Steigerung der Kraft, die das Fluid auf die Schaufel in Umfangsrichtung ausübt, verbunden ist. Dazu werden im diesem Abschnitt ausschließlich Daten der CFD-Simulation herangezogen, damit eine bessere Vergleichbarkeit gewährleistet bleibt.

Zum Verfolgen dieses Zieles wird jene Leistung *P* betrachtet, die das Fluid bei einer rotierenden Laufreihe auf die Schaufel in Umfangsrichtung überträgt.

$$
P = M\omega \tag{6.66}
$$

Diese Darstellung enthält als nicht unmittelbar definierte Begriffe das Drehmoment *M*, das das Fluid auf den Rotor einer Turbine übertragen kann und die Rotationsgeschwindigkeit *ω*. Deshalb sind hier entsprechende Modellierungsmaßnahmen erforderlich. Zuerst wird hier angenommen, dass der Einsatz der Methode der Einblasung in Kraftwerkshochdruckdampfturbinen für die Stromerzeugung erfolgt. Diese Turbinen drehen sich mit einer durch den Generator definierten und konstanten Drehzahl. Das Drehmoment wiederum lässt sich aus dem Produkt einer Kraft in Umfangsrichtung und einem Hebelarm zusammensetzen. Damit lässt sich folgender Ausdruck für die Leistung entwickeln:

$$
P = F_y r \omega \tag{6.67}
$$

Da der konkrete Wert der übertragenen Leistung für die hier untersuchten Fälle eine geringe Aussagekraft besitzt, tritt die proportionale Bedeutung dieses Wertes in den Vordergrund. Er soll im weiteren Verlauf nur relative Vergleiche zwischen Fällen mit und ohne Einblasung ermöglichen. Dazu wird vorausgesetzt, dass das Produkt *rω* in allen betrachteten Fällen einer Spaltweite konstant ist, weil die vom Fluid auf den Rotor übertragene Kraft immer am selben mittleren Radius angreift und weil sich alle betrachteten Turbinen immer gleich schnell drehen.

Für die dimensionslose und charakteristische Darstellung wird die von der Schaufel mit Einblasung übertragene Leistung auf den zugehörigen Simulationsfall derselben Spaltweite ohne Einblasung normiert. Formal nimmt dieses Konstrukt folgende Gestalt für die weitere Betrachtung an:

$$
\frac{F_{y,+}}{F_{y,0}}
$$
 (6.68)

Wenn nun die Einblasung die übertragene Leistung steigert, ist dieser bezogene Wert größer als 1. Als Vergleichskriterium zur übertragenen Leistung werden die Gesamtverluste herangezogen.

Zur leichteren Vergleichbarkeit wird als Referenz die Differenz der Gesamtverluste auf 1 betrachtet, sodass folgender Ausdruck analysiert wird:

$$
\frac{\left(1 - Y_{\text{ges},+}\right)}{\left(1 - Y_{\text{ges},0}\right)}\tag{6.69}
$$

Aus Abbildung 6.77 kann entnommen werden, dass nach Aussage der Simulationsdaten bei der größten betrachteten Spaltweite durch die Einblasung höhere Strömungsverluste und eine geringere übertragene Kraft erreicht werden, während bei der mittleren gegenteilige Zustände vorhanden sind. Im Bereich der kleinsten untersuchten Spaltweite ist keine so allgemeine Feststellung möglich. Denn hier steigen sowohl die Strömungsverluste als auch die abgegebene Kraft auf die Schaufel in Umfangsrichtung.

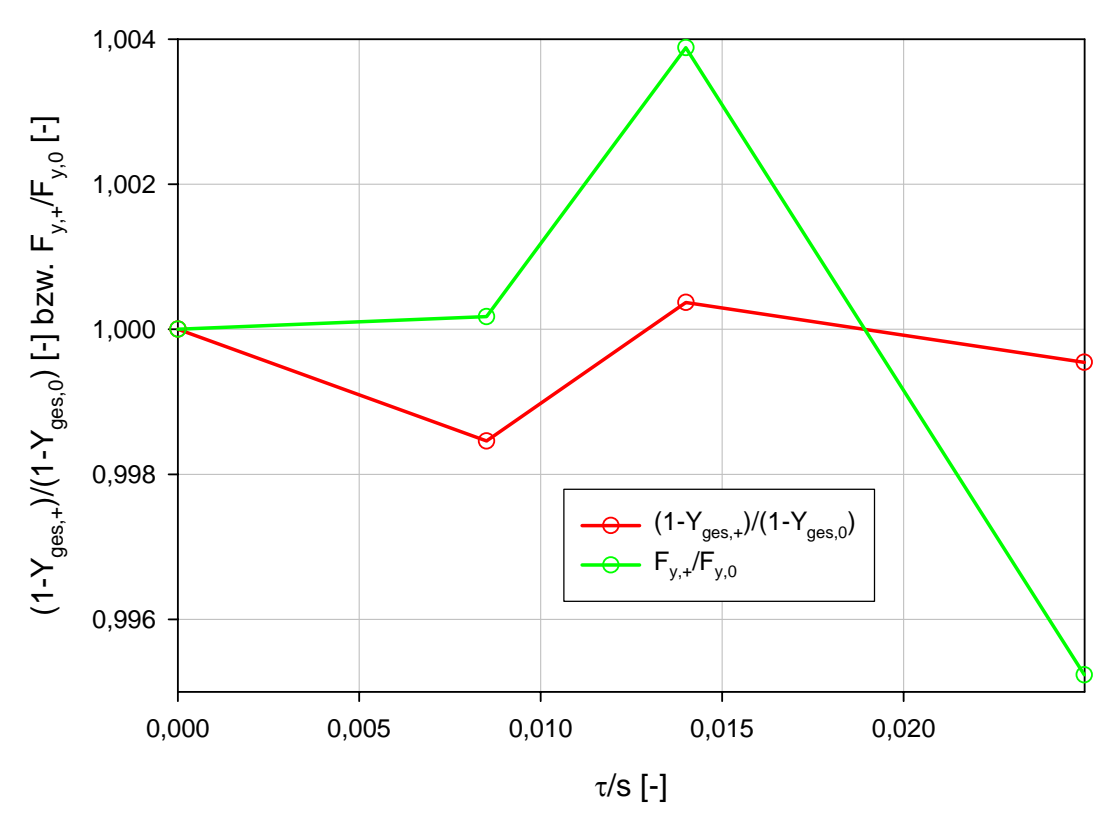

Abbildung 6.77: Veränderung von  $Y_{ges}$  und  $F_v$  durch Einblasung

Hier kann aber bei den größeren Spaltweiten auch deutlich erkannt werden, dass eine Verringerung der Gesamtverluste durch Einblasung gleichbedeutend ist mit einer Steigerung der übertragenen Leistung bei einer Spaltweite. Auch ist hier der Proportionalitätsfaktor der Abweichung von 1 ähnlich ausgeprägt, wie dies auch aus Tabelle 6.5 folgt.

Bei der kleinsten untersuchten Spaltweite sind jedoch andere Mechanismen wirksam. Hier tritt trotz höherer Strömungsverluste auch eine höhere übertragene Kraft auf. Diese Eigenschaften sind in unmittelbarem Zusammenhang mit den bei kleinen Spaltweiten vorherrschenden Strömungszuständen zu sehen.

| Spaltweite           | $1 - Y_{ges,+}$<br>$Y_{\rm ges,0}$<br>$F_{y,+}$ |
|----------------------|-------------------------------------------------|
| $1,55$ mm            | $-8,8632$                                       |
| $2,55 \,\mathrm{mm}$ | 0,0951                                          |
| 4,55 mm              | 0,0958                                          |

**Tabelle 6.5: Proportionalität zwischen Gesamtverlust und übertragener Kraft** 

Damit lässt sich zum einen zeigen, dass der Gesamtverlust bei größeren Spaltweiten eine geeignete Größe darstellt, um zu untersuchen, ob Einblasung bei einer Spaltweite zu einer Steigerung der geleisteten Arbeit führt; zum anderen tritt auch der Fall ein, dass die geleistete Arbeit empfindlicher ausschlägt als die Gesamtverluste, sodass die Vermutung besteht, dass die geleistete Arbeit durch Einblasung weiter gesteigert werden kann, als dies bei Betrachtung der Gesamtverluste der Fall ist. Dies ist insbesondere auch in Bezug auf die Ergebnisse der Labormessungen zu sehen, die durchwegs eine deutlichere Verringerung der Strömungsverluste anzeigen als dies bei den Ergebnissen der CFD-Simulationen der Fall ist. Wenn bei kleinen Spaltweiten trotz Erhöhung der Strömungsverluste mit einer leicht gesteigerten abgegebenen Kraft zu rechnen ist, so kann vermutet werden, dass auch hier die geleistete Arbeit wesentlich weiter gesteigert werden kann, als dies die Ergebnisse der Labormessung andeuten, die bei der kleinsten untersuchten Spaltweite eine deutliche Verringerung der Strömungsverluste angeben.

# 7 Wirkungsgradbetrachtungen und Modellbildung

Neben den bisher betrachteten Verlusten soll hier auch auf die Entwicklung des Stufenwirkungsgrades näher eingegangen werden. Für eine vergleichende Darstellung ist hierzu vorerst eine Umlegung der Verluste auf den Stufenwirkungsgrad erforderlich. Der Stufenwirkungsgrad wird hier in normierter Form wie folgt dargestellt:

$$
\frac{\Delta \eta}{\eta} \tag{7.1}
$$

Die Differenz im Zähler dieses Ausdrucks stellt dabei die Abweichung des tatsächlichen Stufenwirkungsgrades im Sinne des inneren Wirkungsgrades vom idealen Stufenwirkungsgrad im Sinne des Umfangswirkungsgrades dar. Normiert wird im Nenner desselben Ausdrucks auf den Umfangswirkungsgrad. Hier wird angenommen, dass der Umfangswirkungsgrad unabhängig von Spaltweite oder Einblasung konstant bleibt. Der Umfangswirkungsgrad ist im vorliegenden Fall der, bei dem keine höheren Gesamtverluste als im Fall ohne Schaufelspalt auftreten. Für den Fall ohne Schaufelspalt nimmt obiger Ausdruck den Wert null an. Für den Fall mit Schaufelspalt geschieht die Umrechnung der Verluste, wie dies im Weiteren nach Müller und Willinger [32] entsprechend dargestellt ist. Dabei wird festgelegt, dass Spaltverluste nur in der Laufreihe auftreten und jene der Leitreihe wegen des geringen Beitrags vernachlässigt werden können.

$$
\frac{\Delta \eta}{\eta} = \frac{Y_{ges, \tau \neq 0} - Y_{ges, \tau = 0}}{2\psi}
$$
(7.2)  

$$
2\psi + \left(\frac{1}{\eta'} - 1\right) \left(1 - R_k + \frac{\psi}{2}\right)^2 \left(1 + \tan^2 \alpha_1\right) + \left(\frac{1}{\eta''} - 1\right) \left[\left(R_k + \frac{\psi}{2}\right)^2 + \left(1 - R_k + \frac{\psi}{2}\right)^2 \tan^2 \alpha_1\right]
$$

Dabei stellt *Rk* den kinematischen Reaktionsgrad gemäß folgender Definition dar:

$$
R_k = \frac{w_{1y} + w_{2y}}{(-2)u}
$$
 (7.3)

Für die weiteren Betrachtungen wird für eine Überdruckturbine ein Wert von  $R_k = 0.5$ gewählt. Daraus folgen symmetrische Geschwindigkeitsdreiecke gemäß Abbildung 7.1.

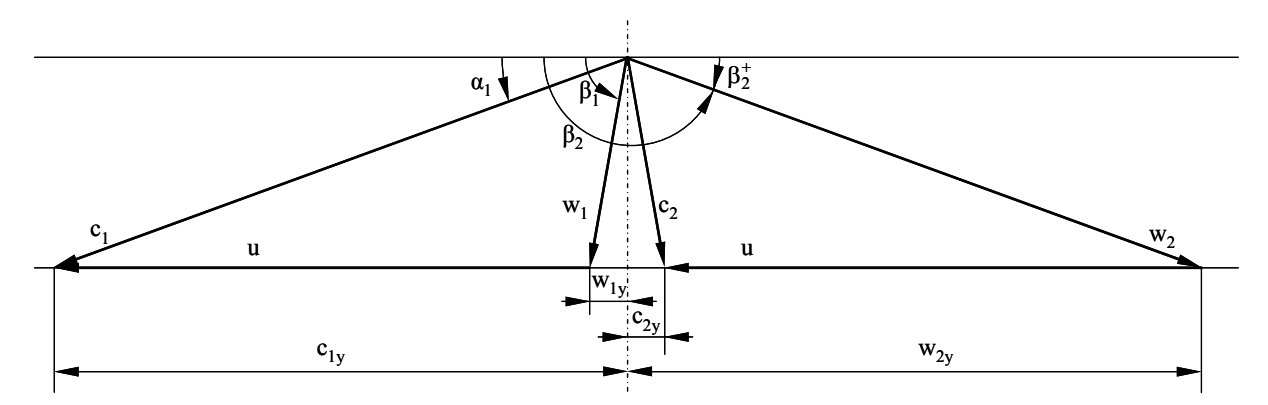

**Abbildung 7.1: Geschwindigkeitsdreiecke** 

Daraus folgt unmittelbar  $\alpha_1 = 38,85^\circ$ . Außerdem stellt hier  $\psi$  die Arbeitszahl dar, die wie folgt definiert ist:

$$
\psi = \frac{c_{1y} - c_{2y}}{u} \tag{7.4}
$$

Für sie ergibt sich ein Wert von  $\psi = 1$ . Zusätzlich wird hier angenommen, dass die Gitterwirkungsgrade von Leitreihe und Laufreihe einer Stufe den gleichen Wert annehmen. Die Gitterwirkungsgrade werden definiert, wie das im Weiteren ausgeführt wird:

$$
\eta' = \eta'' = 1 - Y_{P,\tau=0} - Y_{S,\tau=0} = 1 - Y_{ges,\tau=0}
$$
\n(7.5)

Unter den genannten Voraussetzungen lässt sich Gleichung (7.2) für das aktuelle Gitter mit  $\beta_1 = 90^\circ$  wie folgt angeben:

$$
\frac{\Delta \eta}{\eta} = \left(Y_{\text{ges}, \tau \neq 0} - Y_{\text{ges}, \tau = 0}\right) \left(\frac{1 + \tan^2 \alpha_1}{\eta''} - \tan^2 \alpha_1\right) \tag{7.6}
$$

Die entsprechende graphische Darstellung ist in Abbildung 7.2 ausgeführt. Hier ist bereits zusätzlich das Ergebnis einer später behandelten analytischen Modellbildung neben den Messdaten angegeben.

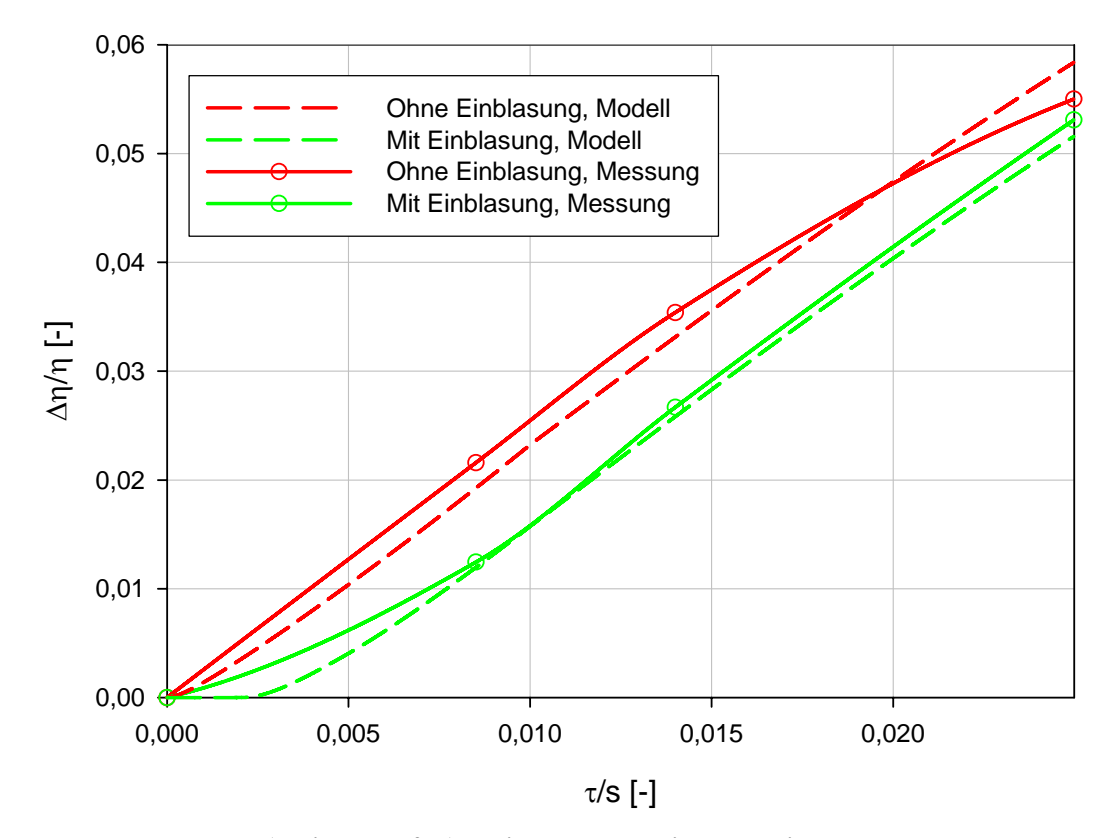

**Abbildung 7.2: Abweichungen vom idealen Wirkungsgrad** 

Dabei ist der qualitative Verlauf ähnlich der Darstellung der Gesamtverluste anzumerken. Erwartungsgemäß liefern hier die Messpunkte ohne Einblasung einen größeren Abstand vom idealen Wirkungsgrad.

Ein weiterer normierter Ausdruck, der auch schon in Hamik [23] betrachtet wurde, ist der bezogene Ausdruck obigen Wirkungsgraddifferenzenausdrucks. Dabei wird bei einer festen Spaltweite obiger Ausdruck für den Fall mit Einblasung auf den Fall ohne Einblasung normiert. Formal lässt sich dieser Zusammenhang ausdrücken, wie dies angegeben wird:

$$
\frac{\Delta \eta_+}{\frac{\eta_+}{\eta_0}}
$$
\n(7.7)

Dieser Ausdruck gibt somit im Vergleich zu dem Fall ohne Schaufelspalt an, welcher Anteil der zusätzlich durch den Spalt hervorgerufenen Verringerungen des Wirkungsgrades auch nach Einbau der Methode der Einblasung noch bestehen bleibt. Durch die Differenz des obigen Ausdrucks zu eins kann auch eine Art Wirkungsgradverbesserung abgelesen werden. Gemäß Abbildung 7.3 lässt sich diese angeben, wie dies auch in Tabelle 7.1 dargestellt ist. Damit zeigt sich, dass insbesondere im Bereich der kleineren betrachteten Spaltweiten durch die vorgenommene Methode der Einblasung ein deutlicher Anstieg des Wirkungsgrades erreicht werden kann. Die kleinste betrachtete Spaltweite stellt dies mit einer Wirkungsgradverbesserung von 42,3 % in Bezug auf das durch die Einblasung mögliche Potential deutlich unter Beweis.

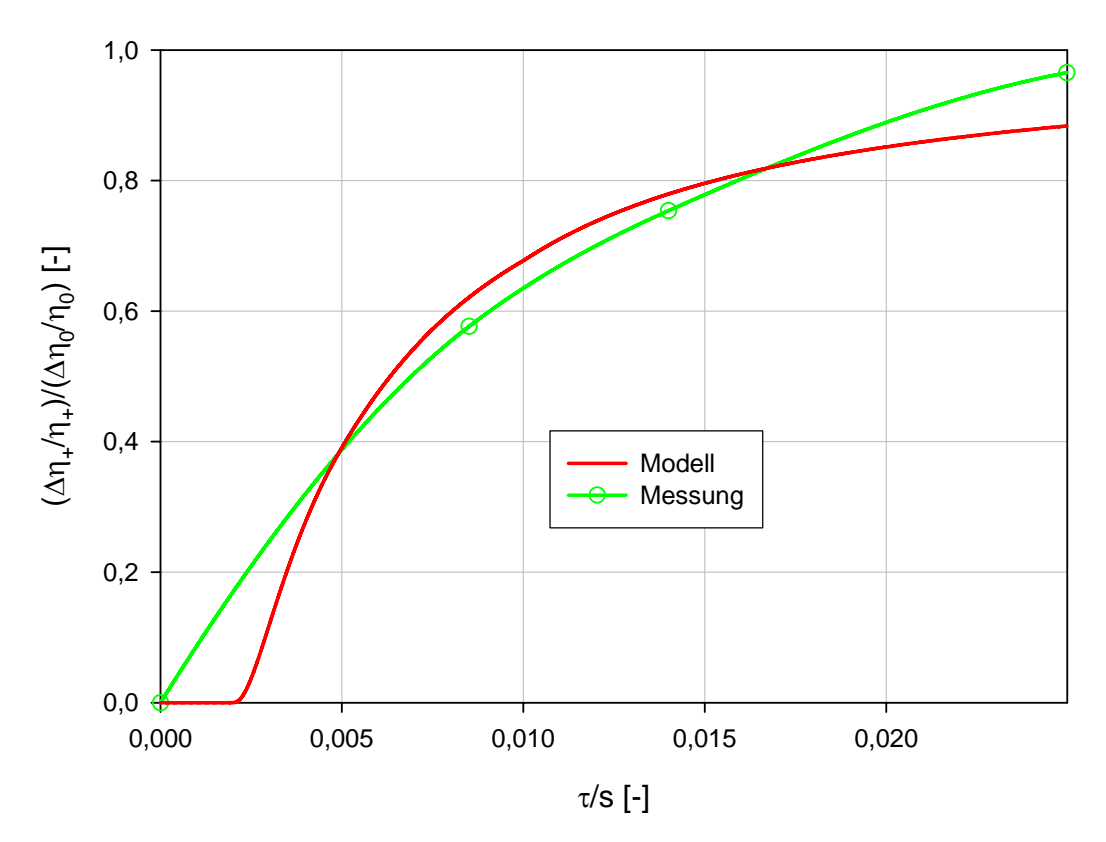

**Abbildung 7.3: Bezogene Wirkungsgradabweichungen** 

Eine andere Betrachtungsweise analysiert die absoluten Verbesserungen im Sinne der Betrachtung von ∆*η*/*η*. Dabei erkennt man in Abbildung 7.2, dass der Abstand zwischen den Messlinien mit und ohne Einblasung mit größer werdender Spaltweite bis zur betrachteten Spaltweite von 1,55 mm ansteigt und danach kontinuierlich wieder bis zur größten betrachteten Spaltweite abfällt.

| Spaltweite        | $\Delta\eta_{\scriptscriptstyle +}$<br>$\eta_{\scriptscriptstyle +}$<br>$\bar{\Delta} \eta_0$<br>$\eta_{\scriptscriptstyle\alpha}$ |
|-------------------|----------------------------------------------------------------------------------------------------|
| $1,55 \text{ mm}$ | 42,3%                                                                                                    |
| $2,55 \text{ mm}$ | 24,6%                                                                                                    |
| 4,55 mm           | $3,5\%$                                                                                                    |

**Tabelle 7.1: Bezogene Wirkungsgradverbesserung** 

Folglich existiert ein Maximum dieser Differenz im dargestellten Spaltweitenbereich. Aus den vorhandenen Messpunkten ist dabei aber nicht zweifelsfrei erkennbar, ob dieses Maximum zwischen den Spaltweiten von 1,55 und 2,55 mm liegt, oder ob es sich bei einer Spaltweite, die kleiner als 1,55 mm ist, einstellen würde. Im Sinne dieser Betrachtungsweise werden somit die Differenzen der Wirkungsgradabweichung für die Fälle mit und ohne Einblasung analysiert.

Die graphische Darstellung dieses Zusammenhanges kann Abbildung 7.4 entnommen werden.

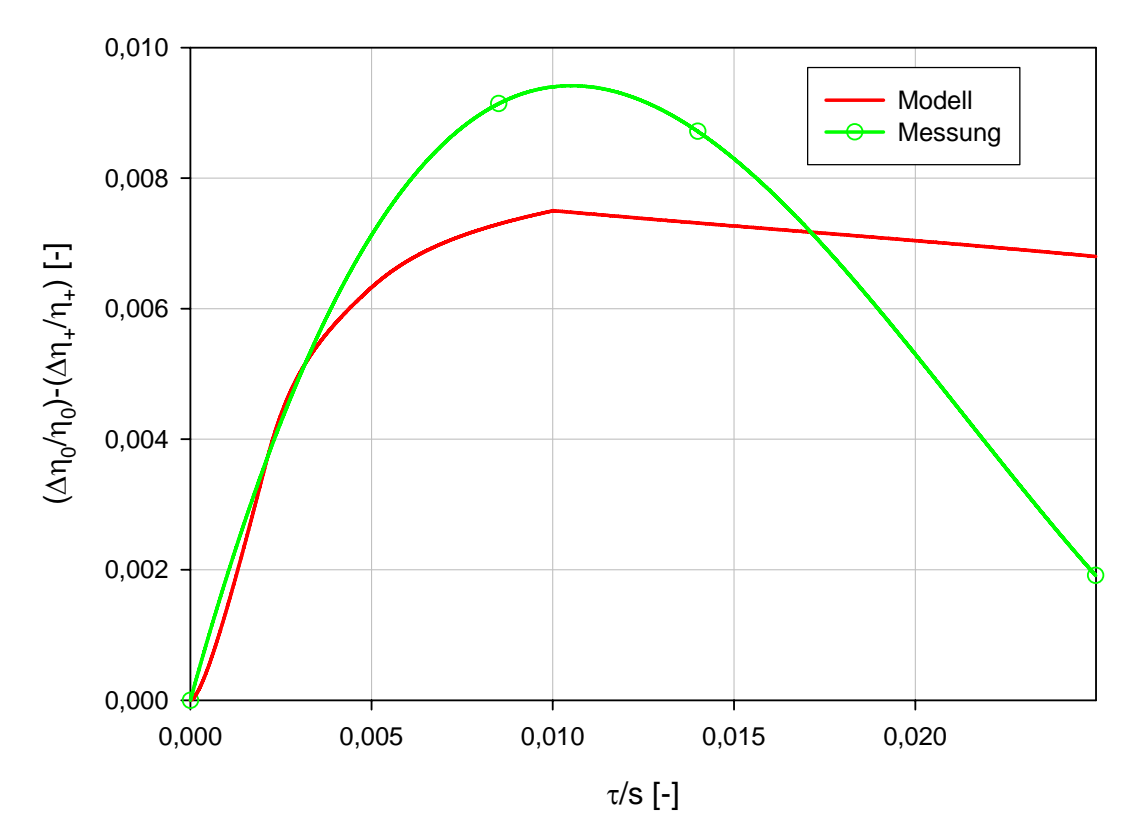

**Abbildung 7.4: Wirkungsgraddifferenzen** 

In diesem Zusammenhang kann folglich auch die nicht bezogene Wirkungsgraddifferenz aus der Differenz der Gesamtverluste einer Spaltweite aus Tabelle 6.2 entnommen werden, wie dies für die folgende Tabelle 7.2 auch für die Messdaten realisiert wird, wobei folgende formale Darstellung gewählt wird:

$$
\Delta \eta_0 - \Delta \eta_+ = Y_{\text{ges}, 0, \text{Message}} - Y_{\text{ges}, +, \text{Message}}
$$
\n(7.8)

Daneben werden auch die bezogenen Differenzen angegeben.

| Spaltweite           | $\Delta\eta_{\scriptscriptstyle +}$<br>$\Delta\eta_0$<br>$\eta_{0}$<br>$\eta_{\scriptscriptstyle +}$ | $\Delta \eta_0 - \Delta \eta_+$ |
|----------------------|----------------------------------------------------------------------------------------------------|---------------------------------|
| $1,55 \,\mathrm{mm}$ | $0,91\%$                                                                                             | $0,82\%$                        |
| $2,55 \,\mathrm{mm}$ | 0,87%                                                                                                | $0,78\%$                        |
| 4,55 mm              | $0.19\%$                                                                                             | $0,17\%$                        |

**Tabelle 7.2: Wirkungsgraddifferenzen** 

Im vorliegenden Rahmen soll auch eine Modellierung der Wirkungsgradabweichung durch ein analytisches Modell erreicht werden. Grundbausteine dazu werden aus Hamik [23] entnommen, wo bereits für eine zweidimensionale Darstellung eines idealisierten Schaufelspaltes eine derartige Modellbildung vorgenommen wurde. Ein wesentlicher Bestandteil dieser Modellierung ist der *C<sub>D</sub>*-Wert. Er stellt das Verhältnis von tatsächlichem zu theoretischem Spaltmassenstrom bei eindimensionalen und inkompressiblen theoretischem Spaltmassenstrom bei eindimensionalen und inkompressiblen Strömungsbedingungen normal zur Sehne des Schaufelprofils dar. Die theoretische Geschwindigkeit des Spaltmassenstromes wird dabei grundsätzlich durch folgende Beziehung über die Druckdifferenz dargestellt:

$$
w_{\tau} = \sqrt{\frac{2(p_{1t} - p_2)}{\rho}}
$$
(7.9)

Das bereits von Hamik in [23] verwendete *C<sub>D</sub>*-Modell wird im Weiteren hier eingebracht und teilweise in angepasster Weise interpretiert. Der Bezug der Einblasegeschwindigkeit erfolgt hier auf die aktuelle Spaltgeschwindigkeit, wie dies bereits früher dargestellt wurde. Formal weist es folgende Gestalt auf:

$$
C_D = \frac{1}{\sqrt{\left(1 + \zeta \theta \frac{w_{\tau_0}}{w_{\tau}}\right)^2 \left(\frac{2}{\alpha} + \frac{\lambda}{2} \frac{d}{\tau}\right) + \left(\frac{1}{\sigma^2} - \frac{2}{\sigma}\right) + 2\zeta \left(\theta \frac{w_{\tau_0}}{w_{\tau}}\right)^2 \cos \delta}}
$$
(7.10)

Für die vorliegenden geometrischen Verhältnisse lassen sich die einzelnen darin vorkommenden Parameter interpretieren, wie dies im weiteren Verlauf angedacht wird. Das Einblaseflächenverhältnis *ζ* stellt das Verhältnis von Einblasefläche zu Spaltfläche dar. Die Spaltfläche wird dabei durch die Spalthöhe *τ* und die Sehnenlänge *s* gebildet. Die Einblasefläche wird mit dem Einblasedurchmesser *di* gebildet. Formal folgt für diesen Ausdruck:

$$
\zeta = \frac{d_i^2 \pi}{\tau s} \tag{7.11}
$$

Als nächstes wird das Einblasegeschwindigkeitsverhältnis  $\theta$  betrachtet. Es stellt das Geschwindigkeitsverhältnis des Einblasemassenstromes beim Verlassen der Förderleitung zur Geschwindigkeit des Spaltmassenstromes normal zur Sehnenrichtung der Schaufel im Bereich der druckseitigen Kante des Schaufelspaltes als mittleren Anhaltswert über die Sehnenlänge dar. Wie aus analytischen Untersuchungen von Hamik in [23] oder auch durch Auswertungen von CFD-Simulationen gezeigt wurde, sind diese beiden Strömungsgeschwindigkeiten von ähnlicher Größenordnung, sodass hier in guter Näherung  $\theta = 1$  gesetzt werden kann.

Der Strömungsanteil am Spaltende  $\alpha$  berücksichtigt, dass sich die Strömung bei hinreichend kurzen Schaufelspalten nach dem Ablösen im Bereich der Druckseite bis zum Verlassen des Schaufelspaltes an der schaufelsaugseitigen Kante nicht mehr an der Schaufelspitze anlegt. Nach Heyes und Hodson [24] wird dafür in Abhängigkeit der Spalthöhe und Schaufeldicke folgende Aufteilung gewählt:

$$
\alpha = \begin{cases} 1 & \text{für } \frac{\tau}{d} < \frac{1}{6} \\ \sigma & \text{für } \frac{\tau}{d} > \frac{2}{3} \end{cases} \tag{7.12}
$$

Dazwischen erfolgt ein linearer Übergang des Strömungsanteils am Spaltende. Ein dabei bereits auftretender Parameter ist die Kontraktionsziffer  $\sigma$ . Nach theoretischen Überlegungen von Milne-Thomson [31] lässt sich für die Kontraktionsziffer im Sinne der Theorie der Freistrahlen und der Potentialtheorie folgender Wert angeben:

$$
\sigma = \frac{\pi}{\pi + 2} = 0,611\tag{7.13}
$$

Dieser Wert hat sich auch bei anderen Modellbildungen bereits entsprechend bewährt und wird auch im gegebenen Rahmen eingesetzt. Für die ebenso aufgetretene Darstellung der Schaufeldicke *d* wird für die dreidimensionale aktuelle schwach umlenkende Gasturbinenschaufel die mittlere Schaufeldicke herangezogen. Sie wird erreicht, in dem die gesamte Querschnittsfläche der Schaufel in einer Ebene parallel zur Seitenwand durch die Sehnenlänge der Schaufel dividiert wird. Im aktuellen Fall beträgt die mittlere Schaufeldicke etwa 10,95 mm.

Der Einblasewinkel *δ* gibt den Geometriewinkel zwischen der Mittelachse der Einblasebohrung beim Übergang zum Schaufelspalt und der Ebene, die parallel zur Schaufelspitze gelegt werden kann, an. Gemessen wird dieser Winkel derart, dass eine Einblasung gegen die Spaltströmungsrichtung Winkel unter 90° bedeutet, während eine Einblasung in Richtung der Spaltströmung Winkel über 90°, jedoch unter 180° bedeutet. Im gegenwärtigen Rahmen wird mit einer lotrechten Einblasebohrung mit einem Einblasewinkel von 90° gearbeitet. Als weiterer verbliebener Parameter ist die Wandreibungszahl *λ* zu betrachten. Für die bei der aktuellen Geometrie auftretenden Reynoldszahlbereiche wird die Formel von Blasius verwendet. Für die Reynoldszahl, die hier mit dem hydraulischen Durchmesser gebildet wird, dürfen für die Verwendung der Blasiusformel folgende Reynoldszahlenbereiche vorherrschend sein:  $2320 < Re < 10<sup>5</sup>$ . Für den hydraulischen Durchmesser gilt Folgendes:

$$
d_H = \frac{4 \cdot \text{Fläche}}{\text{benetzter Umfang}} = \frac{4 \cdot s \cdot \tau}{2 \cdot s} = 2\tau
$$
 (7.14)

Für die Reynoldszahl selbst hingegen lässt sich folgender Ausdruck realisieren, wie dies auch zunächst angegeben wird:

$$
Re = \frac{d_H w}{V} = \frac{2\tau w_1}{\left(\frac{\mu}{\rho}\right)} = \frac{2 \cdot [0,00155 \quad 0,00255 \quad 0,00455] \cdot 33}{\left(\frac{1,7894 \cdot 10^{-5}}{1,225}\right)} = [7003 \quad 11522 \quad 20558] \tag{7.15}
$$

Dabei zeigt sich, dass die Blasius-Formel hier eingesetzt werden darf. Die Zuströmgeschwindigkeit wurde als Mittelwert aus den Messdaten entnommen. Die Stoffwerte für Luft wurden den Standardeinstellungen von Fluent [21] entnommen. Nach der Formel von Blasius kann die Wandreibungszahl entsprechend ermittelt werden, wie dies hier angebracht wird:

$$
\lambda = 0.3164 Re^{-0.25} \tag{7.16}
$$

Die aktuelle Spaltstromgeschwindigkeit *wτ* für reibungsfreie Verhältnisse wird wie folgt hergeleitet. Dabei wird auf die bereits verwendete Gleichung (3.32) zurückgegriffen. Dieser Zusammenhang lässt sich auch nach der bezogenen Spaltstromgeschwindigkeit auflösen und man erhält in weiterer Folge den nun angegebenen Ausdruck:

$$
\frac{w_{\tau}}{w_{\tau_0}} = \frac{-\frac{2\zeta\vartheta}{\alpha}}{\frac{2}{\alpha} + \frac{1}{\sigma^2} - \frac{2}{\sigma} - 1} + \sqrt{\left(\frac{\frac{2\zeta\vartheta}{\alpha}}{\frac{2}{\alpha} + \frac{1}{\sigma^2} - \frac{2}{\sigma} - 1}\right)^2 - \left(\frac{\frac{2\zeta^2\vartheta^2}{\alpha} + 2\zeta\vartheta^2\cos\delta}{\frac{2}{\alpha} + \frac{1}{\sigma^2} - \frac{2}{\sigma} - 1}\right) + 1} \tag{7.17}
$$

Dieser Ausdruck wird nun in Gleichung (7.10) gesetzt, um dort die veränderliche Spaltströmungsgeschwindigkeit zu berücksichtigen, weil beim Experiment die Spaltströmungsgeschwindigkeit durch die Einblasung auch abnehmen soll.

Damit sind in einem ersten Schritt die Elemente des C<sub>D</sub>-Wertes näher dargestellt worden. Als nächstes Element wird von Hamik [23] die Modellierung des Ausdruckes für die Wirkungsgradabweichung übernommen. Auch hier erfolgt die Verwendung des Wirkungsgradbegriffes im Sinne eines Stufenwirkungsgrades. In der ursprünglichen Darstellung beinhaltet dieser Ausdruck auch einen Term, der die Leistungsumsetzung im Schaufelkanal und im Schaufelspalt berücksichtigt. Da bei den aktuellen Betrachtungen eines linearen und stillstehenden Schaufelgitters keine Leistungsabgabe möglich ist, wird der entsprechende Term weggelassen. Insgesamt lässt sich somit für den Ausdruck weiter schreiben:

$$
\frac{\Delta \eta}{\eta} = C_D \frac{\tau}{h} \sqrt{1 + \frac{1}{\tan^2 \beta_2^*}} - \left\{ \left( \frac{w_{1x}}{w_{2x}} \right) \frac{1}{\tan \beta_1} - e^{-1 \frac{a^2}{s}} \left[ \left( \frac{w_{1x}}{w_{2x}} \right) \frac{1}{\tan \beta_1} + \frac{1}{\tan \beta_2^*} \right] \right\}^2 \left( 1 + \zeta 9 \frac{w_{\tau_0}}{w_{\tau}} \right) (7.18)
$$

Der Ausdruck *τ*/*h* drückt dabei das Verhältnis von Spaltfläche zu Kanalfläche aus. In dieser Betrachtung weist der Messbereich in radialer Richtung eine Erstreckung von  $h = 75$  mm auf. Dies ermöglicht einen konsistenten Vergleich mit den Messdaten, wo die

Gesamtverlustbeiwerte ausschließlich für die vermessene Fläche berechnet wurden, wodurch sich auch hier in radialer Richtung eine Erstreckung des Messfeldes bis zur Kanalmitte ergab. In den Modellierungsbetrachtungen wird für den Abströmwinkel der Wert der Sinusregel herangezogen, sodass gilt:

$$
\beta_{2,2D}^+ = 38,85^\circ \tag{7.19}
$$

Das Verhältnis der Axialgeschwindigkeitskomponenten an Kanaleintritt und Kanalaustritt wird hier zu 1 gewählt. Der Zuströmwinkel *β*1 wird hier zu 90° festgesetzt. Obige Darstellung des Wirkungsgrades enthält als zentralen Bestandteil das Spaltverlustmodell nach Willinger und Haselbacher [47], das eine Weiterentwicklung des Modells nach Bammert et al. [4] darstellt. Damit sind auch die Darstellungen zu obiger Komposition abgeschlossen.

Für den Fall ohne Einblasung kann die obige Darstellung für die Wirkungsgradabweichung bereits mit genügender Genauigkeit herangezogen werden. Für den Fall mit Einblasung werden hier noch weitere Modifikationen vorgenommen. Grundsätzlich wurde der C<sub>D</sub>-Wert als Verhältnis zwischen tatsächlichem und theoretischem Spaltmassenstrom dargestellt. Mit einer Koordinate *ξ* zur Beschreibung der Position auf der Schaufelsehne wird nach Willinger und Haselbacher [48] folgender Ausdruck für den Spaltmassenstrom angegeben:

$$
\dot{m}_{\tau} = C_D \rho s \tau \int_0^1 \sqrt{\frac{2\left(p_{1t}\left(\xi\right) - p_2\left(\xi\right)\right)}{\rho}} d\xi \tag{7.20}
$$

Für die folgenden Überlegungen wird angenommen, dass die im vorigen Ausdruck vorkommende Druckdifferenz am Schaufelspalt anliegt und in ihrer Größe den Spaltmassenstrom beeinflusst. Durch die Einblasung bleibt diese Druckdifferenz aber nicht gleich sondern verringert sich idealer Weise im Bereich der Einblasung. Außerdem werden in der folgenden Modellbildung auch die Mischungsverluste miteinbezogen.

Maßgeblich für die Mischungsverluste ist die je Zeiteinheit aus dem Schaufelspalt austretende kinetische Energie des Spaltmassenstroms. Hier wird angedacht, dass Ausmischung vom Punkt des Verlassens des Schaufelspaltes bis zum Erreichen der Schaufelhinterkante stattfindet. Daher wird angenommen, dass die kinetische Energie je Zeiteinheit als Funktionsgebirge aus dem Schaufelspalt austritt und gemäß Abbildung 7.5 in Sehnenrichtung umgelenkt wird.

Ein Wirbelfaden, der etwa im Bereich der Schaufelvorderkante in den Schaufelkanal mündet, legt bis zur Schaufelhinterkante einen deutlich längeren Weg zurück und somit entstehen deutlich größere Verluste als bei einem Wirbelfaden, der den Schaufelspalt erst kurz vor der Hinterkante verlässt. Als Druckverteilung über die Sehnenlänge wird eine dreieckige Druckverteilung angenommen. Damit lässt sich für die je Zeiteinheit wirksame kinetische Energie der Spaltströmung folgender Ausdruck angeben:

$$
E_{\tau} = C_D s \tau \sqrt{\frac{2}{\rho}} \int_{0}^{1} \int_{\xi} (p_{1t}(\xi) - p_2(\xi))^{\frac{3}{2}} da d\xi
$$
 (7.21)

Zur Integration der dreieckigen Druckverteilung ist eine entsprechende Aufteilung erforderlich. Für die beiden Teile der Druckverteilung können folgende Geradengleichungen angegeben werden, wobei für den Bereich der Schaufelvorderkante gilt:

$$
\left(p_{1t}\left(\xi\right) - p_2\left(\xi\right)\right)_I = \frac{R}{\left(\frac{r}{s}\right)}\xi\tag{7.22}
$$

Für den Bereich der Schaufelhinterkante lässt sich Folgendes angeben:

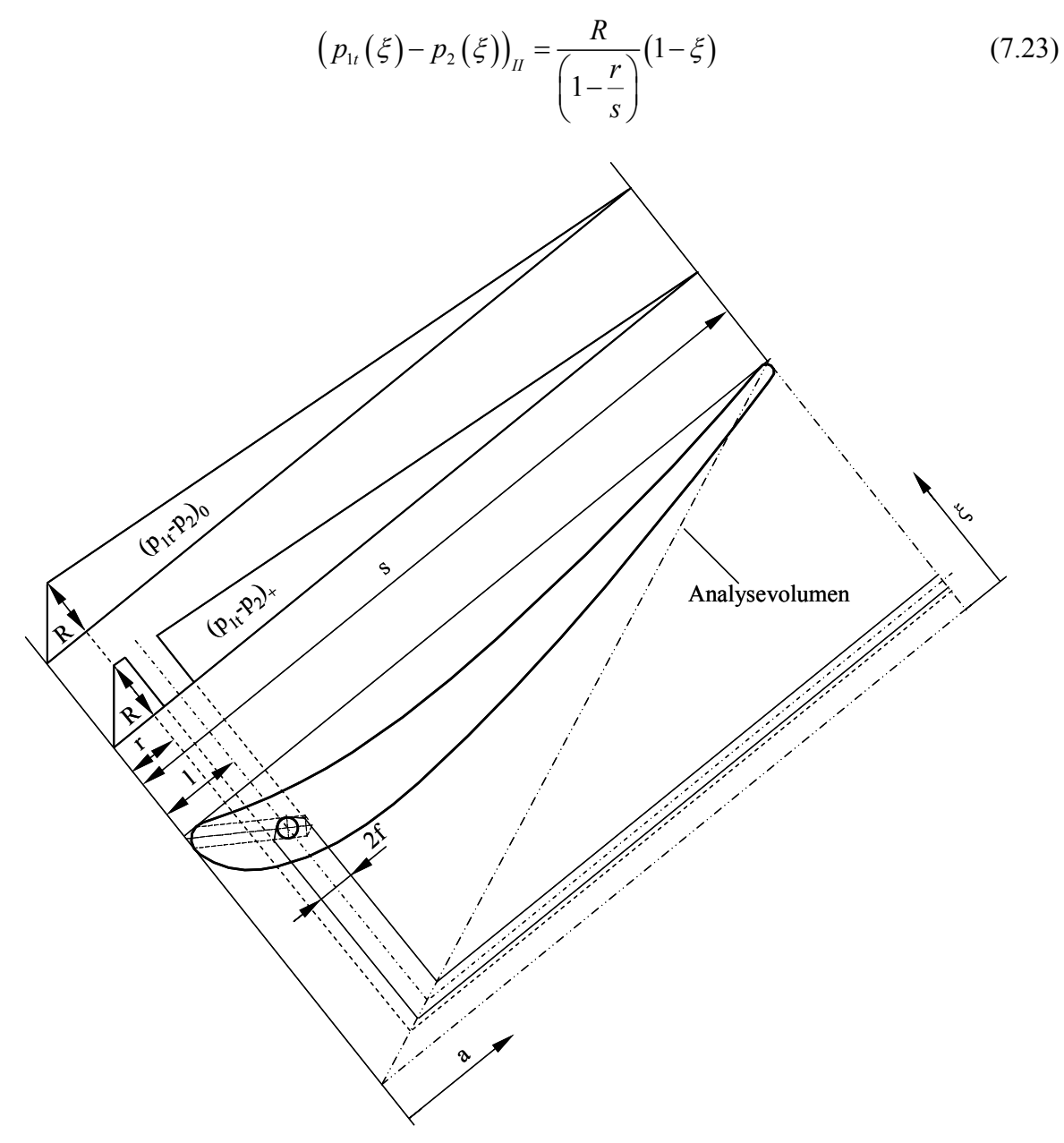

**Abbildung 7.5: Modellierung des Schaufelkanalmischungsvorgangs** 

Eingesetzt für die kinetische Energie je Zeiteinheit im Falle ohne Einblasung lässt sich dafür vorerst folgender Ausdruck entwickeln:

$$
E_{\tau_0} = C_{D_0} s \tau \sqrt{\frac{2}{\rho}} \left[ \int_{0}^{\frac{r}{s}} \left( \frac{Rs}{r} \xi \right)^{\frac{3}{2}} da \, d\xi + \int_{\frac{r}{s}}^{1} \int_{\xi}^{1} \left( \left( \frac{R}{1 - \frac{r}{s}} \right) \left( 1 - \xi \right) \right)^{\frac{3}{2}} da \, d\xi \right]
$$
(7.24)

Nach der Berechnung dieses Ausdruckes lässt sich folgende Form desselben angeben, wie dies im Weiteren realisiert wird:

$$
E_{\tau_0} = C_{D_0} s \tau \sqrt{\frac{2}{\rho}} R^{\frac{3}{2}} \left( \frac{2}{7} - \frac{6}{35} \left( \frac{r}{s} \right) \right)
$$
(7.25)

Für den Fall mit Einblasung hingegen werden noch einige Veränderungen vorgenommen. Zuerst ist hier die halbe Wirkbreite der Einblasung *f* zu definieren. Sie ergibt sich unter der Annahme, dass die Einblaseströmung die Geschwindigkeit am Ende der Förderleitung beibehält und zur Gänze durch das saugseitige Ende des Schaufelspaltes abströmt. Damit ergibt sich folgender Ausdruck für *f*, der dann danach weiter verfolgt und bearbeitet werden wird:

$$
f = \frac{d_i^2 \pi}{4} \frac{1}{\tau} \frac{1}{2} \mathcal{G} \frac{w_{\tau_0}}{w_{\tau}}
$$
(7.26)

Damit wird des Weiteren angenommen, dass die Druckdifferenz über den Schaufelspalt auf der gesamten Länge der Wirkbreite an der Position der Einblasung verschwindet. Aus den damit geänderten Integrationsgrenzen des Funktionsgebirges ergibt sich folgender Ausdruck für die je Zeiteinheit wirksame kinetische Energie für den Fall mit Einblasung:

$$
E_{\tau_{+}} = C_{D_{+}} s \tau \sqrt{\frac{2}{\rho}} \left[ \int_{0}^{\frac{I-f}{s}} \int_{\xi}^{1} \left( \frac{Rs}{r} \xi \right)^{\frac{3}{2}} da \, d\xi + \int_{\frac{I+f}{s}}^{1} \int_{\xi}^{1} \left( \frac{R}{1-\frac{r}{s}} \xi \right)^{\frac{3}{2}} da \, d\xi \right]
$$
(7.27)

Im entsprechend ausgerechneten Zustand lässt sich Folgendes für den vorigen Ausdruck weiter angeben:

$$
E_{\tau_{+}} = C_{D_{+}} s \tau \sqrt{\frac{2}{\rho}} R^{\frac{3}{2}} \left( \frac{2}{5} \frac{1}{\left(\frac{r}{s}\right)^{3}} \left( \frac{l-f}{s} \right)^{\frac{5}{2}} - \frac{2}{7} \frac{1}{\left(\frac{r}{s}\right)^{2}} \left( \frac{l-f}{s} \right)^{\frac{7}{2}} + \frac{2}{7} \frac{1}{\left(1 - \frac{r}{s}\right)^{3}} \left( \frac{s - l - f}{s} \right)^{\frac{7}{2}} \right) \tag{7.28}
$$

In einem nächsten Schritt wird hier für die weitere Betrachtungsweise das Verhältnis der kinetischen Energien je Zeiteinheit von den Fällen mit und ohne Einblasung gebildet:

$$
K = \frac{E_{\tau_{+}}}{E_{\tau_{0}}} = \frac{C_{D_{+}} \left( \frac{2}{5} \frac{1}{\left(\frac{r}{s}\right)^{\frac{3}{2}}} \left(\frac{l-f}{s}\right)^{\frac{5}{2}} - \frac{2}{7} \frac{1}{\left(\frac{r}{s}\right)^{\frac{3}{2}}} \left(\frac{l-f}{s}\right)^{\frac{7}{2}} + \frac{2}{7} \frac{1}{\left(1 - \frac{r}{s}\right)^{\frac{3}{2}}} \left(\frac{s-l-f}{s}\right)^{\frac{7}{2}} \right)}{C_{D_{0}} \left(\frac{2}{7} - \frac{6}{35} \left(\frac{r}{s}\right)\right)}
$$
(7.29)

Hier ist unter anderem auch wieder die maximale Druckhöhe gekürzt worden, die somit keine weitere Rolle mehr spielt. Im aktuellen Rahmen wird für die Modellbildung aus Gründen der Einfachheit angenommen, dass die maximale Druckdifferenz an der Stelle der Einblasung liegt, woraus folgt:

$$
r = l \tag{7.30}
$$

Dies ist bei der verwendeten Geometrie in guter Näherung erfüllt. Wenn bei allgemeiner Betrachtung die Einblasebohrung so weit von der Stelle der maximalen Druckdifferenz entfernt wird, dass die Stelle der maximalen Druckdifferenz nicht mehr von der Wirkbreite der Einblasung bedeckt wird, sind die Zusammenstellungen der Integrationsgrenzen obiger Ausdrücke neu anzulegen, weil dann eine Zerteilung in drei Abschnitte anstatt der hier verwendeten zwei notwendig ist. Wenn die Wirkbreite die Bereiche der tatsächlichen Existenz der Sehnenlänge überschreiten sollte, ist die Wirkbreite dort zu beenden, wo auch die Sehne ihr Ende findet.

Da sich der Ausdruck für die Wirkungsgradabweichung für den Fall ohne Einblasung gut geeignet hat, wird an ihm keine Veränderung mehr vorgenommen. Im Fall mit Einblasung werden hier die verringerten Mischungsverluste berücksichtigt. Dabei lässt sich für diesen Fall angeben:

$$
\frac{\Delta \eta_{+3D}}{\eta_{+3D}} = \kappa \frac{\Delta \eta_{+}}{\eta_{+}} \tag{7.31}
$$

Die daraus erhaltenen Modellerscheinungen können den Abbildungen 7.2 bis 7.4 entnommen werden. Dabei zeigt sich bei globaler Betrachtung die doch tendenziell relativ gute Übereinstimmung von Messergebnissen und analytischer Modellbildung, insbesondere im Bereich der kleineren untersuchten Spaltweiten.

Bei einem *τ*/*s* von unter 0,002 ergibt sich für den Fall mit Einblasung in Abbildung 7.2 ein ∆*η*/*η* von null. Dies wird durch bestimmte Modellierungsmaßnahmen hervorgerufen. Zum einen wird die Einblasegeschwindigkeit konstant gehalten auch wenn die Spaltweite gegen null geht. Tatsächlich werden Viskositätsseffekte hier zu einer Verringerung der Einblaseströmung bis zum Stillstand führen. Zum anderen erreicht die Wirkbreite der Einblasung bei kleiner werdendem Schaufelspalt die Sehnenlänge. Realistischer Weise wird das Einflussgebiet einer Einblasebohrung in Sehnenrichtung nicht beliebig steigerbar sein. Da diese sehr kleinen Spaltweiten jedoch nicht von unmittelbarem praktischem Interesse sind, wurde bei der Modellbildung in erster Linie der Bereich realistischer Spaltweiten berücksichtigt.

Bei der größten vermessenen Spaltweite wird die abweichende Verlustabnahme durch die Modellbildung im Fall ohne Einblasung nicht wiedergegeben. Die Ursachen dafür können zum einen durch Wechselwirkungen mit anderen Wirbelsystemen im Schaufelkanal gesehen werden, die sich gegenseitig in größerem Wachstum hemmen, zum anderen kann im Bereich

der Modellbildung die Veränderung des Strömungsanteils *α* am Spaltende nicht ganz zutreffend sein. Das Ausmaß der Wirksamkeit der Einblasung im Bereich der beiden kleineren untersuchten Spaltweiten könnte auch durch weitere Steigerung der Wirkbreite der Einblasung angepasst werden, weil anzunehmen ist, dass sich die Ausströmgeschwindigkeit des Einblasemediums in den Schaufelspalt bis zum Spaltende bei diesen Verhältnissen von Spaltweite zu Bohrungsdurchmesser durch Reibung und unstetige Querschnittserweiterung verringern wird. Weiters ist nicht anzunehmen, dass der Strömungsanteil am Spaltende bei einer Spaltweite gleich bleibt, wenn bei kleinen Schaufeldicken in die Ablöseblase eingeblasen wird. Hier wird mit einer Steigerung des Strömungsanteils am Spaltende durch Einblasung zu rechnen sein.

Da über das konkrete Strömungsgeschehen im Schaufelspalt selbst keine Messdaten vorliegen, wird mangels Verifikationsmöglichkeit auf eine weitere Anpassung verzichtet. Und zuletzt ist auch die Messung mit Unsicherheiten behaftet, sodass etwa hier nicht auszuschließen ist, dass der Messpunkt von  $\tau = 4.55$  mm ohne Einblasung in seiner wahren Ausprägung so liegt, wie das tendenziell durch das Modell angegeben wird.

Dennoch ist die Modellbildung als starke Vereinfachung anzusehen, die für frühe Auslegungsstufen verwendet werden kann, jedoch nicht alle unter verschiedenen Umständen auftretenden Effekte in vollem Ausmaß berücksichtigen kann.

# 8 Zusammenfassung und Ausblick

Im Rahmen der vorliegenden Arbeit wurde ausgehend von Hamik [23] die Wirksamkeit von Einblasung auf die Verringerung von Spaltverlusten näher untersucht. Der ursprüngliche Ausgang wurde an einfachen zweidimensionalen Modellen eines Schaufelspaltes mit Einblasung genommen. Darauf aufbauend wurden mit Mitteln der CFD-Simulation dreidimensionale Geometrien untersucht, die durch quaderförmige Bausteine zusammengesetzt werden können. Damit konnten Erkenntnisse gewonnen werden, die die Auswirkung verschiedener Einblasegeschwindigkeiten oder Einblasedurchmesser betreffen. Aber auch die Auswirkungen der Veränderung des Abstandes zwischen zwei Bohrungen oder deren Neigung konnte hier realitätsnäher untersucht werden. Diese Untersuchungen bestätigten die Erkenntnisse aus der zweidimensionalen Betrachtung. Höhere Einblasegeschwindigkeiten und Einblasungen gegen die Spaltströmungsrichtung bringen stärkere Verringerungen der Spaltmassenströme. Bei gleichem Verhältnis von Einblasemassenstrom zu Spaltmassenstrom führen Einblasebohrungen mit größerem Abstand zu kleineren *C<sub>D</sub>*-Werten, daher wird im weiteren Verlauf grundsätzlich nur mehr eine Einblasebohrung angebracht. Ein Versuch zur Ermittlung eines optimalen Einblasedurchmessers wurde unternommen.

Anschließend wurde für die Simulation die dreidimensionale Geometrie des im Labor vorhandenen schwach umlenkenden Turbinengitters herangezogen, um an der realen Geometrie weitere Untersuchungen mit CFD-Simulationen durchzuführen. Dabei sollten wiederum Parameter für einen optimalen Erfolg der Einblasung entwickelt werden. Insbesondere sollte untersucht werden, ob eine Einblasung an der Position des maximalen Spaltmassenstromes oder im Bereich der maximalen Druckdifferenz über den Spalt eine bessere Wirkung erbringt. Andere Erforschungen galten den Auswirkungen einer veränderlichen Spaltweite bei derselben Einblasegeometrie der Schaufel. Weiters sollte betrachtet werden, ob eine Einblaseposition in der Nähe der Druckseite oder der Nähe der Saugseite eine stärkere Wirkung erbringt als jene in der Mitte der Schaufeldicke. In diesem Forschungsbereich wurde jedoch festgestellt, dass die CFD-Simulation nicht in der Lage war, die Auswirkungen der Einblasung einigermaßen zielführend zu verarbeiten. Bei allen realisierten Simulationen wurde im Bereich der Spaltweite von 1,55 mm meist eine geringe Verschlechterung durch Einblasung erzielt, während bei der Spaltweite von 4,55 mm sowohl eine deutliche Verschlechterung als auch eine Verbesserung erzielt wurden. Aus der für die Spaltweite von 1,55 mm am besten abschneidenden Variante, die auch mit einfachen Mitteln experimentell herstellbar war, wurde eine schwach umlenkende Turbinenschaufel mit der entsprechenden Bohrung versehen und diese messtechnisch im Gitterwindkanal untersucht. Dabei konnte bei der Spaltweite von 1,55 mm, die die größte Verbesserung lieferte, eine Reduktion der spaltinduzierten Verluste von 42,3 % erreicht werden, womit die Wirksamkeit der Einblasung in hohem Maß nachgewiesen werden konnte. Bei größeren Spaltweiten ergab sich eine verringerte Wirksamkeit. Auch eine statistische Überprüfung wurde durchgeführt, um zu testen, ob mit den abgeschätzten Fehlerquellen auch noch eine signifikante Verbesserung des Wirkungsgrades durch die Einblasung erreicht werden kann. Bei den untersuchten Spaltweiten von 1,55 und 2,55 mm konnte diese Wirksamkeit auch hier mit statistischen Mitteln nachgewiesen werden. Außerdem wurde von der Wirkungsgradabweichung auch eine analytische Modellbildung erstellt, um eine erste Auslegungsabschätzung in frühen Designphasen zu ermöglichen.

Als weiterführende Maßnahmen sind all jene anzusehen, die zuerst die Genauigkeit der durchgeführten Untersuchungen verbessern können. Dazu zählt auch die Entwicklung von Mechanismen, mit denen eine CFD-Simulation der realen Schaufelgeometrie die

Verbesserung des Wirkungsgrades durch Einblasung in einem realistischen Ausmaß vorhersagen kann. Im Bereich der experimentellen Untersuchung können durch einen Windkanal mit exakteren geometrischen Eigenschaften und genaueren Messmethoden, die insbesondere eine geringere Beeinflussung des Strömungsgeschehens hervorrufen, Ergebnisse produziert werden, die besser mit den realen Werten übereinstimmen. Dazu zählen etwa pneumatische Messsonden mit kleineren Außendurchmessern des Sondenkopfes aber auch berührungslose Messmethoden, insbesondere zur Erfassung des Geschwindigkeitsfeldes der Gitterabströmung, weil verringerte Wirbelaktivitäten auch hier beobachtet werden können. Durch die verbesserte Simulation könnte dann auch eine erfolgreiche Optimierung der Einblaseparameter vorgenommen werden.

Im Bereich der Turbinenprofile kann eine Untersuchung mit stärker umlenkenden Geometrien vorgenommen werden, wie sie für das beabsichtigte Haupteinsatzgebiet der Hochdruckstufen von Dampfturbinen realistisch sind, wo hohe Druckabfälle und vergleichsweise niedrige Temperaturen vorherrschend sind und somit keine Notwendigkeit einer Kühlung gegeben ist.

Ein anderer interessanter Aspekt ist auch der Übergang von der linearen und stillstehenden Geometrie eines Gitterwindkanals zu einer rotierenden Geometrie, die auch die mit der Rotation verbundenen Wirbeleffekte berücksichtigt und in weiterer Folge eine Bestimmung des Verbesserungspotentials eines realitätsnahen Wirkungsgradbegriffes anhand der abgegebenen elektrischen Leistung eines Kraftwerksgenerators ermöglicht. Durch Berücksichtigung der Rotation werden die Auswirkungen von Flieh- und Corioliskräften in die Betrachtung miteinbezogen. Durch die Rotation tritt auch eine weitere Annäherung an die Realität auf, nämlich die durch die Relativbewegung des Gehäuses verursachte Schleppwirkung an der Wand. Auch die Kompressibilität des Fluids könnte bei weiteren Untersuchungen entsprechend berücksichtigt werden. Weiters existieren Wechselwirkungen zwischen Leitrad und Laufrad. Dadurch, dass die Strömung einer Turbinenlaufreihe durch eine Leitreihe zugeführt wird, ist bedingt, dass die Laufreihe aufgrund der Nachlaufdellen der Leitreihe periodisch instationär angeströmt wird. Wie sich diese Effekte auf die Wirksamkeit der Methode der Einblasung auswirken ist Aufgabe vertiefender Betrachtungen.

Ebenso sind auch Lebensdauerbetrachtungen in weitere Untersuchungen einzubeziehen, die sich mit einer Veränderung der Bohrungsgeometrie durch Abnutzung und Ablagerungen auseinandersetzen und dabei Fragen zu klären, ob durch die Verschmutzung eine Verschließung der Einblasebohrungen erzielt wird und ob dadurch die Wirksamkeit der gesamten Turbinenstufe gegenüber dem Fall ohne Einblasebohrung auch verschlechtert werden kann. Weiters ist auch eine Kombination von Einblasung mit anderen geometrischen Modifikationen zur Verringerung von Spaltverlusten denkbar, dazu zählen etwa nutenförmige Vertiefungen der Schaufel in Sehnenrichtung (Squealer) und flügelartige Verbreiterungen der Schaufeldicke im Bereich der Schaufelspitze (Winglet).

Insgesamt betrachtet konnte jedoch im Rahmen der hier durchgeführten Arbeiten im Bereich realistischer Spaltweiten eine beträchtliche Reduktion der Spaltverluste und davon abhängiger Verlusttypen erzielt werden, wodurch eine wesentliche Verbesserung des Wirkungsgradverhaltens realisiert werden konnte. Dadurch ist insbesondere im Bereich von Dampfkraftwerken hoher Leistung eine noch umweltfreundlichere Nutzung eines vermutlich noch sehr langlebigen fossilen Energieträgers im Sinne der Kohle möglich, was im Zeitalter immer knapper werdender Primärenergieressourcen einen bedeutenden Beitrag zur Nachhaltigkeit liefert.
## 9 Literaturverzeichnis

- [1] Ameri, A. A, und Rigby, D. L., "A Numerical Analysis of Heat Transfer and Effectiveness on Film Cooled Turbine Blade Tip Models", *NASA/CR Paper*, 1999, Nr. 1999-209165, 7 S.
- [2] Ameri, A. A., Steinthorsson, E., und Rigby, D. L., "Effect of Squealer Tip on Rotor Heat Transfer and Efficiency", *ASME Journal of Turbomachinery*, 120 (1998), S. 753- 759
- [3] Bae, J. W., Breuer, K. S., und Tan, C. S., "Active Control of Tip Clearance Flow in Axial Compressors", *ASME Journal of Turbomachinery*, 127 (2005), S. 352-362
- [4] Bammert, K., Kläukens, H., und Hartmann, D., "Der Einfluß des radialen Schaufelspalts auf den Wirkungsgrad mehrstufiger Turbinen", *VDI-Zeitung*, 110 (1968), Nr. 10, S. 390-395
- [5] Benner, M. W., Sjolander, S. A., und Moustapha, S. H., "An Empirical Prediction Method for Secondary Losses in Turbines – Part I: A New Loss Breakdown Scheme and Penetration Depth Correlation", *ASME Journal of Turbomachinery*, 128 (2006), S. 273-280
- [6] Benner, M. W., Sjolander, S. A., und Moustapha, S. H., "An Empirical Prediction Method for Secondary Losses in Turbines – Part II: A New Secondary Loss Correlation", *ASME Journal of Turbomachinery*, 128 (2006), S. 281-291
- [7] Bindon, J. P., "Pressure Distribution in the Tip Clearance Region of an Unshrouded Axial Turbine as Affecting the Problem of Tip Burnout", *ASME Paper*, 1987, Nr. 87- GT-230
- [8] Bunker, R. S., "Blade Tip Heat Transfer and Cooling Techniques": *Turbine Blade Tip Design and Tip Clearance Treatment*, Hrg. T. Arts, Rhode Saint Genèse-Belgium: von Karman Institute for Fluid Dynamics, 2004, VKI Lecture Series 2004-02, ISBN 2- 930389-51-6
- [9] Chan, J. K. K., Yaras, M. I., und Sjolander, S. A., "Interaction between Inlet Boundary Layer, Tip-Leakage and Secondary Flows in a Low-Speed Turbine Cascade", *ASME Paper*, 1994, Nr. 94-GT-250, 11 S.
- [10] Chen, G., Dawes, W. N., und Hodson, H. P., "Numerical and Experimental Investigation of Turbine Tip Gap Flow", *AIAA Paper*, 1993, Nr. 93-2253, 10 S.
- [11] Chondrokostas, C., "Calibration of Pneumatic Five-Hole Probes in the Free-Jet Wind Tunnel", Dipl. A., TU-Wien, 2005, 71 S.
- [12] Couch, E., Christophel, J., Hohlfeld, E., Thole, K. A., und Cunha, F. J., "Comparison of Measurements and Predictions for Blowing from a Turbine Blade Tip", *AIAA Journal of Propulsion and Power*, 21 (2005), Nr. 2, S. 335-343
- [13] Dambach, R., und Hodson, H. P., "Tip Leakage Flow in a Radial Inflow Turbine with Varying Gap Height", *AIAA Journal of Propulsion and Power*, 17 (2001), Nr. 3, S. 644-650
- [14] De Cecco, S., Yaras, M. I., und Sjolander, S. A., "Measurements of the Tip-Leakage Flow in a Turbine Cascade with Large Clearances", *ASME Paper*, 1995, Nr. 95-GT-77, 12 S.
- [15] Denton, J. D., "Loss Mechanisms in Turbomachines", *ASME Journal of Turbomachinery*, 115 (1993), S. 621-656
- [16] Deutsches Institut für Normung, "Grundlagen der Messtechnik Teil 1: Grundbegriffe", *Deutsche Norm*, Nr. DIN 1319-1 : 1995-01, 1995, 35 S.
- [17] Deutsches Institut für Normung, "Grundlagen der Messtechnik Teil 2: Begriffe für Messmittel", *Deutsche Norm*, Nr. DIN 1319-2 : 2005-10, 2005, 13 S.
- [18] Deutsches Institut für Normung, "Grundlagen der Messtechnik Teil 3: Auswertung von Messungen einer einzelnen Messgröße – Messunsicherheit", *Deutsche Norm*, Nr. DIN 1319-3 : 1996-05, 1996, 24 S.
- [19] Deutsches Institut für Normung, "Grundlagen der Messtechnik Teil 4: Auswertung von Messungen – Messunsicherheit", *Deutsche Norm*, Nr. DIN 1319-4 : 1999-02, 1999, 36 S.
- [20] Dey, D., und Camci, C., "Development of Tip Clearance Flow Downstream of a Rotor Blade with Coolant Injection from a Tip Trench", *ISROMAC 8 Paper*, 2000, S. 572- 579
- [21] FLUENT, *FLUENT 6.2-User's Guide*, FLUENT Inc., 2005
- [22] Hamik, M., "Die Energieversorgung Österreichs", FBA, BG Baden Frauengasse, 2000, 58 S.
- [23] Hamik, M., "Einfluss von Ausblasung auf die Strömung in einem radialen Schaufelspalt", Dipl. A., TU-Wien, 2005, 111 S.
- [24] Heyes, F. J. G., und Hodson, H. P., "Measurement and Prediction of Tip Clearance Flow in Linear Turbine Cascades", *ASME Journal of Turbomachinery*, 115 (1993), S. 376-382
- [25] Hodson, H. P., Krishnababu, S. K., Newton, P. J., Dawes, B., und Lock, G. D., "An Experimental and Numerical Investigation of the Tip Leakage Flow and Heat Transfer using a Rotor Tip Gap Model", *6th European Conference on Turbomachinery – Fluid Dynamics and Thermodynamics*, [7.-11. März 2005, Lille, Frankreich], 13 S.
- [26] Hohlfeld, E. M., Christophel, J. R., Couch, E. L., und Thole, K. A., "Predictions of Cooling From Dirt Purge Holes Along the Tip of a Turbine Blade", *ASME Paper*, 2003, Nr. GT2003-38251, 10 S.
- [27] Honeywell, Drucksensoren, Katalog E15, Ausgabe 2, 1994
- [28] Kreyszig, E., *Statistische Methoden und ihre Anwendungen*, 3. Auflage (3. Nachdruck), Göttingen: Vandenhoeck und Ruprecht, 1970, 422 S.
- [29] Lerena Díaz, D., "Experimental Calibration of Three-Hole Pressure Probes with Different Head Geometries", Dipl. A., TU-Wien, 2003, 84 S.
- [30] Metzger, D. E., und Rued, K., "The Influence of Turbine Clearance Gap Leakage on Passage Velocity and Heat Transfer Near Blade Tips; Part I – Sink Flow Effects on Blade Pressure Side", *ASME Journal of Turbomachinery*, 111 (1989), S. 284-292
- [31] Milne-Thomson, L. M., *Theoretical Hydrodynamics*, 5. Auflage, London: MacMillan, 1974
- [32] Müller, K. J., und Willinger, R., "Vorlesungen über Grundzüge der Thermischen Turbomaschinen", Vorlesungsskriptum VO 313.511, TU-Wien, 2001, 228 S.
- [33] Pouagare, M., Lazarus, K., und Weinhold, W. P., "Tip Leakage Reduction Through Tip Injection in Turbomachines", *AIAA Paper*, 1986, Nr. 86-1746, 8 S.
- [34] Rao, N. M., und Camci, C., "A Flow Visualization Study of Axial Turbine Tip Desensitization by Coolant Injection from a Tip Trench", *ASME Paper*, 2004, Nr. IMECE2004-60943, 14 S.
- [35] Rao, N. M., und Camci, C., "Axial Turbine Tip Desensitization by Injection from a Tip Trench, Part 1: Effect of Injection Mass Flow Rate", *ASME Paper*, 2004, Nr. GT2004-53256, 14 S.
- [36] Rao, N. M., und Camci, C., "Axial Turbine Tip Desensitization by Injection from a Tip Trench, Part 2: Leakage Flow Sensitivity to Injection Location", *ASME Paper*, 2004, Nr. GT2004-53258, 10 S.
- [37] Rued, K., und Metzger, D. E., "The Influence of Turbine Clearance Gap Leakage on Passage Velocity and Heat Transfer Near Blade Tips; Part II – Source Flow Effects on Blade Suction Side", *ASME Journal of Turbomachinery*, 111 (1989), S. 293-300
- [38] Sjolander, S. A., und Amrud, K. K., "Effects of Tip Clearance on Blade Loading in a Planar Cascade of Turbine Blades", *ASME Journal of Turbomachinery*, 109 (1987), S. 237-245
- [39] Sjolander, S. A., und Cao, D., "Measurements of the Flow in an Idealized Turbine Tip Gap", *ASME Paper*, 1994, Nr. 94-GT-74, 9 S.
- [40] Tallman, J. A., "A Computational Study of Tip Desensitization in Axial Flow Turbines, Part 1: Baseline Turbine Computations and Comparisons with Measurement", *ASME Paper*, 2004, Nr. GT2004-53918, 13 S.
- [41] Tallman, J. A., "A Computational Study of Tip Desensitization in Axial Flow Turbines, Part 2: Turbine Rotor Simulations with Modified Tip Shapes", *ASME Paper*, 2004, Nr. GT2004-53919, 12 S.
- [42] Treaster, A. L., und Yocum, A. M., "The Calibration and Application of Five-Hole Probes", *ISA Transactions*, 18 (1979), Nr. 3, S. 23-34
- [43] Willinger, R., "A Three-Hole Pressure Probe Exposed to Wall Proximity Effects: Experimental, Numerical and Analytical Investigation", *The 13<sup>th</sup> International Conference on Fluid Flow Technologies*, [6.-9. September 2006, Budapest, Ungarn], 8 S.
- [44] Willinger, R., "Beitrag zur aerodynamischen Wechselwirkung zwischen axialer Turbinenstufe und nachgeschaltetem Diffusor", Diss., TU-Wien, 1997, 114 S.
- [45] Willinger, R., "Sekundär- und Spaltströmung im axialen Turbinengitter unter Teil-, Nenn- und Überlastbedingungen", Habil., TU-Wien, 2002, 135 S.
- [46] Willinger, R., und Haselbacher, H., "A Three-Hole Pressure Probe Exposed to Velocity Gradient Effects – Experimental Calibration and Numerical Investigation", *The 12th International Conference on Fluid Flow Technologies*, [3.-6. September 2003, Budapest, Ungarn], 8 S.
- [47] Willinger, R., und Haselbacher, H., "Axial Turbine Tip-Leakage Losses at Off-Design Incidences", *ASME-Paper*, 2004, Nr. GT2004-53039, 10 S.
- [48] Willinger, R., und Haselbacher, H., "On the Modeling of Tip Leakage Flow in Axial Turbine Blade Rows", *ASME-Paper*, 2000, Nr. 2000-GT-633, 8 S.
- [49] Yaras, M. I., Sjolander, S. A., und Kind, R. J., "Effects of Simulated Rotation on Tip Leakage in a Planar Cascade of Turbine Blades: Part II – Downstream Flow Field and Blade Loading", *ASME Journal of Turbomachinery*, 114 (1992), S. 660-667
- [50] Yaras, M. I., und Sjolander, S. A., "Effects of Simulated Rotation on Tip Leakage in a Planar Cascade of Turbine Blades: Part I - Tip Gap Flow", *ASME Journal of Turbomachinery*, 114 (1992), S. 652-659
- [51] Yaras, M. I., und Sjolander, S. A., "Losses in the Tip-Leakage Flow of a Planar Cascade of Turbine Blades", *AGARD-CP-469 – Secondary Flows in Turbomachines*, Nr. 20, 1989, 13 S.
- [52] Yaras, M. I., und Sjolander, S. A., "Prediction of Tip-Leakage Losses in Axial Turbines", *ASME Journal of Turbomachinery*, 114 (1992), S. 204-210
- [53] Yaras, M., und Sjolander, S. A., "Development of the Tip-Leakage Flow Downstream of a Planar Cascade of Turbine Blades: Vorticity Field", *ASME Journal of Turbomachinery*, 112 (1990), S. 609-617
- [54] Yaras, M., Yingkang Z., und Sjolander, S. A., "Flow Field in the Tip Gap of a Planar Cascade of Turbine Blades", *ASME Journal of Turbomachinery*, 111 (1989), S. 276- 283
- [55] Zurmühl, R., *Praktische Mathematik für Ingenieure und Physiker*, 5. Auflage, Berlin, Heidelberg und New York: Springer Verlag, 1965, 577 S.

## Anhang

## Abbildungen des Versuchsstandes

Abbildung A1 zeigt den Schaufelkasten, der für die Messungen mit Schaufelspalt verwendet wurde, in eingebautem Zustand. Von den vorhandenen sechs Schaufeln ist die vierte Schaufel von oben mit Einblasebohrung versehen. Abbildung A2 zeigt eine Übersicht über den verwendeten Schaufelgitterwindkanal. Dabei sind im Bild von links nach rechts am blauen Gehäuse die Zuluftleitung zum Gebläse, das Gebläse, der Diffusor mit Turbulenzsieb am Ende, die zylindrische Rohrstrecke, der Übergang auf rechteckigen Querschnitt, die drehbare Wiege aus Plexiglas und der Schaufelkasten am Ende zu erkennen. Abbildung A3 zeigt das Detail der mit der Einblasebohrung versehenen Schaufel. Dabei ist zwischen der mit der Einblasebohrung versehenen Stirnfläche der Schaufel und der Innenseite der sichtbaren Plexiglaswand der Schaufelspalt vorhanden.

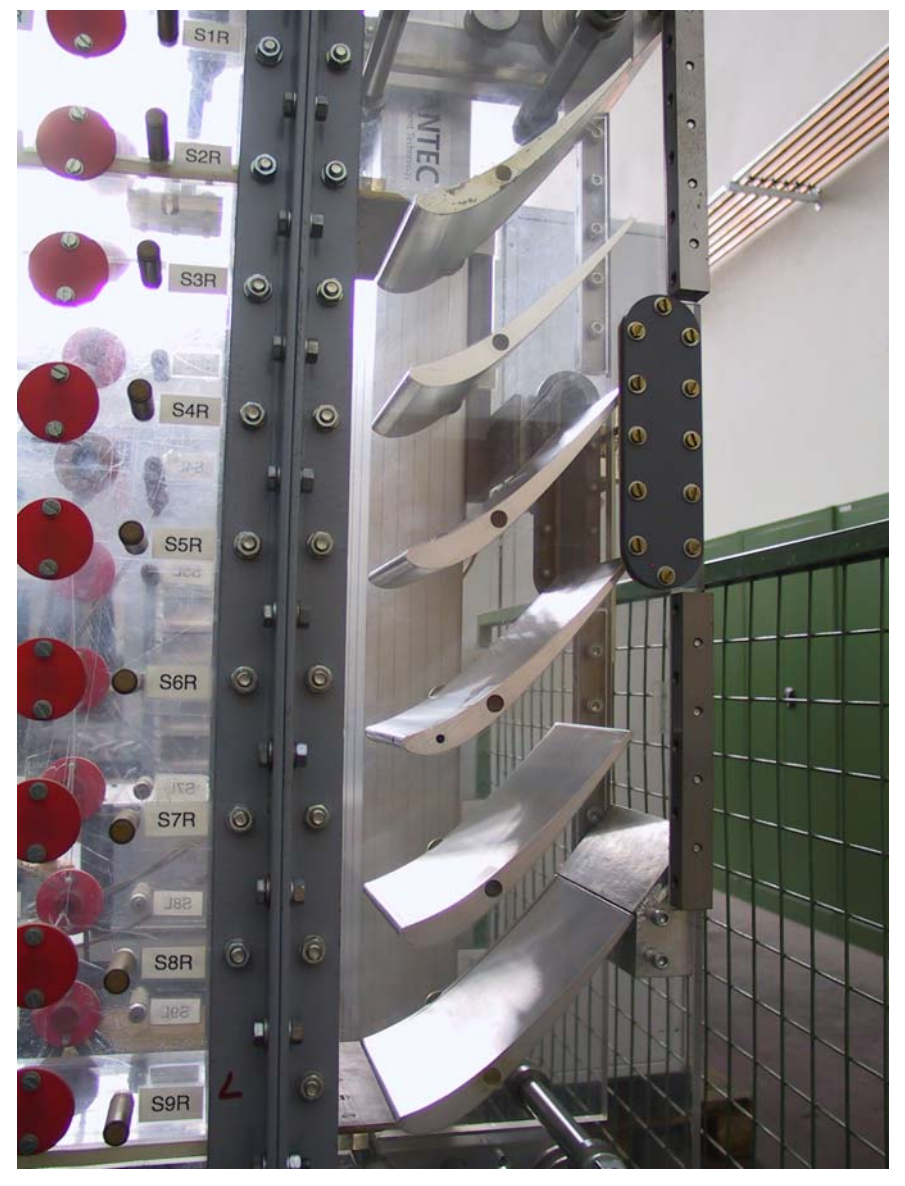

**Abbildung A.1: Schaufelkasten**

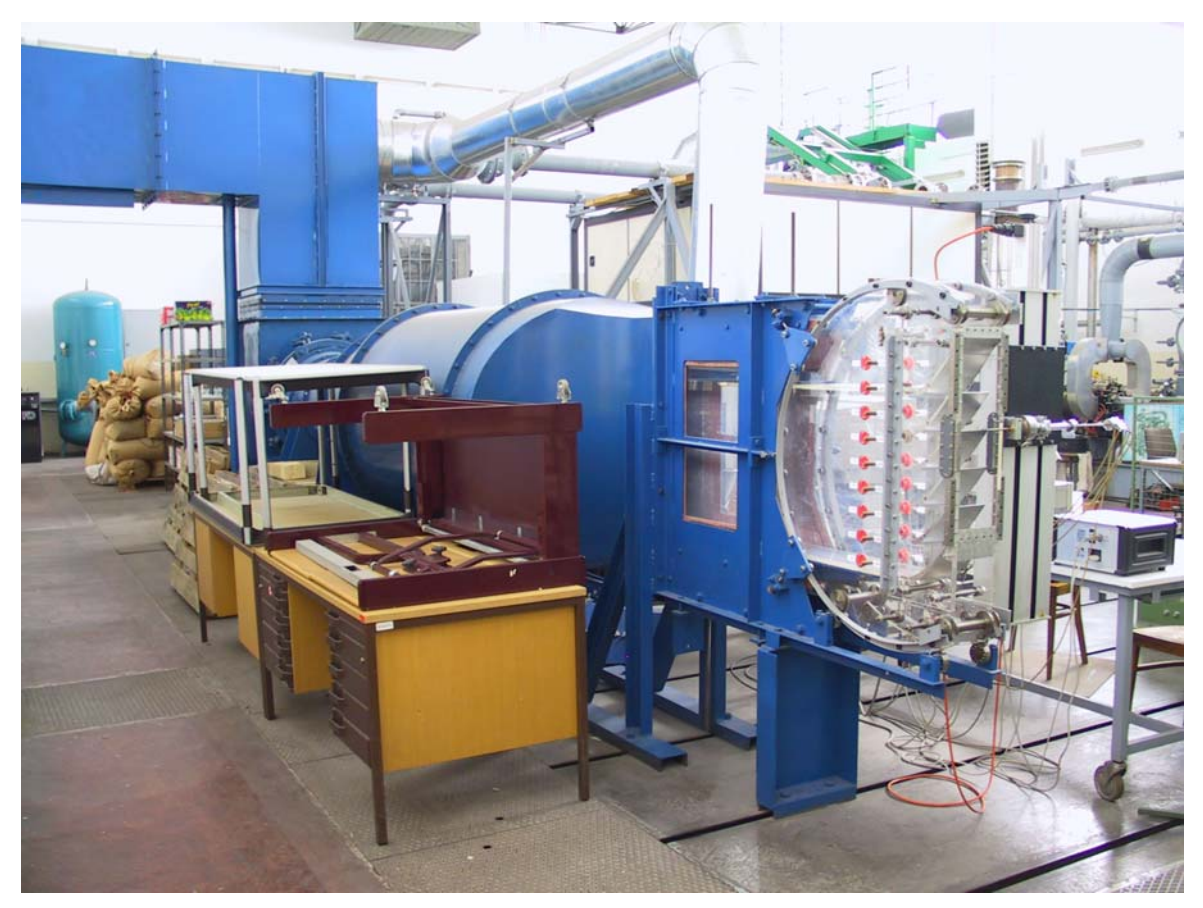

**Abbildung A.2: Schaufelgitterwindkanal**

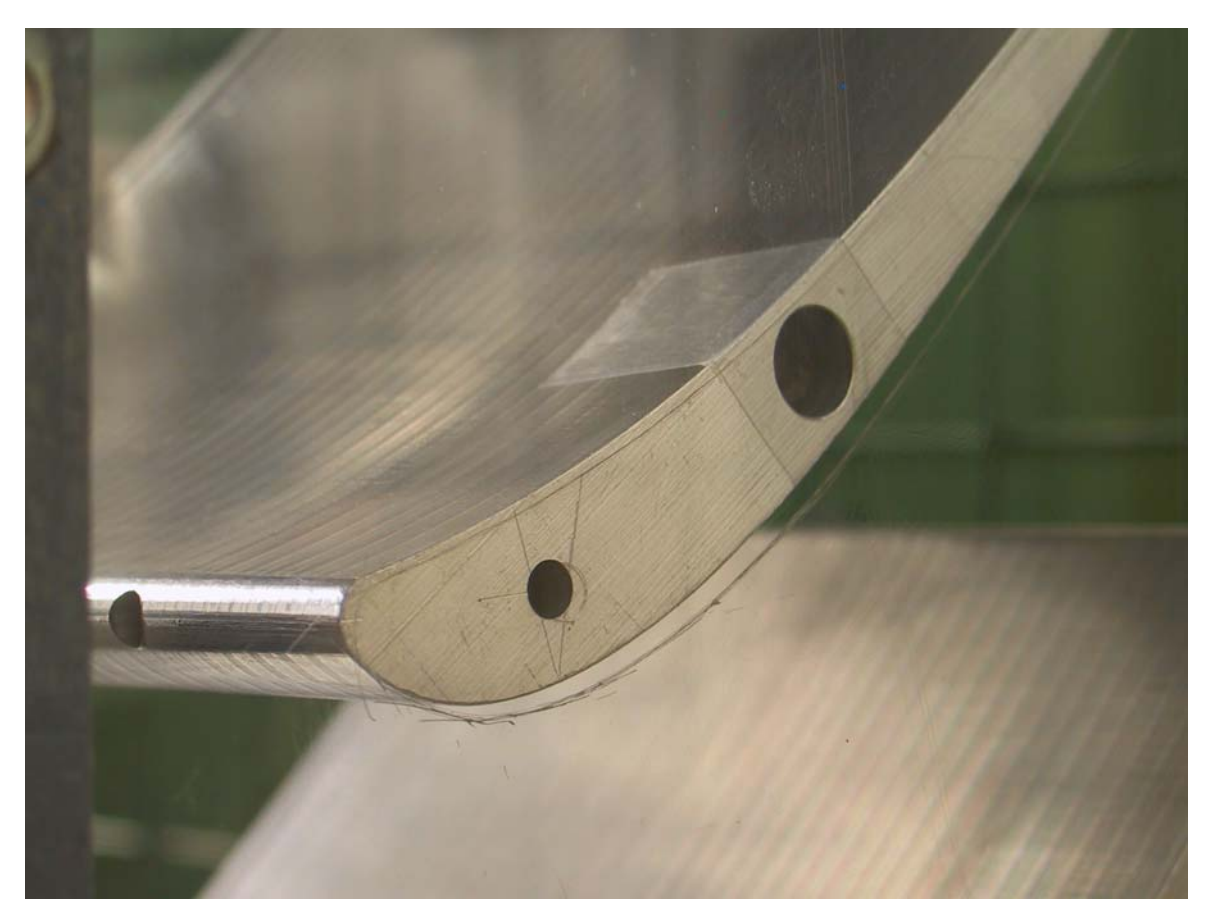

**Abbildung A.3: Einblasebohrung**

## Lebenslauf

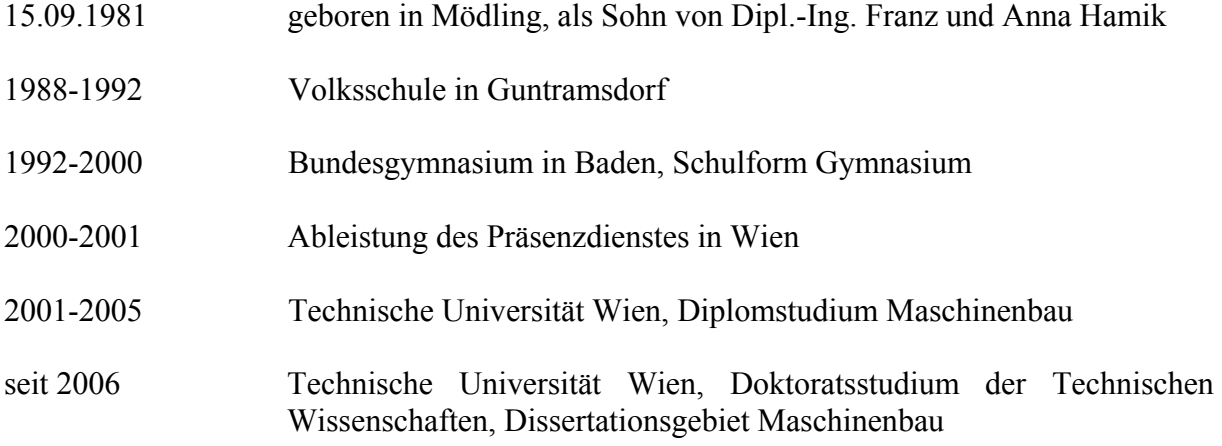